# **SYBASE®**

User's Guide for Access Services

## **Enterprise Connect Data Access Options**

12.6

[ Microsoft Windows and UNIX ]

#### DOCUMENT ID: DC38454-01-1260-01

#### LAST REVISED: February 2005

Copyright © 1989-2005 by Sybase, Inc. All rights reserved.

This publication pertains to Sybase software and to any subsequent release until otherwise indicated in new editions or technical notes. Information in this document is subject to change without notice. The software described herein is furnished under a license agreement, and it may be used or copied only in accordance with the terms of that agreement.

To order additional documents, U.S. and Canadian customers should call Customer Fulfillment at (800) 685-8225, fax (617) 229-9845.

Customers in other countries with a U.S. license agreement may contact Customer Fulfillment via the above fax number. All other international customers should contact their Sybase subsidiary or local distributor. Upgrades are provided only at regularly scheduled software release dates. No part of this publication may be reproduced, transmitted, or translated in any form or by any means, electronic, mechanical, manual, optical, or otherwise, without the prior written permission of Sybase, Inc.

Sybase, the Sybase logo, ADA Workbench, Adaptable Windowing Environment, Adaptive Component Architecture, Adaptive Server, Adaptive Server Anywhere, Adaptive Server Enterprise, Adaptive Server Enterprise Monitor, Adaptive Server Enterprise Replication, Adaptive Server Everywhere, Adaptive Warehouse, Afaria, Answers Anywhere, Anywhere Studio, Application Manager, AppModeler, APT Workbench, APT-Build, APT-Edit, APT-Execute, APT-Translator, APT-Library, AvantGo Mobile Delivery, AvantGo Mobile Inspection, AvantGo Mobile Marketing Channel, AvantGo Mobile Pharma, AvantGo Mobile Sales, AvantGo Pylon, AvantGo Pylon Application Server, AvantGo Pylon Conduit, AvantGo Pylon PIM Server, AvantGo Pylon Pro, Backup Server, BizTracker, ClearConnect, Client-Library, Client Services, Convoy/DM, Copernicus, Data Pipeline, Data Workbench, DataArchitect, Database Analyzer, DataExpress, DataServer, DataWindow, DataWindow .NET, DB-Library, dbQueue, Developers Workbench, Direct Connect Anywhere, DirectConnect, Distribution Director, e-ADK, E-Anywhere, e-Biz Impact, e-Biz Integrator, E-Whatever, EC Gateway, ECMAP, ECRTP, eFulfillment Accelerator, Embedded SQL, EMS, Enterprise Application Studio, Enterprise Client/Server, Enterprise Connect, Enterprise Data Studio, Enterprise Manager, Enterprise SQL Server Manager, Enterprise Work Architecture, Enterprise Work Designer, Enterprise Work Modeler, eProcurement Accelerator, EWA, Financial Fusion, Financial Fusion Server, Gateway Manager, GlobalFIX, iAnywhere, iAnywhere Solutions, ImpactNow, Industry Warehouse Studio, InfoMaker, Information Anywhere, Information Everywhere, InformationConnect, InternetBuilder, iScript, Jaguar CTS, jConnect for JDBC, M2M Anywhere, Mail Anywhere Studio, MainframeConnect, Maintenance Express, Manage Anywhere Studio, M-Business Channel, M-Business Network, M-Business Server, MDI Access Server, MDI Database Gateway, media.splash, MetaWorks, mFolio, Mirror Activator, MySupport, Net-Gateway, Net-Library, New Era of Networks, ObjectConnect, ObjectCycle, OmniConnect, OmniSQL Access Module, OmniSQL Toolkit, Open Biz, Open Client, Open ClientConnect, Open Client/Server, Open Client/Server Interfaces, Open Gateway, Open Server, Open ServerConnect, Open Solutions, Optima++, PB-Gen, PC APT Execute, PC DB-Net, PC Net Library, PocketBuilder, Pocket PowerBuilder, Power++, power.stop, PowerAMC, PowerBuilder, PowerBuilder Foundation Class Library, PowerDesigner, PowerDimensions, PowerDynamo, PowerScript, PowerSite, PowerSocket, Powersoft, PowerStage, PowerStudio, PowerTips, Powersoft Portfolio, Powersoft Professional, PowerWare Desktop, PowerWare Enterprise, ProcessAnalyst, QAnywhere, Rapport, RemoteWare, RepConnector, Replication Agent, Replication Driver, Replication Server, Replication Server Manager, Replication Toolkit, Report-Execute, Report Workbench, Resource Manager, RFID Anywhere, RW-DisplayLib, RW-Library, S-Designor, SDF, Secure SQL Server, Secure SQL Toolset, Security Guardian, SKILS, smart.partners, smart.parts, smart.script, SQL Advantage, SQL Anywhere, SQL Anywhere Studio, SQL Code Checker, SQL Debug, SQL Edit, SQL Edit/TPU, SQL Everywhere, SQL Modeler, SQL Remote, SQL Server, SQL Server Manager, SQL SMART, SQL Toolset, SQL Server/CFT, SQL Server/DBM, SQL Server SNMP SubAgent, SQL Station, SQLJ, STEP, SupportNow, S.W.I.F.T. Message Format Libraries, Sybase Central, Sybase Client/Server Interfaces, Sybase Financial Server, Sybase Gateways, Sybase IQ, Sybase MPP, Sybase SQL Desktop, Sybase SQL Lifecycle, Sybase SQL Workgroup, Sybase User Workbench, SybaseWare, Syber Financial, SyberAssist, SybFlex, SyBooks, System 10, System 11, System XI (logo), SystemTools, Tabular Data Stream, TradeForce, Transact-SQL, Translation Toolkit, UltraLite, UltraLite.NET, UNIBOM, Unilib, Uninull, Unisep, Unistring, URK Runtime Kit for UniCode, VisualWriter, VQL, WarehouseArchitect, Warehouse Control Center, Warehouse Studio, Warehouse WORKS, Watcom, Watcom SQL, Watcom SQL Server, Web Deployment Kit, Web.PB, Web.SQL, WebSights, WebViewer, WorkGroup SQL Server, XA-Library, XA-Server, XcelleNet, and XP Server are trademarks of Sybase, Inc. 11/04

Unicode and the Unicode Logo are registered trademarks of Unicode, Inc.

All other company and product names used herein may be trademarks or registered trademarks of their respective companies.

Use, duplication, or disclosure by the government is subject to the restrictions set forth in subparagraph (c)(1)(ii) of DFARS 52.227-7013 for the DOD and as set forth in FAR 52.227-19(a)-(d) for civilian agencies.

Sybase, Inc., One Sybase Drive, Dublin, CA 94568.

## **Contents**

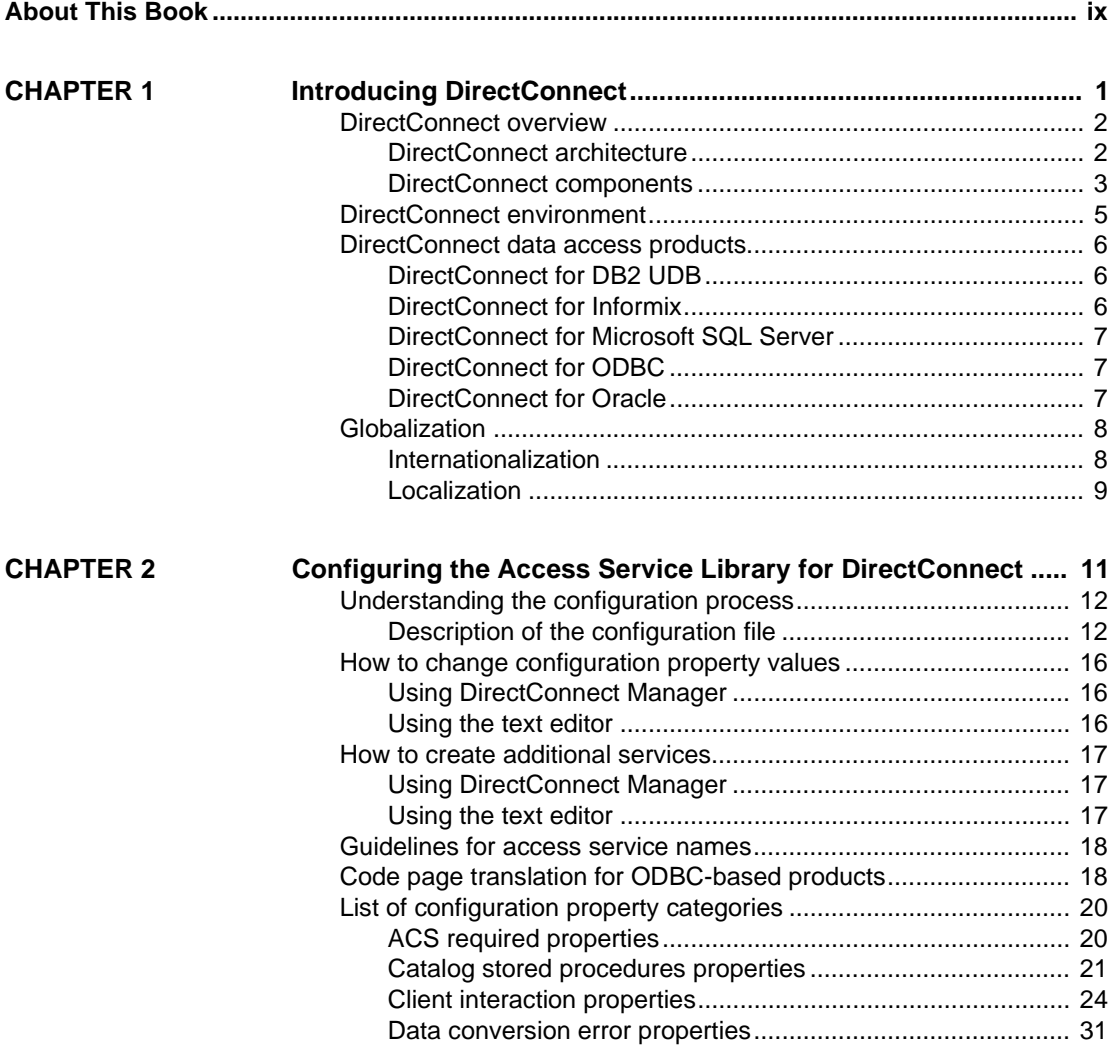

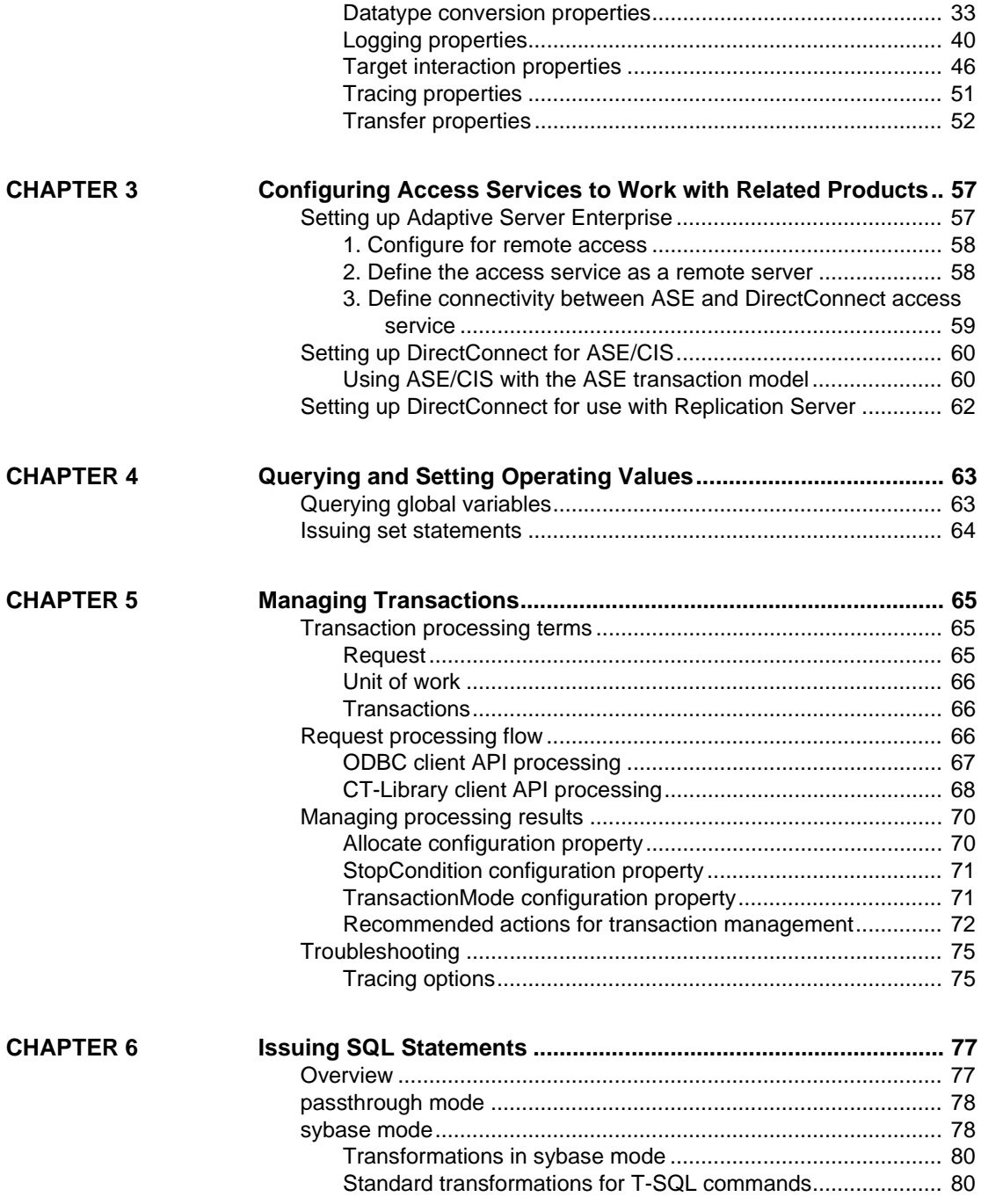

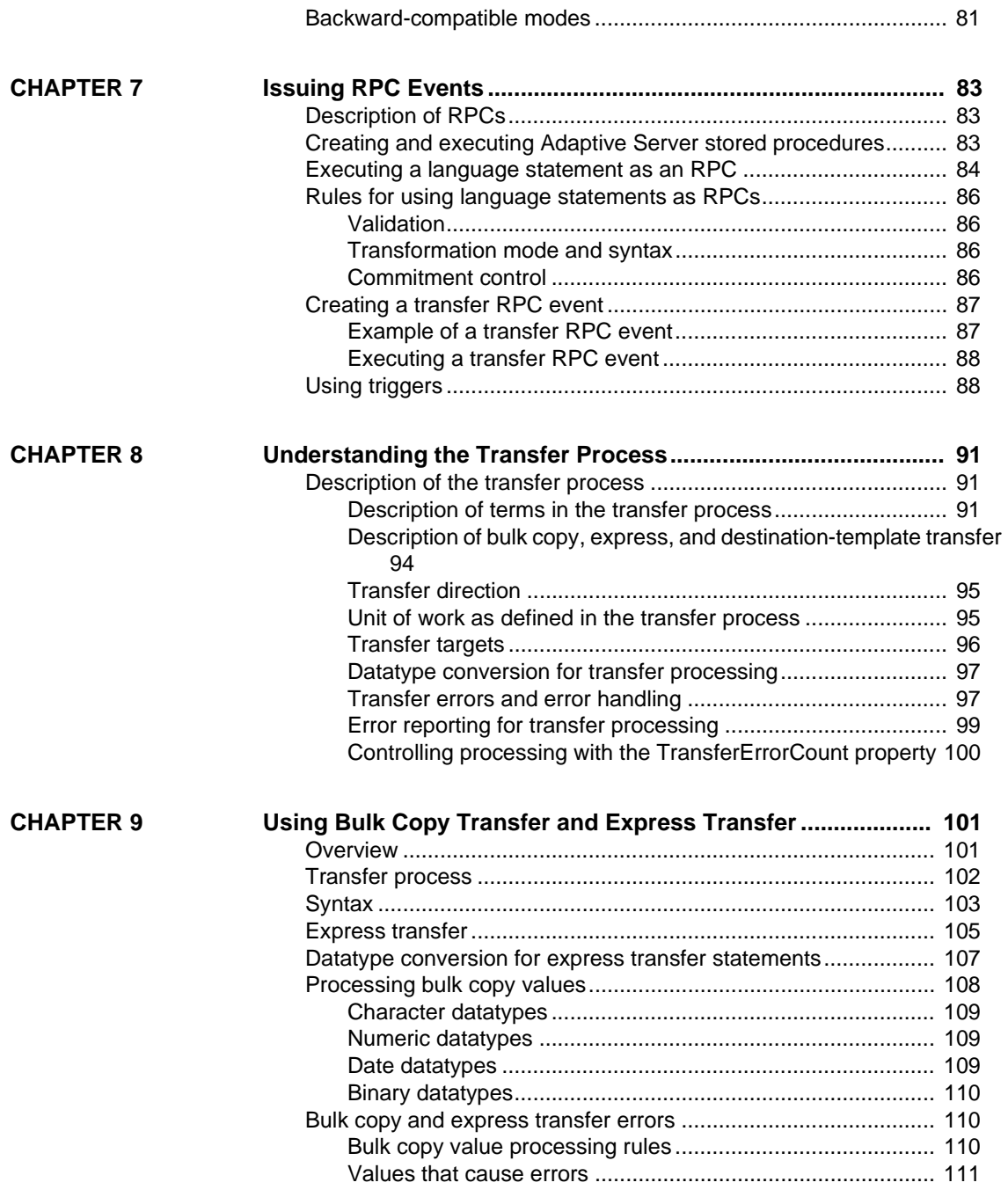

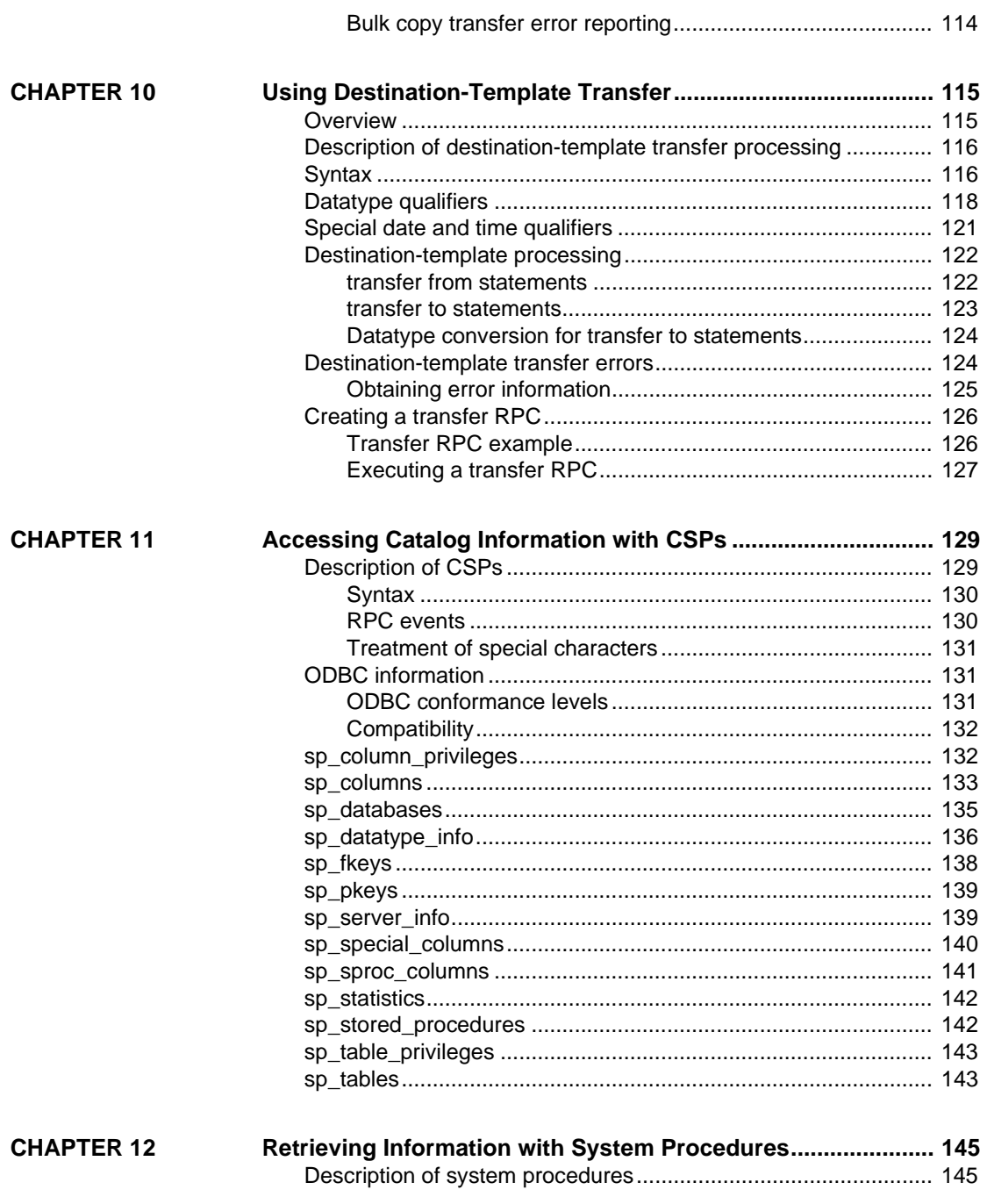

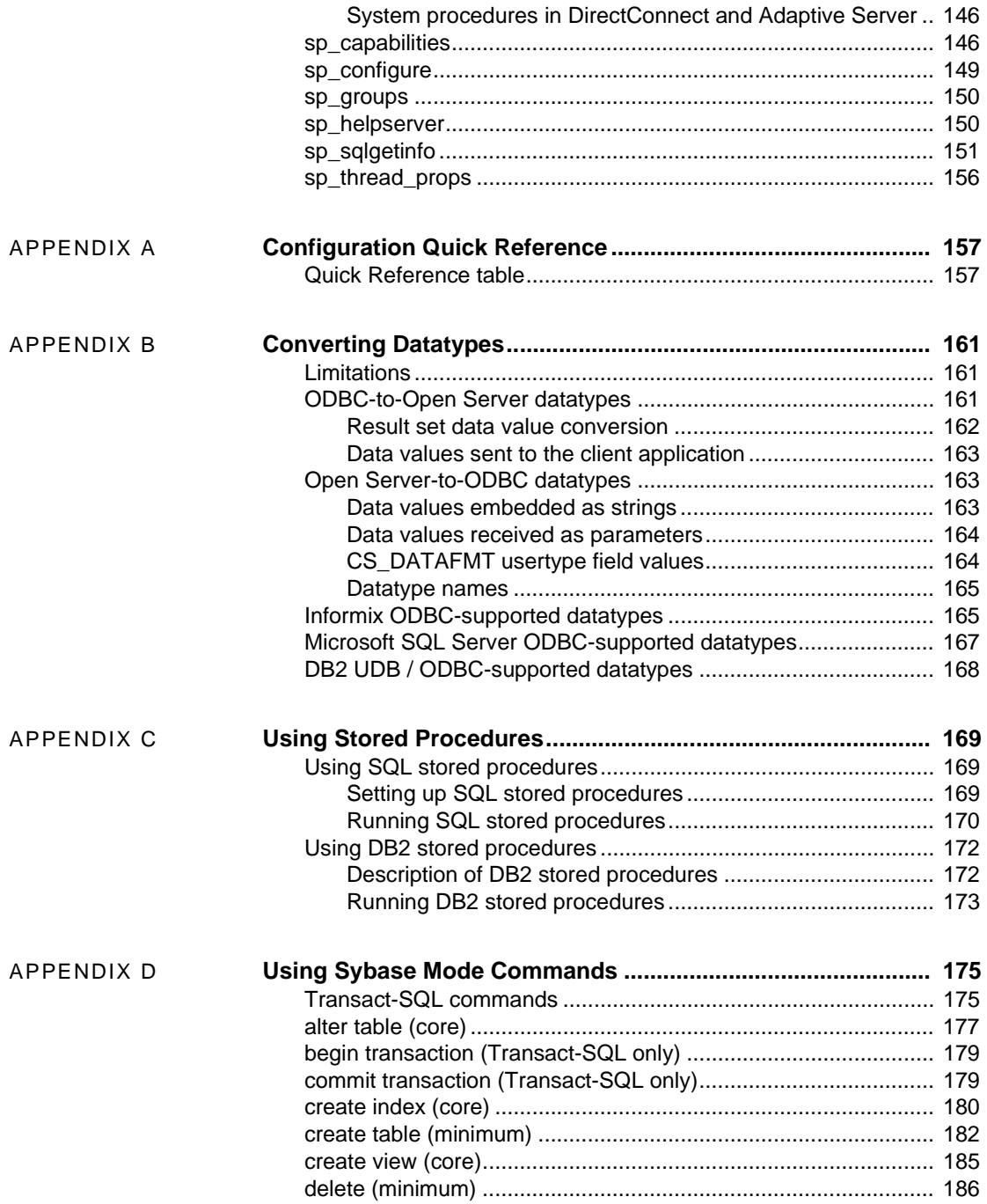

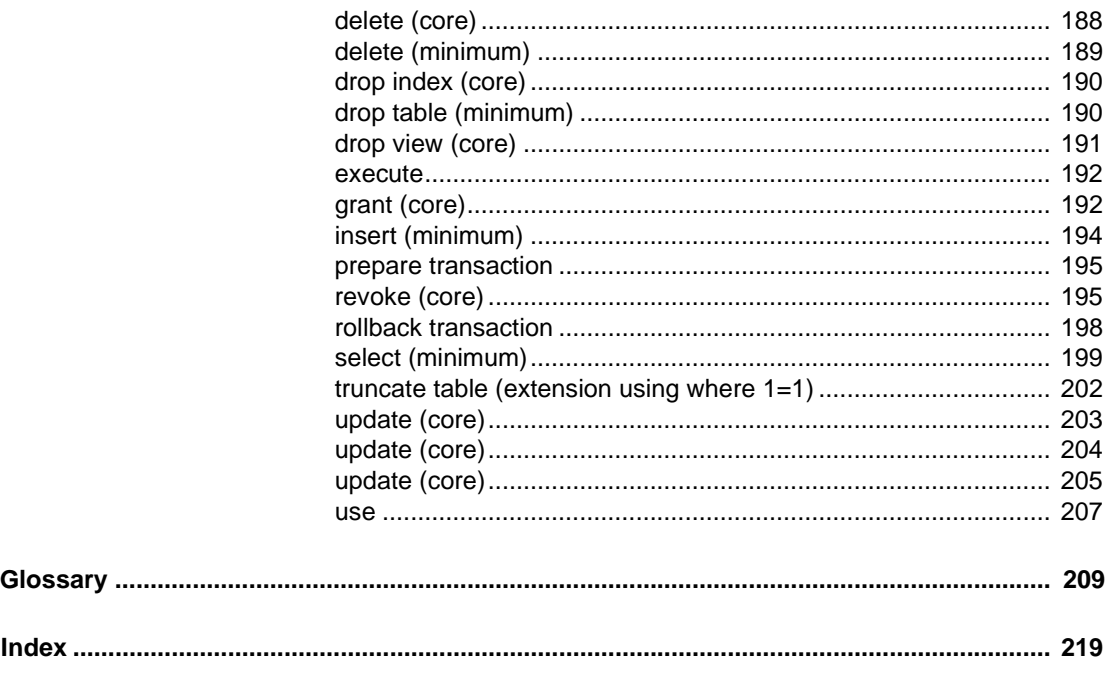

## **About This Book**

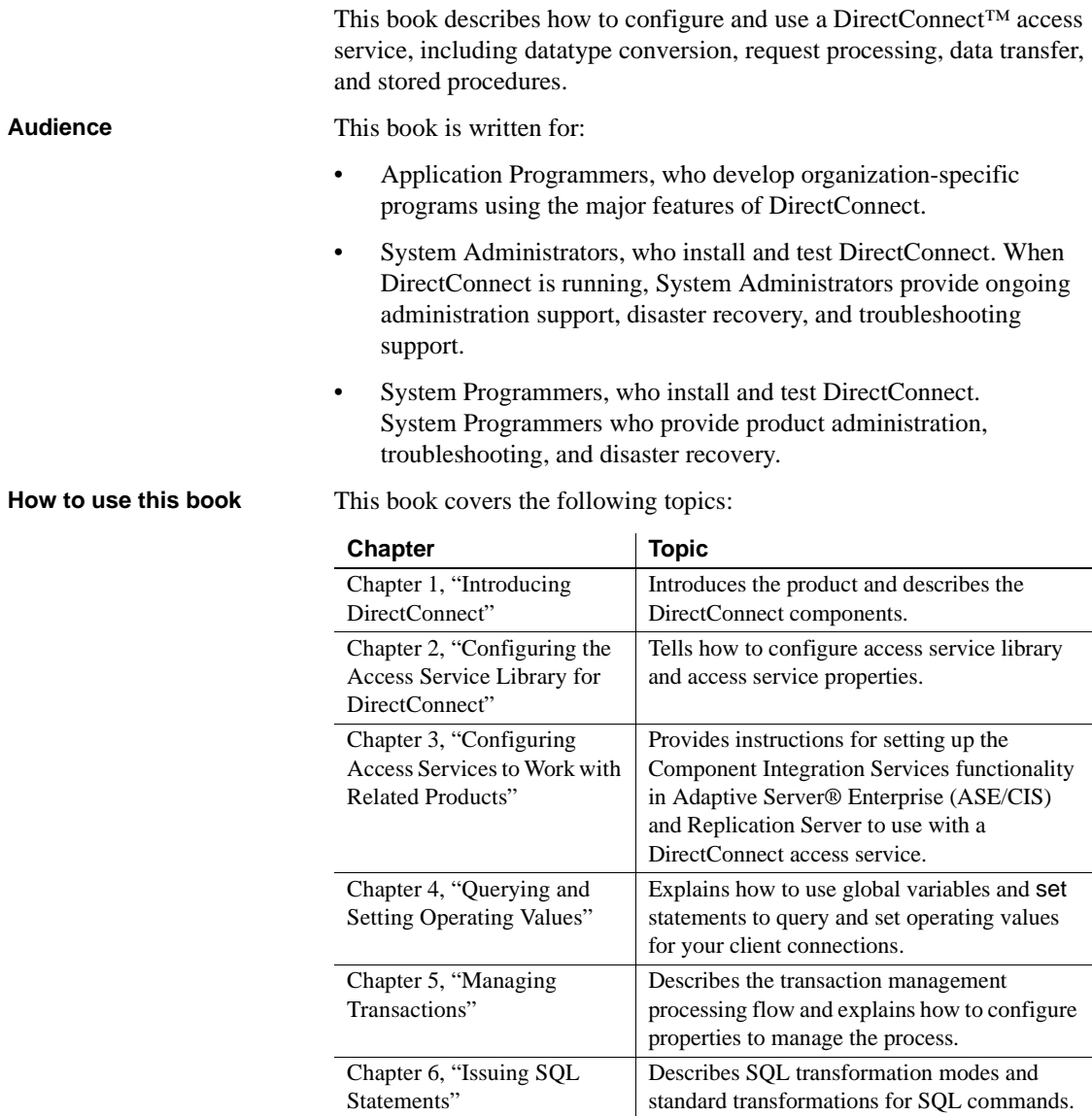

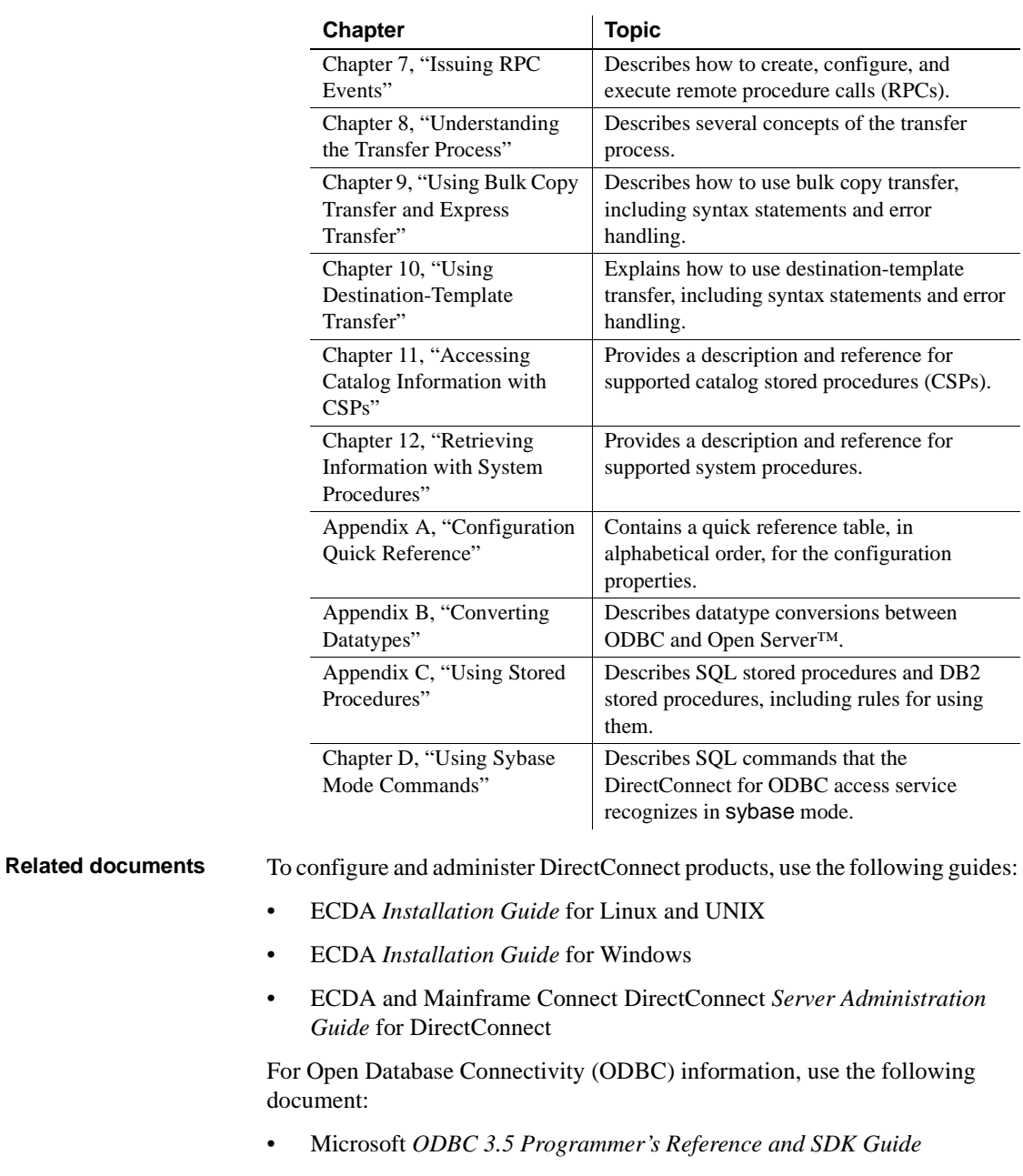

For additional references, use the following documents:

• Open Client™ and Open Server™ *Common Libraries Reference Manual*

÷,

 $\overline{\phantom{0}}$ 

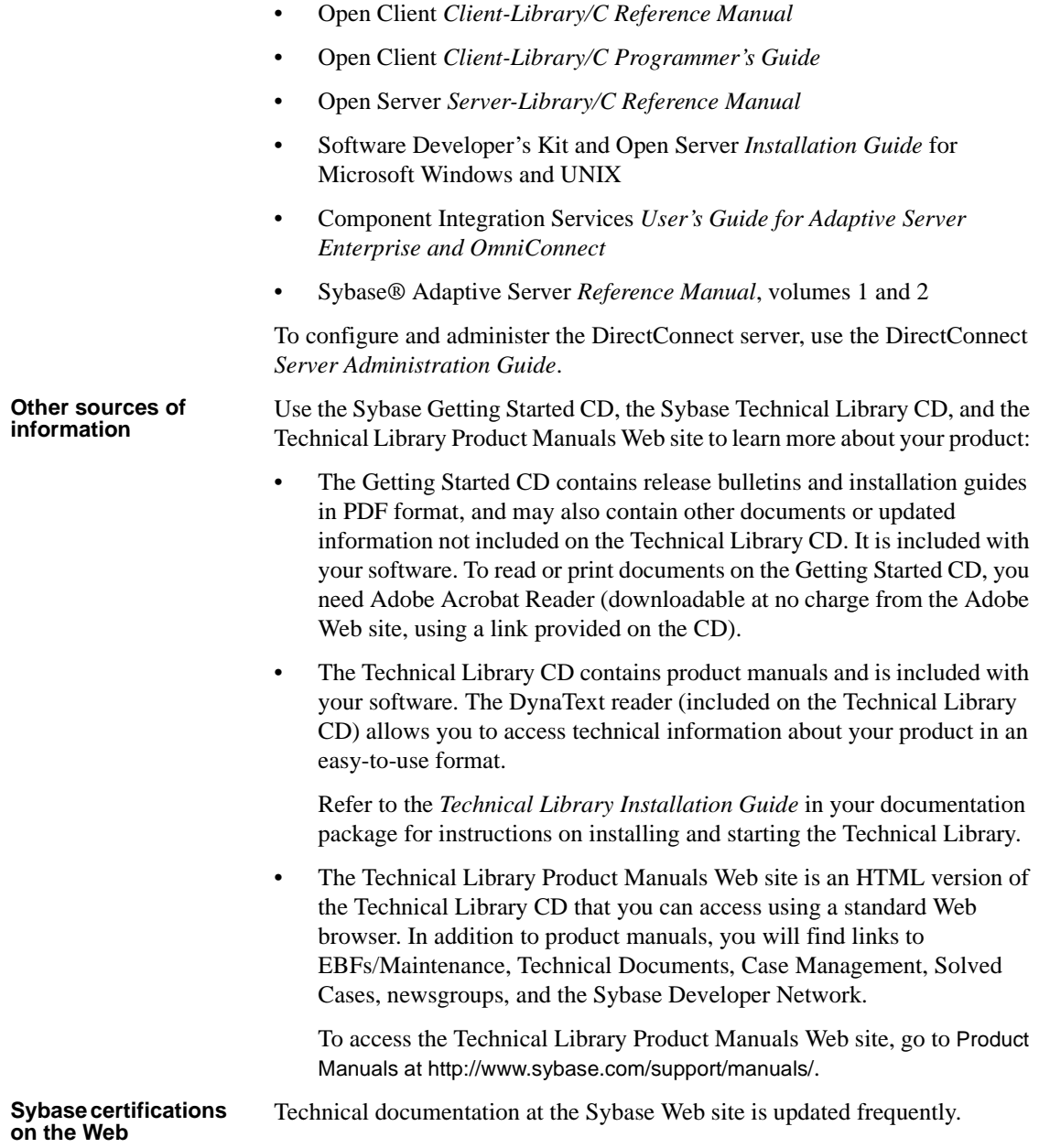

#### ❖ **Finding the latest information on product certifications**

- 1 Point your Web browser to Technical Documents at http://www.sybase.com/support/techdocs/.
- 2 Select Products from the navigation bar on the left.
- 3 Select a product name from the product list and click Go.
- 4 Select the Certification Report filter, specify a time frame, and click Go.
- 5 Click a Certification Report title to display the report.

#### ❖ **Creating a personalized view of the Sybase Web site (including support pages)**

Set up a MySybase profile. MySybase is a free service that allows you to create a personalized view of Sybase Web pages.

- 1 Point your Web browser to Technical Documents at http://www.sybase.com/support/techdocs/.
- 2 Click MySybase and create a MySybase profile.

#### **Sybase EBFs and software maintenance**

#### ❖ **Finding the latest information on EBFs and software maintenance**

- 1 Point your Web browser to the Sybase Support Page at http://www.sybase.com/support.
- 2 Select EBFs/Maintenance. If prompted, enter your MySybase user name and password.
- 3 Select a product.
- 4 Specify a time frame and click Go. A list of EBF/Maintenance releases is displayed.

Padlock icons indicate that you do not have download authorization for certain EBF/Maintenance releases because you are not registered as a Technical Support Contact. If you have not registered, but have valid information provided by your Sybase representative or through your support contract, click Edit Roles to add the "Technical Support Contact" role to your MySybase profile.

5 Click the Info icon to display the EBF/Maintenance report, or click the product description to download the software.

**Style conventions** This book uses the following style conventions:

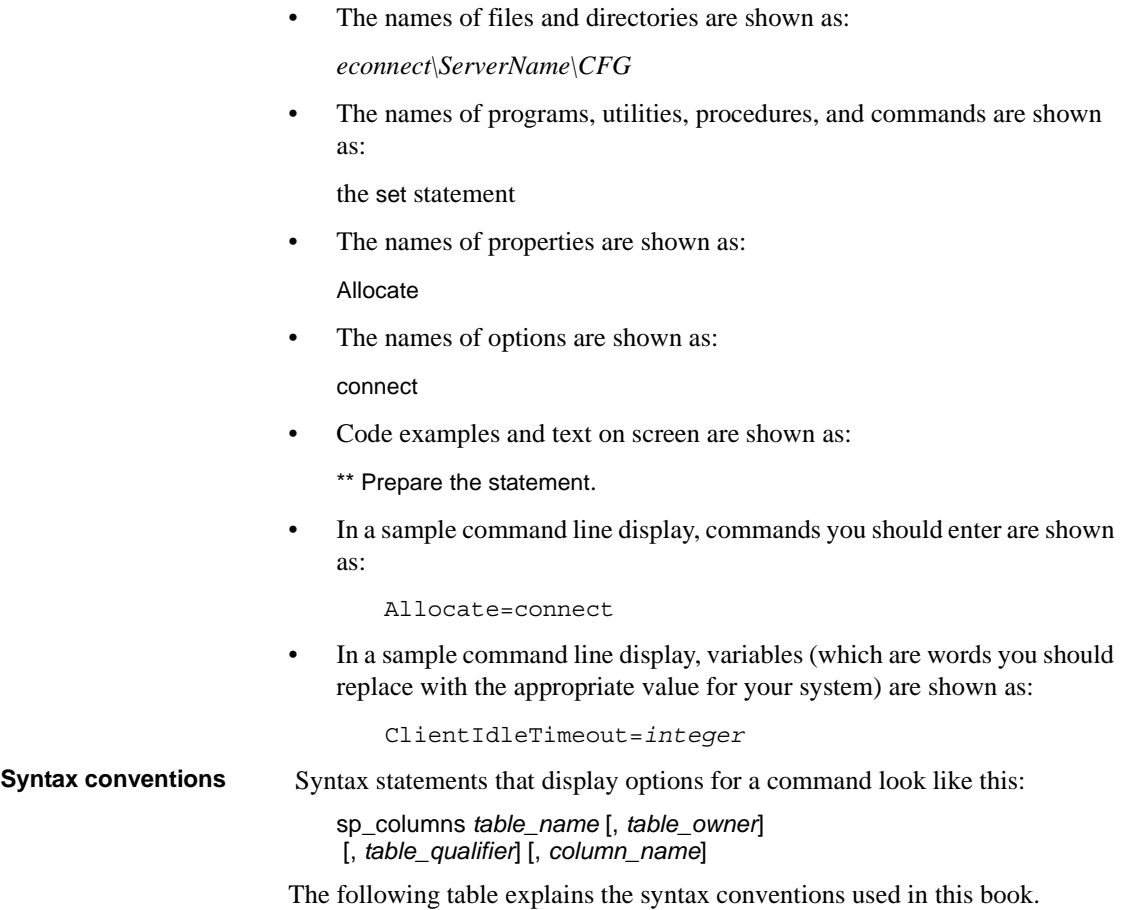

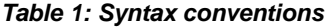

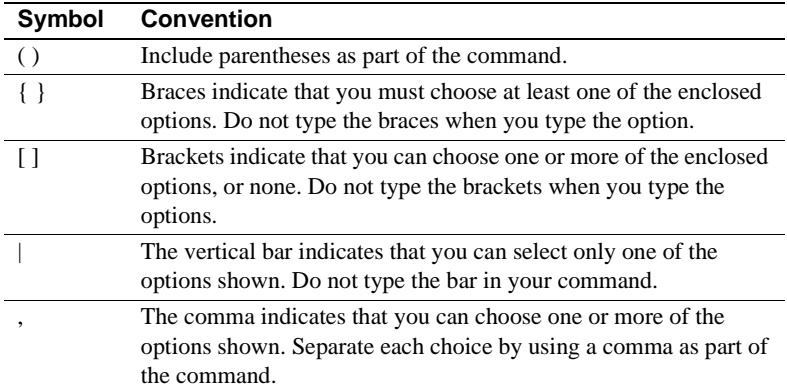

**If you need help** Each Sybase installation that has purchased a support contract has one or more designated people who are authorized to contact Sybase Technical Support. If you cannot resolve a problem using the manuals or online help, please have the designated person contact Sybase Technical Support or the Sybase subsidiary in your area.

## CHAPTER 1 **Introducing DirectConnect**

<span id="page-14-0"></span>Before Enterprise Connect Data Access 12.5, its options were sold as individual DirectConnect products named "DirectConnect for [target]." Other than in the installer, you will see the name "DirectConnect" used in the software and in documents. As such, this document uses the old product name except for the title page. Old and current option names are as follows:

| Old product name                                 | <b>Current option name</b>                                        |
|--------------------------------------------------|-------------------------------------------------------------------|
| DirectConnect for DB2 UDB                        | Enterprise Connect Data Access Option for<br>DB <sub>2</sub> UDB  |
| DirectConnect for Informix                       | Enterprise Connect Data Access Option for<br>Informix             |
| DirectConnect Manager                            | Part of each Enterprise Connect Data Access<br>Option             |
| DirectConnect for Microsoft<br><b>SOL</b> Server | Enterprise Connect Data Access Option for<br>Microsoft SQL Server |
| DirectConnect for ODBC                           | Enterprise Connect Data Access Option for<br>ODBC                 |
| DirectConnect for Oracle                         | Enterprise Connect Data Access Option for<br>Oracle               |

*Table 1-1: DirectConnect and ECDA naming*

For more information, see the Enterprise Connect Data Access *Overview Guide*.

This chapter introduces basic DirectConnect concepts and describes the process that provides access to distributed data.

It contains the following topics:

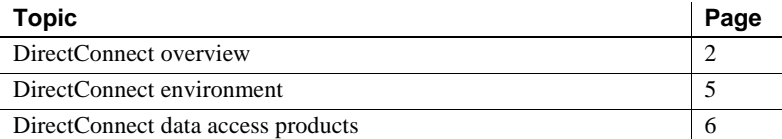

For more information, see the Enterprise Connect Data Access *Overview Guide*.

## <span id="page-15-0"></span>**DirectConnect overview**

This section describes DirectConnect and other Sybase products that DirectConnect and access service interact with. This section covers the following topics:

- • [DirectConnect architecture](#page-15-1)
- • [DirectConnect components](#page-16-0)

#### <span id="page-15-1"></span>**DirectConnect architecture**

DirectConnect is Open Server™-based software that supports Client-Library,™ and Open Database Connectivity (ODBC) application programming interfaces (APIs).

**Note** Applications built on the Open Server API depend on a specific directory structure environment and routing tables. For an explanation of the installed directory structure, see the "Directory structure" section in the specific chapter for your DirectConnect product.

DirectConnect serves as a fundamental building block for highly-scalable database middleware applications. DirectConnect products are local area network (LAN)-based middleware servers that provide access to non-Sybase data and applications.

In addition, DirectConnect can be used with other Sybase products, such as Adaptive Server Enterprise/Component Integrated Services (ASE/CIS), Sybase Adaptive Server, and Replication Server.

DirectConnect consists of:

- A server, which provides the framework in which service libraries can operate
- One or more service libraries, which provide the framework in which access services can operate
- One or more access services per service library, which are the logical points of connection for DirectConnect clients

The following subsections describe each of these components.

#### <span id="page-16-0"></span>**DirectConnect components**

This section describes the following DirectConnect components:

- DirectConnect server
- • [DirectConnect service libraries](#page-16-2)
- DirectConnect access services

#### <span id="page-16-1"></span>**DirectConnect server**

The DirectConnect server provides management and support functions for DirectConnect service libraries, such as:

- Routing client connections to the appropriate access service based on user ID, requesting application, and access service name
- Providing a single log file and a trace file for access services
- Logging server, access service, and client messages
- Tracing server, access service, and client events
- Providing configuration management of all installed services

For detailed information about configuring and starting the server, see the DirectConnect *Server Administration Guide*.

#### <span id="page-16-2"></span>**DirectConnect service libraries**

The following service libraries reside on the DirectConnect server:

- Access service library, a set of configuration properties that describes how all of its access services will function
- Administrative service library, which provides specific administrative services for all DirectConnect libraries, including writing to logs and allowing remote configuration of DirectConnect access services (for example, through DirectConnect Manager).

#### <span id="page-16-3"></span>**DirectConnect access services**

An access service is the client connection point for a DirectConnect server. You can think of it as the pairing of a service library with a set of specific values for the configuration properties. You must define at least one access service for every service library.

#### **Access services**

Access services allow clients to access data from a specific target. Each access service is a specific set of configuration properties that:

- Transforms SQL
- Convert datatypes
- Supports remote procedure calls (RPCs)
- Transfers data between the target database and other servers accessible through Open Client
- Supports Catalog Stored Procedures (CSPs) and system stored procedures

#### **DirectConnect Manager**

DirectConnect Manager is a graphical user interface (GUI) systems management tool for administering DirectConnect. DirectConnect Manager runs on Windows and UNIX platforms, and provides the following capabilities:

- Manage DirectConnect servers on multiple platforms.
- Change configuration properties of DirectConnect servers, service libraries, and services.
- Create and copy services by copying an existing service and giving it a unique name.
- Create new servers.
- Start and stop existing servers.
- Start, stop, and delete services (from a remote site, DirectConnect Manager is the only way you can start a service).
- Test the availability of a data source by creating a connection to it.
- Retrieve a DirectConnect server log file or a subset of the log, and view log file messages with a text editor.
- Update DirectConnect server connection information.
- View the status of a service and data source on the desktop.

## <span id="page-18-0"></span>**DirectConnect environment**

DirectConnect consists of a server and one or more service libraries. The server provides the framework in which the service libraries operate. Each access service library accesses data from a particular target database, such as DB2 UDB, Informix, Microsoft SQL Server, and any ODBC-accessible database. It consists of one or more access services that have specific sets of configuration properties, as shown in Figure 1-1.

When a client connects, the access service logs in to the target database, using the client user ID and password, plus the ODBC-configured data source name (DSN).

The following figure shows the relationship of the access service library with components of the client workstation, LAN, ODBC driver, and target database*.*

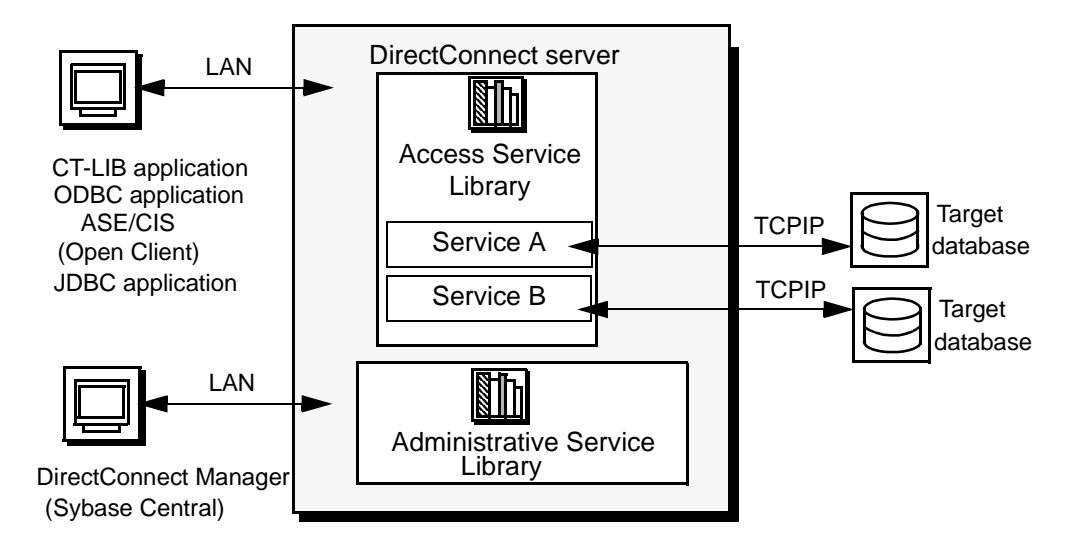

*Figure 1-1: DirectConnect environment*

As shown, the request from a client application goes over the LAN to the DirectConnect server. The DirectConnect access service routes the request through the ODBC driver to the target and accesses data from the target database.

## <span id="page-19-0"></span>**DirectConnect data access products**

Following are descriptions of the four DirectConnect data access products that are covered in this guide. In particular, they provides access management, copy management, and remote systems management. Each access service product contains one or more access services that contain specific sets of configuration properties relating to the target to be accessed:

- • [DirectConnect for DB2 UDB](#page-19-1)
- • [DirectConnect for Informix](#page-19-2)
- • [DirectConnect for Microsoft SQL Server](#page-20-0)
- DirectConnect for ODBC

**Note** For configuration properties for DirectConnect for Oracle, see the DirectConnect for Oracle *User's Guide*.

#### <span id="page-19-1"></span>**DirectConnect for DB2 UDB**

DirectConnect for DB2 UDB provides access to DB2 UDB databases using a DRDA protocol. A DRDA-to-ODBC driver is supplied and used to access the DB2 UDB target databases.

DRDA, or Distributed Relational Database Architecture, is IBM's wire protocol for access to DB2 UDB. DirectConnect for DRDA supports access to DB2 UDB on  $z/\text{OS}$ , AS/400, Windows, and UNIX platforms.

DirectConnect for DB2 UDB consists of a DirectConnect server, DirectConnect service libraries, and DirectConnect access services. The DirectConnect for DB2 UDB access service library accesses DB2 UDB databases.

#### <span id="page-19-2"></span>**DirectConnect for Informix**

DirectConnect for Informix provides basic connectivity to Informix data sources. DirectConnect for Informix consists of a DirectConnect server, DirectConnect for Informix service libraries, and DirectConnect for Informix access services.

#### <span id="page-20-0"></span>**DirectConnect for Microsoft SQL Server**

DirectConnect for Microsoft SQL Server provides basic connectivity to Microsoft SQL Server data sources. It consists of a DirectConnect server, DirectConnect for Microsoft SQL Server service libraries, and DirectConnect for Microsoft SQL Server access services.

### <span id="page-20-1"></span>**DirectConnect for ODBC**

DirectConnect ODBC provides basic connectivity to non-Sybase data sources. DirectConnect for ODBC consists of a DirectConnect server, DirectConnect for ODBC service libraries, and DirectConnect for ODBC access services.

The DirectConnect for ODBC access service library accesses ODBC-accessible data. Each access service library accesses data from a particular target database, such as DB2 UDB, Informix, and other ODBCaccessible databases.

**Note** The ODBC driver for DirectConnect for ODBC is not provided by Sybase; you must select your driver, install it, and maintain it.

DirectConnect for DB2 UDB, DirectConnect for Microsoft SQL Server, and DirectConnect for Informix consist of the base DirectConnect for ODBC component, combined with ODBC drivers supplied by Sybase. For access to additional databases such as Microsoft Access, Teradata, and so on, you must obtain and install the necessary ODBC driver separately, on the same server as DirectConnect for ODBC, and configure DirectConnect for ODBC to use that ODBC driver for access to the database. Since ODBC drivers have varying degrees of functionality, it is important when working with non-Sybase-provided, third-party ODBC drivers to carefully integrate and test them to be sure they meet your needs

#### **DirectConnect for Oracle**

DirectConnect for Oracle is a Sybase product that provides access to Oracle databases.

The initial installation of Oracle is described in Chapter 6, "Installing DirectConnect for Oracle 12.6." However, this product is discussed in detail in the ECDA Option for Oracle *Server Administration and User's Guide*.

## **Globalization**

Globalization consists of internationalization and localization of messages.

#### **Internationalization**

Internationalization consists of character code set conversion and cultural formatting.

Code set conversion involves converting the hexadecimal representation of a character from a code set in a target database to a code set in a client application, or the reverse.

Cultural formatting involves designating decimal separators, monetary signs, date and time separators, and a three-digit grouping symbol. Cultural formatting in DirectConnect is performed through the use of configuration properties.

#### **Supported date and time formats**

To facilitate internationalization, the access service can be set to return dates and time in any one of the following formats:

- char\_iso: *yyyy-mm-dd-hh.mm.ss.nnnnnn*
- char\_usa: *mm/dd/yyyy hh:mm AM or PM*
- char\_eur: *dd.mm.yyyy hh.mm.ss*
- char\_jis: *yyyy-mm-dd hh:mm:ss*
- char\_odbc: *yyyy-mm-dd hh:mm:ss.nnnnnn*

#### **Code page translation**

For Open DataBase Connectivity (ODBC)-based products, code page translation can take place in two locations:

- Between DirectConnect and the target database
- Between the client and DirectConnect

For additional information regarding code page translation refer to [Chapter 2,](#page-24-0)  ["Configuring the Access Service Library for DirectConnect."](#page-24-0)

### **Localization**

Two sets of messages can be localized:

• Messages generated by the target database manager and passed to the client application without change

The target database manager can be any application between DirectConnect and the target data file, including the ODBC driver.

• Messages generated in DirectConnect

.

DirectConnect does not localize database manager messages. For information on how to set up localization of such messages, see your database manager and the ODBC driver documentation.

Messages generated in DirectConnect are always localized.

## CHAPTER 2 **Configuring the Access Service Library for DirectConnect**

<span id="page-24-0"></span>This chapter describes how to configure properties to customize the access service library and the individual access services for the following DirectConnect products:

- DirectConnect for DB2 UDB
- DirectConnect for Informix
- DirectConnect for Microsoft SQL Server
- DirectConnect for ODBC

**Note** For the configuration properties for DirectConnect for Oracle, refer to the Enterprise Connect Data Access Option for Oracle *Server Administration and User's Guide*.

This chapter covers the following topics:

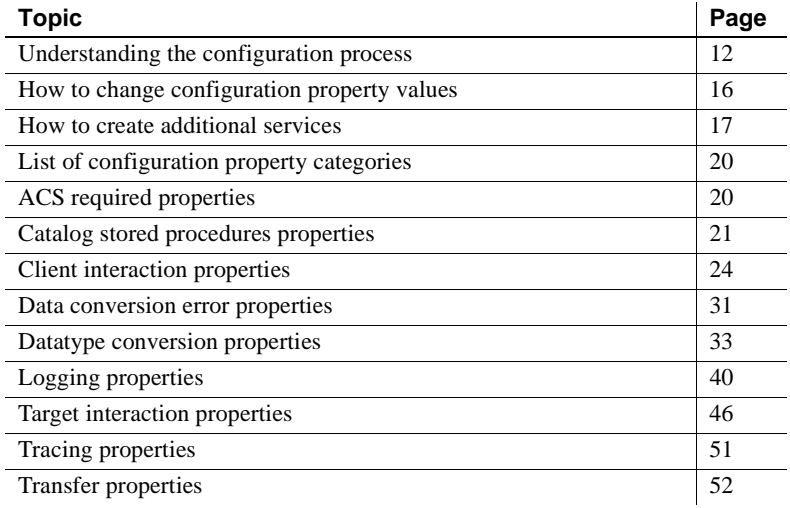

For an alphabetized list of all configuration properties, see [Table A-1,](#page-170-1) [Appendix A, "Configuration Quick Reference."](#page-170-0)

## <span id="page-25-0"></span>**Understanding the configuration process**

To create additional access services and to edit, configure, and change existing properties in the access service library configuration file, use one of the following:

- Use DirectConnect Manager to modify the access service library configuration file and dynamically change the properties without stopping and starting the server.
- Use a line text editor to edit the access service library configuration file that resides on the DirectConnect server. Upon completion, you must stop and restart the server for the changes to take effect.

**Note** For convenience and ease of use, Sybase recommends that you use DirectConnect Manager to modify the access service configuration file.

For information about using DirectConnect Manager, see the DirectConnect Manager online help.

The access service library uses some configuration information from the DirectConnect server which can be found in the ECDA and Mainframe Connect *Server Administration Guide* for DirectConnect.

## **Description of the configuration file**

Use DirectConnect Manager or your text editor to modify and save the configuration file named *dcany.cfg*. Configuration files are defined in this section for:

- DirectConnect for DB2 UDB
- DirectConnect for Informix
- DirectConnect for Microsoft SQL Server
- DirectConnect for ODBC

To find the location of the configuration file within the DirectConnect directory structure, see the DirectConnect installation guides, version 12.6, for Windows and UNIX.

Each access service has a specific set of configuration properties. To configure an access service, perform the following tasks:

- Enter site-specific values for all required properties.
- For non-required properties, enter only the values that differ from the default values.

The following principles apply to properties:

- Server properties apply to all access services created for that server.
- Service library properties apply to the service library.
- Access service properties apply to specific access services.

**Note** Configuration properties are not case sensitive.

#### **Configuration file format**

An access service library configuration file consists of the following:

- A primary section [*Service Library*] that groups access service library properties. The name is hard-coded and cannot be changed.
- Access service sections [*Service Name*], shown in brackets.
- Subsections {*Subsection Name*}, shown in braces. Subsections group the properties by type.
- Configuration properties and values.

You can include comments. Enter each comment on a separate line and begin with a semicolon or the "#" symbol in column one.

#### **Configuration templates**

The following templates for DirectConnect targets show all of the DirectConnect configuration properties. Use these templates to set up your configuration file.

#### **Configuration template for DirectConnect**

In the following template, there are two required properties indicated with an asterisk (\*), that have entries for DirectConnect for Microsoft SQL Server. For guidelines on configuring these properties, see ["List of configuration property](#page-33-0)  [categories" on page 20](#page-33-0).

```
[Service Library]
{ACS Required}
*ConnectionSpec1=dcmsss
```

```
{Catalog Stored Procedures}
CSPColumnODBCVersion=
CSPExclusions=
CSPIncludeAlias=
CSPIncludeSynonym=
CSPIncludeSystem=
CSPIncludeTable=
CSPIncludeView=
DatatypeInfo=
```
{Client Interaction} ClientDecimalSeparator= ClientIdleTimeout= \*EnableAtStartup=yes MaxResultSize= MaxRowsReturned= MaxSvcConnections= quoted\_identifiers= SendWarningMessages= ServiceDescription= StripBinaryZero= SvclibDescription= TextSize= TransactionMode= Version=

{Data Conversion Errors} CharConvertError= DateTimeConvertError= DefaultDate= DefaultNum= DefaultTime= NumConvertError=

{Datatype Conversion} BinaryResults= DateResults=

DateTimeResults= DecimalResults= FloatResults= Int2Results= Int4results= RealResults= TimeResults= TinyIntResults XNLChar= XNLVarChar= {Logging} LogConnectionStatistics= LogReceivedSQL= LogRequestStatistics= LogServiceStatistics= LogSvclibStatistics= LogTargetActivity= LogTransferStatistics= LogTransformedSQL= {Target Interaction} Allocate= DelimitSQLRequests= IsolationLevel= QuotedStringDelimeter= ReturnNativeError= SQLOdbcCursors= SQLTransformation= StopCondition= TargetDBMS= TargetDecimalSeparator= {Tracing} TraceEvents= TraceInterface= TraceTarget= {Transfer} BulkCommitCount= TransferBatch= TransferErrorAction

TransferErrorCount= TransferExpress=

## <span id="page-29-0"></span>**How to change configuration property values**

Although most access service configuration property values have default values, you will need to change some configuration property values for your site. You can change property values either by using DirectConnect Manager or by editing the text file.

#### **Using DirectConnect Manager**

For instructions on how to use DirectConnect Manager to edit the access service configuration file (*dcany.cfg*), go to the Managing Access Services topic of DirectConnect Manager online Help and select "Modifying access service configuration properties."

**Note** Before you can use DirectConnect Manager to update the access service properties, you must have installed DirectConnect Manager as outlined in the Installation Guide for your platform, and you must also identify and establish a connection between the server and DirectConnect Manager. This is described in DirectConnect Manager online Help topic, "Connecting DirectConnect Manager to a DirectConnect Server."

For additional information, refer to DirectConnect Manager online help or use the verbose mode that is available with DirectConnect Manager.

### **Using the text editor**

To edit the configuration property values using the text editor:

- 1 Open the Access Service Library configuration file. Update the service library configuration properties.
- 2 Open the access services file and change the access service property values as applicable.

List each property and value under the appropriate subsection. If the subsection is not shown, you must add it.

- 3 Save the file.
- 4 Stop the server, and then restart it to implement the changes.

## <span id="page-30-0"></span>**How to create additional services**

You can create additional access services in the same way you change existing ones, either by using the text editor to edit the text file or by using DirectConnect Manager.

#### **Using DirectConnect Manager**

For instructions on how to use DirectConnect Manager to create a service, go to the Managing Access Services topic of the DirectConnect Manager online Help and select "Creating a new service" or "Copying a service."

#### **Using the text editor**

To create a service or additional services:

- 1 Open the Access Service Library configuration file called *dcany.cfg*.
- 2 Create a section for each new service and add:
	- The service name, in brackets
	- Required properties below the service name, grouped in the {ACS} Required} subsection
	- Property value overrides listed below the service name, grouped by subsection
- 3 Save the file.
- 4 Stop the server, then restart it to implement the changes.
- 5 To connect to a new access service from a client machine, you must enter the access service name in the *sql.ini* configuration file on Windows NT machines or the *interfaces* file on UNIX client machines. If you choose to use service name redirection, make an assigned service name entry in the service name redirection file.

For instructions about editing the *sql.ini* or *interfaces* file, see the ECDA *Installation Guide* for UNIX and the ECDA *Installation Guide* for Microsoft Windows.

For information about service name redirection, see the ECDA and Mainframe Connect *Server Administration Guide* for DirectConnect.

## **Guidelines for access service names**

Access service names must conform to the following rules:

- Service names must be unique (without regard to case).
- Service names must not exceed 31 characters for Windows or UNIX operating systems.
- The initial character must be an alphabetic character  $(a-z, A-Z)$ ; subsequent characters can be alphabetic characters, numbers, or the underscore (\_) character.

## **Code page translation for ODBC-based products**

The ODBC drivers have been updated to incorporate code page translation within their normal data processing. DirectConnect uses this new functionality to simplify code page translation.

For Open DataBase Connectivity (ODBC)-based products, code page translation can take place in two locations:

- Between DirectConnect and the target database
- Between the client and DirectConnect

The ODBC drivers have been updated to incorporate code page translation within the driver's normal data processing. DirectConnect uses this functionality to simplify code page translation.

Between DirectConnect and the target database

The ODBC driver uses the server-platform-configured code page value as its client code page. Depending on the platform, Windows or UNIX, the server-platform-configured code page value can be found as follows:

- For Windows, in the Windows registry ACP value. To locate the value, use the registry editor called regedit to navigate through the registry tree to *HKEY\_LOCAL\_MACHINE\SYSTEM\CurrentControlSet\Control\NIs\Co dePage*. On the right panel, scroll to the ACP value.
- For UNIX, it is the IANAAppCodePage property value.

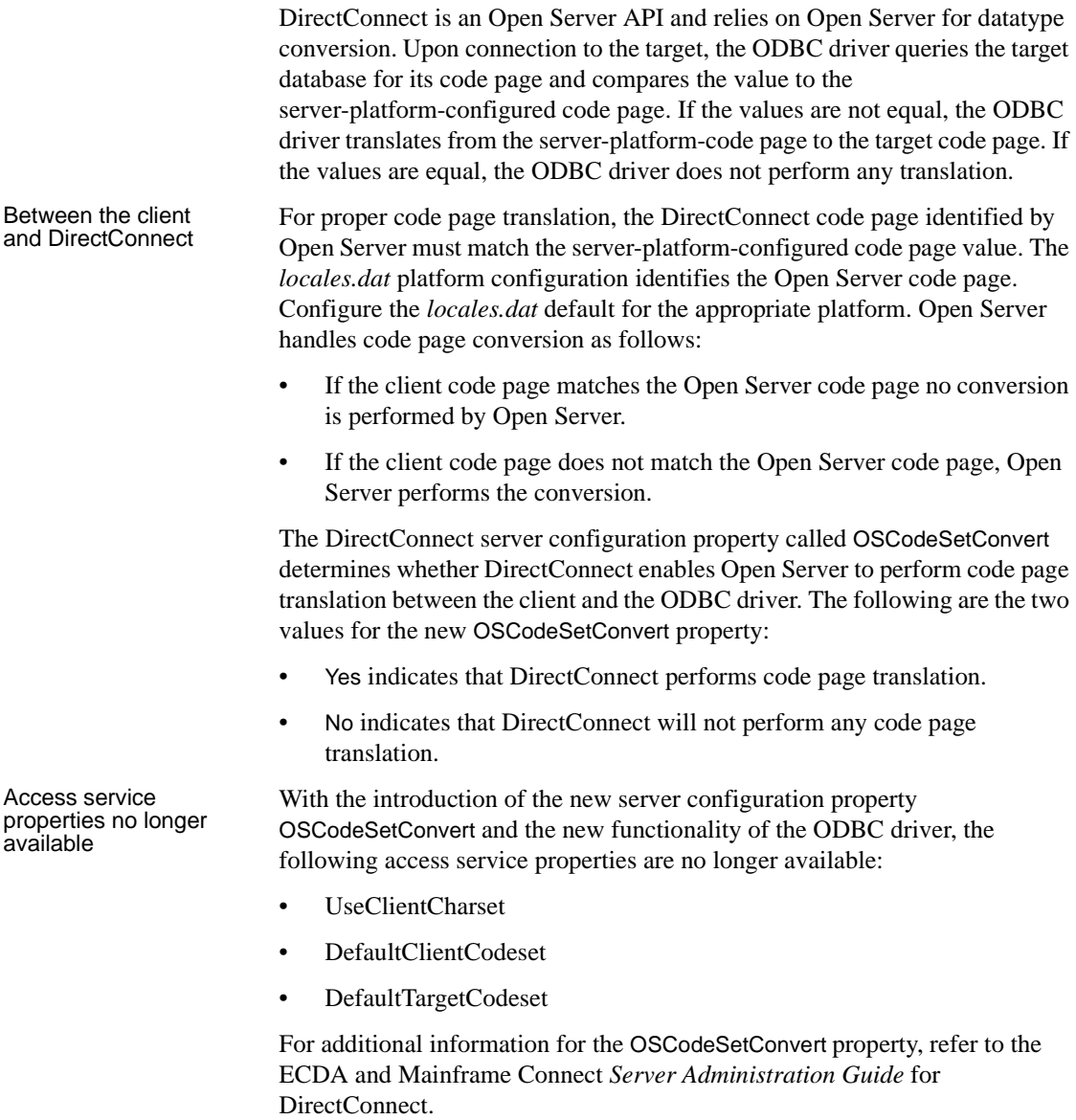

## <span id="page-33-0"></span>**List of configuration property categories**

The following sections describe by property category; property, syntax, range, default values, acceptable values, and comments:

- • [ACS required properties](#page-33-1)
- • [Catalog stored procedures properties](#page-34-0)
- • [Client interaction properties](#page-37-0)
- • [Data conversion error properties](#page-44-0)
- • [Datatype conversion properties](#page-46-0)
- • [Logging properties](#page-53-0)
- Target interaction properties
- • [Tracing properties](#page-64-0)
- • [Transfer properties](#page-65-0)

See [Appendix A, "Configuration Quick Reference,"](#page-170-0) for an alphabetized listing of all configuration properties within the Access Service Library for DirectConnect.

**Note** Some properties require specific values for your site. These required properties reside in the access service required property category. For information, see [ACS required properties](#page-33-1), in the following section.

## <span id="page-33-1"></span>**ACS required properties**

These properties require site-specific values. Be sure to supply these values for your installation.

The subsection heading and a list of the properties must appear in the access service library configuration file as shown:

{ACS Required} ConnectionSpec1=

### **ConnectionSpec1**

Specifies an ODBC data source name (DSN) defined in the *ODBC system information* file.

In UNIX systems, the data sources are defined in an *odbc.ini* file. In Windows NT systems, the data sources are defined using the ODBC Administrator.

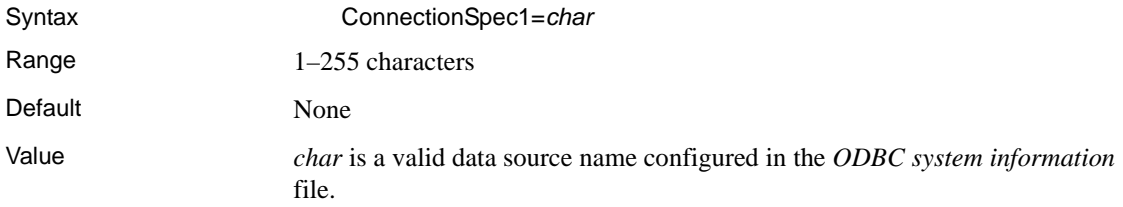

#### <span id="page-34-0"></span>**Catalog stored procedures properties**

These properties control the information an access service returns from catalog stored procedures.

Many of the properties in this group are not supported, nor do they affect the DirectConnect access service. These properties are available for compatibility purposes only.

The subsection heading and a list of the properties must appear in the access service library configuration file as shown:

```
{Catalog Stored Procedures}
CSPColumnODBCVersion=
CSPExclusions=
CSPIncludeAlias=
CSPIncludeSynonym=
CSPIncludeSystem=
CSPIncludeTable=
CSPIncludeView=
DatatypeInfo=
```
#### **CSPColumnODBCVersion**

Specifies ODBC version that catalog stored procedures results conform to. This affects interoperability with ASE/CIS.

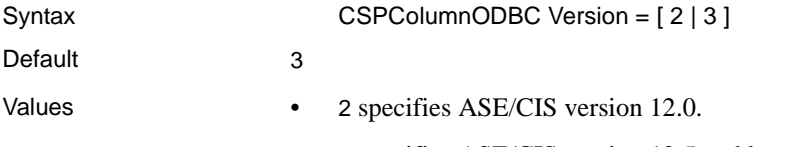

• 3 specifies ASE/CIS version 12.5 and later.

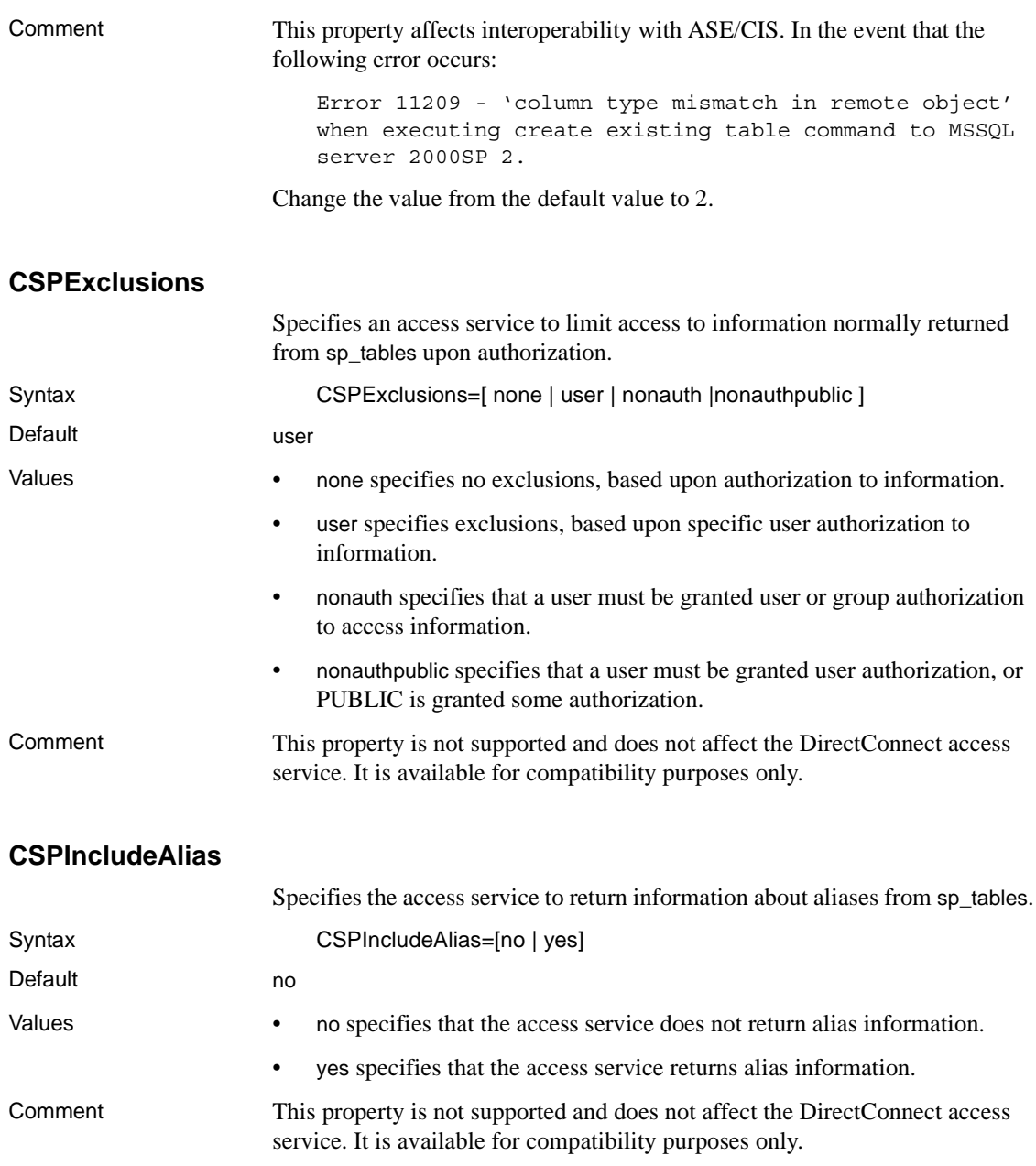
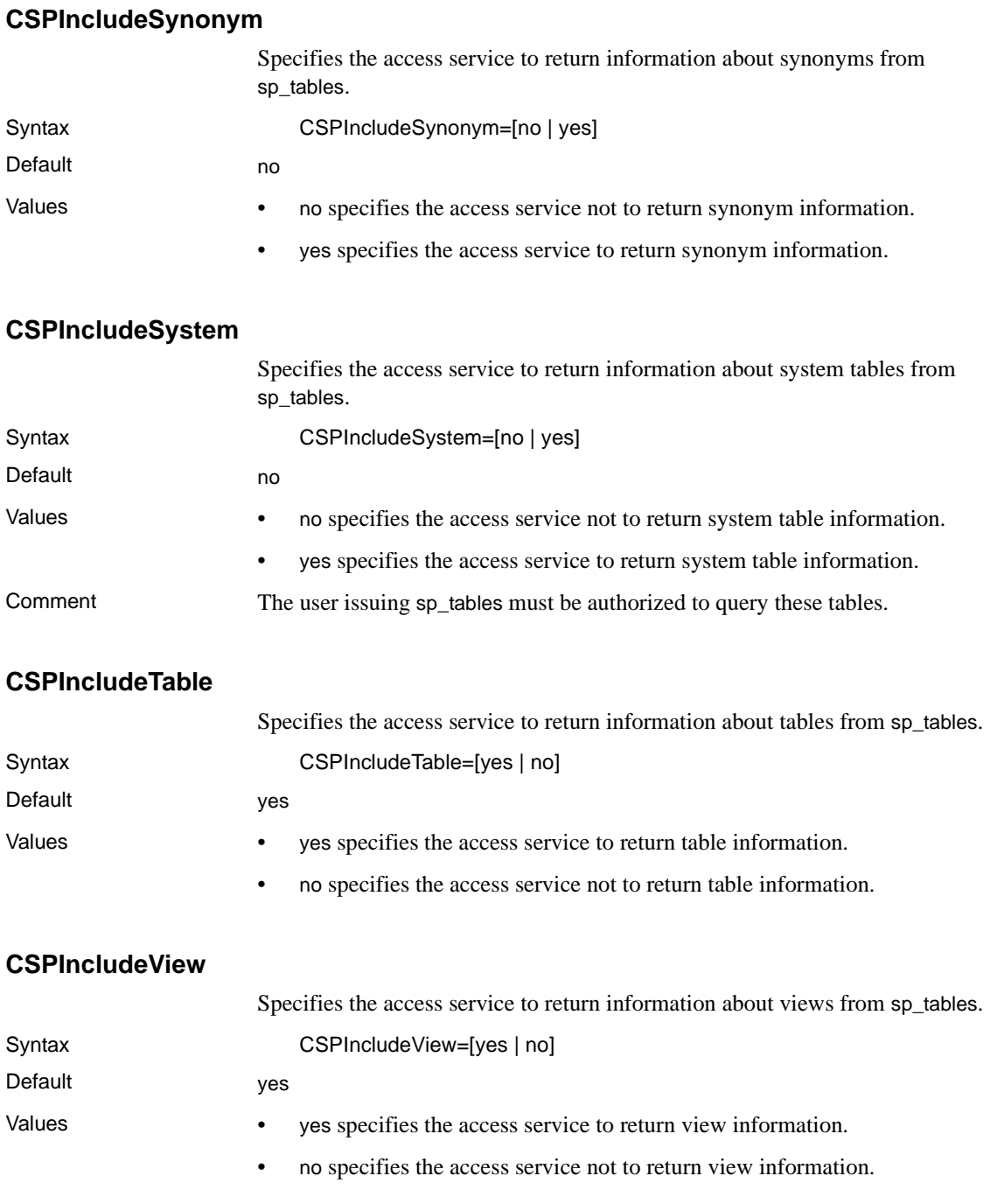

#### **DatatypeInfo**

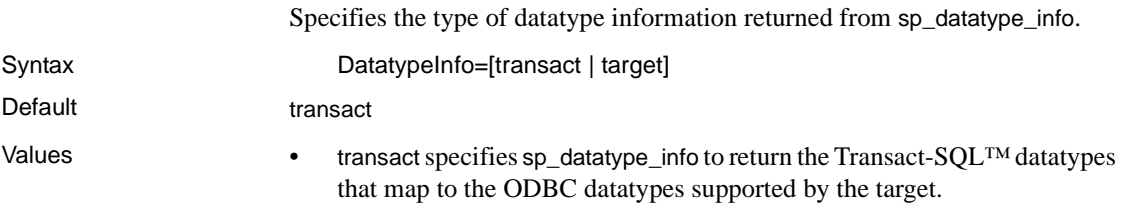

target specifies sp\_datatype\_info to return target datatype names.

### **Client interaction properties**

These properties control how an access service library or an access service interacts with client applications.

The subsection heading and a list of the properties must appear in the access service library configuration file as shown:

```
{Client Interaction}
ClientDecimalSeparator=
ClientIdleTimeout=
EnableAtStartup=
MaxResultSize=
MaxRowsReturned=
MaxSvcConnections=
quoted_identifier=
SendWarningMessages=
ServiceDescription=
StripBinaryZero=
SvclibDescription=
TextSize=
TransactionMode=
Version=
```
#### **ClientDecimalSeparator**

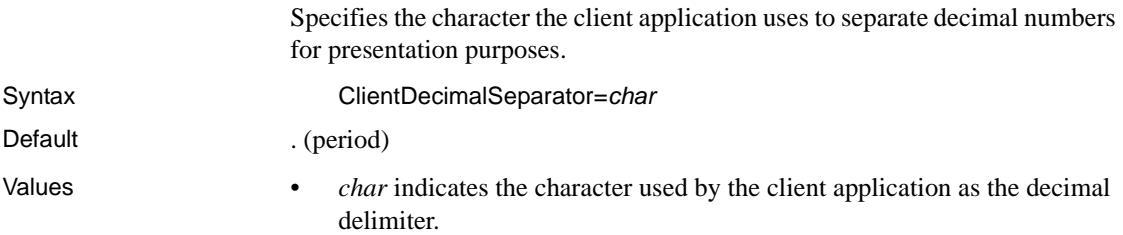

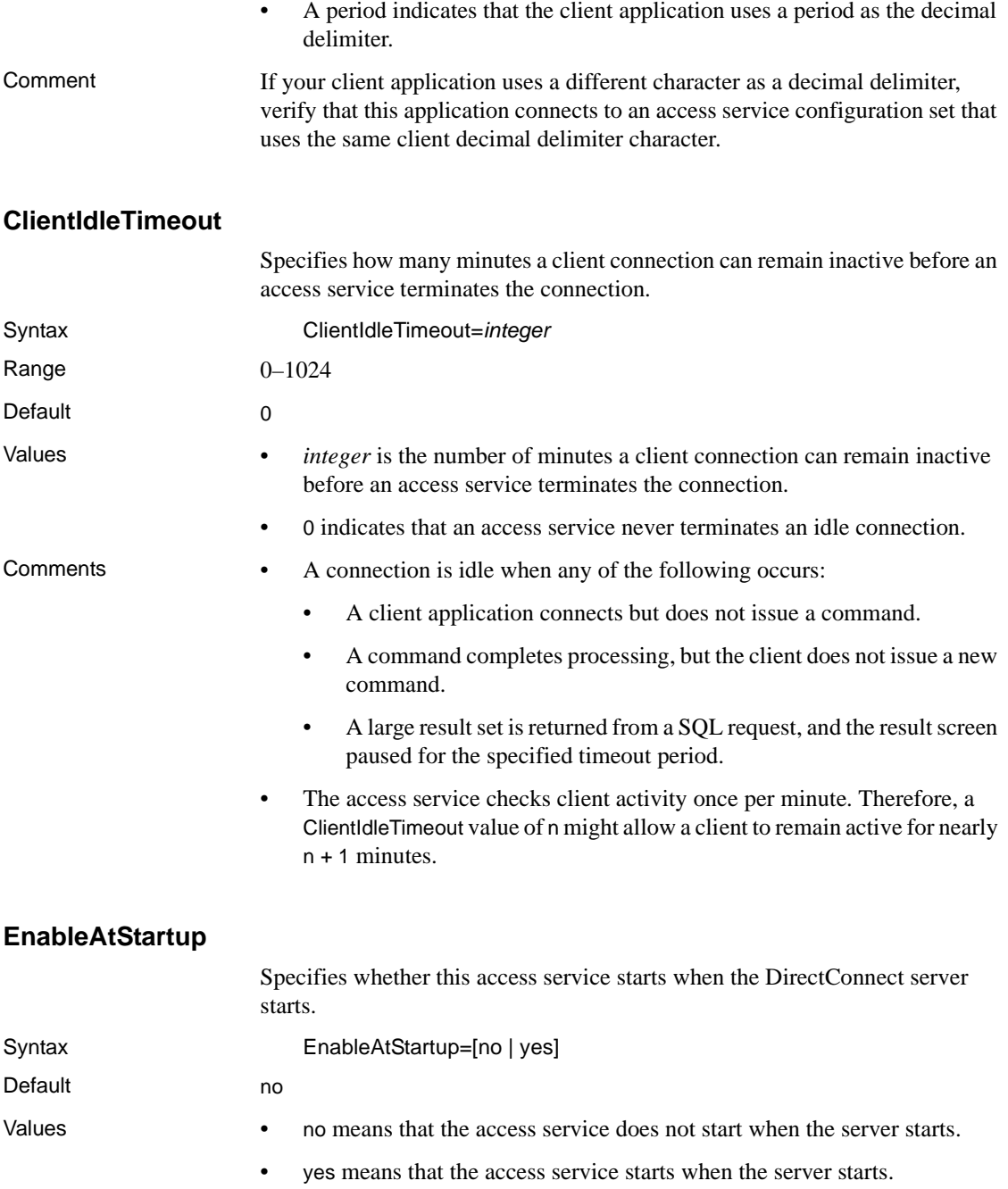

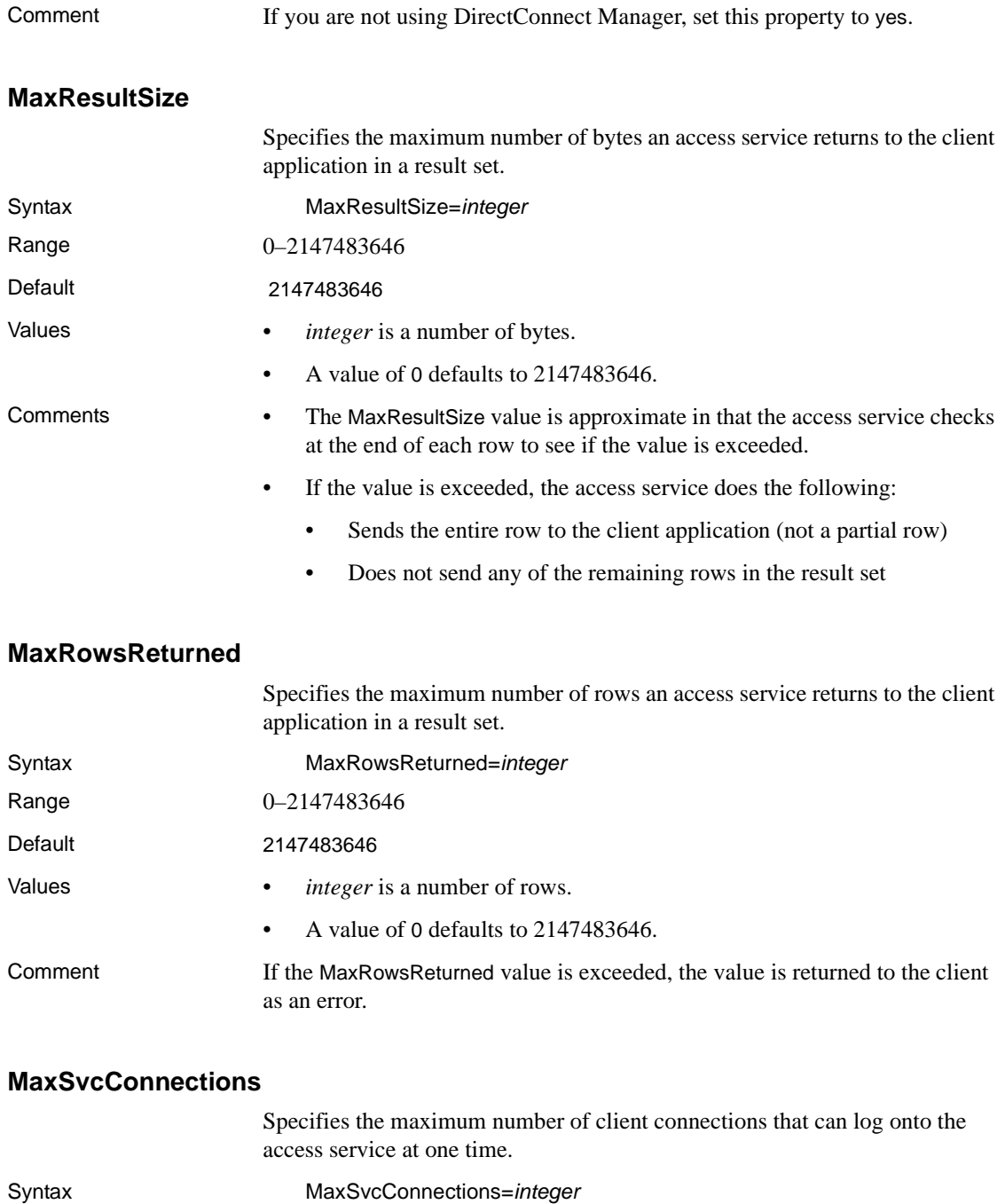

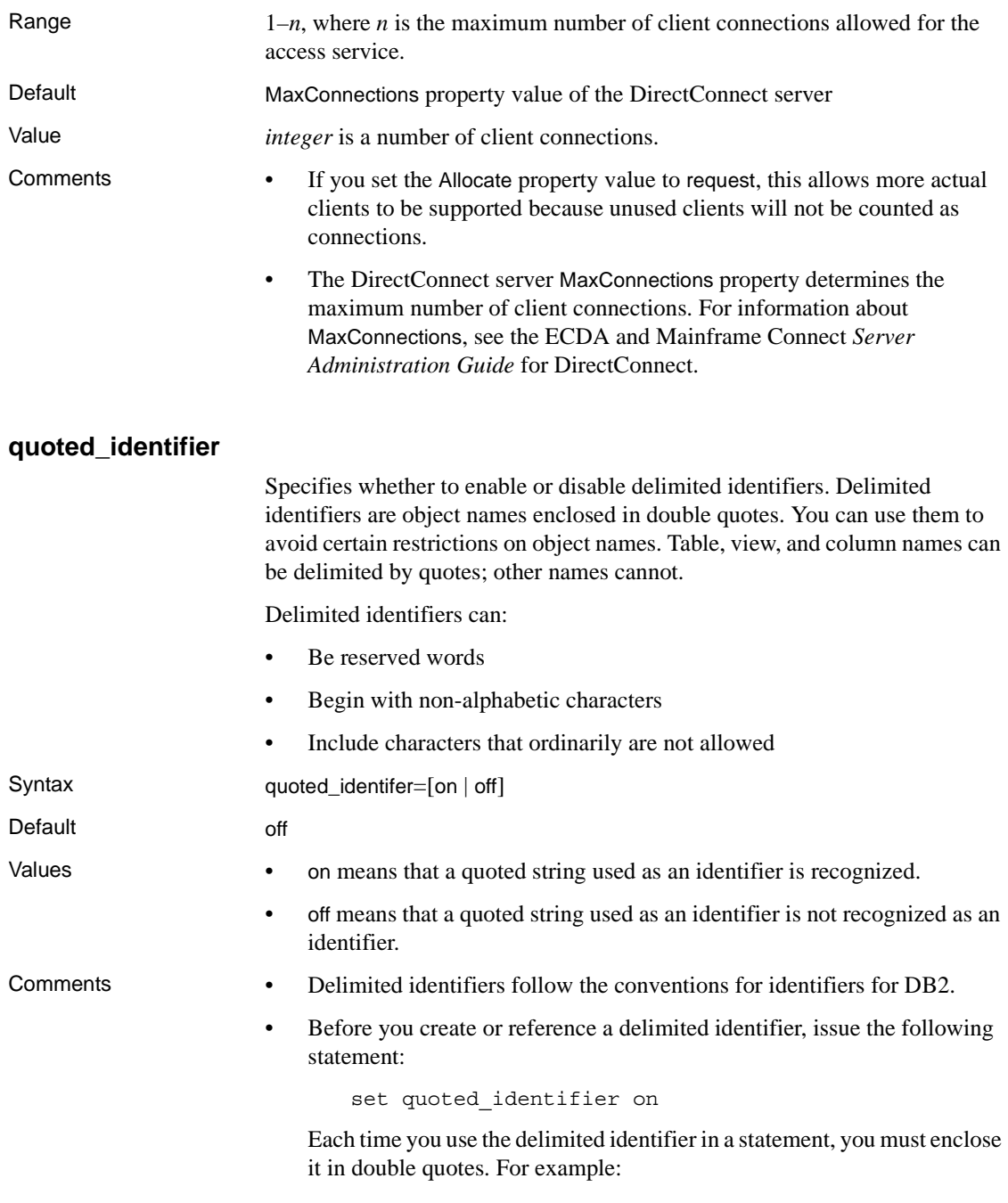

create table "1one" (col 1 char(3))

 create table "include spaces" (col1 int) or

create table "grant" ("add" int) insert into "grant" ("add") values (3)

• When the quoted\_identifier configuration property is turned *on*, use single quotes, not double quotes, around character or date strings. Delimiting strings with double quotes causes Adaptive Server to treat them as identifiers. The following example shows the correct way to insert a character string into col1 of 1one when the quoted identifier "1one" is turned on:

insert into "1one"(col1) values ('abc')

• To insert a single quote into a column, use two consecutive single quotation marks. The following example shows the correct way to insert the values "a'b" into col1:

insert "1one"(col1) values('a"b')

#### **SendWarningMessages**

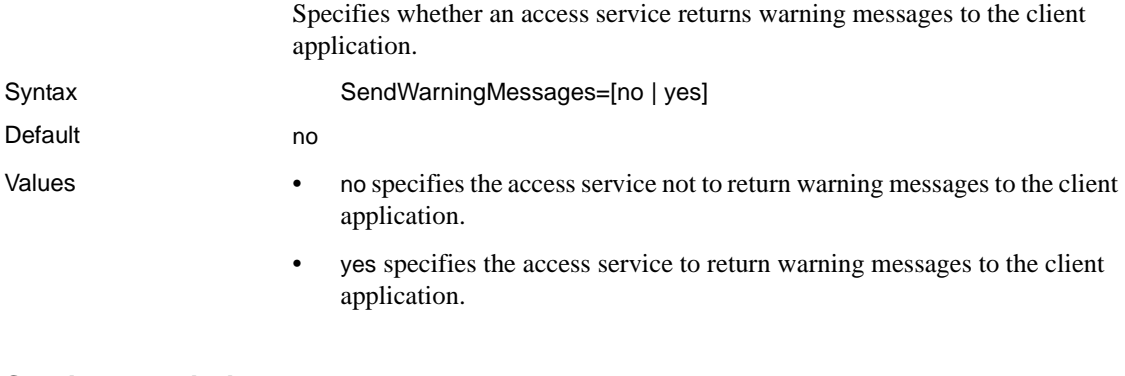

#### **ServiceDescription**

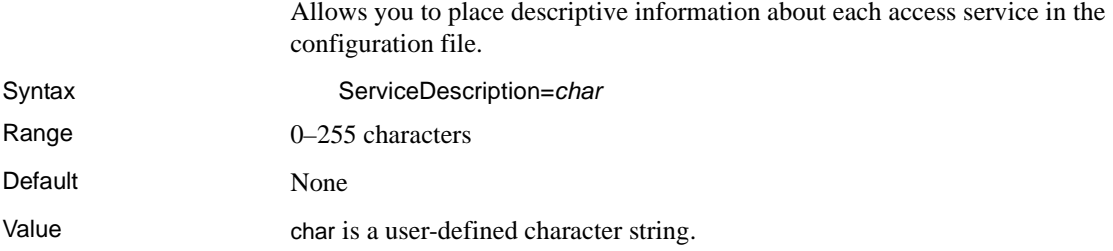

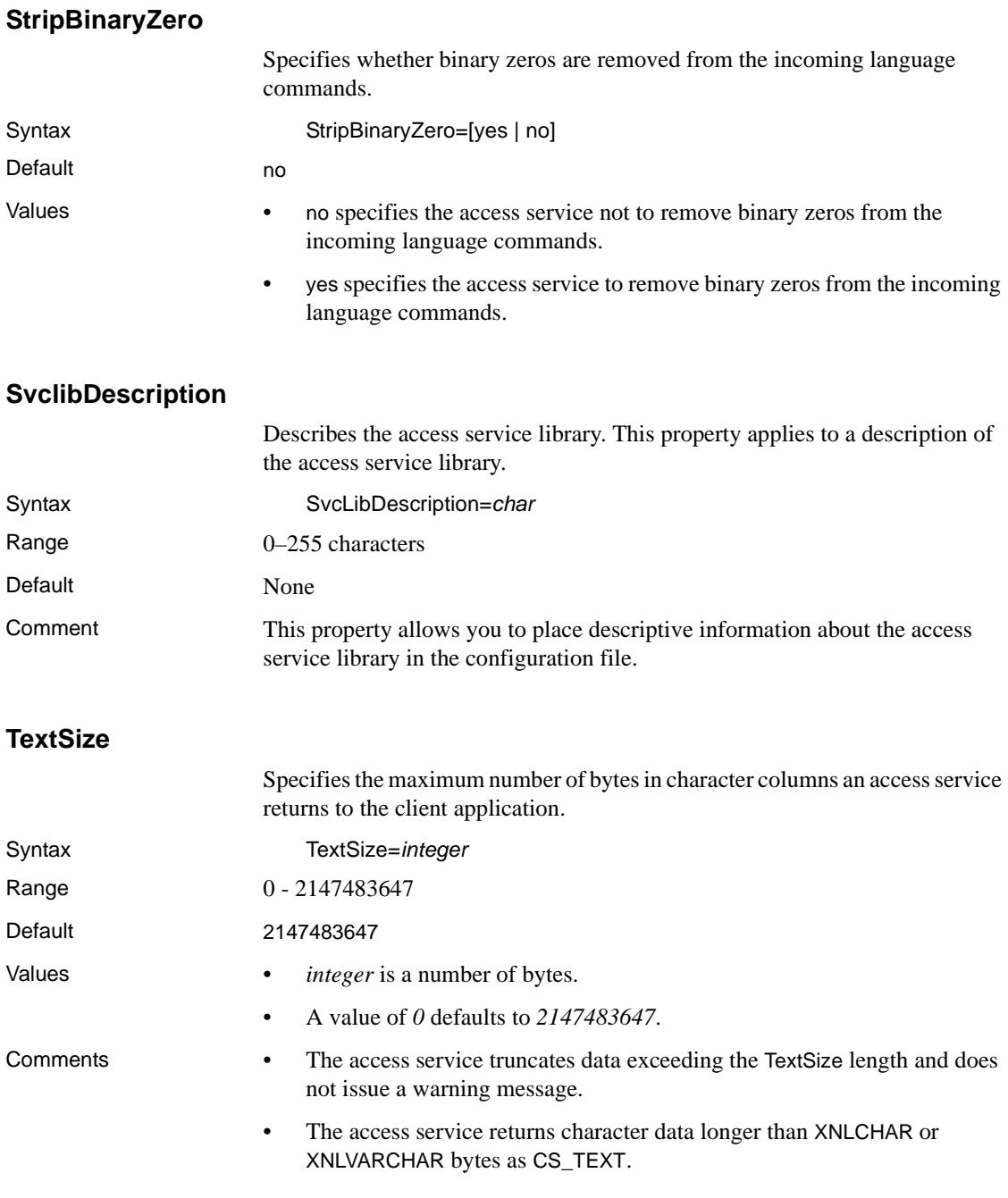

• For DirectConnect for Microsoft SQL Server, how the data is queried determines the text and image results processing. Queries with a select list of a single text or image column results in data streaming. If data is streamed, a maximum of 2,147,483,647 bytes may be returned per text and image value. Queries with a select list containing more than one column results in bound data. All bound data, including text and image is limited to 32,767 bytes. The textsize configuration property applies to both streaming and bound character data.

**Note** Text data manipulation using text pointers is only supported for DirectConnect for Microsoft SQL Server.

#### **TransactionMode**

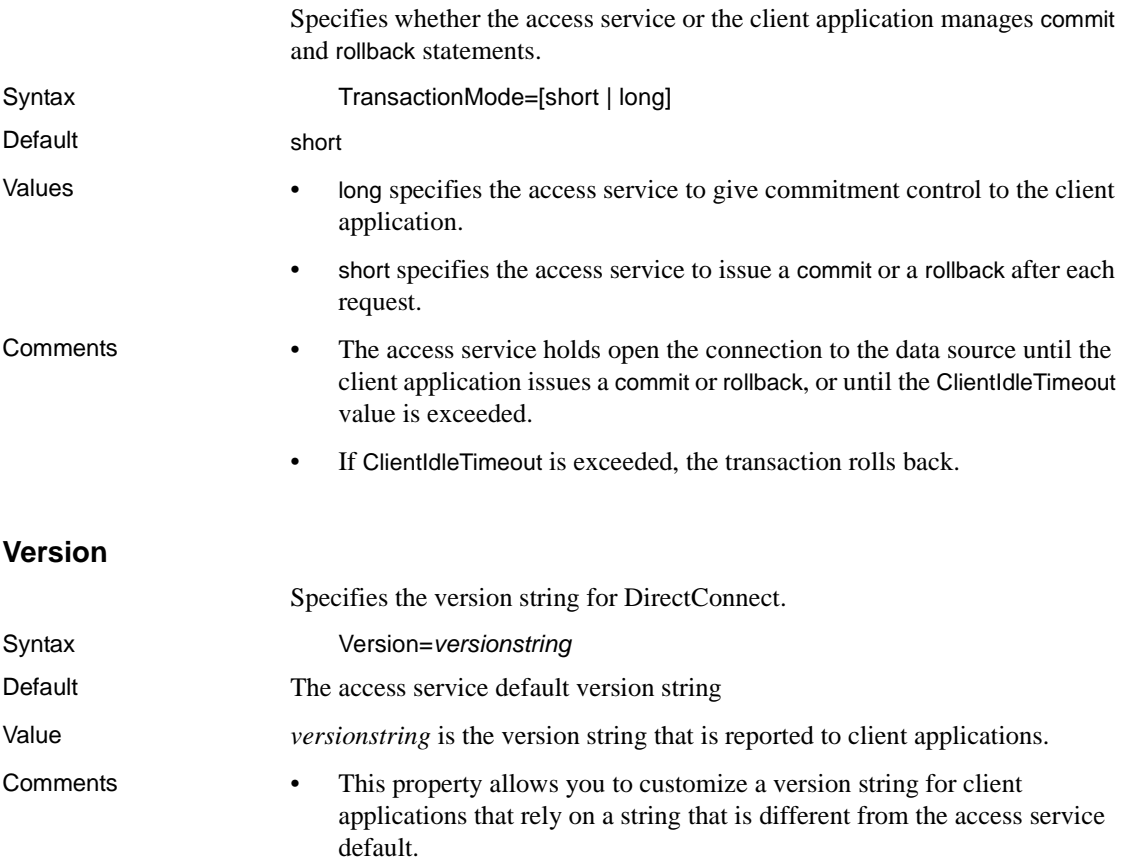

- If you customize an alternate version string, the following rules apply:
	- The string format cannot contain embedded new lines.
	- You can insert a space after the equal sign for readability in the configuration file. However, when an access service sends the version string to the client application, it removes any leading and trailing white space.
- You can obtain the access service default version string by issuing sp\_helpserver (see [sp\\_helpserver on page 150](#page-163-0)).

#### **Data conversion error properties**

These properties control the action an access service takes when it encounters data conversion errors.

The subsection heading and a list of the properties must appear in the access service library configuration file as shown:

```
{Data Conversion Errors}
CharConvertError=
DateTimeConvertError=
DefaultDate=
DefaultNum=
DefaultTime=
NumConvertError=
```
#### **CharConvertError**

Specifies the action an access service takes when it encounters a results column that is too long for the target column.

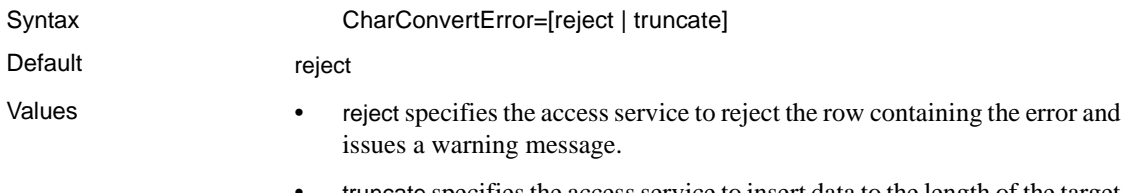

• truncate specifies the access service to insert data to the length of the target column, truncate the remaining data, and issue a warning message.

#### **DateTimeConvertError**

Specifies the action an access service takes when it encounters rows with date, time, or datetime data values that are out of range for the target datatype.

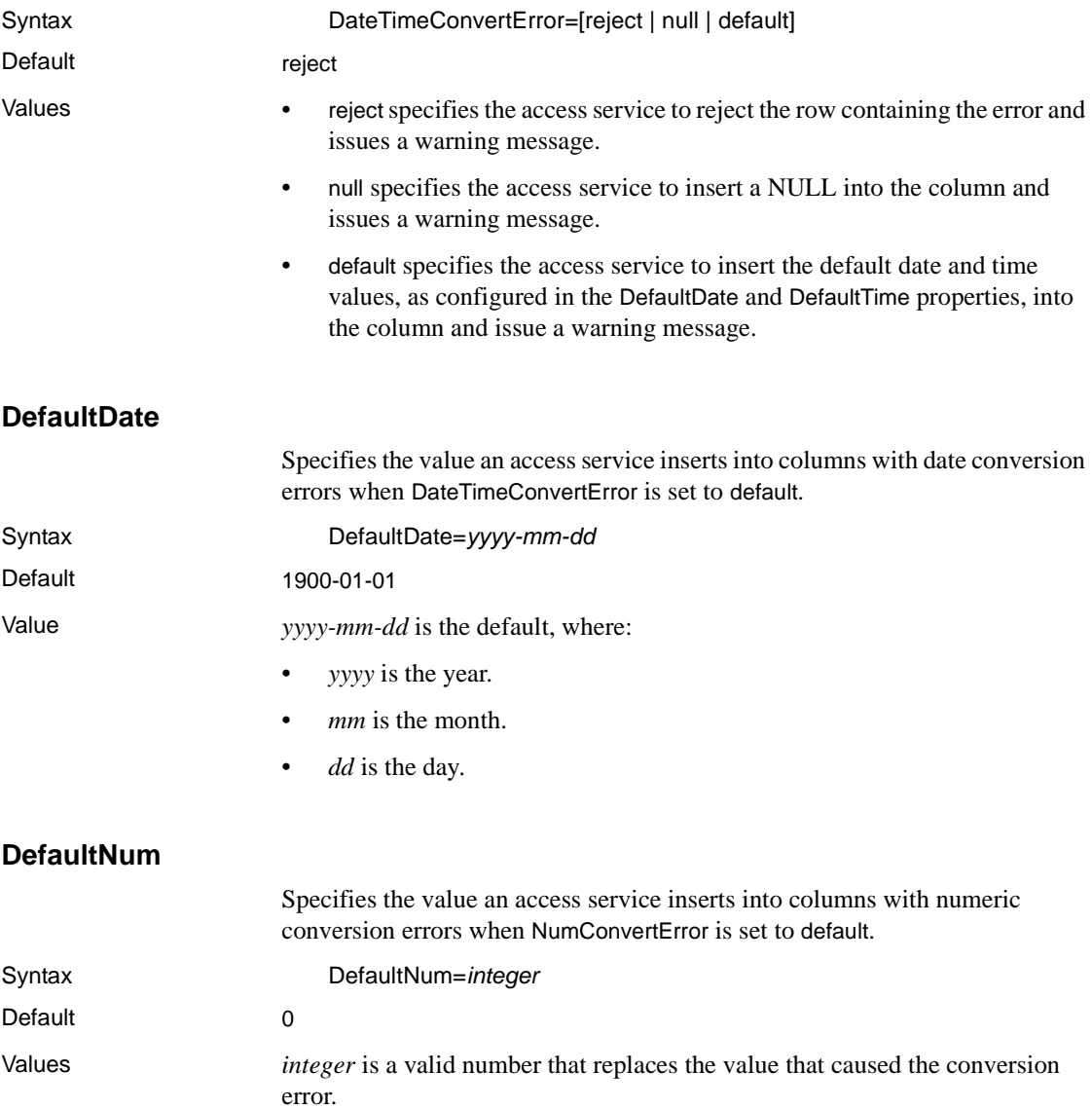

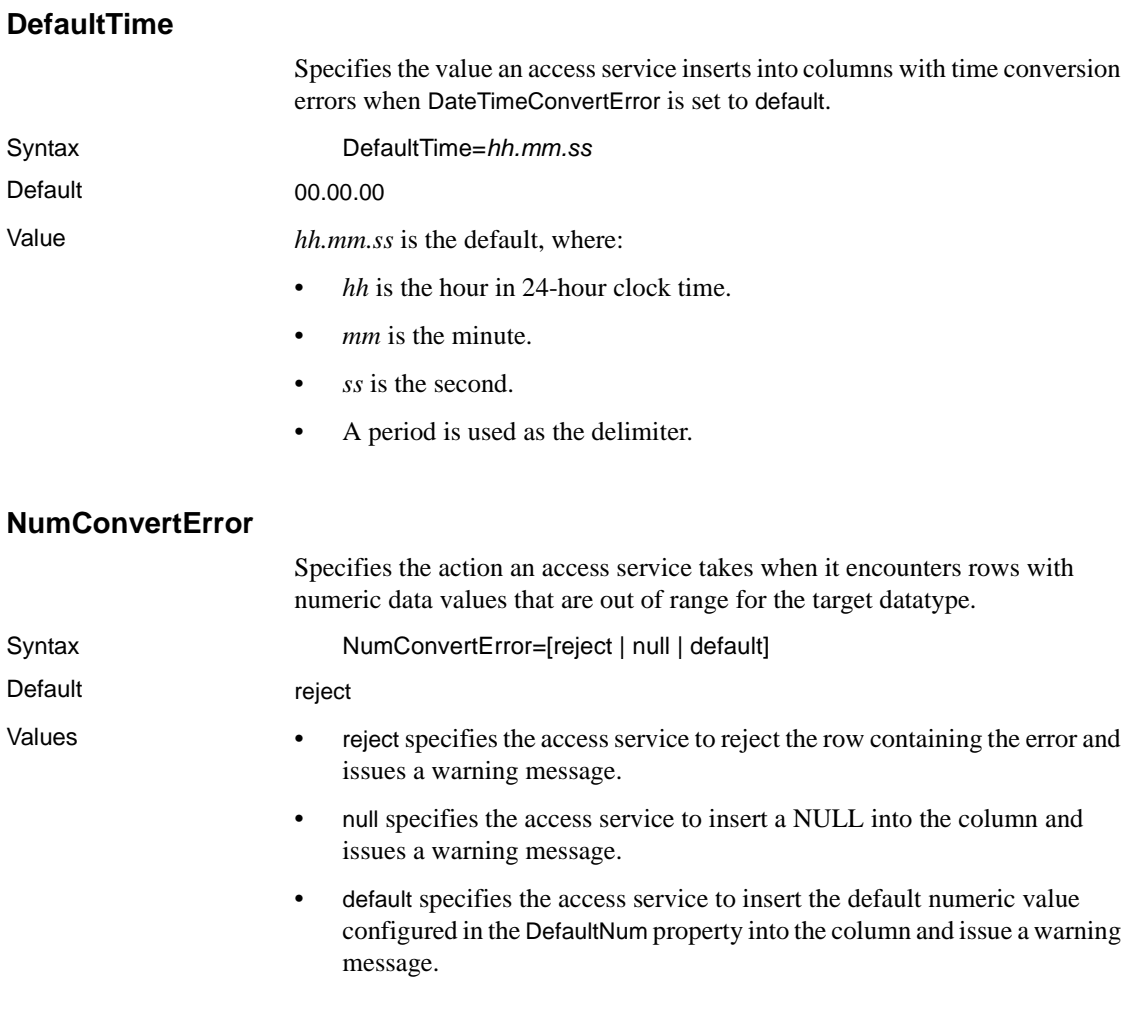

#### **Datatype conversion properties**

These properties control how an access service converts target database datatypes to Open Client and Open Server datatypes before sending the data to the client application.

The subsection heading and a list of the properties must appear in the access service library configuration file as shown:

```
{Datatype Conversion}
BinaryResults=
```

```
DateResults=
DateTimeResults=
DecimalResults=
FloatResults=
Int2Results=
Int4results=
RealResults=
TimeResults=
TinyIntResults=
XNLChar=
XNLVarChar=
```
To provide portability across the DBMS, the names of the configuration properties refer to generic datatypes. The description includes specific target database datatypes to which these generic datatypes correspond.

**Note** Datatype conversion properties control conversion of outgoing data from the DBMS. These properties do not control conversion of incoming data from client applications.

For information about converting incoming data from client applications, see [Appendix A, "Configuration Quick Reference."](#page-170-0)

#### **BinaryResults**

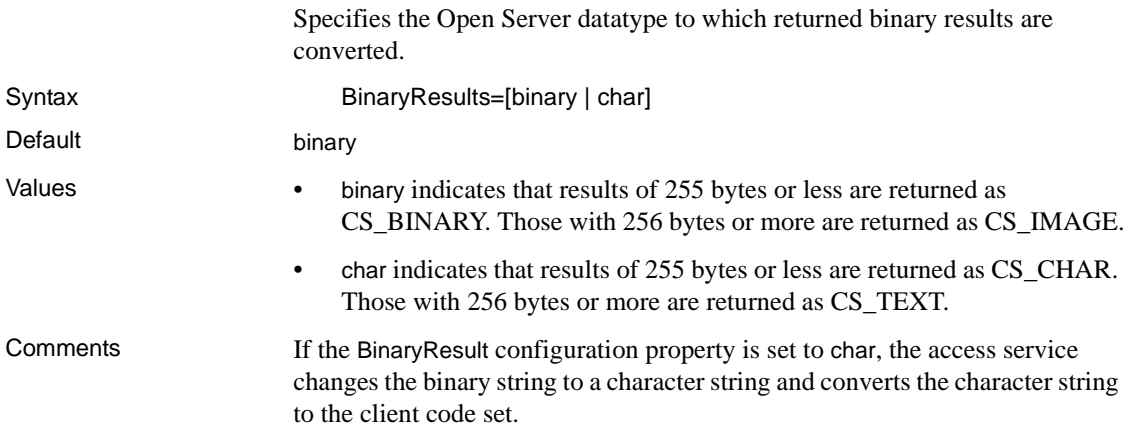

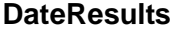

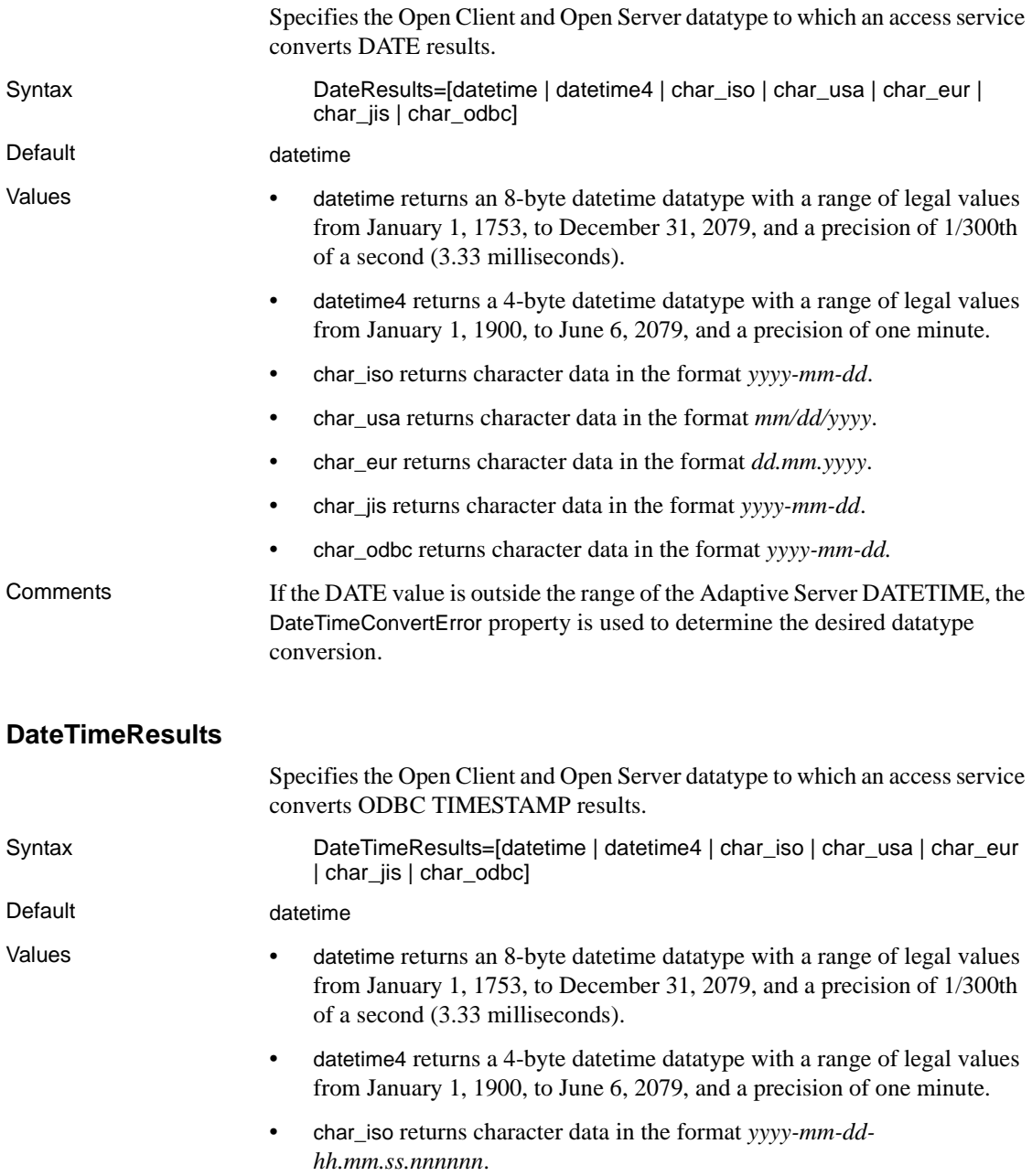

- char\_usa returns character data in the format *mm/dd/yyyy hh:mm* AM or PM.
- char\_eur returns character data in the format *dd.mm.yyyy hh.mm.ss*.
- char\_jis returns character data in the format *yyyy-mm-dd hh:mm:ss*.
- char\_odbc returns character data in the format *yyyy-mm-dd hh:mm:ss.nnnnnn.*

- Comments Use char\_iso to retain the most precision.
	- You can convert ODBC TIMESTAMP to one of the character formats to retain more precision. CS\_DATETIME has less precision (1/300ths of a second) than ODBC TIMESTAMP, which can have a precision of up to six fractional places.
	- A string representation of an ODBC TIMESTAMP starts with a digit and has a length of at least 16 characters. The complete string representation of an ODBC TIMESTAMP has the following form: *yyyy-mm-dd-hh:mm:ss.nnnnnn*

Trailing blanks can be included.

• You can omit leading zeros from the month, day, and hour part of the ODBC TIMESTAMP. Also, you can truncate microseconds or omit them entirely. If you choose to omit any digit of the microseconds portion, an implicit specification of 0 is assumed.

#### **DecimalResults**

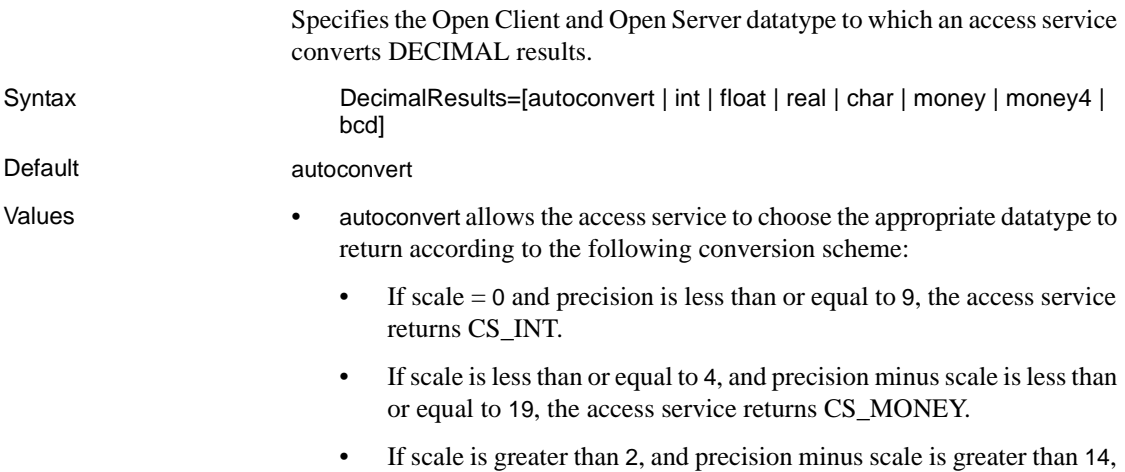

the access service returns CS\_FLOAT.

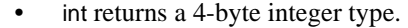

- float returns an 8-byte float type.
- real returns a 4-byte float type.
- char returns a character type. However, decimal points are not aligned consistently with those in the ODBC DECIMAL columns.
- money returns an 8-byte money type.
- money4 returns a 4-byte money type.
- bcd is valid only if you have columns described in binary coded decimal (BCD) format. The access service returns BCD columns as CS\_BINARY or CS\_VARBINARY with the following format:
	- If precision is even, the first nibble is 0.
	- Intervening digits are represented in BCD format with one nibble per digit.
	- The final nibble indicates the sign: C is positive and D is negative.
	- No indication of decimal position is given. The client application is responsible for determining decimal position.

Comment In some ODBC data sources, the ODBC decimal type is not supported. In such cases, it is not supported as a Sybase datatype.

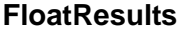

Specifies the Open Client and Open Server datatype to which an access service converts FLOAT results.

Syntax FloatResults=[float | real | char]

Default float

- Values float returns an 8-byte float type.
	- real returns a 4-byte float type.
	- char returns a character type.

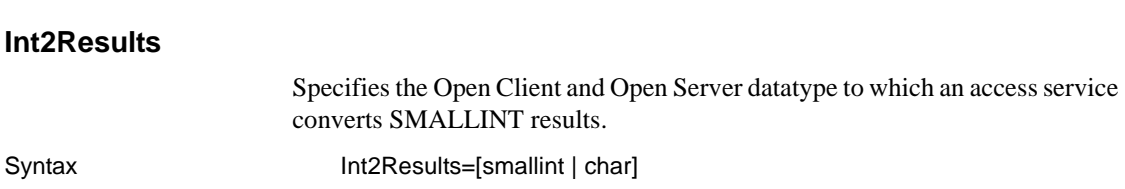

#### *List of configuration property categories*

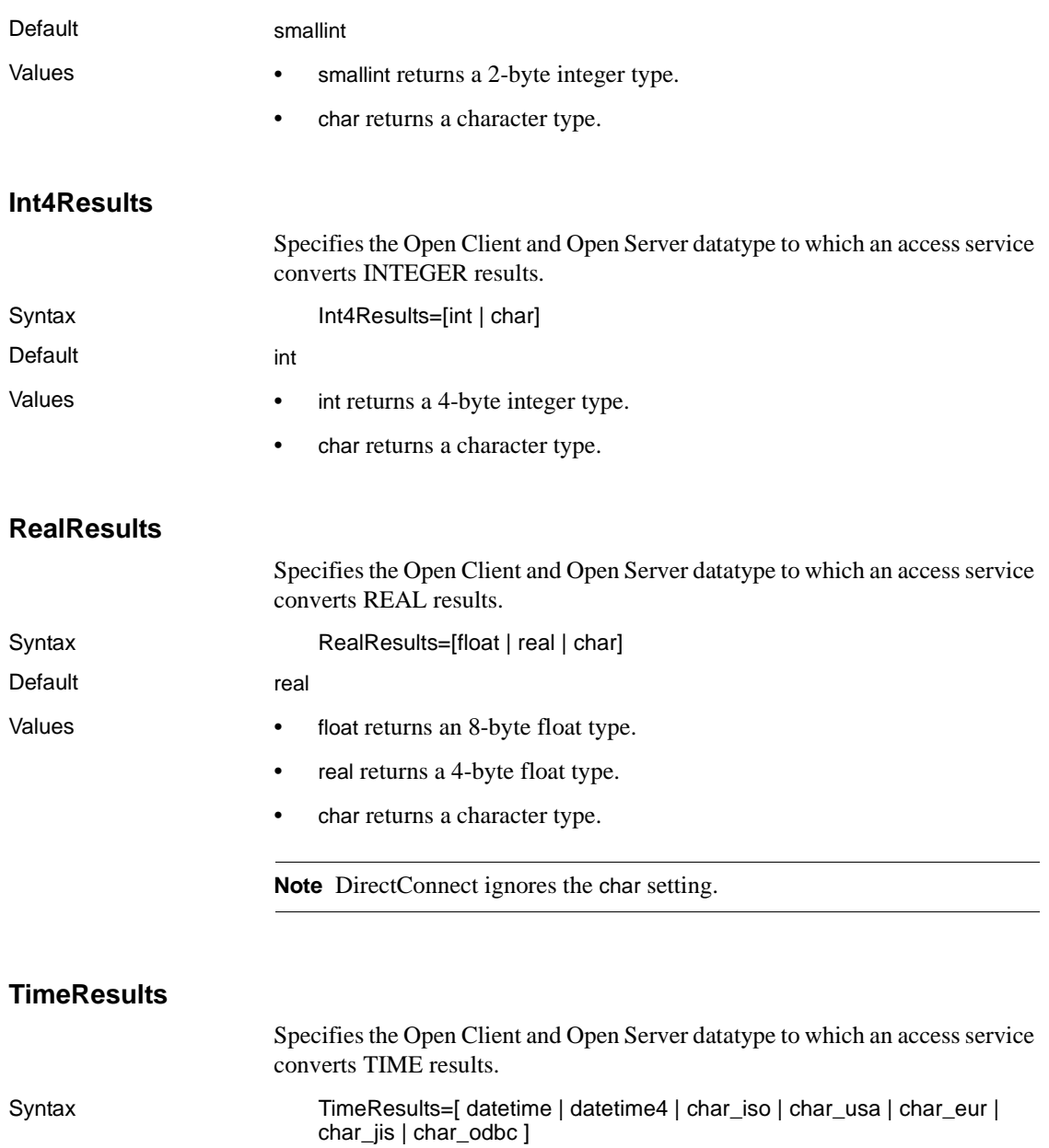

Default datetime

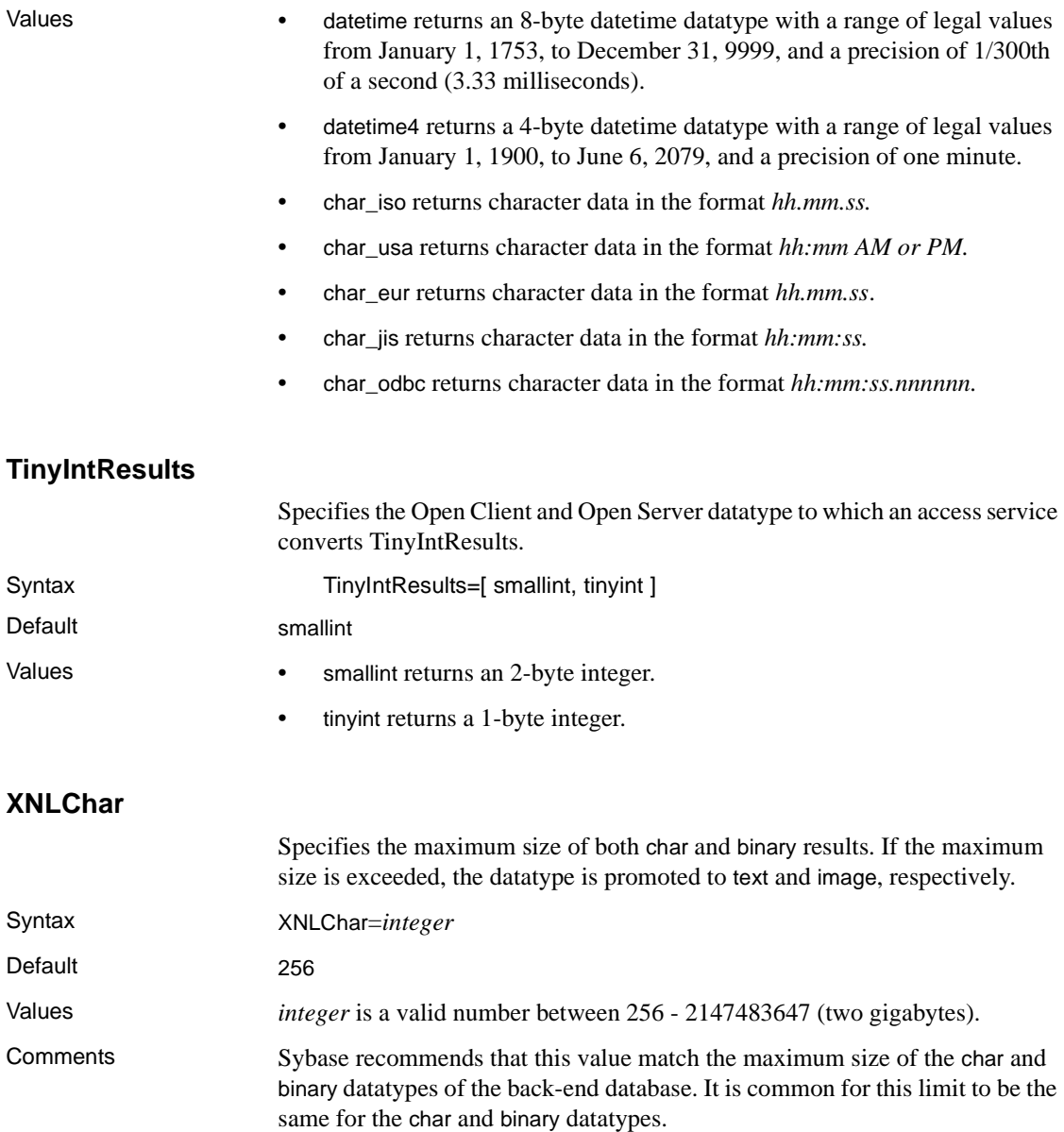

#### **XNLVarChar**

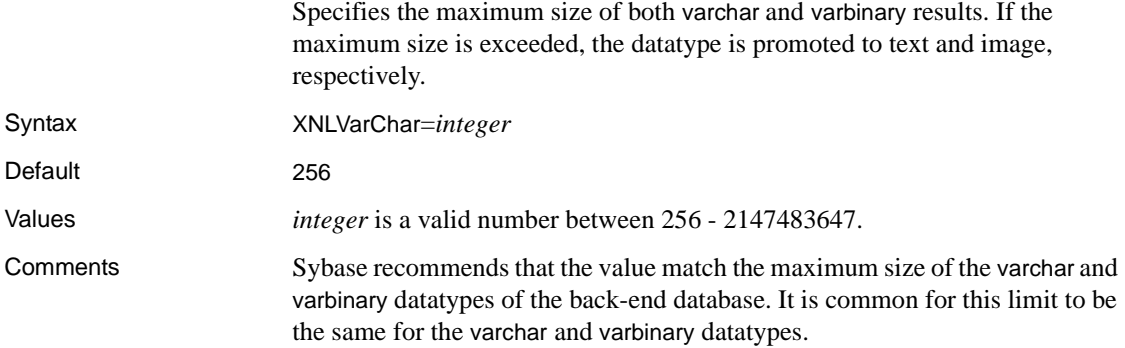

### **Logging properties**

Logging properties control whether access service data is recorded in the DirectConnect server log file. The log statistics properties record similar types of data. You can use these properties independently or in combination to record statistics.

The following table describes the logging statistics properties.

| <b>Property Name</b>    | <b>Description</b>                                                                                                    |
|-------------------------|----------------------------------------------------------------------------------------------------|
| LogConnectionStatistics | Records accumulated statistics about requests<br>made by each client connection. Statistics are<br>recorded when the client disconnects. |
| LogRequestStatistics    | Records statistics about individual SOL<br>requests.                                                                                     |
| LogServiceStatistics    | Records accumulated statistics about requests<br>made by all connections to this access service.                                         |
| LogSvclibStatistics     | Records accumulated statistics about requests<br>made by connections to all access services<br>within this access service library.       |
| LogTransferStatistics   | Records statistics about individual transfer<br>requests.                                                                                |

*Table 2-1: Logging statistics properties*

The following table shows the statistics recorded by the LogConnectionStatistics, LogRequestStatistics, and LogSvclibStatistics properties.

| Log Field Data                          | <b>Description</b>                                                                                                    |
|-----------------------------------------|----------------------------------------------------------------------------------------------------|
| Buffer size                             | The number of bytes of SQL (after transformation) in<br>the SQL request sent to the database                                                                                                    |
| Service processing<br>time              | The elapsed time in seconds from when the access<br>service receives a SQL statement until it sends the<br>statement to the database                                                              |
| <b>DBMS</b> processing<br>time          | The elapsed time in seconds from when the access<br>service sends the SQL statement to the database until<br>the database returns the first result row to the client<br>application               |
| Time to receive rows                    | The elapsed time in seconds from when the database<br>sends the first result row to the client application until<br>the client application receives the last result row (in the<br>format ss.nnn) |
| Total processing time                   | The elapsed time in seconds from when the access<br>service receives the SQL statement until the client<br>application receives the last result row                                               |
| Number of rows<br>returned              | The number of result rows returned to the client<br>application                                                                                                    |
| Number of<br>conversion errors          | The number of result rows that contain data conversion<br>errors                                                                                                    |
| Number of kilobytes<br>returned         | The number of kilobytes returned to the client<br>application (to a scale of 3 in the format $n.nnn$ )                                                                                            |
| Number of events                        | The total number of events that occurred during the<br>time period (LogSvclibStatistics and<br>LogConnectionStatistics only)                                                                      |
| Number of successful<br>connections     | The total number of successful client connections that<br>occurred during the time period (LogSvclibStatistics<br>only)                                                                           |
| Maximum number of<br>client connections | The greatest number of client connections at any given<br>time during the time period (LogSvclibStatistics only)                                                                                  |
| Command type                            | The first command (token) from the SQL buffer<br>(LogRequestStatistics only)                                                                                                    |

*Table 2-2: Logging statistics data*

For information about the server log file, see the ECDA and Mainframe Connect *Server Administration Guide* for DirectConnect.

The subsection heading and a list of the properties must appear in the access service library configuration file as shown:

```
{Logging}
LogConnectionStatistics=
LogReceivedSQL=
```

```
LogRequestStatistics=
LogServiceStatistics=
LogSvclibStatistics=
LogTargetActivity=
LogTransferStatistics=
LogTransformedSQL=
```
#### **LogConnectionStatistics**

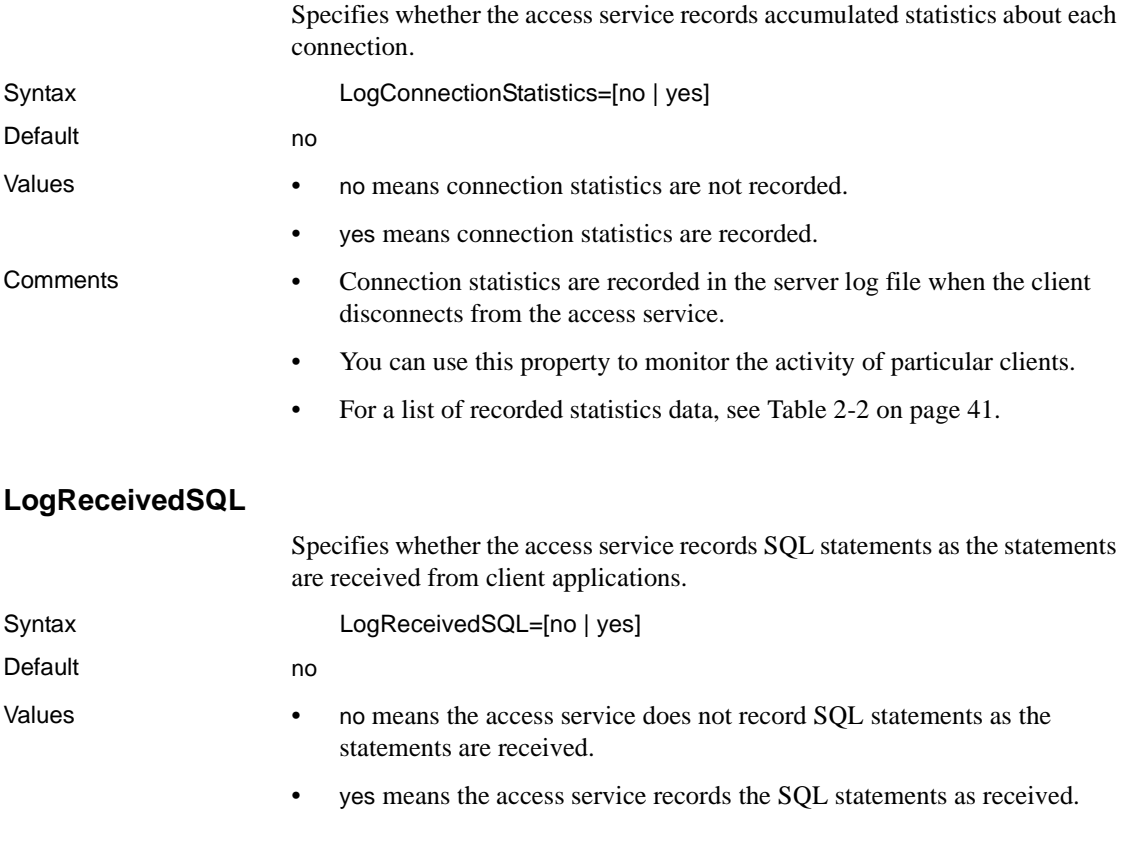

#### **LogRequestStatistics**

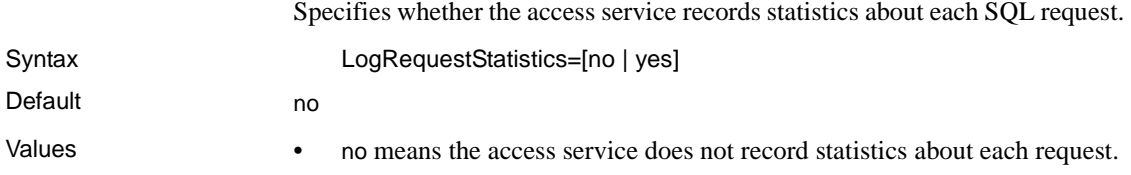

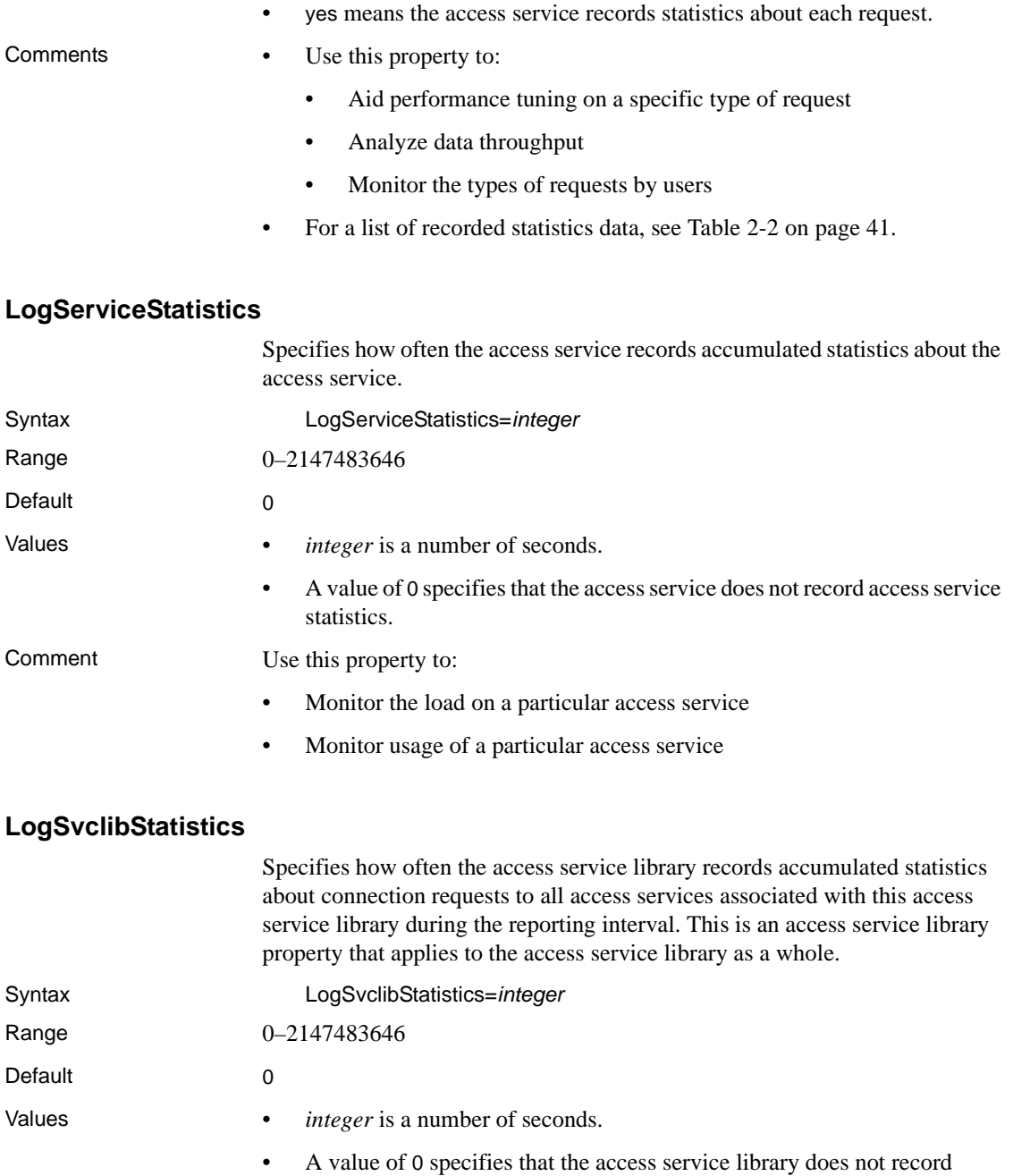

statistics in the server log file.

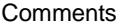

- Use this property to:
	- Monitor load on the entire access service library
	- Monitor load on the target database through the DirectConnect server
- If you enable both LogSvclibStatistics (service library level) and LogServiceStatistics (service level) properties, Sybase recommends that you set the LogSvclibStatistics property to the same property value as the LogServiceStatistics or a multiple thereof. If you use DirectConnect Manager to change these two property values, set the LogSvclibStatistics property last for better synchronization.
- If the LogSvclibStatistics property value is greater than 0, DirectConnect records totals of the statistics for all access services in the access service library.
- For a list of recorded statistics data, see Table 2-2 on page 41.

#### **LogTargetActivity**

Specifies whether the access service records interactions between the access service and the target database. A file is created for each connection.

Syntax LogTargetActivity=[no | yes]

Default no

- Values no means the access service does not record access service interactions
	- with the target database.
	- yes means the access service records the following access service interactions with the target database:
		- Login
		- Logout
		- Requests sent
		- Results received

#### **LogTransferStatistics**

Specifies whether the access service records statistics about transfers.

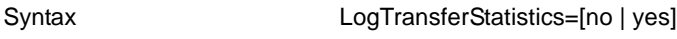

Default no

- Values no means the access service does not record transfer statistics.
	- yes means the access service records transfer statistics.

Comments The access service records the transfer statistics shown in the following table.

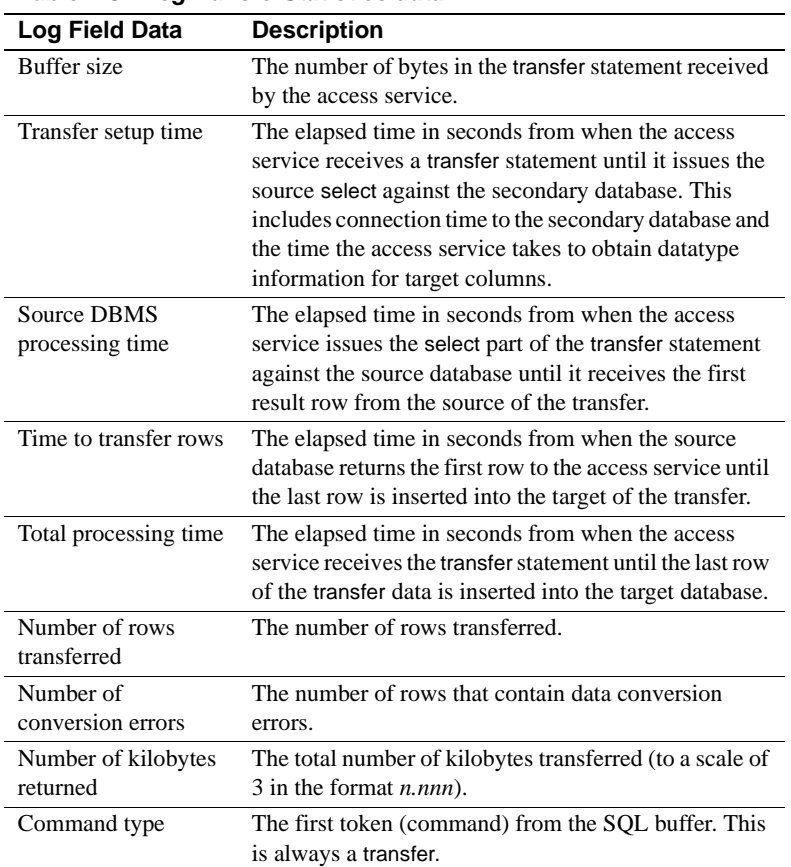

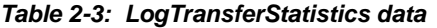

#### **LogTransformedSQL**

Specifies whether the access service records SQL as it is transformed and sent to the target database.

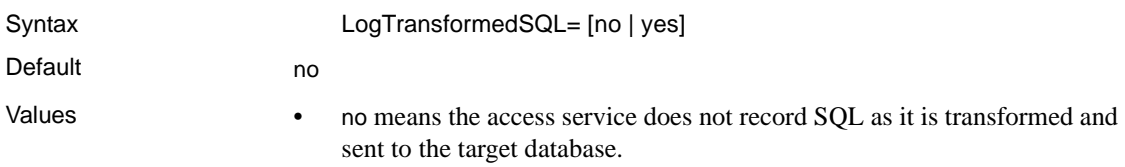

• yes means the access service records SQL as it is transformed and sent to the target database.

#### **Target interaction properties**

These properties control how an access service interacts with the target database.

The subsection heading and a list of the properties must appear in the access service library configuration file as shown:

```
{Target Interaction}
Allocate=
DelimitSqlRequests=
IsolationLevel=
QuotedStringDelimeter=
ReturnNativeError=
SQLOdbcCursors=
SQLTransformation=
StopCondition=
TargetDBMS=
TargetDecimalSeparator=
```
#### **Allocate**

Controls when an access service allocates conversations with the target database system. Syntax **Allocate=[connect | request]** Default connect Values • connect specifies an access service to allocate the conversation when the client connects, and holds it open for the duration of the client connection. • request specifies an access service to allocate a new conversation each time the client application sends a request, and deallocates the conversation after each request.

**Note** There is a large performance penalty when using the request setting.

#### **DelimitSqlRequests**

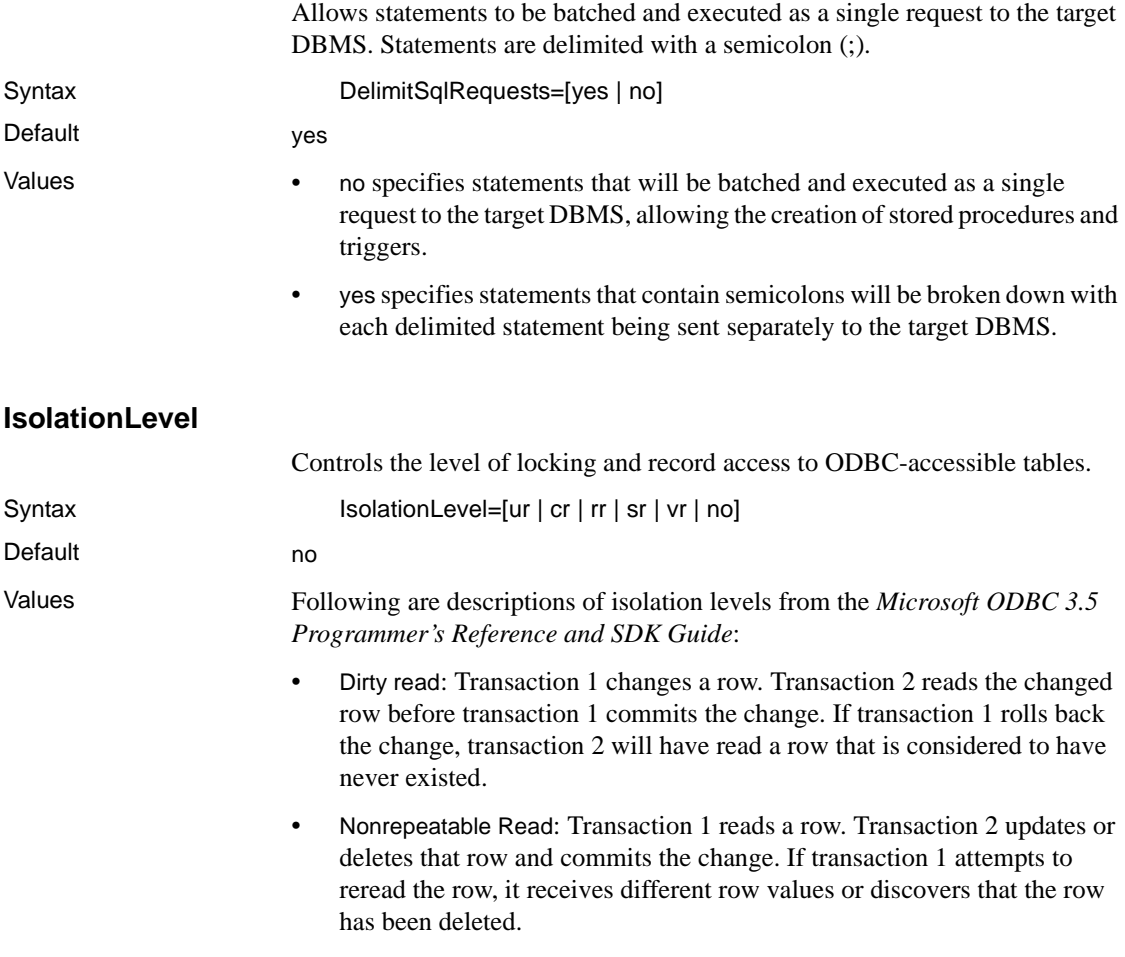

• Phantom: Transaction 1 reads a set of rows that satisfy some search criteria. Transaction 2 inserts a row that matches the search criteria. If transaction 1 re-executes the statement to read the rows, it receives a different set of rows.

Acceptable values are as follows:

- ur (uncommitted read): Dirty reads, nonrepeatable reads, and phantoms are possible.
- cr (committed read): Dirty reads are not possible. Nonrepeatable reads and phantoms are possible.
- rr (repeatable read): Dirty reads and nonrepeatable reads are not possible. Phantoms are possible.
- sr (serializable): Transactions can be serialized. Dirty reads, nonrepeatable reads, and phantoms are not possible. This is usually implemented by using locking protocols that reduce concurrency.
- vr (versioning): Transactions can be serialized, but this value provides higher concurrency. Dirty reads are not possible. This is usually implemented by using nonlocking protocols, such as record versioning.
- no (none): Use the ODBC driver default level.

#### **QuotedStringDelimiter**

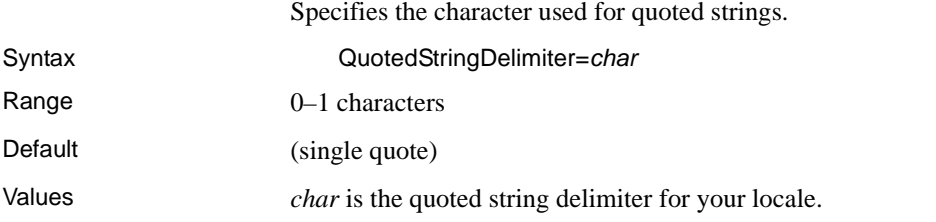

#### **ReturnNativeError**

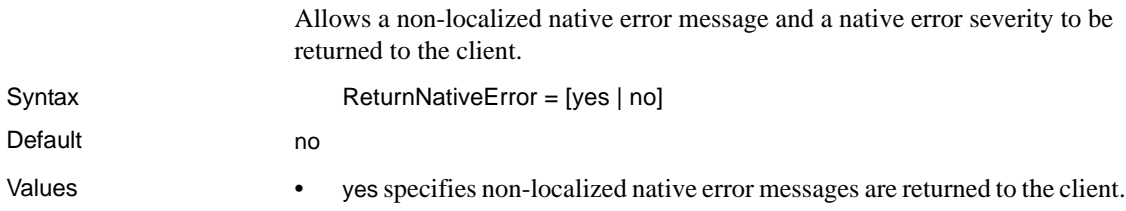

• no specifies non-localized native error messages are not returned to the client.

#### **SQLOdbcCursors**

The SQLOdbcCursors target interaction configuration property is added to control ODBC cursor library usage.

Syntax SQLOdbcCursors=[if\_needed | odbc | driver | default]

- Default if needed
- Values if\_needed specifies use of the cursor library only if it is needed.
	- odbc specifies use of the ODBC cursor library.
	- driver specifies use of the cursor management capability of the driver.
	- default specifies to use the cursor library only if needed.

#### **SQLTransformation**

Specifies the mode the access service uses for SQL transformation. Syntax SQLTransformation=[passthrough | sybase | tsql0 | tsql1 | tsql2] Default passthrough Values • passthrough specifies an access service to send all SQL statements to the database system as received, without transformation. A client application uses passthrough mode to gain direct access to DBMS capabilities. sybase specifies an access service to perform SQL transformation of selected statements. It also allows the use of multi-part table names with the view command in SQL statements. • For backward compatibility *only*, the access service also accepts the following parameters: [tsql0 | tsql1 | tsql2] Setting to tsql0 mode is the same as setting to passthrough mode. • Setting to tsql1 mode, the database gateway expects SQL written for DB2 but performs minor Adaptive Server adaptations. • Setting to tsql2 modes, implies Transact-SQL, providing less than the desired results in every situation. It performs maximal request transformation, including parsing at the database gateway.

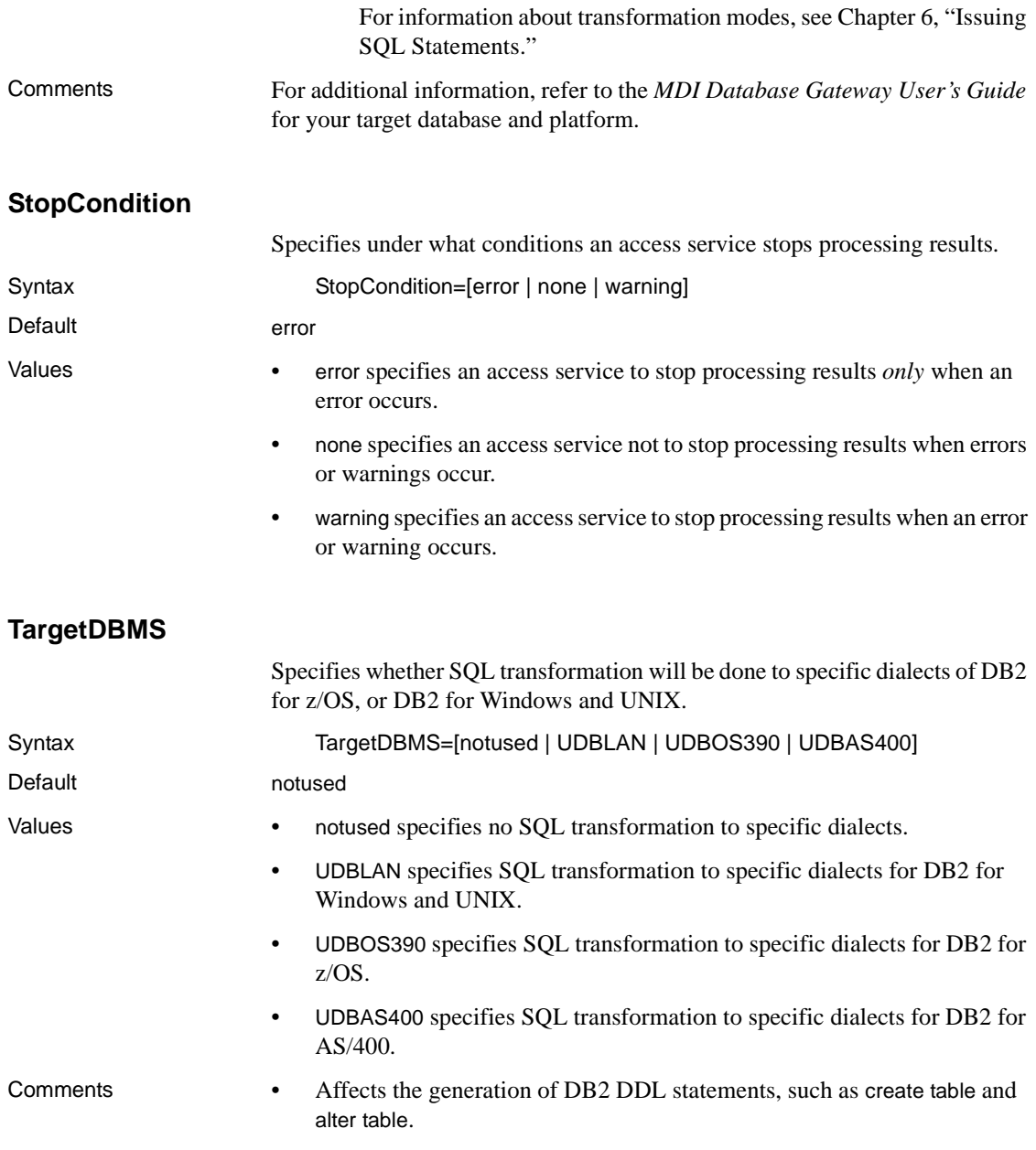

Setting the value to UDBLAN or UDBOS390 indicates which create table syntax to use when in sybase translation mode. The database part of the three-part table name is appended with or without the IN DATABASE clause. UDBLAN causes the translation to drop the DATABASE symbol from the IN DATABASE clause.

#### **TargetDecimalSeparator**

Specifies the character delimiter for the fractional part of decimal numbers passed between the access service and the target DBMS.

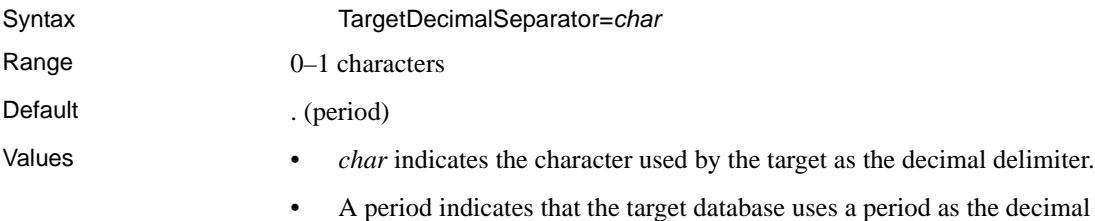

# delimiter.

#### **Tracing properties**

Tracing properties control whether access service data is written to the DirectConnect server trace file. For information about the DirectConnect server trace file, see the ECDA and Mainframe Connect *Server Administration Guide* for DirectConnect.

Because tracing degrades performance, use tracing only when instructed to do so by Sybase Technical Support.

 **Warning!** To provide Sybase Technical Support with all the necessary trace data, the server trace file is allocated a maximum of 20MB of space. When the server trace file exceeds the maximum, it is copied to a file with the same file name and with an "\_*old*" extension (*<filename>\_old*). See the ECDA and Mainframe Connect *Server Administration Guide* for DirectConnect for suggestions for deleting or backing up old log and trace files.

The subsection heading and a list of the properties must appear in the access service library configuration file as shown:

```
{Tracing}
TraceEvents=
```
TraceInterface= TraceTarget=

#### **TraceEvents**

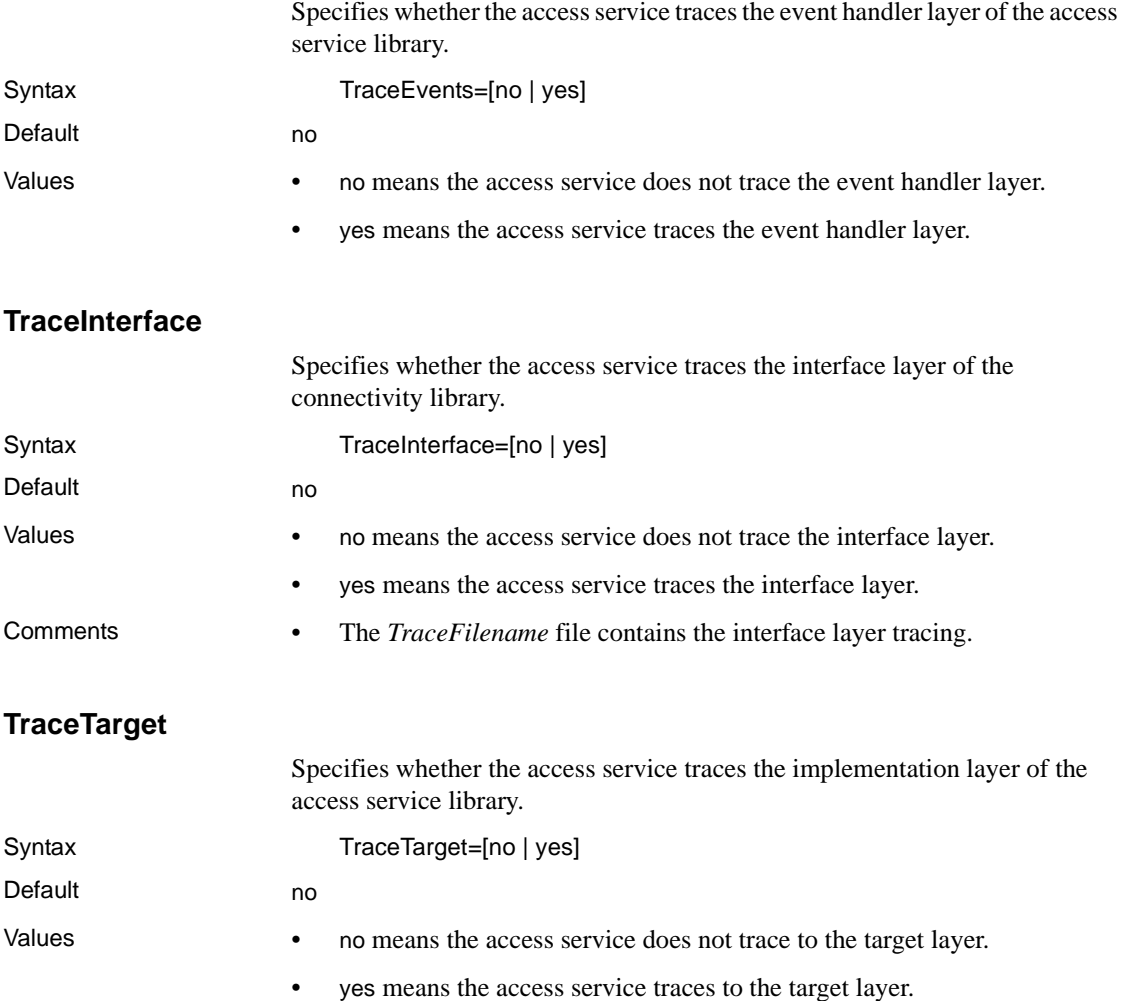

### **Transfer properties**

These properties control how an access service performs transfer processing.

The subsection heading and a list of the properties must appear in the access service library configuration file as shown:

```
{Transfer}
BulkCommitCount=
TransferBatch=
TransferErrorAction=
TransferErrorCount=
TransferExpress=
```
#### **BulkCommitCount**

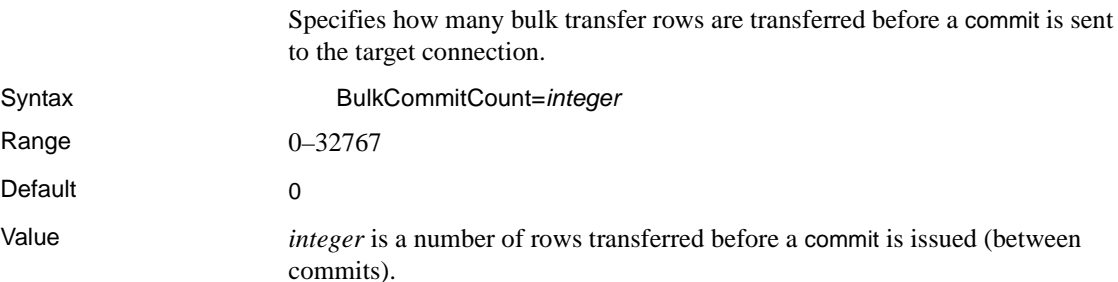

#### **TransferBatch**

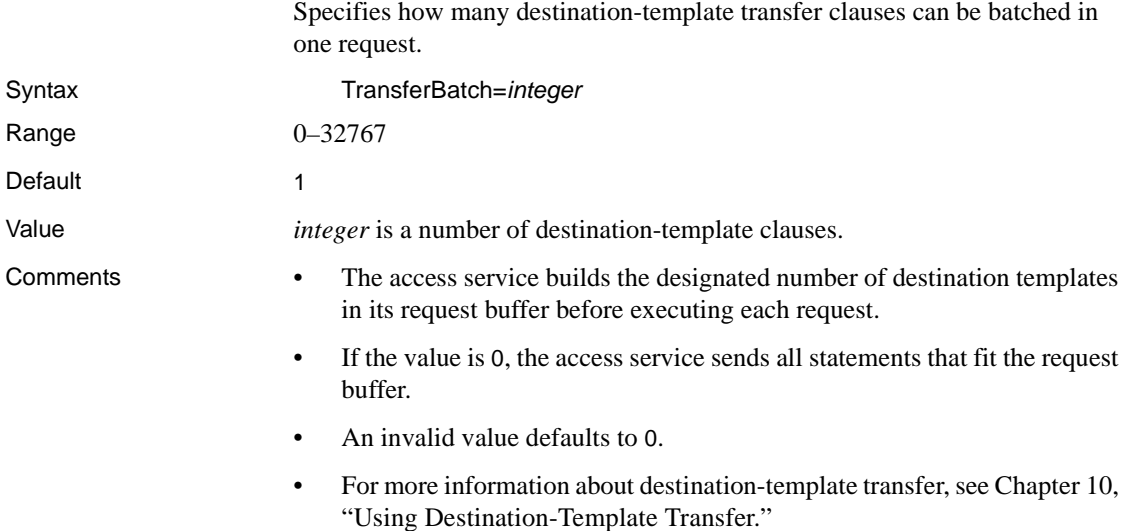

#### **TransferErrorAction**

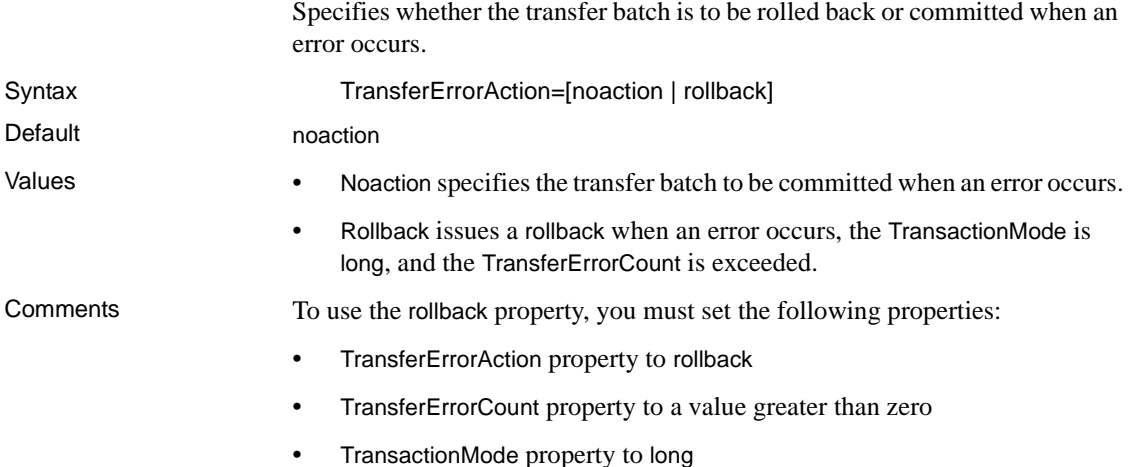

#### **TransferErrorCount**

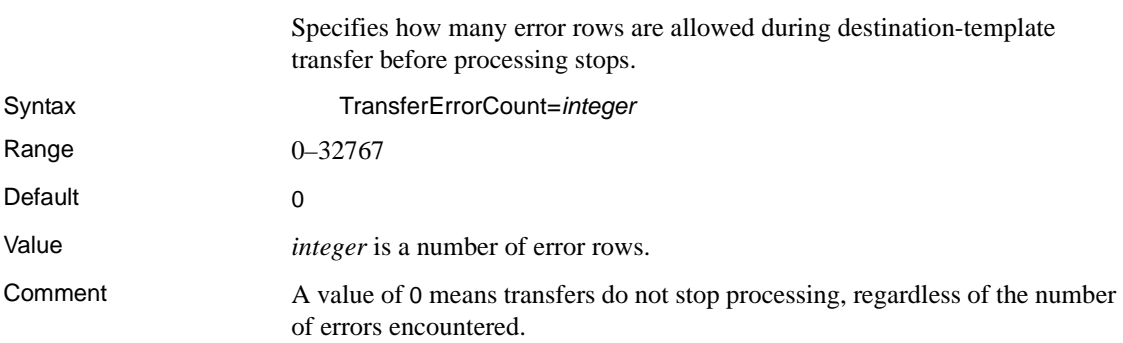

#### **TransferExpress**

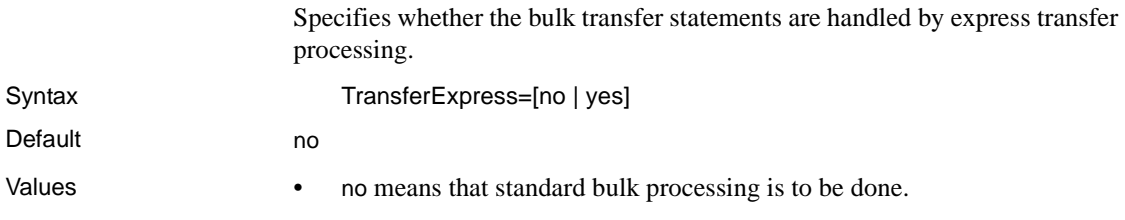

• yes means that express transfer processing is to be done.

Comments Express transfer requires that the transfer statement secondaryname must match a DSN in the *ODBC system information* file.

# CHAPTER 3 **Configuring Access Services to Work with Related Products**

This chapter provides instructions for setting up Adaptive Server Enterprise (ASE), the Component Integration Services functionality in ASE (ASE/CIS), and Replication Server to use with a DirectConnect access service.

This chapter contains the following topics:

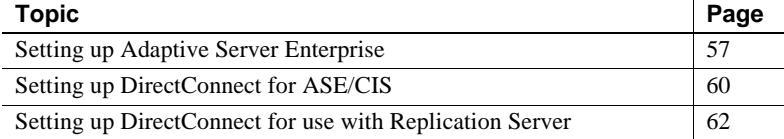

## <span id="page-70-0"></span>**Setting up Adaptive Server Enterprise**

To set up ASE for remote procedure calls (RPCs) against a DirectConnect access service, you must first create an ASE user ID and password that match a DirectConnect access service user ID and password. For instructions on creating the ID and password, see your ASE documentation.

#### ❖ **To set up ASE**

- 1 Configure Adaptive Server for remote access.
- 2 Define each DirectConnect access service as a remote server.
- 3 Define connectivity between Adaptive Server and the DirectConnect access service.

**Note** To set up connectivity for a remote server, see the appropriate Adaptive Server Enterprise documentation for the platform on which Adaptive Server Enterprise is installed.

#### **1. Configure for remote access**

To configure Adaptive Server for remote access, log in to Adaptive Server as sa and check the current sp\_configure setting using the following command:

sp\_configure 'remote access'

If the returned value is 1, Adaptive Server is configured for remote access.

#### ❖ **If the returned value is** *0*

1 Enter:

sp\_configure 'remote access',1

2 Restart Adaptive Server.

#### **2. Define the access service as a remote server**

- ❖ **Enter each DirectConnect access service name in the Adaptive Server Enterprise** *SYSSERVERS* **table**
	- 1 Enter each DirectConnect access service name in the Adaptive Server Enterprise SYSSERVERS table

```
sp_addserver service_name service_class
```
where:

- *service name* is the name of the DirectConnect access service you want to set up as a remote server.
- service class must be direct connect.

The name is case sensitive and must match the name you used to define connectivity between Adaptive Server Enterprise and the DirectConnect access service.

2 Verify that the DirectConnect access service is successfully defined as a remote server:

sp\_helpserver *server\_name*

This command returns a result set with a list of the services defined to Adaptive Server.

3 Use the sp\_addexternlogin system procedure to add an external login password to allow access to the DirectConnect access services.
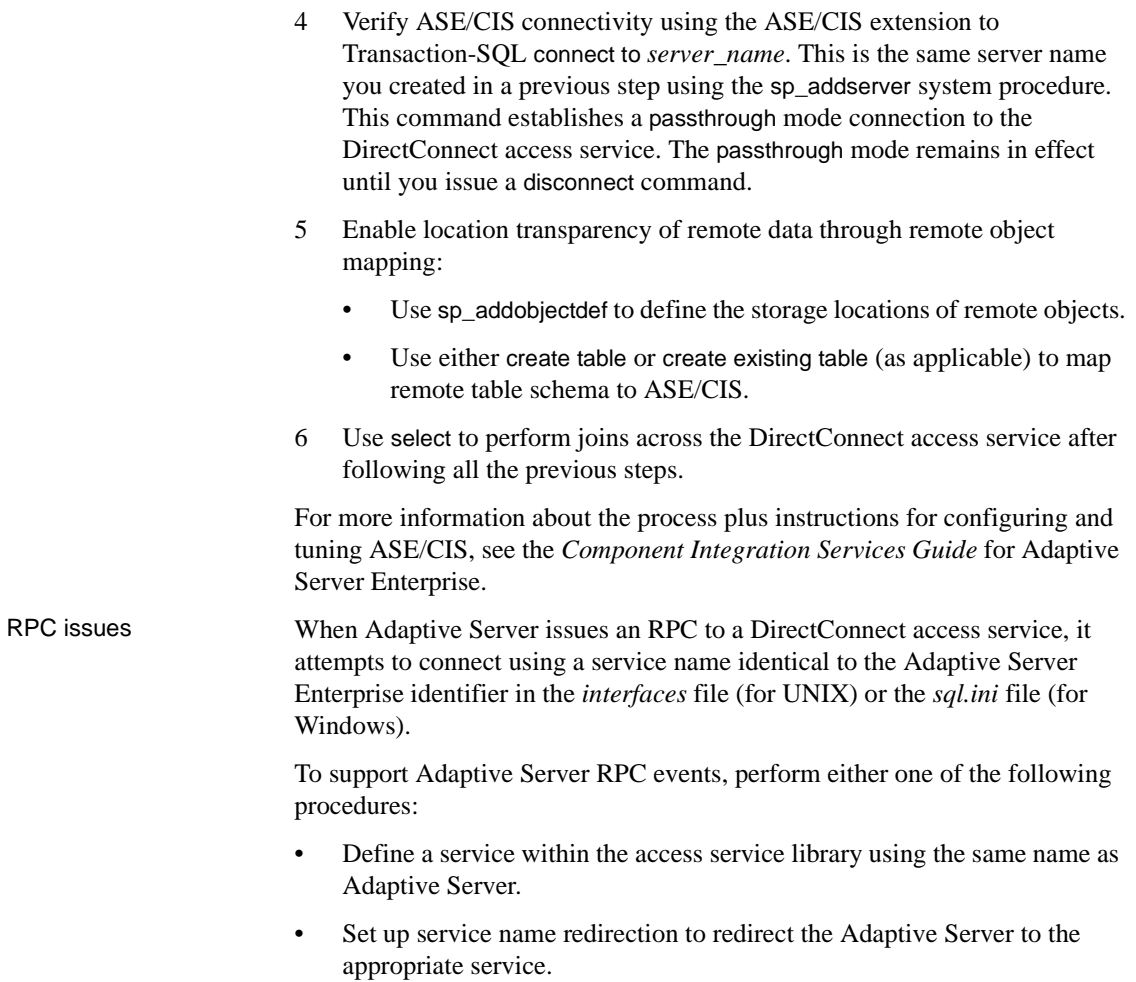

#### **3. Define connectivity between ASE and DirectConnect access service**

In the *sql.ini* file (for Windows) or the *interfaces* file (for UNIX), add a QUERY section with the same name and *ConnectionSpec* that was added in step 2 (*service\_name*).

For more information, see the *System Administration Guide* for Sybase Adaptive Server and the Adaptive Server Enterprise *Reference Guide*.

# **Setting up DirectConnect for ASE/CIS**

You can configure DirectConnect to be configured by ASE/CIS to transparently access data on a remote server, such as a DirectConnect access service, by performing the following.

**Note** Be sure you are running the latest ASE/CIS update (ESD) for your platform.

#### ❖ **To set up DirectConnect for ASE/CIS**

- 1 Configure the following properties for DirectConnect for Microsoft SQL Server:
	- QuotedIdentifier=*on*
	- SqlTransformation=*sybase*
	- CSPColumnODBCVersion=*2* (ASE/CIS Version 12.0)
	- Use default, CSPColumnODBCVersion=3 (ASE/CIS 12.5 and up)
- 2 Configure the Microsoft SQL Server driver:
	- For Windows: Choose "enabled quoted identifiers" for Microsoft SQL Server driver in the ODBC administrator
		- For UNIX: Add the configuration property QuotedId=yes in the ODBC system information file (*odbc.ini* for UNI

## **Using ASE/CIS with the ASE transaction model**

ASE/CIS requires a DirectConnect access service to support particular aspects of the Adaptive Server transaction model. If the DirectConnect access service is configured correctly for ASE/CIS, and if it recognizes the ASE/CIS client application, it supports the transaction model. The model includes the following statements:

- begin tran
- prepare tran

• commit or rollback

**Note** This is a limited implementation of the Adaptive Server transaction model and is available only for ASE/CIS. Other applications cannot use these features. To process ASE/CIS transactions, you must set the transaction mode and transform level parameters. For instructions, see the Adaptive Server Enterprise *Component Integration Services Guide*. If all conditions are met, the transaction statements are handled as follows: begin tran statement The DirectConnect access service does the following: Sets a flag so that it knows it is in an ASE/CIS transaction Sets the transaction mode to long Returns a successful status, as if a set command were executed Other considerations are as follows: Nested transactions are not required, nor are they supported. • ASE/CIS does not issue this statement if outstanding changes were not committed or rolled back. The DirectConnect access service issues a commit prior to handling the statement. prepare tran statement If the DirectConnect access service is in an ASE/CIS transaction, it does the following: • Ignores this statement Returns a successful status, just as if a set command were executed This statement is issued in preparation for a commit statement. commit or rollback statement If the DirectConnect access service is in an ASE/CIS transaction, it performs the following: • Resets the flag that indicates it is in an ASE/CIS transaction • Resets the mode to short • Returns a success or failure status of the commit or rollback statement to ASE/CIS ASE/CIS expects the DirectConnect access service to be in short transaction mode unless:

- ASE/CIS opened one or more read-only cursors.
- ASE/CIS issued a begin tran but did not issue a commit or rollback.

Because the DirectConnect access service automatically switches to long transaction mode when a cursor is declared or when a dynamic event prepare occurs, it backs out of this mode when the last cursor and prepared statement are deallocated and not in a begin tran block.

**Note** ASE/CIS always issues dynamic events within its own transaction, so it is not necessary to back out when the last dynamic statement is freed.

In the event of a rollback, the DirectConnect access service issues a commit and sets the transaction mode to short.

# **Setting up DirectConnect for use with Replication Server**

Replication Server provides several scripts that can help you set up a connection from the target database to Replication Server using a DirectConnect access service that is configured with the following settings:

- TransactionMode = *long*
- ReturnNativeError = *yes*
- SQLTransformation = *sybase*
- Allocate = *connect*

For more information, see the Replication Server *Administration Guide*, specifically Chapter 6, "Managing Database Connections," and Chapter 12, "Customizing Database Operations."

# CHAPTER 4 **Querying and Setting Operating Values**

This chapter describes how to use global variables and set statements to query and set operating values for the property and processing values for your client connection.

This chapter contains the following topics:

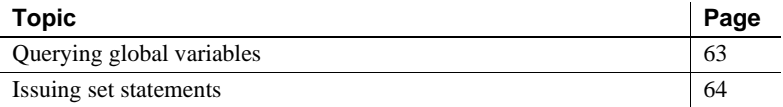

# <span id="page-76-0"></span>**Querying global variables**

A user or client application can query a global variable to find the property and processing values that affect that client connection.

A global variable represents one of the following:

- The current value of a set statement
- Information about the processing state of a connection

Global variables are preceded by two " $@@"$ " characters and are not case sensitive. To query a global variable, issue a SQL statement in the form:

select @@*variable\_name*

where *variable\_name* is the name of the relevant global variable.

Other rules that apply are as follows:

- All global variables can be queried regardless of the SQL transformation mode in effect for the connection.
- The select statement must be the only one in a batch.
- The statement can be terminated with a semicolon.

Example The following is an SQL statement to query a global variable for the Client Interaction property, SendWarningMessages:

```
select @@SendWarningMessages
```
## <span id="page-77-0"></span>**Issuing set statements**

A user or client application can issue a set statement to change values that affect only the current client connection. These values remain in effect only for the duration of the client connection or until another set statement is issued.

Access service set statements are not case sensitive. To set an access service configuration property value or processing value for the current connection, issue a set statement as follows:

```
set { property_name | processing_name } value
```
where:

- *property name* is the name of the configuration property.
- *processing name* is the name of the processing option.
- *value* is a valid value for the configuration property.

Example The following is a set statement for the Client Interaction property, SendWarningMessages:

set SendWarningMessages {*no* | *yes*}

# CHAPTER 5 **Managing Transactions**

This chapter describes the transaction management processing flow and provides tables showing the effects of certain configuration properties on transaction processing.

This chapter contains the following topics:

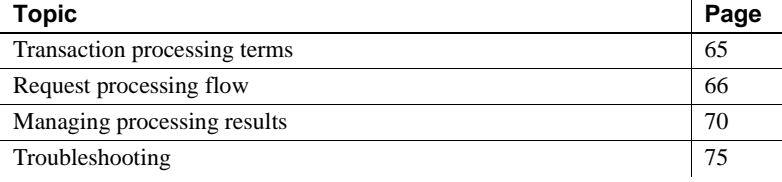

## <span id="page-78-0"></span>**Transaction processing terms**

To understand the transaction processing flow, you should first know the following terms:

- Request
- Unit of work
- **Transactions**

Each is explained briefly in the following subsections.

#### **Request**

A request is equivalent to the contents of the buffer. It can contain a single statement or a batch of statements. During a request, the client application gives up control to the Database Management System (DBMS) and waits for a response.

#### **Unit of work**

A unit of work is one or more requests that are committed or rolled back as a group. If all the requests process successfully, the unit of work is committed, and the requested changes to the database are permanent.

## **Transactions**

A transaction is a set of SQL statements terminated with a commit or rollback operation. It is equal to a unit of work and can span many requests.

# <span id="page-79-0"></span>**Request processing flow**

Request processing consists of the following steps:

- 1 The client application issues a request (for example, a select statement).
- 2 The client Application Program Interface (API) receives the request and sends it to the access service.
- 3 The DirectConnect access service receives the request, transforms it as specified in its configuration, and executes it.
- 4 After the request processes, the access service converts target datatypes to Open Server datatypes and returns the results to the client application.
- 5 The client application disconnects from the access service.

The following figure shows the processing flow from the client application through the DirectConnect access service to the database.

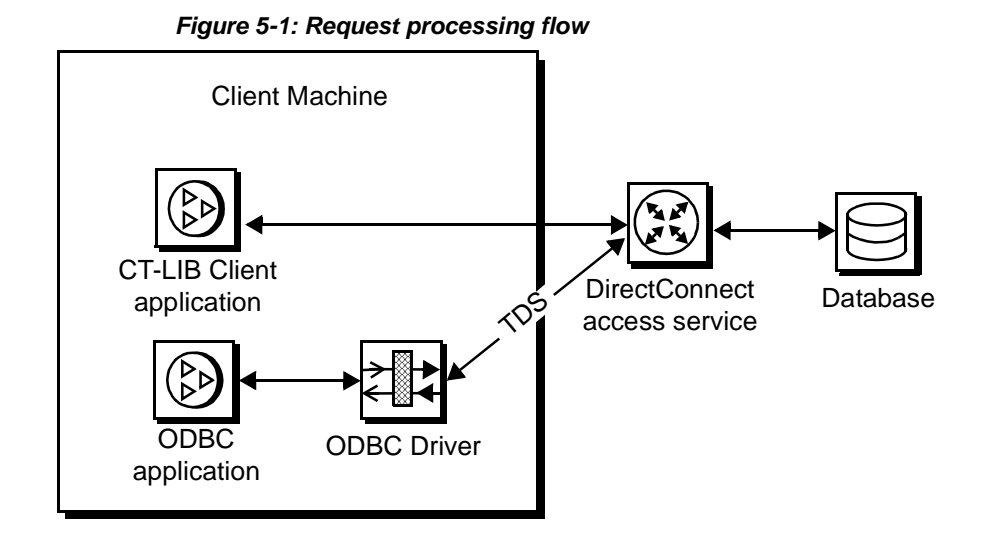

For more information about Open Client and Open Server products, see the Open Client *Client-Library/C Reference Manual* and the Open Server *Server*-*Library/C Reference Manual*.

## **ODBC client API processing**

Sybase provides a DirectConnect ODBC driver that allows ODBC applications to access data through DirectConnect. The following figure shows the interaction between an ODBC client application and DirectConnect.

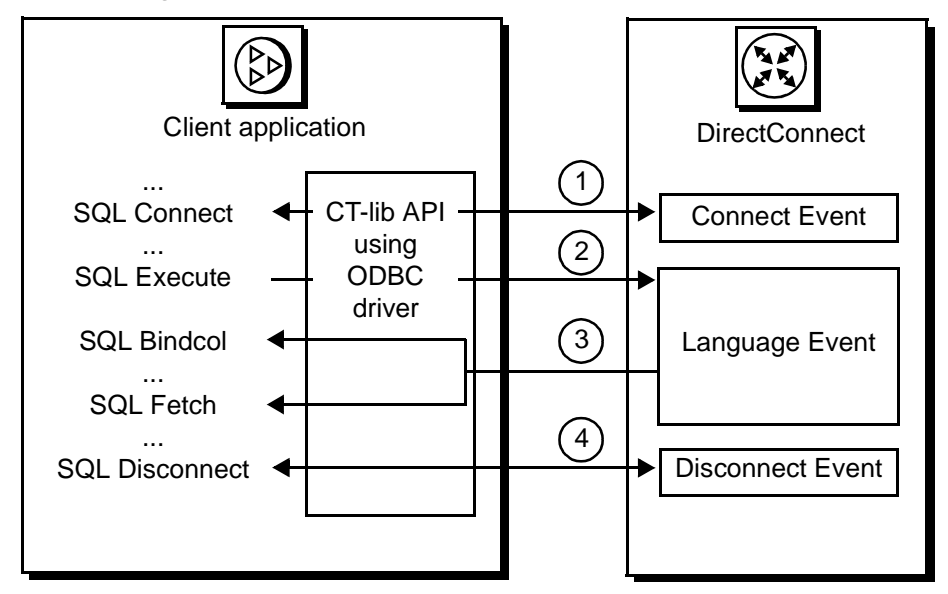

*Figure 5-2: ODBC client API example*

The ODBC API processing flow includes the following steps:

- 1 The ODBC client application initiates a connect event to a specific DirectConnect access service using the SQLConnect call. The ODBC driver uses the CT-Library API.
- 2 The ODBC application builds and executes the request using the SQLExecDirect function. This initiates a language event in the DirectConnect server.
- 3 The ODBC API uses SQLBindCol to assign local variables to specific columns. The SQLFetch call returns the resulting data to the application.
- 4 The ODBC API terminates the request with a SQLDisconnect call. This initiates a disconnect event in the DirectConnect server.

Procedure calls for the ODBC API are described in the Microsoft *ODBC 3.5 Programmer's Reference and SDK Guide*.

## **CT-Library client API processing**

The following figure shows the interaction between a Sybase Open Client CT-Library API and DirectConnect.

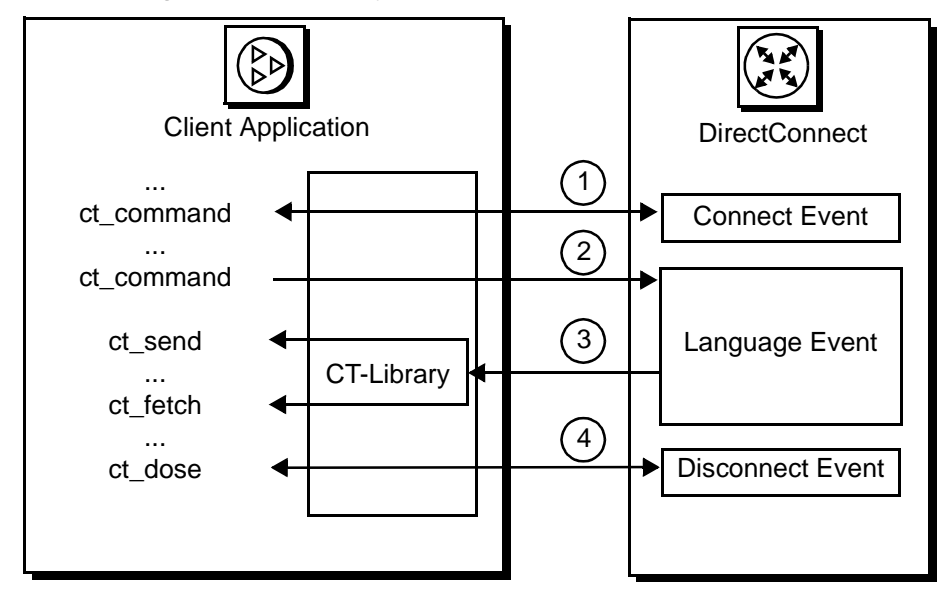

*Figure 5-3: CT-Library client API example*

The CT-Library client API processing flow includes the following steps:

- 1 When a CT-Library application issues a request, it uses the ct\_connect call to initiate a connect event to a specific DirectConnect access service.
- 2 The CT-Library API executes the request using the ct\_command and ct\_send calls. This initiates a language event in the DirectConnect server.
- 3 The CT-Library API uses ct\_fetch to return the requested results to the client application.
- 4 The CT-Library API terminates the request with ct\_close. This call initiates a disconnect event in the DirectConnect server.

Procedure calls for the CT-Library API are described in the Sybase Open Client *Client-Library/C Reference Manual*.

**Note** DirectConnect does not support the use of text or image pointers. Consequently, ct\_data, ct\_get\_data, and ct\_put\_data, when used with text or image pointers, are not supported.

# <span id="page-83-0"></span>**Managing processing results**

You can manage processing by using the Allocate, StopCondition, and TransactionMode configuration properties together.

## *Allocate* **configuration property**

The Allocate configuration property determines when a connection should be deallocated from the host server as follows:

- If Allocate is set to connect, the connection is kept until the client issues some type of deallocation.
- If Allocate is set to request, the connection is established at the start of a request, then dropped.

Allocate does not affect the transaction mode.

If Allocate is set to request and the transaction mode is long, the connection stays available until a batch ends on a commit or rollback statement or exit. If the batch ends on a commit or rollback statement, the transaction ends properly. If the batch ends with exit, the connection also ends and any uncommitted SQL statements are rolled back.

If Allocate is set to request and the transaction mode is short, after the request is processed, all SQL statements in the request are committed and the connection is dropped. If the request ends with a rollback statement, the SQL statements in the request are rolled back and the connection is dropped.

If Allocate is set to request, the transaction mode is short, and a begin transaction is encountered in the request, the SQL statements to that point are committed. The connection stays open, and the transaction mode is set to temporary long. Once a commit or rollback statement is encountered, the transaction mode reverts to short, and the allocation reverts to request.

While in temporary long transaction mode, the connection stays open until the transaction ends, even if the transaction spans multiple requests. The allocate on request is ignored until the transaction ends.

#### *StopCondition* **configuration property**

The StopCondition configuration property specifies whether the access service stops processing a request when it encounters an error or a warning. Valid values are as follows:

- error
- warning
- none

If you specify none, processing continues even when errors occur. This property is useful if you batch multiple statements in a request.

#### *TransactionMode* **configuration property**

The TransactionMode configuration property governs transaction behavior. You can set it to short or long.

#### **Short transactions**

If the transaction mode is set to short, the access service is responsible for controlling commitment of requests. After sending the request to the database, the access service automatically issues one of the following:

- A commit, if the request succeeds
- A rollback, if the request fails

The begin transaction phrase affects the behavior of short transactions as follows:

- If the begin transaction is issued prior to the end of the request, it triggers a commit of all previous statements in the request and temporarily sets the transaction mode to long.
- If the begin transaction is not issued prior to the end of a request, the request marks the end of the transaction, and the transaction is committed.
- You can issue a commit or rollback to end the temporary long mode. Doing this causes the transaction mode to revert to its status before the begin transaction was issued.
- If the batch is in temporary long mode and ends (exits) without a commit or rollback, the SQL statements are rolled back, and the transaction mode reverts to its original status.

#### **Long transactions**

If the transaction mode is set to long, you control when the transaction ends by issuing a commit or rollback. If the access service encounters a begin transaction, an error message is issued.

The client application issues a commit or rollback statement for each transaction. When the client application closes the connection, the access service issues a rollback before exiting.

## **Recommended actions for transaction management**

The following table shows recommended actions with the different combinations of the Allocate, StopCondition, and TransactionMode configuration properties.

| Configuration property states                                                           |                                                           |                                                                                                    |
|-----------------------------------------------------------------------------------------|-----------------------------------------------------------|----------------------------------------------------------------------------------------------------|
| and conditions                                                                          | Event                                                     | <b>Action</b>                                                                                             |
| TransactionMode = $short$<br>Allocate = $request$<br>StopCondition = $error$ or warning | If StopCondition is<br>encountered                        | Roll back transaction at<br>StopCondition. Do not continue in<br>request. End the connection.             |
|                                                                                         | If end of request with no<br>StopCondition                | Commit transaction and end the<br>connection.                                                             |
|                                                                                         | If begin transaction is<br>encountered in request         | Commit transaction. Switch to<br>temporary <i>long</i> transaction mode<br>and turn on begin transaction. |
|                                                                                         | If commit or rollback is<br>encountered                   | Issue the commit or rollback.                                                                             |
|                                                                                         | If cursor declare or<br>dynamic prepare is<br>encountered | Commit transaction. Switch to<br><i>long</i> transaction mode.                                            |

*Table 5-1: State, event, action table for transaction management*

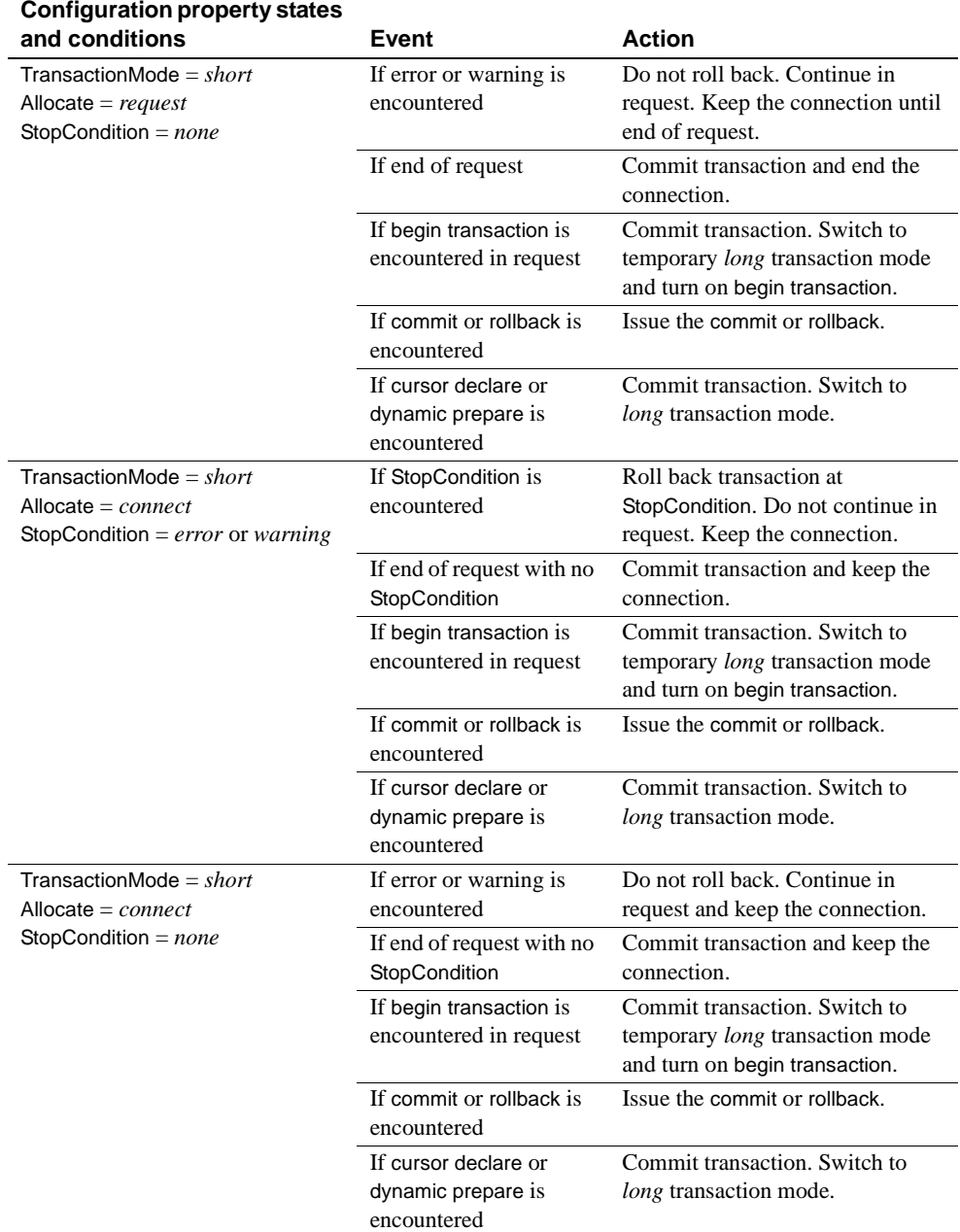

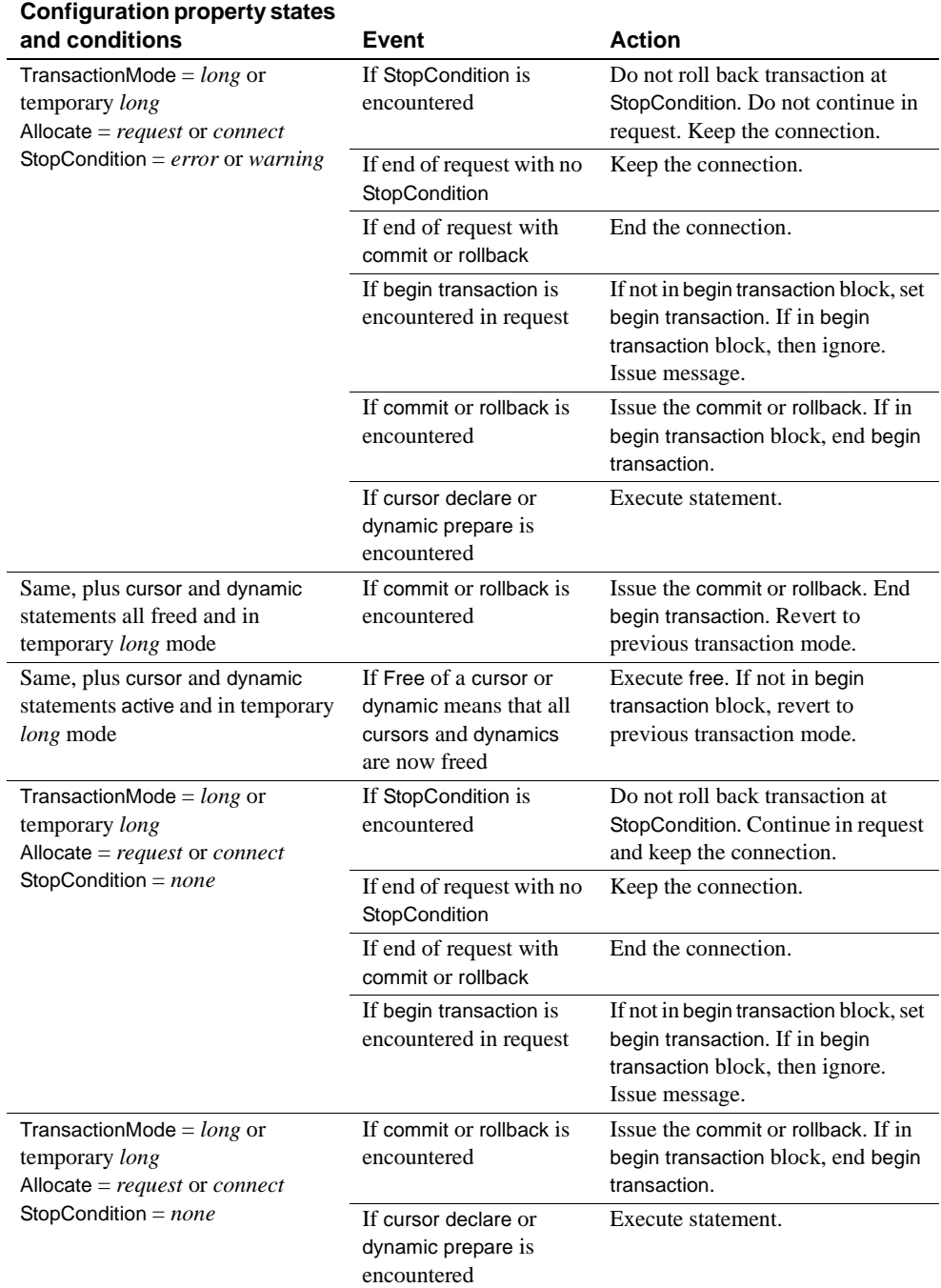

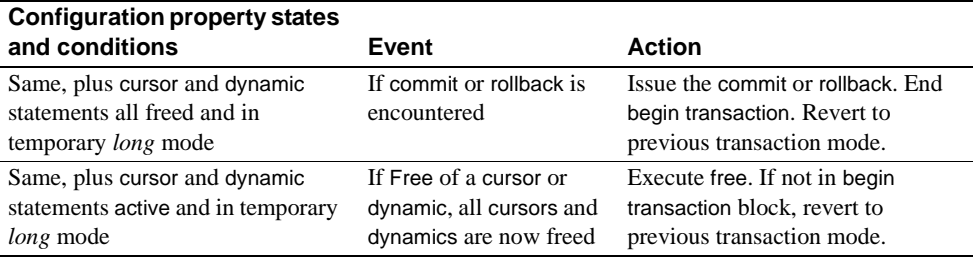

# <span id="page-88-0"></span>**Troubleshooting**

You can troubleshoot processing problems by using the DirectConnect server log and trace files.

Configuration properties control whether data is recorded in the server log and trace files for each logging and tracing option. To configure logging and tracing properties, edit the *dcany.cfg* configuration file or use DirectConnect Manager.

#### **Tracing options**

Tracing properties allow you to record troubleshooting information for Sybase Technical Support.

 **Warning!** To provide Sybase Technical Support with all the necessary trace data, the server trace file will be allocated a maximum of 20MB of space. When the server trace file exceeds the maximum, it will be copied to a file with the same filename and with an "\_*old*" extension (*<filename>\_old*). See the ECDA and Mainframe Connect *Server Administration Guide* for DirectConnect for suggestions for deleting or backing up old log and trace files.

- For information about access service library and access service tracing property syntax, see "Tracing properties" on page 51.
- For information about DirectConnect server tracing properties and the server trace file, see the ECDA and Mainframe Connect *Server Administration Guide* for DirectConnect.

# CHAPTER 6 **Issuing SQL Statements**

This chapter describes the SQL transformation modes that the DirectConnect access service uses to interpret data.

This chapter contains the following topics:

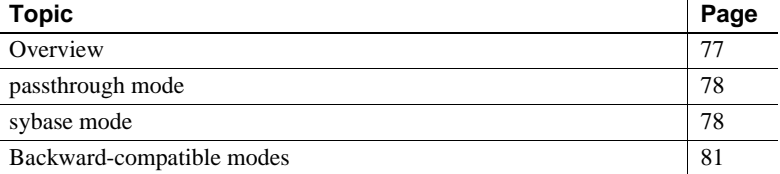

## <span id="page-90-0"></span>**Overview**

SQL transformation modes affect the way the DirectConnect access service modifies SQL statements that are written for one database but are processed against another.

The transformation mode primarily affects the way in which the access service treats incoming SQL statements, but it also affects these functional areas:

- **Transaction**
- Datatype handling
- set statements
- RSPs
- ASE/CIS interoperability
- ODBC driver interoperability

When you configure the access service with a specific transformation mode, that mode is effective for all client connections unless you use a set statement to alter it for a specific connection.

To make dialects appear as common SQL, the access service supports the following standard transformation modes:

- passthrough
- sybase

## <span id="page-91-0"></span>**passthrough mode**

Use passthrough mode when you want the client to have direct access to the capabilities of a DBMS target. The SQL dialect is for ODBC, not the actual DBMS dialect to which the ODBC driver is connected.

The access service performs virtually no SQL transformation. The passthrough mode converts carriage returns and line feeds. All other commands are passed directly to the ODBC driver, and the results are returned to the client.

**Note** In DirectConnect, you can prepare multiple SQL statements in a single statement. When you do this, be sure to separate the statements with semicolons.

## <span id="page-91-1"></span>**sybase mode**

Use sybase mode for maximum compatibility between different target databases. This allows client applications that use sybase mode to operate independently of the target they are accessing.

When sybase mode is in effect, the access service performs a limited amount of T-SQL syntax transformation on the SQL text that it receives, including text found in the following commands: language, cursor declare, dynamic prepare, and dynamic execute immediate.

In sybase mode, the access service transforms the SQL text it receives into syntax that the target DBMS supports. If the access service receives syntax that it does not recognize, it passes the text to the DBMS for execution.

Because an application uses this mode for purposes of compatibility with all access services provided by Sybase, it should not issue SQL commands that are unique to any single target DBMS.

Figure 6-1 shows the differences between sybase mode and passthrough mode:

- passthrough mode transfers similar dialect and syntax directly from the client application to the target.
- sybase mode performs translation functions, changing the select statement from lowercase in the client application to uppercase in the target.

#### *Figure 6-1: passthrough and sybase transformation modes*

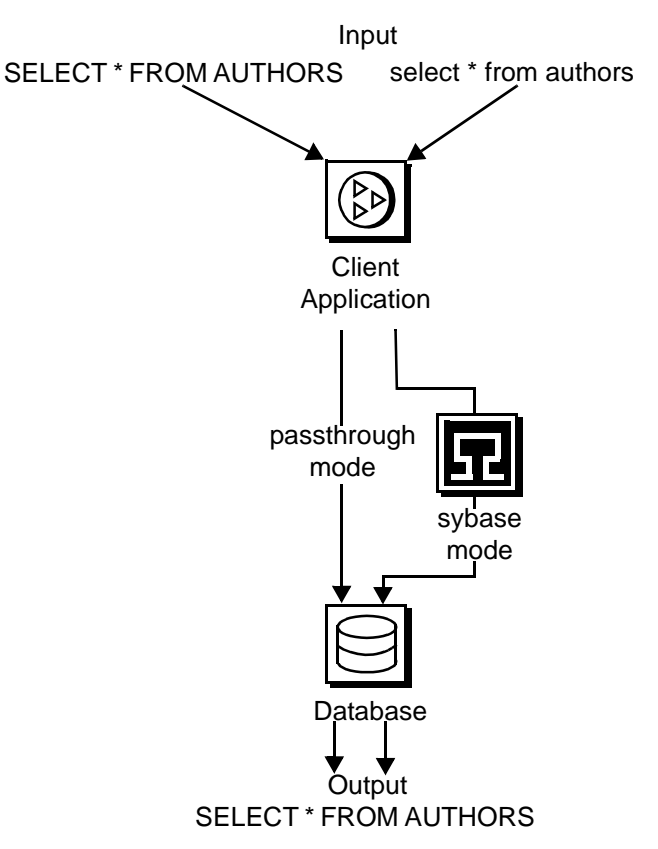

#### **Transformations in sybase mode**

The sybase mode makes the following transformations to SQL syntax:

- Provides standard transformations of parameter marker names beginning with the "@" character
- Removes T-SQL comments in the form /\*
- Converts T-SQL comparison operators (such as ! and =) into the target DBMS equivalent
- Converts single and double quotation marks used as string delimiters to the appropriate delimiter for the target DBMS
- Strips dollar signs from money constants

Unsupported syntax passes unchanged to the DBMS for processing.

**Note** The sybase mode does not convert nonquoted tokens to uppercase.

#### **Standard transformations for T-SQL commands**

Standard transformations are provided for the commands listed in the following table. Only those portions of the T-SQL syntax that can be directly translated into target DBMS syntax are transformed.

| <b>Command</b>     | <b>Description of Transformation</b>            |
|--------------------|-------------------------------------------------|
| alter table        | Adds new columns to an existing table           |
| begin transaction  | Begins a new transaction                        |
| commit transaction | Commits all work performed for this transaction |
| create index       | Creates a new index on a table                  |
| create table       | Creates new tables                              |
| create view        | Creates a new view                              |
| delete             | Deletes rows from a table                       |
| delete (cursor)    | Removes rows from a table                       |
| delete (dynamic)   | Removes rows from a table                       |
| drop index         | Removes an index from a table                   |
| drop table         | Removes a table                                 |
| drop view          | Removes one or more views                       |
| execute            | Runs system or user defined stored procedures.  |

*Table 6-1: Standard transformations for T-SQL commands*

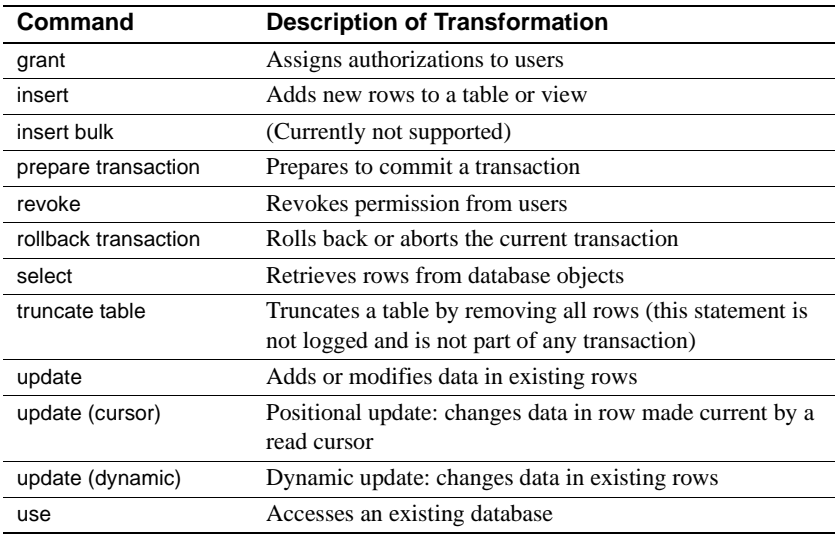

# <span id="page-94-0"></span>**Backward-compatible modes**

The DirectConnect access service supports the following three MDI Database Gateway™ transformation modes for backward compatibility:

- tsql0 works in the same way as passthrough mode and will be phased out eventually.
- tsql1 provided for backward compatibility only and also will be phased out. It works as it does in the MDI Database Gateway for DB2, version 2.05.
- tsql2 provided for backward compatibility only. It works the same way as sybase mode.

# CHAPTER 7 **Issuing RPC Events**

This chapter describes how any CT-Library API can generate remote procedure call (RPC) events.

This chapter contains the following topics:

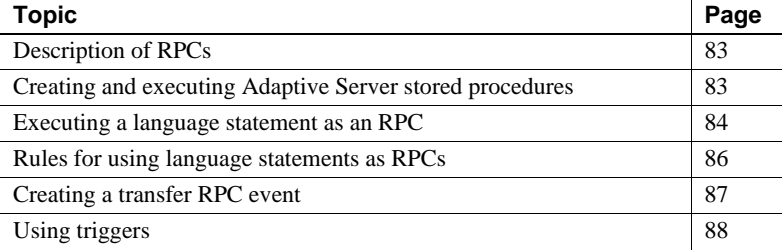

## <span id="page-96-0"></span>**Description of RPCs**

The RPC feature allows a stored procedure to initiate an event in a remote database. A client API can invoke an RPC to perform the following:

- Invoke an external stored procedure
- Execute a language statement as an RPC
- Execute a transfer request

## <span id="page-96-1"></span>**Creating and executing Adaptive Server stored procedures**

Use the following example to create an Adaptive Server stored procedure that executes an RSP. The new procedure must specify an existing RSP and provide any arguments that the RSP requires.

create procedure newcust @*custname* varchar(nn),

```
 @custno varchar (nn) as
 begin
 execute servername. . .addcust
 @addname=custname, @addno=custno
end
```
where:

- @*custname* is the customer name to be added.
- @*custno* is the customer number to be added.
- *servername* specifies the access service instance to use. The three periods following *servername* are required.
- addcust is the stored procedure name on the host.
- @*addname* is the stored procedure representing the new customer name.
- @*addno* is the stored procedure representing the new customer number.

To execute the stored procedure in the preceding example using isql, perform the following steps:

- 1 Connect to Adaptive Server.
- 2 At the prompt, enter the following:

```
c:>ISQL -Ssybase -Uuser -Ppasswrd
  1> execute newcust xxxx,yyyy
2 > qo
```
where:

- *xxxx* is the new customer name.
- *yyyy* is the new customer number.

The results obtained depend on the defined addcust stored procedure.

## <span id="page-97-0"></span>**Executing a language statement as an RPC**

To execute a SQL language statement to the DirectConnect access service through an RPC, use the following syntax:

```
C:> isql -Sadaptiveserver -Uuser -Ppassword
  1> execute directconnect. . .dcon "select * from 
user.authors"
 2 > qo
```
where:

- *directconnect* is the name of the remote server. The three periods following *directconnect* are required.
- dcon is the keyword of the RPC.

**Warning!** When using the keyword dcon, the access service will insert a space between each variable.

The access service RPC event handler is sensitive to several RPC keywords, including the keyword dcon used in this example. An RPC can have many parameters. Before the resulting string is executed, all parameters are concatenated. The access service translates the first parameter into a dynamic SQL statement, submits it to the target database, and returns the result set to the client application.

**Note** For backward compatibility with the MDI Database Gateway™, pcsql is recognized in place of the dcon keyword. For backward compatibility with Net-Gateway™, syrt is recognized in place of the dcon keyword.

The event sequence is as follows:

- 1 Adaptive Server determines whether the remote server *directconnect* is configured as a remote server:
	- If the remote server is not configured correctly, the request fails.
	- If the remote server is configured correctly, Adaptive Server checks for a site handler connection to the remote server.
- 2 Adaptive Server does one of the following:
	- If the site handler connection exists, Adaptive Server connects to the remote server, triggering a connect event in DirectConnect.

If the connect event processes successfully, Adaptive Server triggers an RPC event in DirectConnect and submits the RPC called dcon. The first parameter to the RPC is the dynamic SQL language statement that is executed.

If the site handler connection does not exist, Adaptive Server establishes one.

This connection exists for the term of the RPC. It is reused if Adaptive Server submits other RPCs.

# <span id="page-99-0"></span>**Rules for using language statements as RPCs**

Adaptive Server has a strict model for processing language statements as RPC events:

- 1 It connects to the remote server (DirectConnect) and submits the RPC.
- 2 After it processes the results, it disconnects.

These quick connects and disconnects provide minimal network traffic.

Additional rules follow in this section.

## **Validation**

When you log on to Adaptive Server, you must use a valid DirectConnect target database user ID and password.

#### **Transformation mode and syntax**

All SQL transformation rules apply, including the following:

- If DirectConnect is configured for passthrough mode, the SOL within the double quotes must comply with the target SQL syntax.
- If DirectConnect is configured for sybase mode, the SQL must be in Sybase T-SQL dialect.

## **Commitment control**

The following rules apply:

- If the access service is configured for long transactions, the SQL submitted must not be sensitive to a commit. For example, if the SQL is an insert statement that does not batch a commit into the statement, the insert rolls back using long transaction rules.
- If the access service is configured for short transactions, the SQL submitted is bound by short transactions that supply a commit by default.

# <span id="page-100-0"></span>**Creating a transfer RPC event**

The client application can create a stored procedure within Adaptive Server that invokes the DirectConnect access server library transfer function. The access service library receives the transfer command as an RPC event with the following arguments:

- Name of the RPC: "transfer"
- Argument 1: The secondary connection information ({to | from} "server userid pw")
- Argument 2: Either the bulk copy target command or the destinationtemplate sourceselectstatement.
- Argument 3: Either the bulk copy sourceselectstatement or the destinationtemplate sourceselectstatement.

#### **Example of a transfer RPC event**

The following example shows a stored procedure that initiates a bulk copy transfer statement. The access service executes the transfer statement against Informix, which receives it as an RPC.

```
create procedure replauth as
  begin
  execute servername. . .transfer
  "to 'servername2 userid password';",
  "with replace into authors;",
  "select * from authors;"
  end
```
where:

- replauth is the name of the stored procedure.
- *servername* specifies the access service to handle the transfer. The three periods following *servername* are required.

The access service library recognizes anything other than "transfer" in the next position as the name of an ODBC stored procedure.

• *servername2* specifies the secondary database for the transfer command.

**Note** The RPC can have any number of parameters, since the RPC or parameters are concatenated and executed as a transfer command.

#### **Executing a transfer RPC event**

A client can log in to the Adaptive Server on which this procedure is defined and invoke it as follows:

execute replauth

When Adaptive Server executes replauth, it passes an RPC to the access service. The access service returns any result rows or messages to the client application, not to Adaptive Server.

## <span id="page-101-0"></span>**Using triggers**

You can set up any Adaptive Server stored procedure as a trigger that executes automatically when the triggering condition is met.

The following example shows a trigger that calls an RSP named pcrsp when the phone column is updated in the Adaptive Server authors table. In turn, pcrsp updates the authors table on Informix, using au\_id to specify the row to update.

```
create trigger updatephone on authors as
  if update (phone)
 begin
 declare @ph varchar(14)
 declare @id varchar(14)
 declare @err int
 select @ph = inserted.phone from inserted
 select @id = inserted.au_id from inserted
 execute servername. . .pcrsp @phone=@ph,
 @au_id=@id
 select @err = @@error
 if (@err >> 0)
 begin 
 print 'error _ rolling back'
 rollback tran
 end
```

```
 else
 commit tran
 end
```
Once it is created, updatephone starts up whenever phone is updated, as shown in the following example:

```
C:>ISQL -Ssybase -Uuser -Ppasswrd
  1> update authors
  2> set phone='xxx-xxx-xxxx'
 3> where au_id like 'yyy-yy-yyyy'
 4 > 90
```
If the Informix update fails, the DirectConnect access service rolls back the Adaptive Server transaction and shows the following message:

```
@ERR >> 0
```
For more information about RPCs, see the following sources:

- Sybase Open Server *Server-Library/C Reference Manual*
- Sybase Open Client *Client-Library/C Reference Manual*

# CHAPTER 8 **Understanding the Transfer Process**

This chapter describes several concepts of the transfer process and contains the following topics:

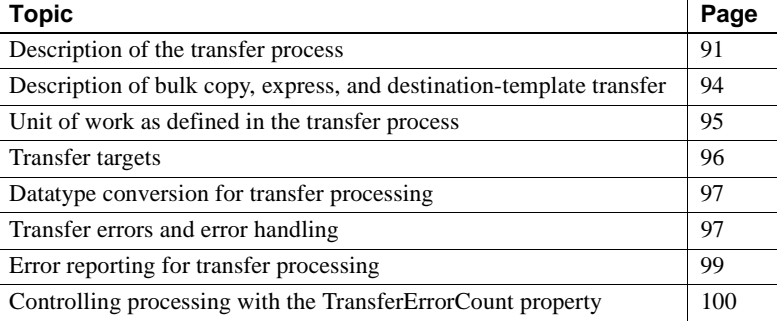

## <span id="page-104-0"></span>**Description of the transfer process**

The transfer process allows you to transfer rows and columns of data between tables in multiple databases from a client application. Based on your needs and limitations, you can select from one of three transfer options: bulk copy, express, and destination-template.

#### **Description of terms in the transfer process**

Following are terms used in the transfer process discussion.

**Primary database**

This refers to the DBMS that DirectConnect is always connected to; it is implied in the transfer statement.

#### **Secondary database**

This database is another DBMS that is defined in the connection string within the transfer statement. The secondary database can be a database that is targeted by another access service.

#### **Source database**

The source is defined as the database the data is coming from.

#### **Destination database**

This database is where the data is being sent, also called the *target*. Either the primary or secondary database can be the source or destination, depending on whether you use the transfer from or transfer to command.

The following figure shows the access service configured to access a particular primary database. The secondary database is an Adaptive Server database located on the LAN. The client application can transfer data from the primary database to Adaptive Server, or from Adaptive Server to the primary database.

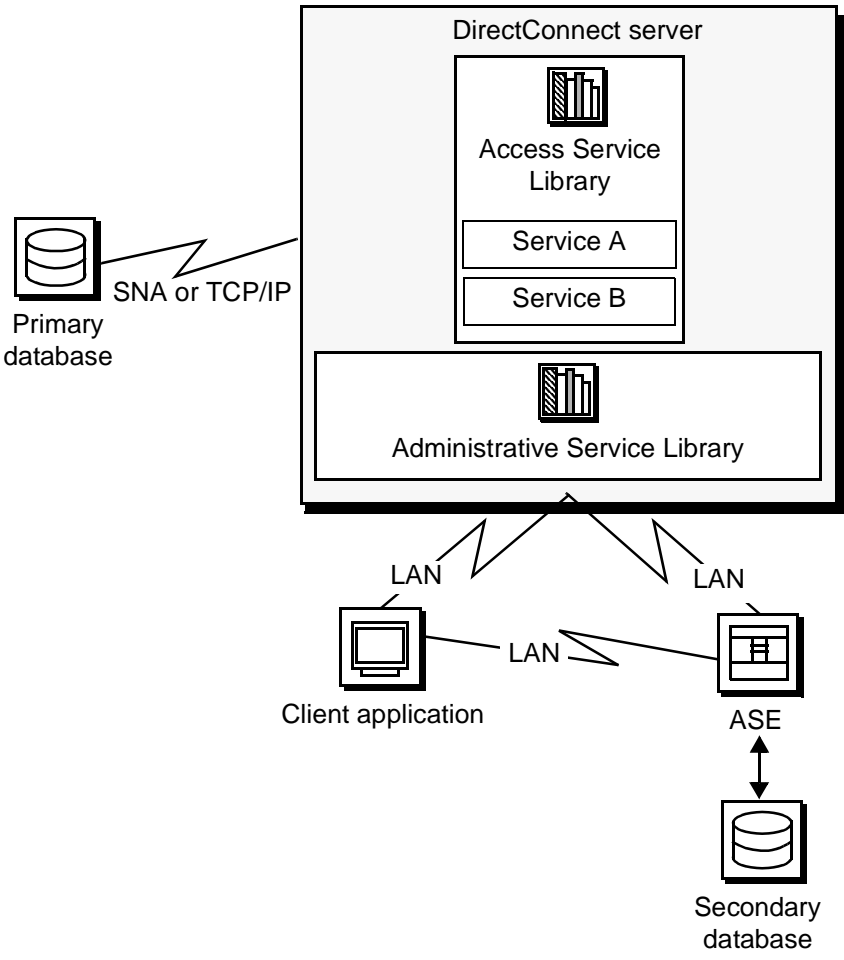

*Figure 8-1: Access service data transfer between databases.*

During a transfer:

- Data flows from a table in the source database, through DirectConnect, to the target database. Although the client application initiates the transfer, the data does *not* flow through it.
- The DirectConnect server becomes a client to the secondary database.

## <span id="page-107-0"></span>**Description of bulk copy, express, and destination-template transfer**

The following describes how bulk copy transfer, express transfer, and destination-template transfer process data:

- Bulk copy transfer and express transfer allow you to quickly and directly transfer large amounts of compatible data between databases.
- Destination-template transfer allows you the flexibility and control to insert the data in a template before sending it to the target database.

The following table further describes the conditions that determine the type of transfer you select.

| Use bulk copy and express transfer to:                                                                              | Use destination-template transfer to:                                                                                                    |
|----------------------------------------------------------------------------------------------------|----------------------------------------------------------------------------------------------------|
| Execute the transfer quickly                                                                                        | Exercise more control over the transfer                                                                                                    |
| Perform implicit datatype conversions                                                                               | Move tables of data in which you need to explicitly<br>specify datatype conversion, such as when the data is<br>structurally incompatible  |
| Move entire tables of data in which column types are<br>compatible between the source and destination<br>databases: | Perform actions other than INSERT against a target<br>database using input from the source database, such as<br>UPDATE, DELETE, and CREATE |

*Table 8-1: Comparison of two transfer command types*

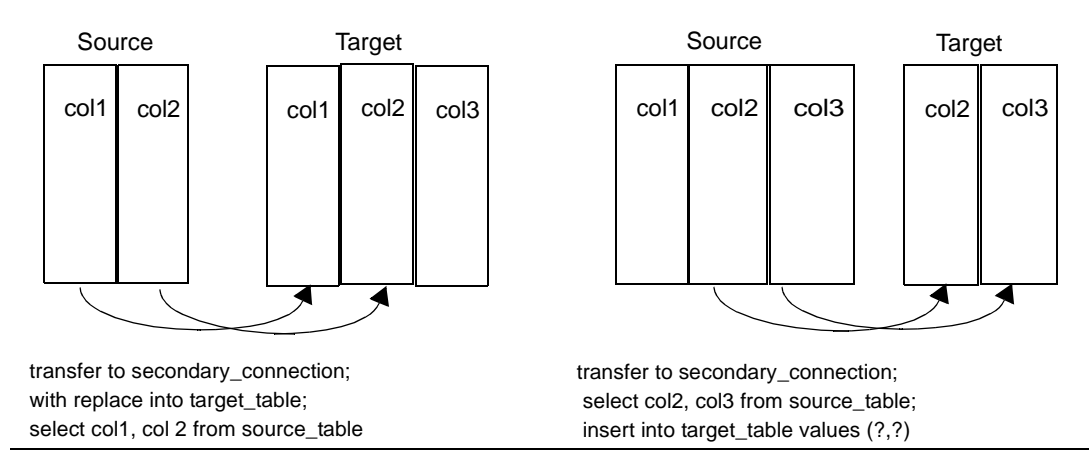

For detailed information about bulk copy and express transfer, see [Chapter 9,](#page-114-0)  ["Using Bulk Copy Transfer and Express Transfer."](#page-114-0) For detailed information about

destination-template transfer, see [Chapter 10, "Using Destination-Template](#page-128-0)  [Transfer."](#page-128-0)
### **Transfer direction**

You can transfer data in two directions:

- A transfer to statement transfers data from the *primary* database to the *secondary* database. The primary database becomes the source database to the secondary database, which is the target.
- A transfer from statement transfers data from the *secondary* database to the *primary* database. The secondary database becomes the source database to the primary database, which is the target.

For example, when you execute a bulk copy transfer from statement, the secondary database (either Adaptive Server or another database) is the source of the data to be transferred. The primary database becomes the destination database, or target.

**Note** For the implications of using one transfer direction over another, see ["Datatype conversion for transfer processing" on page 97](#page-110-0).

#### **Transfer compatibility**

Sybase recommends that you use the transfer from command from the primary database when you transfer data between two access services. Using transfer from guarantees native datatype mapping and returns the proper datatype result set.

### **Unit of work as defined in the transfer process**

A unit of work is one or more requests that execute, commit, or roll back as a group. Following are descriptions of a unit of work for bulk copy, express, and destination-template transfer.

#### **Bulk copy and express transfer**

Unit of work is based on the setting of the BulkCommitCount property:

If BulkCommitCount is set to 0, the entire transfer is treated as a unit of work. The access service performs a commit after the last row of data is inserted into the target table, even if value errors occurred for individual rows of the transfer.

• If BulkCommitCount is set to a non-zero value, each block of BulkCommitCount rows is treated as a unit of work. The access service issues a commit after each block of BulkCommitCount rows. For example, if BulkCommitCount is set to 50, each block of 50 rows is treated as a unit of work, and a commit is issued after each 50 rows.

For information about value errors, see the section ["Value errors" on page 98](#page-111-0).

#### **Destination-template transfer**

When a destination-template transfer statement moves data from Adaptive Server to the primary database, the access service automatically sets the StopCondition property to none. Subsequent commit and rollback processing is determined by whether short or long transactions are in effect:

- If short transactions are in effect, the access service issues a commit after each batch, whether or not errors occurred in the request. In this case, each batch of inserts is a unit of work.
- If long transactions are in effect, the access service issues a commit at the end of the entire transfer. Because StopCondition is set to none, the access service never issues a rollback. In this case, the entire transfer is a unit of work.

### **Transfer targets**

The transfer statement allows you to move data in either direction between the primary database and:

- Adaptive Server
- ASE/CIS
- Other access service and legacy products or services:
	- DB2 UDB (z/OS, UNIX, and Windows)
	- Informix
	- Microsoft SQL Server
	- Any other supported database, or ODBC accessible database
- Any Open Server application that supports SQL

### <span id="page-110-0"></span>**Datatype conversion for transfer processing**

Datatype conversion is handled differently for the transfer types. After converting the incoming source database datatypes, the access service does one of the following:

- For bulk copy and express transfer processing, the source datatypes are converted into the actual datatypes of the target columns. If the source and target columns have incompatible datatypes, the transfer ends with an error.
- For destination-template transfer processing, the datatype qualifiers specified are used, with the question marks in the template. When the question marks do not have qualifiers, the access service uses the datatypes of the source to determine the default qualifiers.

 **Warning!** DirectConnect cannot correctly transfer varchar values containing empty strings (zero length non-null strings), in the bulk copy and destination-template transfer process. Empty string varchar values are interpreted as *NULL* values. Express transfer processes this empty string correctly.

### **Transfer errors and error handling**

Transfer processing errors can occur due to:

- Structural errors, for which the access service cancels the transfer process *before* any rows are transferred
- Value errors, which occur on a row-by-row basis *during* the transfer process

Each of these transfer error types is explained in the following sections.

#### **Structural errors**

A structural error can be one of two types:

- Incompatible datatypes
- An incompatible number of columns

Each type is described in the following sections.

#### **Incompatible datatypes**

Datatypes are incompatible when source and target table datatypes cannot be mapped to one another. For example, binary to datetime transfers are not allowed.

- In bulk copy and express transfers, before the access service moves any data from the source database to the target database, the access service compares datatypes in the source to datatypes in the target.
- In destination-template transfers, the access service compares the source table datatypes to the qualifiers set in the destination-template statement.

For all transfer types, if any columns have incompatible datatypes, the access service cancels the transfer without attempting to transfer any rows.

#### **Incompatible number of columns**

When the access service detects an unequal number of columns between the source and the target, a structural error can occur.

- For bulk copy and express transfer:
	- If the number of source columns exceeds the number of target columns, the access service cancels the transfer.
	- If the number of target columns exceeds the number of source columns, processing continues if all of the extra columns of the target table accept nulls. If any one of the extra columns in the destination table does not accept nulls, the access service cancels the transfer.
- For destination-template transfer:
	- If the number of columns returned by the sourceselectstatement exceeds the number of question marks in the destination-template transfer statement, the access service cancels the transfer.
	- If the number of question marks in the destination-template transfer statement exceeds the number of source columns, the keyword null replaces the extra question marks for each row of the transfer.

#### <span id="page-111-0"></span>**Value errors**

Value errors occur during bulk copy transfer or destination-template transfer processing when the value being inserted has one of the following characteristics:

It cannot be converted to the target column's datatype.

It is out of range for the target column's datatype.

**Note** Express transfer does not support value error handling: If an error occurs, it aborts the entire transfer.

The access service handles these errors using the following properties:

- CharConvertError
- NumConvertError
- DatetimeConvertError
- DefaultDate
- **DefaultTime**
- DefaultNum

If the SendWarningMessages property is set to yes, the access service sends a message to the client application when it encounters value errors.

In addition, the preceding properties can be used to fill in default values when datatype conversion fails during bulk copy and destination-template transfer.

For more information about configuration properties, see [Chapter 2,](#page-24-0)  ["Configuring the Access Service Library for DirectConnect."](#page-24-0)

For information about values that cause errors for database access service during bulk copy transfer, see [Chapter 9, "Using Bulk Copy Transfer and](#page-114-0)  [Express Transfer."](#page-114-0)

### **Error reporting for transfer processing**

You can use one of three methods to obtain error information about bulk copy and destination-template transfer processing:

- Include the with report phrase in the transfer statement. When you include this phrase, the access service returns a result set containing one VARCHAR column and one row that indicates the number of rows transferred, rejected, and modified during processing.
- Immediately following a transfer process, execute the following:

select @@RejectedRowCount

select @@DefaultedRowCount

These global variables return the number of rejected or defaulted rows.

• Set SendWarningMessages to yes, so that the access service returns warning messages to the client when data conversion errors occur.

### **Controlling processing with the TransferErrorCount property**

During bulk copy and destination-template transfer processing, the access service automatically sets the StopCondition property to none. Then, it uses the value set in the TransferErrorCount property to determine how many error rows are allowed before processing stops. You can set this value with the following statement:

#### **set TransferErrorCount nnn**

The default setting is 0 (zero), which causes the access service to ignore errors.

# CHAPTER 9 **Using Bulk Copy Transfer and Express Transfer**

<span id="page-114-0"></span>This chapter describes bulk copy and express transfer. It contains the following topics:

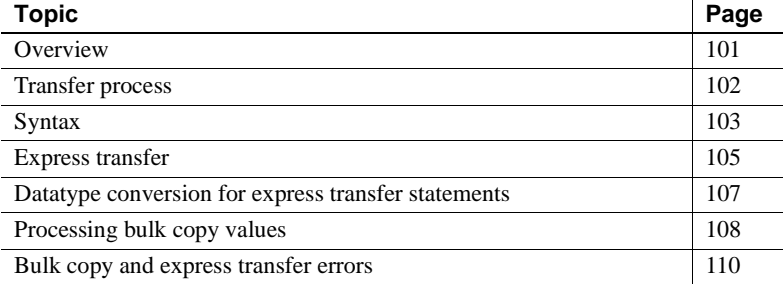

### <span id="page-114-1"></span>**Overview**

Bulk copy and express transfer initiate a direct transfer of data between two databases from the client application. You use a bulk copy or express transfer statement to copy large amounts of data between similar tables. The following table describes the conditions that determine which type of transfer you select.

<span id="page-114-2"></span>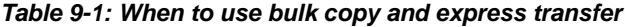

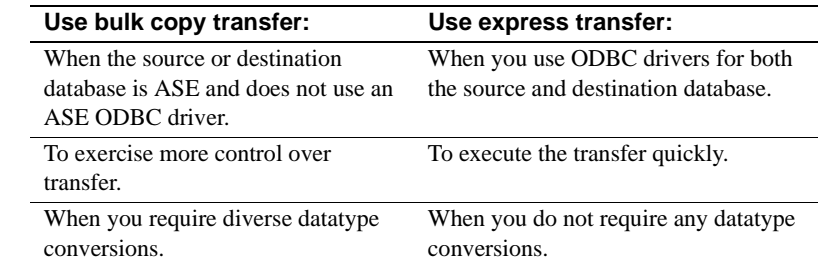

Limitations for bulk copy

For bulk copy and express transfer, the following limitations apply:

- The transfer statement must be the only statement in a request.
- The table (the target) into which you want to transfer data must already exist, because the transfer statement does not create new tables.
- The structure of the target table must match the structure of the source table.
- For bulk copy and express transfer to work, the secondaryname to the secondary database must be recorded in the following DirectConnect files:
	- For bulk copy transfer, the *interfaces* file for UNIX, or in the *sql.ini*  file for Windows.
	- For express transfer, the secondaryname must match a Data Source Name (DSN) in the *ODBC system information* file.
- Unicode datatypes are not supported.
- The first 32K of long character and long binary values are supported. Transfer processing truncates longer values without any warning.

### <span id="page-115-0"></span>**Transfer process**

The following describes the bulk copy and express transfer process.

#### ❖ **To initiate the bulk copy and express transfer process**

- 1 The client application initiates a transfer request.
- 2 The access service receives the transfer request and executes the sourceselectstatement against the source database to retrieve the schema of the result set, including column datatypes, length, precision, and scale.
- 3 The access service queries the target table for a description of the target table columns and compares this information to the structure of the result set for the following criteria:
	- The target table must have at least as many columns as the result set.
	- The datatype of each result set column must be able to be converted to the datatype of the target column.

If either of these tests fails, the access service stops processing the transfer and issues an error message.

- 4 If the transfer statement includes the with replace or truncate clause, the access service deletes data in the target table, provided the user ID of the person executing the request is authorized to do so. If the user ID is not authorized, the transfer fails.
- 5 The access service maps the columns from the result set to the columns in the target table in the same order. The access service attempts to insert NULL values (if allowable) in all columns in the target table that does not have corresponding columns in the result set.
- 6 The access service prepares an insert or equivalent bulk load statement for execution against the target table.
- 7 For bulk copy transfer only, if conversion errors occur as rows are inserted (for example, a value is out of range), the invalid rows are handled according to the values set in the following properties:
	- CharConvertError
	- NumConvertError
	- DatetimeConvertError
	- **DefaultDate**
	- DefaultTime
	- DefaultNum

The transfer continues processing. If the SendWarningMessages property is set to yes, the access service sends a warning message to the client application.

# <span id="page-116-0"></span>**Syntax**

The following is the required syntax for a bulk copy and express transfer statement:

transfer [with report]

{to | from} 'secondaryname userid password*'*;

with {insert | replace | truncate} into *tablename*;

#### *sourceselectstatement*

where:

• transfer must begin all transfer statements.

• with report is an optional phrase specified in the first line of the transfer statement. It instructs the access service to return processing information to the client application.

This information is returned as a result set consisting of a VARCHAR column and a single row. The row contains the number of rows transferred, rejected, and modified during processing.

- {to | from} indicates the direction of the transfer:
	- to specifies that the data is transferred from the primary database to the secondary database.
	- from specifies that the data is transferred from the secondary database to the primary database.
- secondaryname userid password is a three-part character string that provides the information needed to connect to the secondary database:
	- secondaryname is the name used to identify the secondary database and must be recorded in the following DirectConnect files:
		- For bulk copy transfer, in the *interfaces* file for UNIX, or in the *sql.ini* file for Windows.
		- For express transfer, the secondaryname must match a data source name (DSN) in the *ODBC system information* file.
	- userid and password must be valid on the secondary database. If the password is NULL, you can substitute an asterisk for password and it will be corrected to a NULL when sent to the secondary connection. Exactly three tokens are sent to the secondary connection.

All of the elements of the character string must be enclosed in single or double quotes in the order shown.

with {insert | replace | truncate} into specifies whether the data is appended onto the target table (insert) or the existing data is deleted and replaced (replace or truncate).

When transferring data to Adaptive Server, the truncate option causes transfer to issue a truncate, rather than a delete against the target table. For other target databases, delete and truncate are equivalent.

• *tablename* specifies the table into which data is inserted or replaced. The table must already exist because the transfer statement does not create a new one in the target database.

sources elects tatement specifies a SQL statement that is executed against the source database to produce the result set used in the transfer.

This statement can be any statement the source database will accept, including stored procedures. SQL transformation is not performed on the sourceselectstatement. It must be in the source database SQL dialect.

# <span id="page-118-0"></span>**Express transfer**

To improve performance transferring bulk data between data sources, Sybase has a bulk copy transfer called "express transfer." It transfers data faster than bulk copy transfer using ODBC bulk APIs. Because the new express transfer feature uses the same syntax as the DirectConnect bulk copy transfer, you can take advantage of express transfer without modifying your applications.

Availability This new feature is available for the following ECDA products:

- DirectConnect DB2 UDB
- DirectConnect for Informix
- DirectConnect for Microsoft SQL Server
- DirectConnect for ODBC

To use this feature, you will need one of these products and an ODBC driver from another DirectConnect or Adaptive Server Enterprise (ASE) product. For example, to transfer data between Microsoft SQL Server and ASE requires DirectConnect for Microsoft SQL Server and an ASE ODBC driver.

Functional differences between bulk copy and express transfer

There are functional differences in datatype conversion and error handling between bulk copy and express transfer:

- Datatype conversion
	- In bulk copy transfer, data being transferred is converted into intermediate Open Server datatypes.
	- In express transfer, the ODBC driver converts the datatypes automatically, and no conversion takes place in DirectConnect.
- Error handling
	- If a datatype conversion error occurs, bulk copy transfer supports error handling as defined in the following section ["Bulk copy and](#page-123-0)  [express transfer errors" on page 110.](#page-123-0)

• Express transfer does not support error handling: If an error occurs, it aborts the entire transfer.

Using express transfer

#### ❖ **To prepare to use express transfer**

- 1 Set the TransferExpress property to yes, which causes the bulk copy transfer statements to be interpreted as express transfer statements.
- 2 Enter the ODBC data source name as the secondary name in the transfer statement.

Certified express<br>transfer targets

Express transfer is now certified for the following target combinations:

- DB2 UDB OS/390, to and from Microsoft SQL Server 2000, requires the following:
	- DirectConnect for Microsoft SQL Server
	- DirectConnect for DB2 UDB driver
- UDB DB2 OS/390, to and from ASE, requires the following:
	- DirectConnect for DB2 UDB
	- Sybase ASE ODBC driver
- Microsoft SQL Server 2000, to and from ASE, requires the following:
	- DirectConnect for Microsoft SQL Server
	- Sybase ASE ODBC driver

To use express transfer with ASE, a Sybase-supplied ASE ODBC driver is available on the Windows platforms. For DirectConnect on UNIX platforms, a UNIX ASE driver must be purchased from Data Direct Technologies. Additional information regarding a driver can be found at www.datadirect.com.

**Note** When you use an ASE driver, make the ASE connection the secondary connection. Use the ASE DSN for the secondary name.

An express transfer<br>example This example describes how you can express transfer data from DB2 to Microsoft SQL Server. It uses an isql connection to DB2 through DirectConnect for DB2 UDB (primary server), and an ODBC DSN (on the primary server machine) for Microsoft SQL Server called MSQL-DSN.

#### ❖ **To use express transfer from DB2 to Microsoft SQL Server**

1 Connect to DB2 through the primary server by entering the following:

-isql -S dcdb2udb - Uuserid -Ppassword

- 2 Set TransferExpress to yes.
- 3 Enter the following:

```
Transfer to 'MSQL-DSN userid password';
with insert into MSQL-table;
Select * from db2-table
```
### <span id="page-120-0"></span>**Datatype conversion for express transfer statements**

The following table shows the acceptable source datatypes that the access service can convert into corresponding target destination datatypes.

|                                                                                                    | <b>Target datatypes</b>                                  |                                                                                                    |                                             |                                                                              |            |
|----------------------------------------------------------------------------------------------------|----------------------------------------------------------|----------------------------------------------------------------------------------------------------|---------------------------------------------|------------------------------------------------------------------------------|------------|
| <b>Source</b><br>datatypes                                                                                        | CHAR,<br><b>VARCHAR,</b><br>LONGVARCHAR,<br>TEXT (CLOB), | <b>BIGINT,</b><br>DECIMAL,<br><b>DOUBLE</b><br><b>FLOAT.</b><br><b>INTEGER.</b><br><b>MONEY,</b><br>MONEY4,<br><b>NUMERIC,</b><br>REAL.<br>SMALLINT,<br><b>TINYINT</b> | DATETIME,<br>DATETIME4,<br><b>TIMESTAMP</b> | <b>BINARY,</b><br><b>VARBINARY,</b><br>LONGVARBINARY,<br><b>IMAGE (BLOB)</b> | <b>BIT</b> |
| CHAR,<br>VARCHAR,<br>LONGVARCHAR,<br>TEXT (CLOB)                                                                  | X                                                        | X                                                                                                    | X                                           | X                                                                            | X          |
| BIGINT, DECIMAL,<br>DOUBLE, FLOAT,<br>INTEGER, MONEY,<br>MONEY4,<br>NUMERIC, REAL,<br>SMALLINT,<br><b>TINYINT</b> | X                                                        | X                                                                                                    |                                             |                                                                              |            |
| BINARY,<br>VARBINARY,<br>LONGVARBINARY,<br>IMAGE (BLOB)                                                           | X                                                        |                                                                                                    |                                             | X                                                                            |            |

*Table 9-2: Datatype conversions*

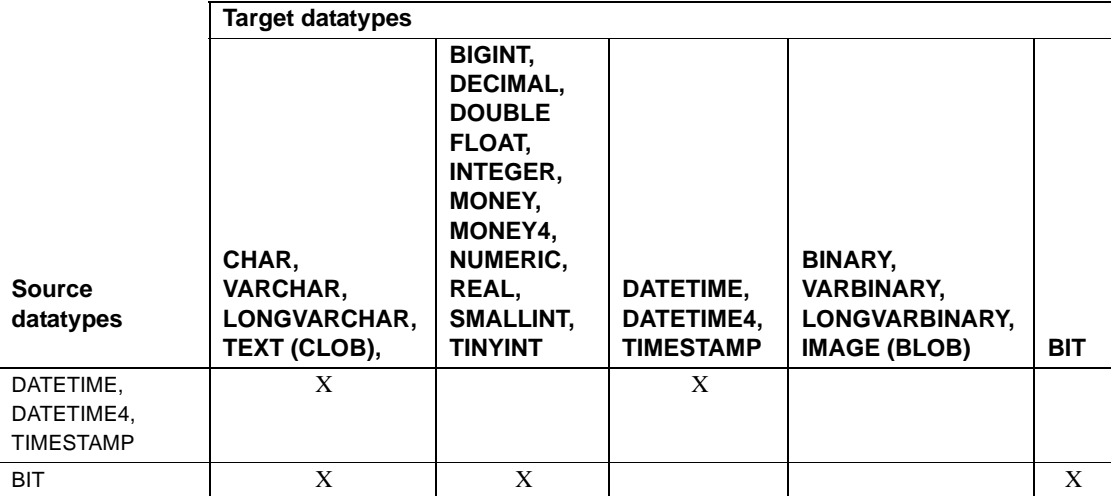

Datatypes resulting from this conversion are converted into actual datatypes in the target column, as shown in Table 9-2. If a column match is incompatible, the transfer ends with an error. If data conversion errors occur, you should try swapping the connections to the drivers used for the primary server and the secondary server.

**Note** The datatype conversions identified in [Table 9-1](#page-114-2) may not be available for express transfer. It varies and depends on the ODBC driver that is used.

# <span id="page-121-0"></span>**Processing bulk copy values**

The following guidelines apply to character, numeric, date, and binary datatype values.

**Warning!** DirectConnect cannot correctly transfer varchar values containing empty strings (zero length non-null strings), in the bulk copy transfer process. Empty string varchar values are interpreted as *NULL* values.

#### **Character datatypes**

Character datatypes (CHAR, VARCHAR, TEXT) can be converted to any other datatype. Conversely, every datatype can be converted to character data. You must verify that the character string is able to be converted to the target datatype.

For example, the character string "450" can be converted to a numeric datatype such as *INTEGER* or *DECIMAL*, but the character string "Hello" causes a value error going to a numeric datatype.

#### **Numeric datatypes**

Numeric datatypes can be converted to other numeric datatypes or to character datatypes, but they cannot be converted to binary or date datatypes.

Additional guidelines are as follows:

- All numeric conversions use rounding.
- Any loss of digits to the left of the decimal results in an error. For example, an integer of value 123 cannot be converted to a decimal (4,2) value without losing a digit to the left of the decimal point.
- Any loss of digits to the right of the decimal point is not considered an error. For example, a float of value 123.456 is converted to an integer of value 123 without an error.
- When you transfer data from a decimal column to a float column, the precision of the result is not better than the precision of the target column.

For example, if you transfer data from a decimal(15,0) column to a float column, then back to a decimal(15,0) column, the results in the target decimal(15,0) column do not match the results of the source decimal(15,0) column, due to the float column precision.

### **Date datatypes**

Date datatypes can be converted to other date datatypes or to character strings. However, they cannot be converted to numeric or binary datatypes.

### **Binary datatypes**

Binary datatypes can be converted to other binary datatypes or to character datatypes. However, they cannot be converted to numeric or date datatypes.

### <span id="page-123-0"></span>**Bulk copy and express transfer errors**

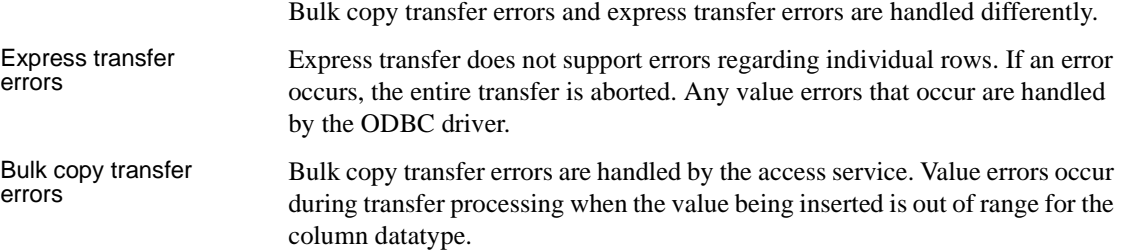

### **Bulk copy value processing rules**

The following rules apply for values when using the bulk copy transfer process:

• NULL values:

If a source column contains NULL values but the destination does not allow them, the row is rejected.

- Numeric data:
	- All numeric conversions use rounding.
	- Any loss of digits to the left of the decimal results in an error. For example, an integer of value *123* could not be converted to a decimal(4,2) value without losing a digit to the left of the decimal point.
	- Any loss of digits to the right of the decimal point is not considered an error. For example, a float of value *123.456* would be converted to an integer value of *123* without error.
- Binary data:

Binary data is transferred to a binary column without byte translation. A byte value in the source will have the same value in the destination.

### **Values that cause errors**

The following table shows data values that can cause errors during bulk copy transfer.

| Source input        | <b>Target (destination)</b>                                         |                                                                                                    |
|---------------------|---------------------------------------------------------------------|----------------------------------------------------------------------------------------------------|
| datatypes           | datatypes                                                           | Error conditions for bulk copy                                                                                                    |
| char, varchar, text | char, varchar, text, binary,<br>varbinary, or image,<br>LONGVARCHAR | Source data is longer than the destination column.                                                                                                    |
| char, varchar, text | decimal, DECIMAL                                                    | Source is not a valid decimal string (must contain an<br>optional leading sign and decimal digits).                                                                                                    |
|                     |                                                                     | Number of digits to the left of the decimal point is<br>٠<br>greater than the destination column precision minus<br>scale. Any digits to the right of the decimal will be lost<br>without error.         |
| char, varchar, text | integer                                                             | Source is not a valid decimal string (must contain an<br>$\bullet$<br>optional leading sign, decimal digits, decimal point,<br>and fractional decimal digits).                                           |
|                     |                                                                     | String of digits to the left of the decimal point is<br>greater than 2147483647 (positive values) or less than<br>$-2147483648$ (negative values).                                                       |
|                     |                                                                     | Note Any digits to the right of the decimal will be lost<br>without an error being generated.                                                                                                    |
| char, varchar, text | smallint                                                            | • Source is not a valid decimal string (must contain an<br>optional leading sign, decimal digits, decimal point,<br>and fractional decimal digits).                                                      |
|                     |                                                                     | String of digits to the left of the decimal point is<br>$\bullet$<br>greater than 32767 (positive values) or less than -<br>32768 (negative values).                                                     |
| char, varchar, text | tinyint                                                             | Source is not a valid positive integer string (must<br>$\bullet$<br>contain an optional leading "+" and decimal digits).                                                                                 |
|                     |                                                                     | String of digits does not form an integer value between<br>0 and 255.                                                                                                    |
| char, varchar, text | OS bit                                                              | Source data length is greater than 1 or source value !="0"<br>or "1."                                                                                                    |
| char, varchar, text | float. DOUBLE                                                       | Source is not a valid floating point format string (must<br>contain optional leading sign, decimal digits, optional<br>decimal point, fractional decimal digits, and optional<br>$E[+/-]$ nnn exponent). |

*Table 9-3: Values that cause errors*

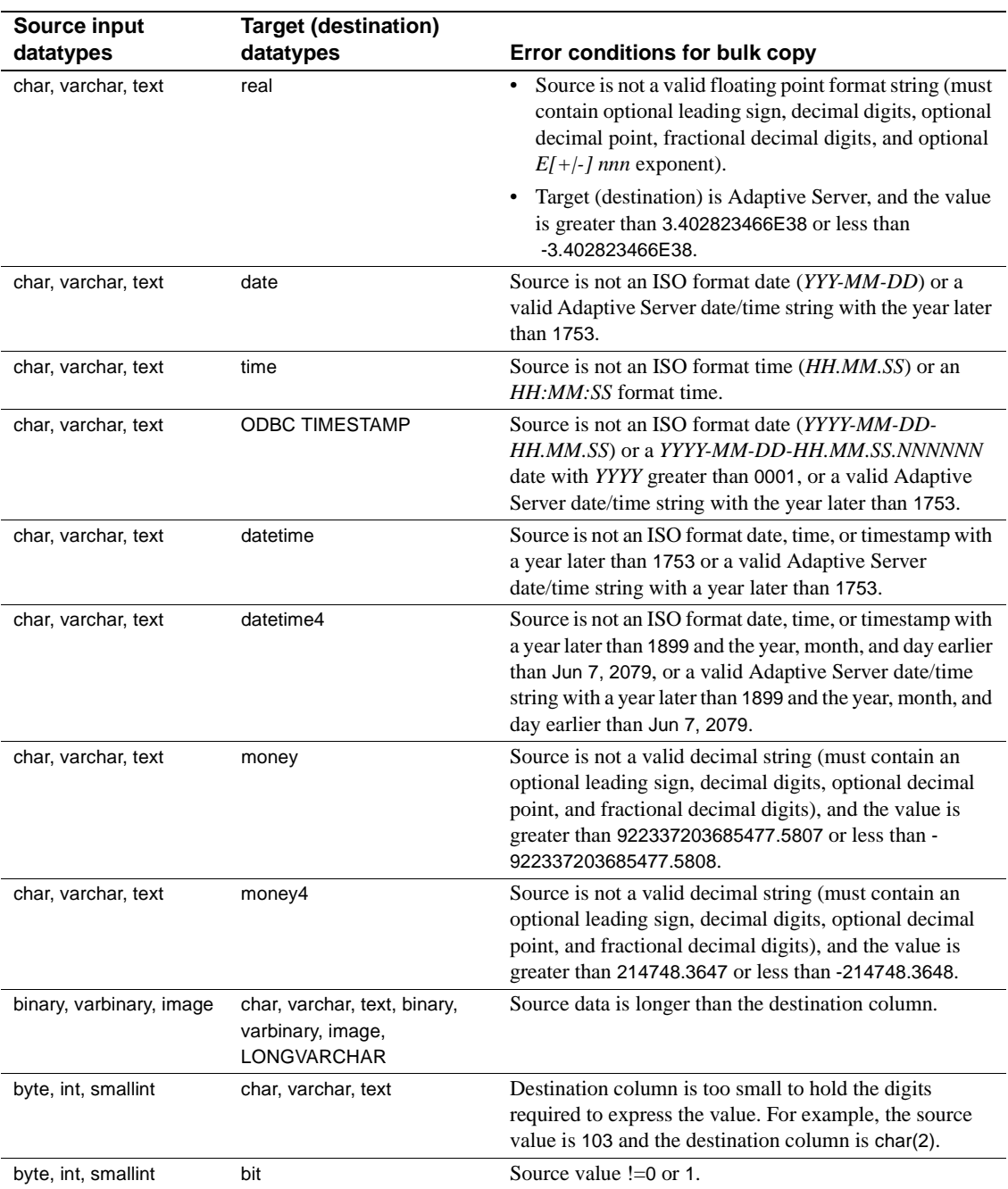

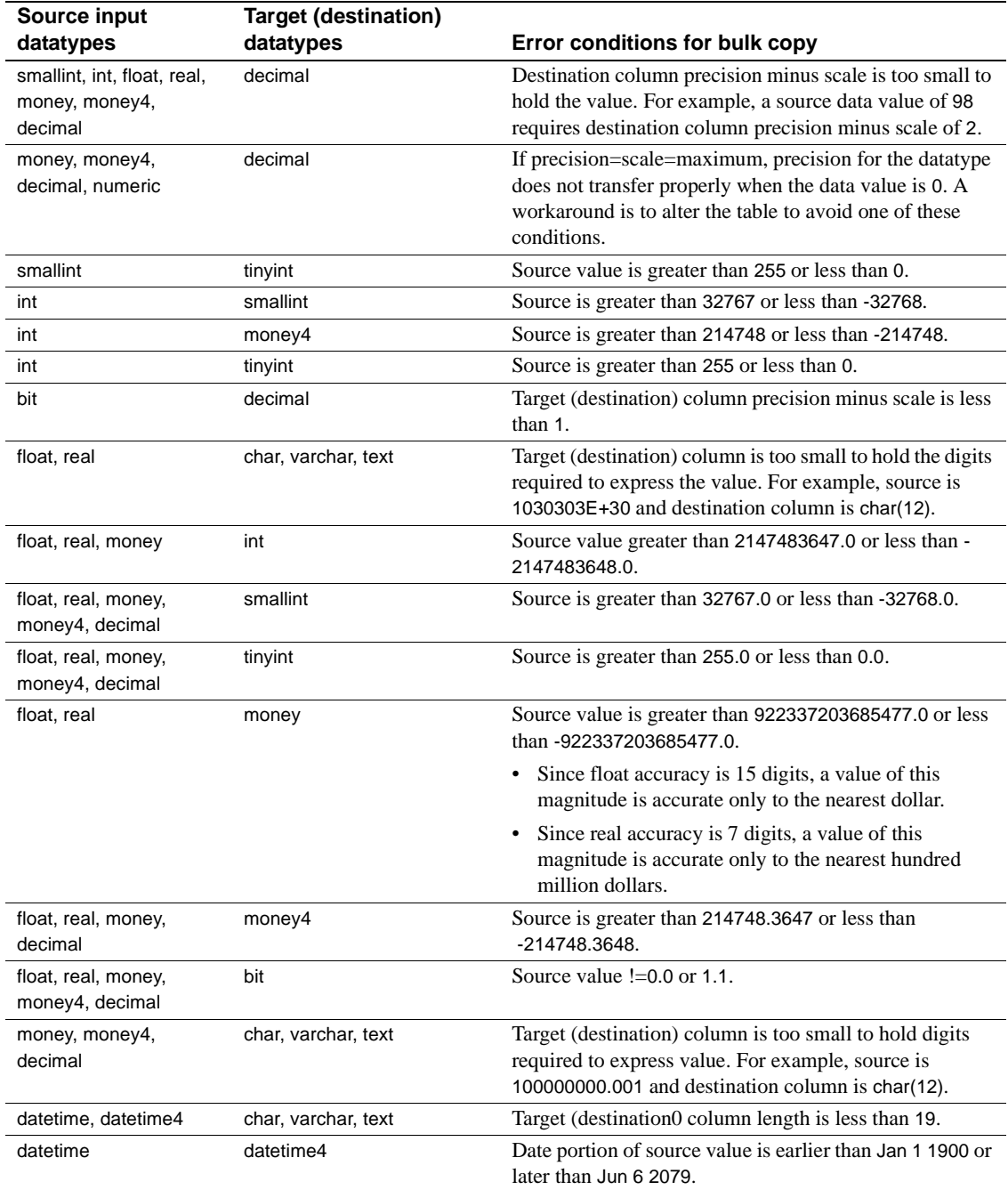

### **Bulk copy transfer error reporting**

You can obtain bulk copy transfer error information in the following ways:

- If you include with report in the transfer statement, you receive a result set containing one VARCHAR column and one row indicating the number of rows transferred, rejected, and modified during processing.
- You can execute @@RejectedRowCount or @@DefaultedRowCount immediately after a successful transfer. These global variables return the number of rejected or defaulted rows.
- If you set SendWarningMessages to yes, the access service returns data conversion errors to the client application.

# CHAPTER 10 **Using Destination-Template Transfer**

This chapter describes the destination-template transfer process. It contains the following topics:

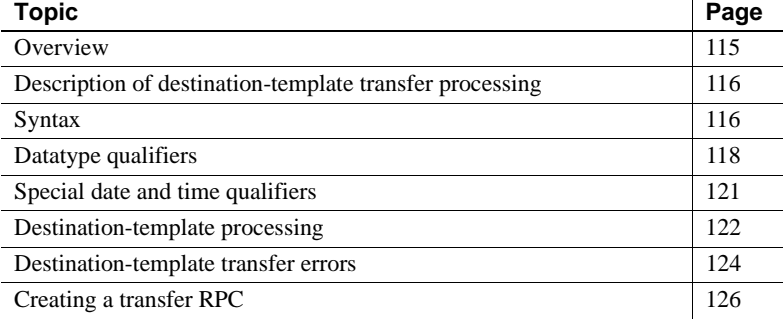

### <span id="page-128-0"></span>**Overview**

The destination-template transfer statement allows you to transfer data and also allows you to feed a result set into a template and force the template to perform the following operations:

- Create a full-image copy (insert)
- Create an incremental copy (insert)
- Modify column values (update or delete)
- Perform structural modifications (create or alter)
- Change database permissions (grant or revoke)
- Execute remote stored procedures (execute or use)
- Execute other arbitrary SQL statements

# <span id="page-129-1"></span>**Description of destination-template transfer processing**

During a destination-template transfer, the access service inserts the data values it retrieves with the sourceselectstatement from the source database into the destination-template SQL clause. This clause contains one question mark for each column in the result set of the sourceselectstatement.

Each value from the result set is substituted for the corresponding question mark in the template on a row-by-row basis. The access service executes the resulting statement against the target database.

When you use the destination-template transfer statement, the following restrictions apply:

- The transfer statement must be the only statement in a request.
- The table into which you want to transfer data (the target) must already exist. The transfer statement does not create new tables in the transfer target.
- The structure of the target table must match the structure of the source table.
- For any transfer to work, the ConnectionSpec to the secondary connection must be recorded in the *interfaces* file for DirectConnect installations on UNIX or in the *sql.ini* file for DirectConnect installations on Windows.

 **Warning!** DirectConnect cannot correctly transfer varchar values containing empty strings (zero length non-null strings), in the destination-template transfer process. Empty string varchar values are interpreted as *NULL* values.

# <span id="page-129-0"></span>**Syntax**

The syntax for a destination-template transfer statement is as follows:

transfer [with report]

{to | from} '*secondaryname userid password'*;

*sourceselectstatement*;

*destinationtemplatestatement*

where:

- transfer must begin all transfer statements.
- with report is an optional phrase specified in the first line of the transfer statement that instructs the access service to return processing information to the client application.

This information is returned as a result set that consists of one VARCHAR column and one row. The row contains the number of rows transferred, rejected, or modified during processing.

- {to | from} indicates the direction of the transfer:
	- to specifies that the data is transferred from the primary database to the secondary database.
	- from specifies that the data is transferred from the secondary database to the primary database.
- *'secondaryname userid password'* is a character string that provides the information needed to connect to the secondary database:
	- *secondaryname* is the name used to identify the secondary database.
	- *userid* and *password* must be valid on the secondary database. You can substitute an asterisk for *password*, if a password is not specified.

All of the elements of the character string must be enclosed in single or double quotes in the order shown.

- sources elects tatement specifies a SQL statement that is executed against the source database to produce the result set that will be used in the transfer. This statement can be of any complexity acceptable to the source database, including stored procedures. SQL transformation is not performed on the sourceselectstatement. The transformation must be in the source database SQL syntax.
- destinationtemplatestatement is a SQL statement or any statement that is valid for the target database environment where it executes. SQL transformation is not performed on the destinationtemplatestatement. The transformation must be in the destination database SQL syntax.

This statement can include question marks as placeholders for the data values that will be inserted. It can also include qualifiers to specify datatypes for the question mark placeholders in the destinationtemplatestatement.

To increase processing efficiency, you can batch destination-templates together for processing. Use the TransferBatch configuration property or a set statement to specify how many templates to batch.

## <span id="page-131-0"></span>**Datatype qualifiers**

Qualifiers tell the access service how to format data that is inserted for a placeholder. If you do not supply a qualifier, the access service applies default transformations.

Qualification is required for date and time values. You can use the ?T, ?t, ?D, and ?d qualifiers for dates, or you can create a custom qualifier using special qualifiers. For information about special qualifiers, see ["Special date and time](#page-134-0)  [qualifiers" on page 121.](#page-134-0)

The following table defines valid datatype qualifiers.

| Placeholder/<br>Qualifier | <b>Definition</b>                                                                                                    |
|---------------------------|----------------------------------------------------------------------------------------------------|
| ?C                        | Character string enclosed in quotes                                                                                                    |
| ?N                        | Numeric data, no quotes                                                                                                    |
| ?D                        | Standard format Adaptive Server date time data enclosed in quotes                                                                                       |
| ?T                        | Standard format ISO TIMESTAMP data enclosed in quotes,<br>'YYYY-MM-DD-hh.mm.ss.nnnnnn'                                                                  |
| ?d                        | 'mm/dd/yyyy'                                                                                                    |
| ?t                        | 'hh:mm:ss'                                                                                                    |
| 2X                        | Standard format Adaptive Server hexadecimal data (for example,<br>Oxffee) used for transferring binary data                                             |
| 2x                        | Standard format hexadecimal data (for example, X'FFEE') used<br>for transferring binary data                                                            |
| 2y                        | 'yy/mm/dd'                                                                                                    |
| ?G                        | G'<>' used for transferring graphic datatypes or formatting a<br>graphic constant from binary character data                                            |
| ?g                        | GX' < >' used for transferring graphic datatypes or formatting a<br>graphic constant from binary character data (returns data in<br>hexadecimal format) |

*Table 10-1: Destination-template transfer datatype qualifiers*

The following three tables show the effects of qualifiers on datatypes.

**Note** For each table, special circumstances are detailed in the text following the table.

The first table shows the effects of the ?C, ?N, ?D, and ?T qualifiers.

| Open Server                                                              |                |                                      |                              |                                                     |                                       |
|--------------------------------------------------------------------------|----------------|--------------------------------------|------------------------------|-----------------------------------------------------|---------------------------------------|
| datatype                                                                 | <b>Default</b> | Effects (by qualifier)               |                              |                                                     |                                       |
|                                                                          |                | ?C                                   | ?N                           | ?D                                                  | ?T                                    |
| CS CHAR<br><b>CS VARCHAR</b><br>CS TEXT                                  | ?C             | Ouote                                | No quote                     | Convert to Open<br>Server datetime<br>string, quote | Convert to ISO<br>TIMESTAMP,<br>quote |
| CS BIT, CS INT1<br>CS INT <sub>2</sub><br>CS INT4<br>CS REAL<br>CS FLOAT | ?N             | Convert to char,<br>quote            | Convert to char,<br>no quote | n/a                                                 | n/a                                   |
| CS MONEY<br>CS MONEY4<br>CS DECIMAL                                      | ?N             | Convert to char,<br>quote            | Convert to char,<br>no quote | n/a                                                 | n/a                                   |
| <b>CS DATETIME</b><br><b>CS DATETIME4</b>                                | ?D             | 'MON DD YYYY<br>hh:mm'<br>[AM or PM] | n/a                          | 'MON DD YYYY<br>hh:mm:ss:nnn'                       | 'YYYY-MM-DD-<br>hh.mm.ss.<br>nnnnn'   |

*Table 10-2: Effects of qualifiers on datatypes (1)*

For CS\_CHAR, CS\_VARCHAR, AND CS\_TEXT used with the ?D qualifier:

- If the source is an ISO TIMESTAMP, it is converted to *'Mon dd yyyy hh:mm:ss:nnn'*.
- If it is an ISO DATE, it is converted to *'Mon dd yy'*.
- If it is an ISO TIME, it is converted to *'Mon dd yy hh:mm:ss'* using the value from the DefaultDate property as the date portion of the value.

For CS\_CHAR, CS\_VARCHAR, AND CS\_TEXT used with the ?T qualifier:

If the source is an ISO DATE or TIME, the DefaultDate and DefaultTime property values are used to fill in missing information.

The following table shows the effects of the ?y, ?d, ?t, and ?x qualifiers.

**Open Server** 

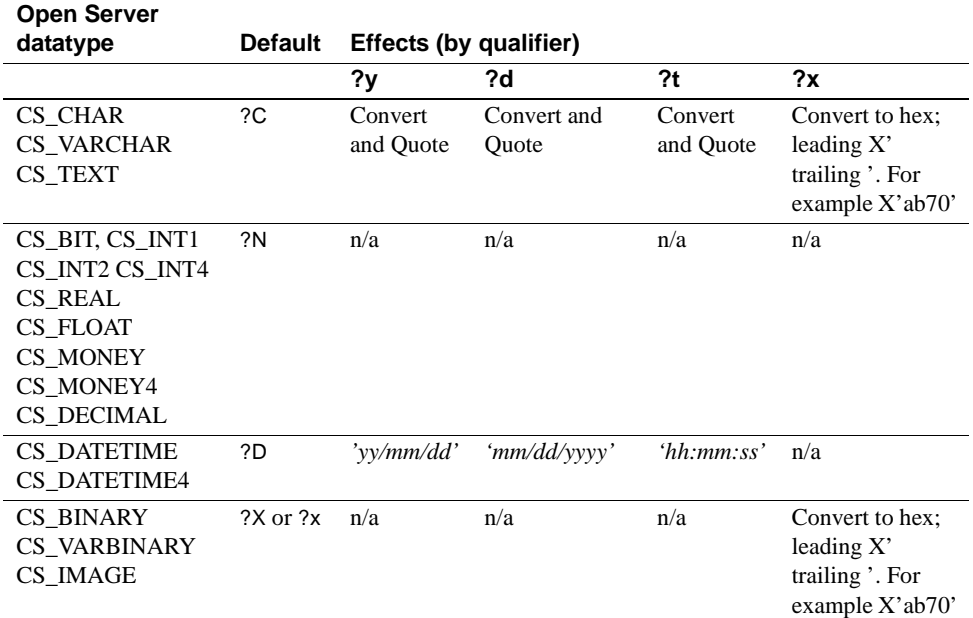

*Table 10-3: Effects of qualifiers on datatypes (2)*

For CS\_CHAR, CS\_VARCHAR, AND CS\_TEXT used with the ?y qualifier:

• If the source is an ISO DATE, TIME, or TIMESTAMP, it is converted to *'yy/mm/dd*'.

For CS\_CHAR, CS\_VARCHAR, AND CS\_TEXT used with the ?d qualifier:

If the source is an ISO DATE, TIME, or TIMESTAMP, it is converted to *'mm/dd/yy'*.

For CS\_CHAR, CS\_VARCHAR, AND CS\_TEXT used with the ?t qualifier:

• If the source is an ISO DATE, TIME, or TIMESTAMP, it is converted to *'hh:mm:ss'*.

For all datatypes used with the ?x qualifier:

• If the target database is ODBC, ?x converts the data to the standard ODBC hexadecimal format (a quoted hexadecimal number with a leading X).

The following table shows the effects of the ?X and ?O qualifiers.

| <b>Open Server</b>  |              | <b>Effects (by</b> |
|---------------------|--------------|--------------------|
| datatype            | Default      | qualifier)         |
|                     |              | ?X                 |
| CS CHAR             |              | Convert to hex;    |
| CS VARCHAR          |              | leading 0x, no     |
| CS TEXT             |              | quote              |
| CS BIT, CS INT1     | ?N           | n/a                |
| CS_INT2             |              |                    |
| CS INT4 CS REAL     |              |                    |
| <b>CS FLOAT</b>     |              |                    |
| CS MONEY            |              |                    |
| CS MONEY4           |              |                    |
| CS DECIMAL          |              |                    |
| <b>CS DATETIME</b>  | ?D           | n/a                |
| <b>CS DATETIME4</b> |              |                    |
| CS BINARY           | $?X$ or $?X$ | Convert to hex;    |
| <b>CS VARBINARY</b> |              | leading 0x, no     |
| CS IMAGE            |              | quote              |

*Table 10-4: Effects of qualifiers on datatypes (3)*

For CS\_BINARY, CS\_VARBINARY, AND CS\_IMAGE datatypes used with the ?X qualifier:

• If the target database is ODBC, ?x converts the data to the standard ODBC hexadecimal format (a quoted hexadecimal number with a leading X).

### <span id="page-134-0"></span>**Special date and time qualifiers**

You can combine special date and time qualifiers and construct the date or time format that the target database requires, using the following rules:

- Enter special characters in either uppercase or lowercase.
- Separate special characters by any arbitrary character, such as a hyphen, slash, or space. Any unrecognized character is copied to the target as is.
- Enclose special characters in single or double quotes, because the resulting value is passed to the target as a character string.
- Allow qualifiers to contain a *null* terminated string. The string is limited only by the buffer size (1k).

The following table shows qualifier definitions.

| Qualifier        | <b>Definition</b>                                                                                                    |
|------------------|----------------------------------------------------------------------------------------------------|
| уу               | Last two digits of year.                                                                                                   |
| уууу             | All four digits of year.                                                                                                   |
| mm               | Month or minute (recognized by context).                                                                                   |
| mon              | Three-character month abbreviation: Jan, Feb, Mar, Apr,<br>May, Jun, Jul, Aug, Sep, Oct, Nov, Dec.                         |
| dd               | Day.                                                                                                    |
| hh               | Hour.                                                                                                    |
| SS               | Seconds.                                                                                                    |
| nnn              | Milliseconds.                                                                                                    |
| nnnnnn or uuuuuu | Microseconds.                                                                                                    |
| am or pm         | Indicates that you want an AM or PM designator<br>included. The actual designator is inserted appropriate to<br>the value. |

*Table 10-5: Special date and time qualifiers*

## <span id="page-135-0"></span>**Destination-template processing**

The following sections describe destination-template processing using transfer from and transfer to statements.

### *transfer from* **statements**

The following steps describe how a service library processes a destinationtemplate transfer from statement from Adaptive Server to ODBC.

- 1 The access service executes the sourceselectstatement against the primary database and retrieves the schema of the result set.
- 2 The access service inserts the first *n* rows of data (where *n* is the setting of the TransferBatch property) resulting from the sourceselectstatement into the destination-template. The access service formats the data according to the specified qualifiers and groups the statements into a request.
- 3 The access service executes the request against the primary database.
- 4 The access service substitutes the next n rows and executes another request. It repeats this process until all the rows finish processing.

5 If conversion errors occur as rows are inserted, the invalid rows are handled according to the values set in the CharConvertError, NumConvertError, DatetimeConvertError, DefaultDate, DefaultNum, and DefaultTime properties, and the transfer continues. If SendWarningMessages is set to yes, a warning message is sent to the client.

### *transfer to* **statements**

The following steps describe how a service library processes a destinationtemplate transfer to statement to a target from ODBC.

- 1 The access service issues the sourceselectstatement against the primary database and receives the schema of the result set.
- 2 The access service receives the results of the sourceselectstatement and converts them to the predefined Adaptive Server datatypes. These datatypes do not necessarily match the datatypes of the columns in the destination table.
- 3 The access service substitutes the first *n* rows of the result set (where *n* is the number of rows specified in the TransferBatch configuration property). The access service formats the data according to the specified datatype qualifiers and batches the statements into a request.
- 4 The access service issues the request against the secondary database.
- 5 The access service substitutes the next n rows into the *destinationtemplatestatement* and issues another request against the secondary database. It repeats this process until all the rows finish processing.
- 6 If conversion errors occur as rows are inserted, the invalid rows are handled according to the values set in the CharConvertError, NumConvertError, DatetimeConvertError, DefaultDate, DefaultNum, and DefaultTime properties, and the transfer continues. If SendWarningMessages is set to yes, a warning message is sent to the client.

### **Datatype conversion for** *transfer to* **statements**

Datatype conversion takes place in two steps. The following table shows how incoming target ODBC datatypes are initially converted to Open Server datatypes.

| <b>ODBC</b> datatype | Open Server datatype |
|----------------------|----------------------|
| <b>CHAR</b>          | CS CHAR              |
| <b>VARCHAR</b>       | CS CHAR              |
| <b>LONGVARCHAR</b>   | <b>CS_TEXT</b>       |
| <b>SMALLINT</b>      | <b>CS SMALLINT</b>   |
| <b>INT</b>           | CS INT               |
| <b>DECIMAL</b>       | <b>CS_DECIMAL</b>    |
| <b>DOUBLE</b>        | <b>CS FLOAT</b>      |
| REAL                 | CS REAL              |
| <b>FLOAT</b>         | <b>CS FLOAT</b>      |
| <b>DATE</b>          | CS CHAR              |
| TIME                 | CS CHAR              |
| TIMESTAMP            | CS CHAR              |
| <b>BINARY</b>        | <b>CS BINARY</b>     |
| <b>VARBINARY</b>     | <b>CS VARBINARY</b>  |
| <b>LONGVARBINARY</b> | CS IMAGE             |
| TINYINT              | CS TINYINT           |
| <b>BIT</b>           | CS_BIT               |
| <b>BIGINT</b>        | CS FLOAT             |
| <b>NUMERIC</b>       | <b>CS NUMERIC</b>    |

*Table 10-6: Datatype conversion for transfer to statements*

These datatypes are converted into the datatypes specified by the destinationtemplatestatement datatype qualifiers.

### <span id="page-137-0"></span>**Destination-template transfer errors**

Value errors occur during transfer processing when the value being inserted is out of range for the column's datatype. The access service handles these errors using the following properties:

• CharConvertError

- NumConvertError
- DateTimeConvertError
- DefaultDate
- DefaultTime
- DefaultNum

If the SendWarningMessages property is set to yes, the access service sends a message to the client application when it encounters value errors. In addition, these properties can be used to fill in default values when datatype conversion fails during both types of transfer.

### **Obtaining error information**

You can obtain destination-template transfer error information in the following ways:

- If you include with report in the transfer statement, you receive a result set containing one VARCHAR column and one row indicating the number of rows transferred, rejected, and modified during processing.
- You can execute @@RejectedRowCount or @@DefaultedRowCount immediately after a successful transfer. These global variables return the number of rejected or defaulted rows.
- If you set SendWarningMessages to yes, the access service returns data conversion errors to the client application.

During processing, the access service sets the StopCondition property to none. It uses the value in the TransferErrorCount property to determine the number of error rows it will allow before it stops processing.

You can set this value with the following statement:

set TransferErrorCount *nnn*

The default setting is 0, which causes the access service to ignore errors.

# <span id="page-139-0"></span>**Creating a transfer RPC**

The client application can create a stored procedure within Adaptive Server that invokes the DirectConnect access service library transfer function. The access service library receives the transfer command as an RPC event with the following arguments:

- Name of the RPC: "transfer"
- Argument 1: The secondary connection information ({to | from} "server userid pw")
- Argument 2: Either the bulk copy target command or the destinationtemplate sourceselectstatement.
- Argument 3: Either the bulk copy sourceselectstatement or the destinationtemplate sourceselectstatement.

### **Transfer RPC example**

The following example outlines how a stored procedure shows a bulk copy transfer statement to be received as an RPC.

```
create procedure replauth as
begin
execute servername. . .transfer
"to 'servername2 userid password';",
  "with replace into authors;",
  "select * from authors;"
end
```
where:

- *servername* specifies the access service to handle the transfer. In addition:
	- The double quotes ("...") following the *servername* are required.
	- The access service library recognizes anything other than "transfer" in the next position as the name of an ODBC stored procedure.
- *servername2* specifies the secondary database for the transfer command.

### **Executing a transfer RPC**

A client can log in to the Adaptive Server on which this procedure is defined and invoke it as follows:

```
execute replauth
```
When Adaptive Server executes replauth, it passes an RPC to the access service. The access service returns any result rows or messages to the client application, not to Adaptive Server.

# CHAPTER 11 **Accessing Catalog Information with CSPs**

This chapter describes how to use catalog stored procedures (CSPs). It contains the following topics:

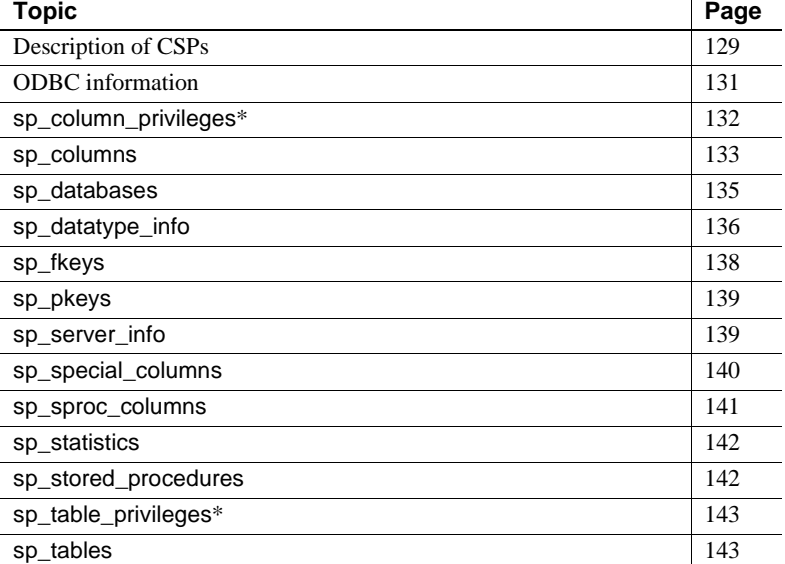

\*Not supported in DirectConnect for DB2 UDB.

### <span id="page-142-0"></span>**Description of CSPs**

CSPs are specially recognized commands that return catalog information. Client applications use CSPs instead of SQL to access information contained in the system catalog of the target database. The access service library implements CSPs by executing stored procedures against the target catalog.

i.

When you invoke a CSP, the access service executes a stored procedure that returns a result set. It attempts to match the results an Adaptive Server would return under the same circumstances. Because the ODBC catalog is significantly different from the Adaptive Server catalog, an exact match is impossible. To make the results match, the access service performs additional computations as the rows are returned.

Because some information is static, sp\_datatype\_info uses memory tables to improve the speed of operation.

### **Syntax**

The following syntactical rules apply to CSPs:

1 Arguments can be delimited with commas and identified by position, as shown:

sp\_columns parm1,parm2

2 Arguments can be identified using the keyword NULL, as shown:

sp\_columns NULL, NULL, parm3

3 Empty arguments can be identified using empty strings, as shown:

sp\_columns ' ',' ',smith

4 Arguments can be named using the syntax @name=parm, as shown:

sp\_columns @table\_owner=smith

The positional forms (1, 2, and 3) cannot be mixed with the named form (4).

The Access Service Library does not support the TABLE\_QUALIFIER or PROCEDURE\_QUALIFIER parameters. For all CSPs, leave the parameter empty or set it to NULL.

The argument syntax for most of the CSPs referenced in this chapter is contained in the *Sybase Adaptive Server Reference Manual, v 2*.

### **RPC events**

You can execute CSPs using a language command or an RPC event.

When the access service processes a CSP as an RPC event, it retrieves the name and parameters from the client application using standard RPC processing techniques.
#### **Treatment of special characters**

The access service supports only the "%" wildcard character, which can be used in parameters that allow wildcard-character search patterns. The character represents any string of zero or more characters.

The access service treats all underscore characters as literals.

## **ODBC information**

The ODBC definition of the CSPs is the model for behavior. If the access service cannot support a particular procedure, it returns the expected column form descriptors, with no data rows.

The format and content of results returned by most CSPs are described in the *MicrosoftODBC 3.5 Programmer's Reference and SDK Guide*.

#### **ODBC conformance levels**

The three conformance levels for ODBC drivers are core, level one, and level two. CSPs that support the functionality in levels one and two are as follows:

#### **Level one**

- sp\_columns
- sp\_datatype\_info
- sp\_special\_columns
- sp\_statistics
- sp\_tables

#### **Level two**

- sp\_column\_privileges
- sp\_fkeys
- sp\_pkeys
- sp\_sproc\_columns
- sp\_stored\_procedures
- sp\_table\_privileges

#### **Compatibility**

To maintain compatibility with Adaptive Server and previous versions of the MDI Database Gateway, all CSPs accomplish the same tasks as their counterparts in the other systems. Areas in which DirectConnect differs are as follows:

- The result sets returned conform to ODBC requirements.
- The result sets returned conform to ASE/CIS requirements.

When a CSP requirements conflict arises, the following precedence rules are used, in order of importance:

- 1 Make the results conform to ODBC specifications.
- 2 Make the results conform to ASE/CIS specifications.
- 3 Make the behavior of the procedure conform to its counterpart in Adaptive Server.

#### **sp\_column\_privileges**

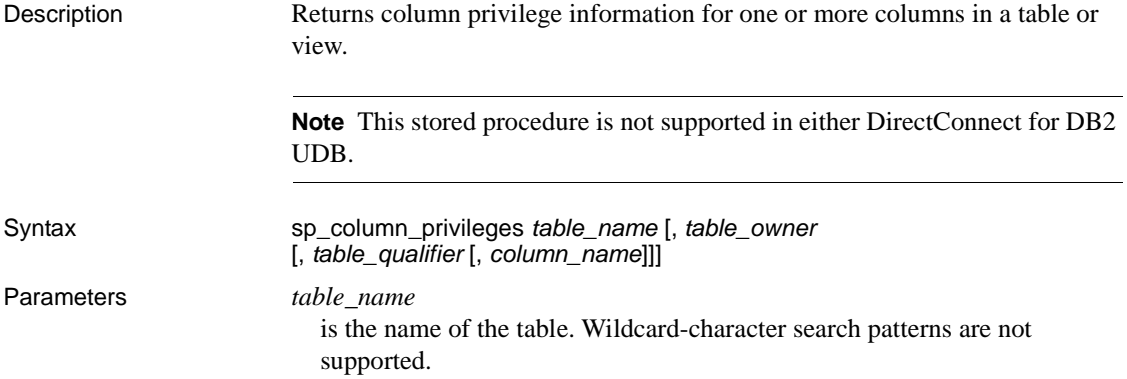

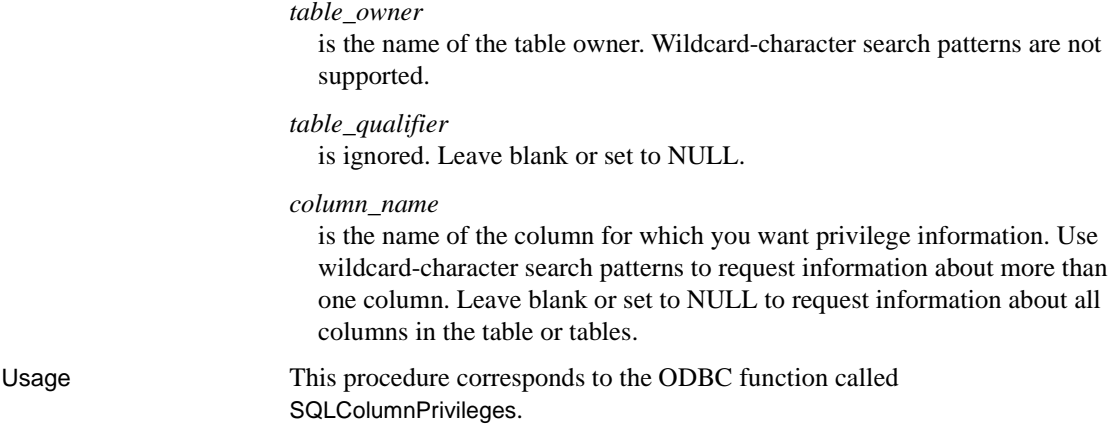

# **sp\_columns**

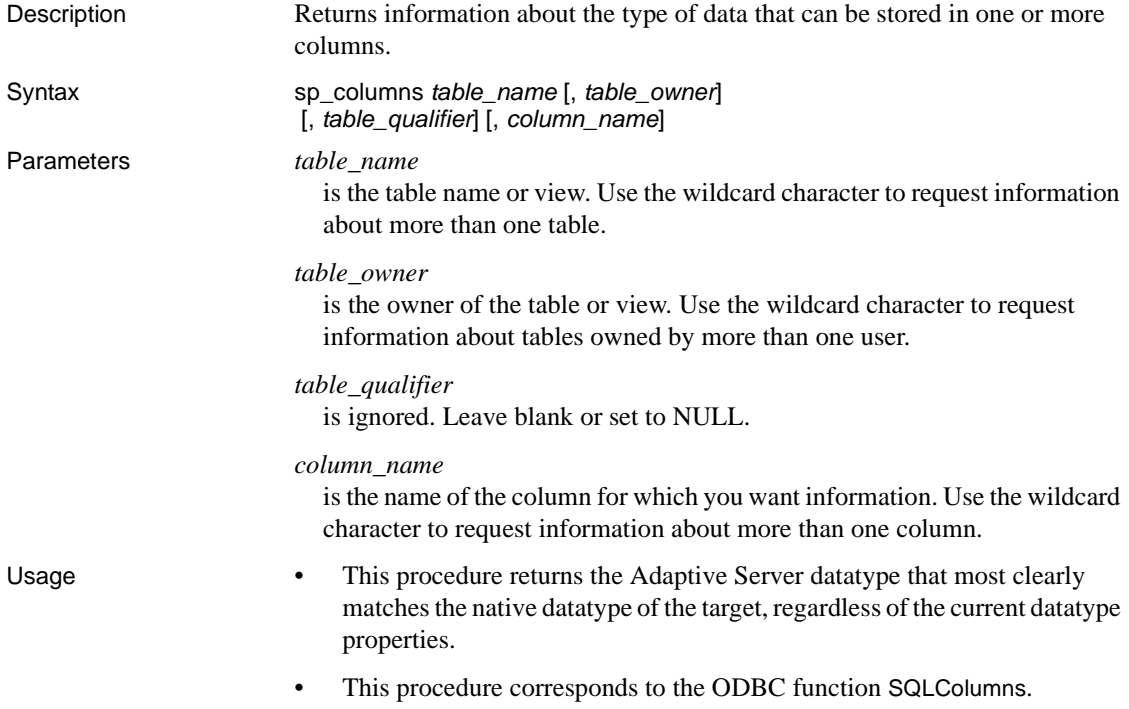

#### Results

This procedure returns one row containing a description of each column in a table.

- There are three columns in the result set that describe each columns data type; TYPE\_NAME, DATA\_TYPE, and REMOTE\_DATA\_TYPE.
- Table 11-1 describes the values returned in the TYPE\_NAME and DATA\_TYPE columns of the result set. TYPE\_NAME contains the ODBC data type name and DATA\_TYPE contains the ODBC integer identifier.
- The REMOTE\_DATA\_TYPE column contains a 32-bit or 4-byte composite user datatype UDT specifically identifying the remote datatype. See Table 11-2.

**Note** Table 11-1 also describes the identifiers returned in the TYPE\_NAME and DATA\_TYPE columns in the result set for sp\_special\_columns.

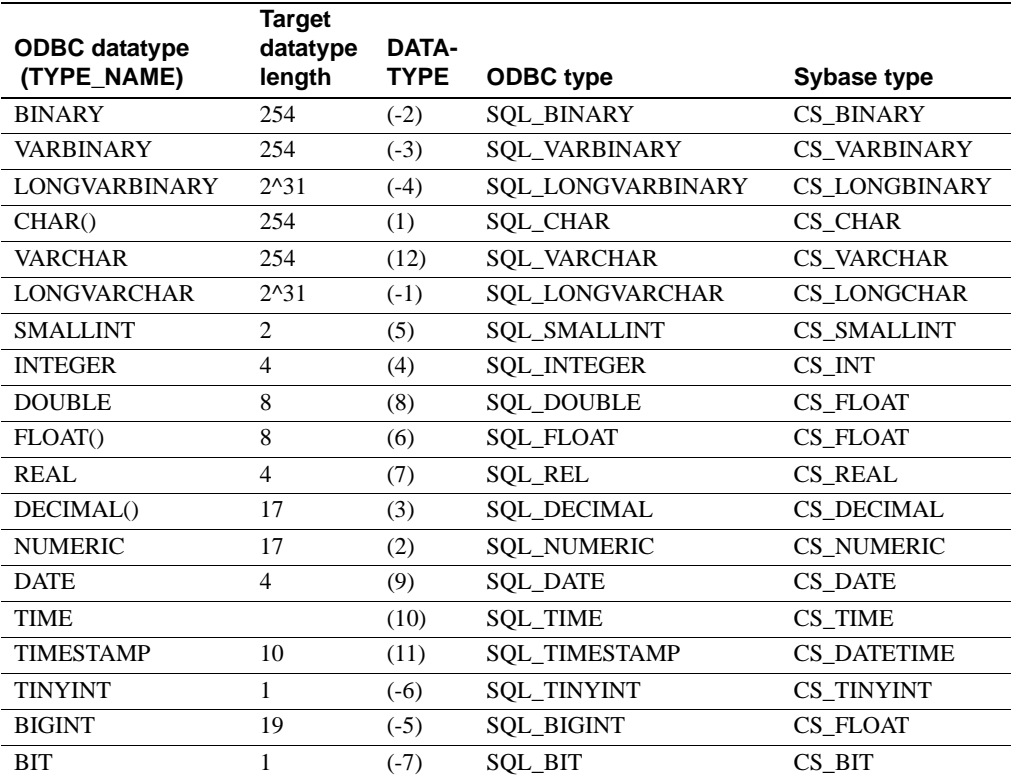

#### *Table 11-1: ODBC Datatypes*

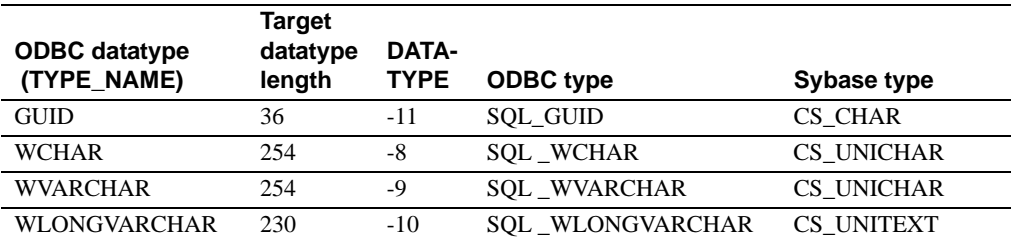

This procedure allows transmission of column datatypes using a targetspecific-type ID. The REMOTE\_DATA\_TYPE column contains a 32-bit composite datatype defined by the access service.

The following table describes the datatype value.

| <b>Bits</b>        | Value returned                                          |
|--------------------|---------------------------------------------------------|
| $P$ Bits 0-7       | ODBC datatype (can be extended for types not defined in |
|                    | ODBC).                                                  |
| Bit 8              | 1 if nullable, 0 if not nullable.                       |
| Bit 9              | 1 if case sensitive, 0 if not case sensitive.           |
| <b>Bits 10, 11</b> | 10 (binary); ability to be updated unknown.             |
| Bits 12, 13        | Reserved; always returns 00 (binary).                   |
|                    | The access service bulk copy feature uses this.         |
| Bits 14, 15        | 01 (binary); NEWODBCDATATYPE (used for all except       |
|                    | REAL)                                                   |
|                    | 10 (binary); NEWUSERTYPE (used for REAL).               |
| Numeric types:     |                                                         |
| <b>Bits 17–23</b>  | Precision.                                              |
| Bits 24–31         | Scale.                                                  |
| Non-numeric        |                                                         |
| types:             | Length.                                                 |
| Bits 16-31         |                                                         |

*Table 11-2: REMOTE\_DATA\_TYPE return value*

#### **sp\_databases**

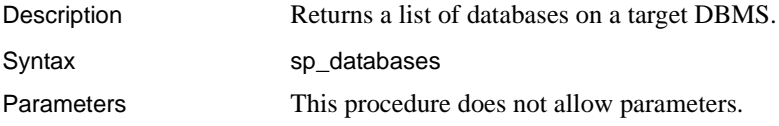

Usage Not defined.

# **sp\_datatype\_info**

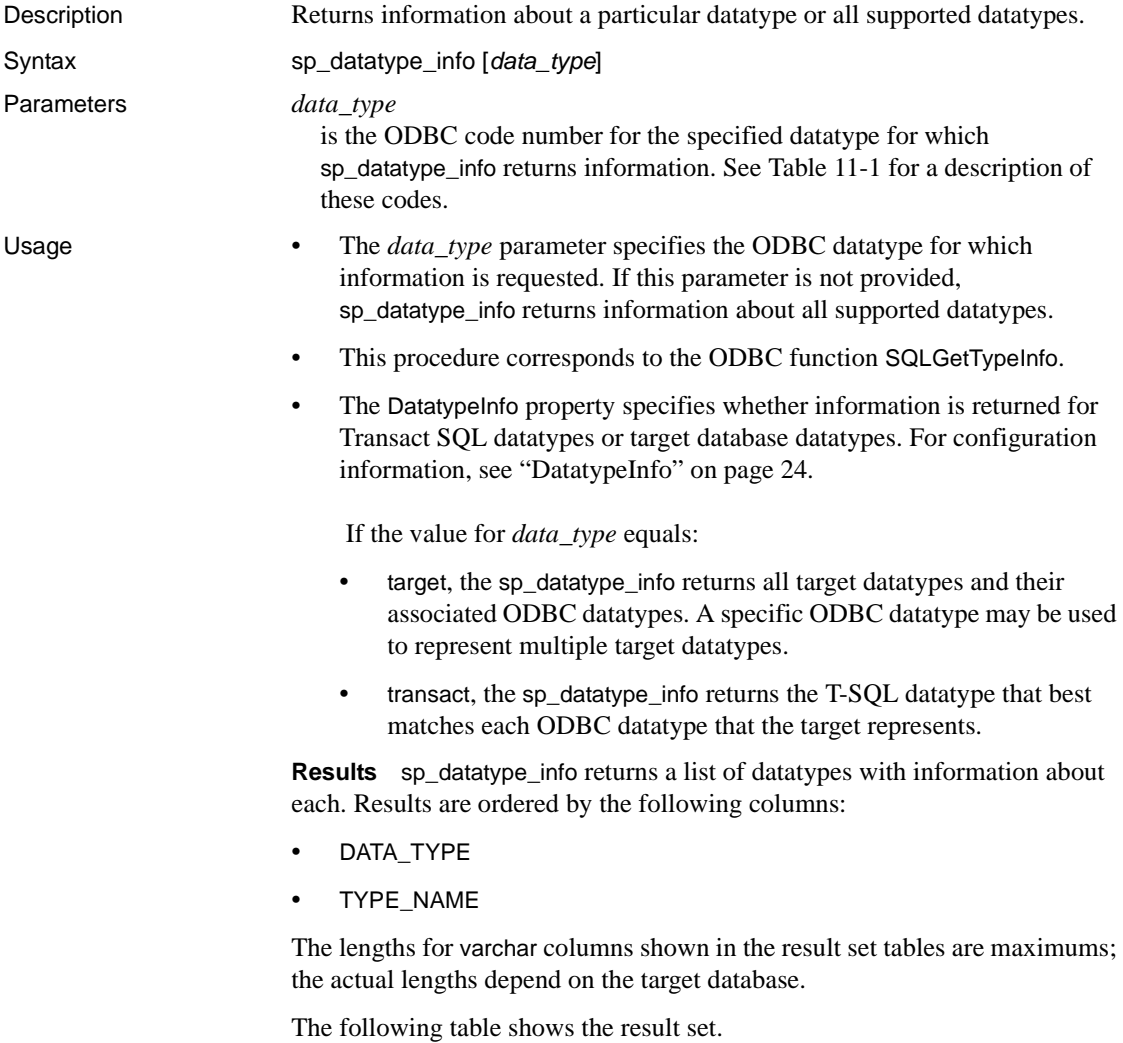

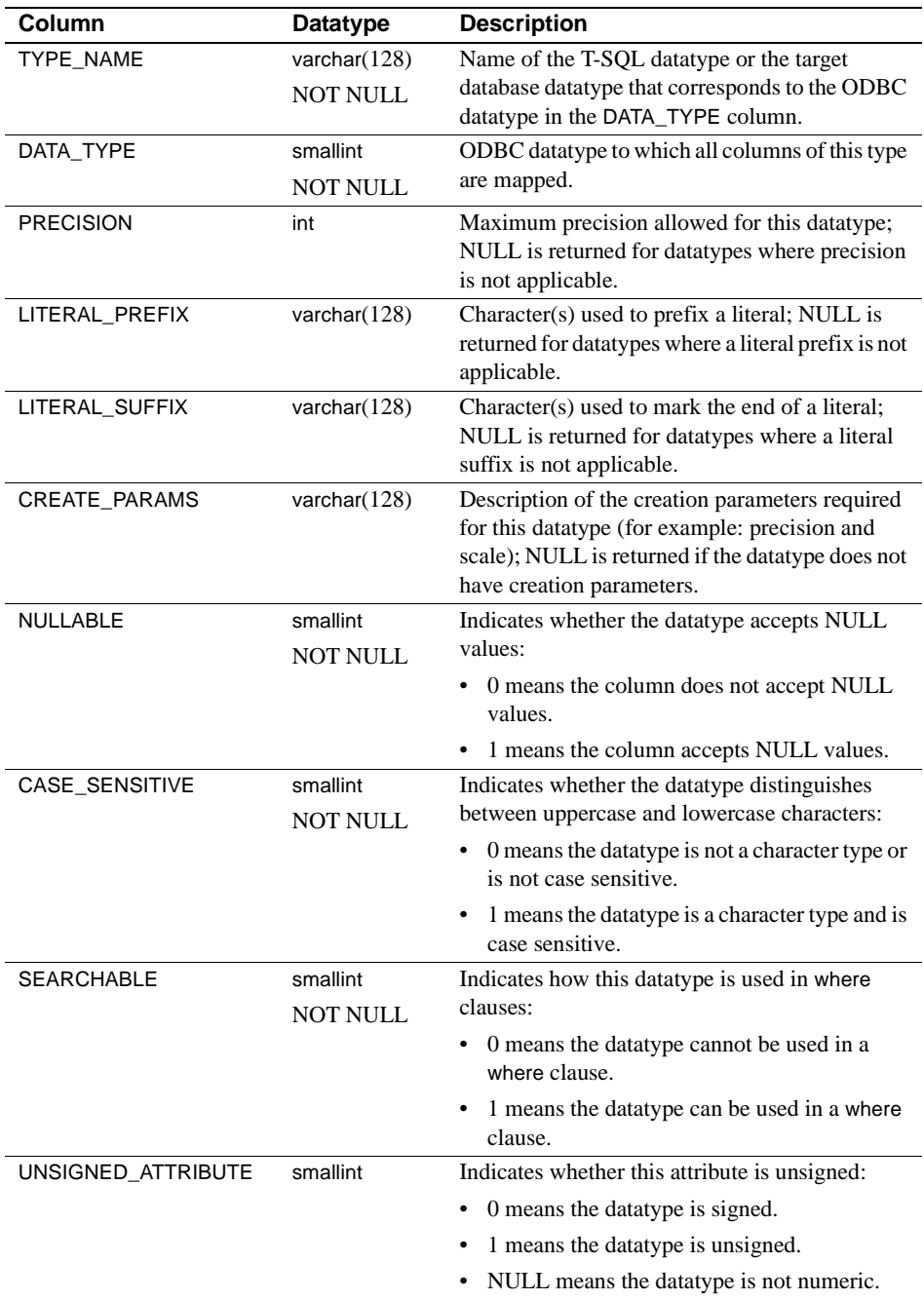

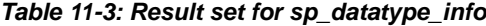

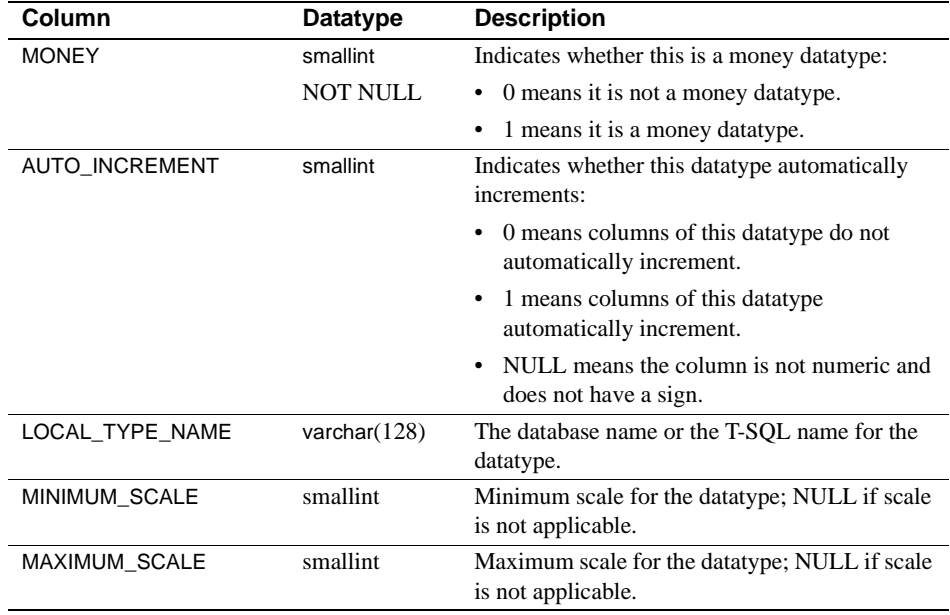

# **sp\_fkeys**

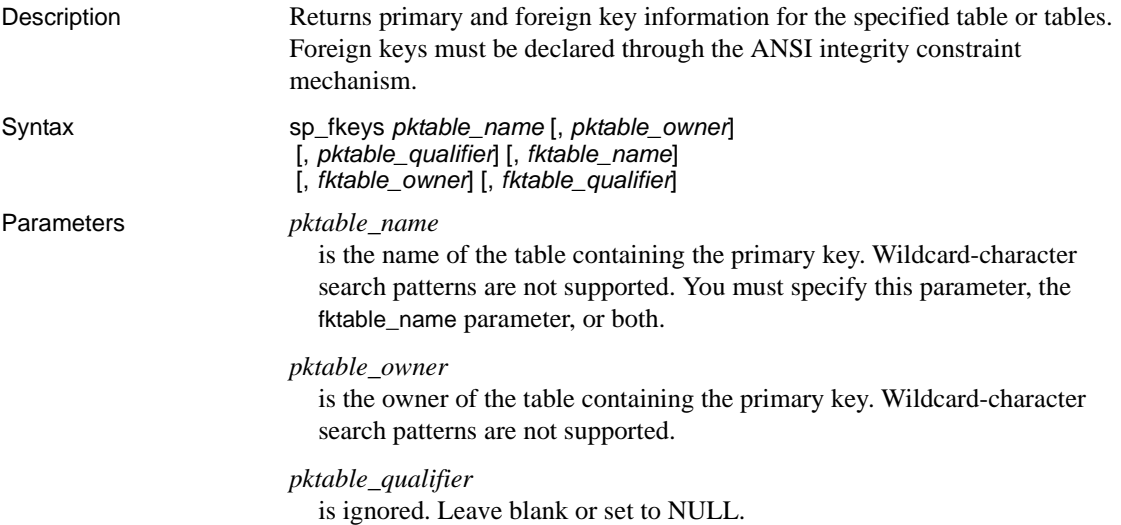

#### *fktable\_name* is the name of the table containing the foreign key. Wildcard-character search patterns are not supported. You must specify this parameter, the pktable\_name parameter, or both. *fktable\_owner*  is the owner of the table containing the foreign key. Wildcard-character search patterns are not supported. *fktable\_qualifier*  is ignored. Leave blank or set to NULL. Usage This procedure corresponds to the ODBC function SQLForeignKeys.

## **sp\_pkeys**

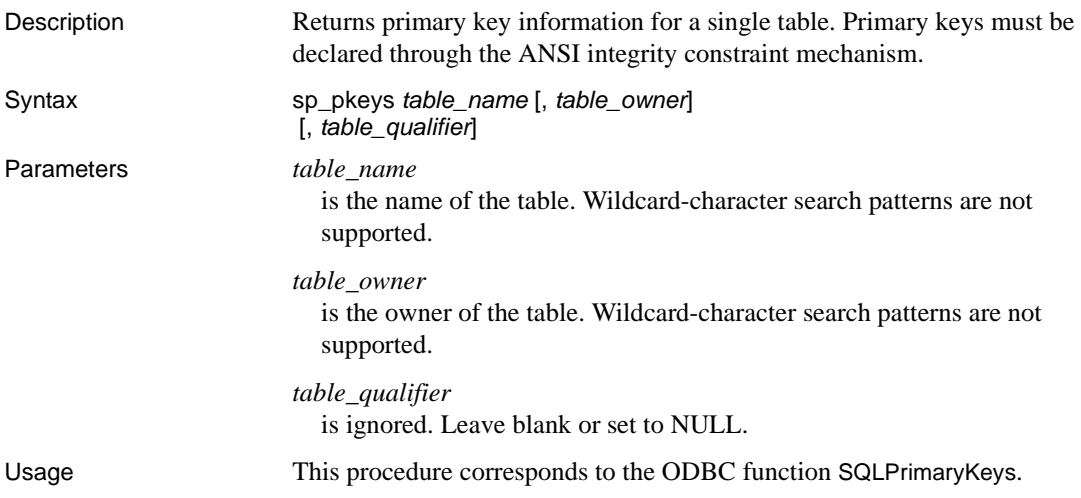

## **sp\_server\_info**

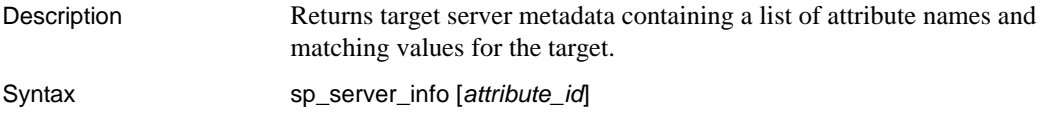

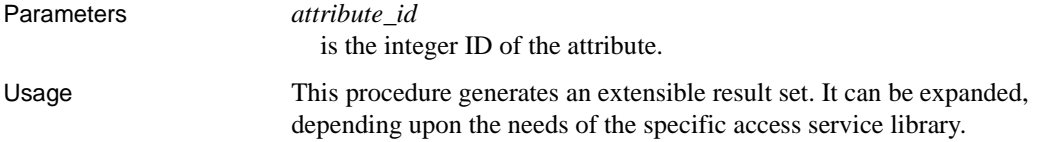

# **sp\_special\_columns**

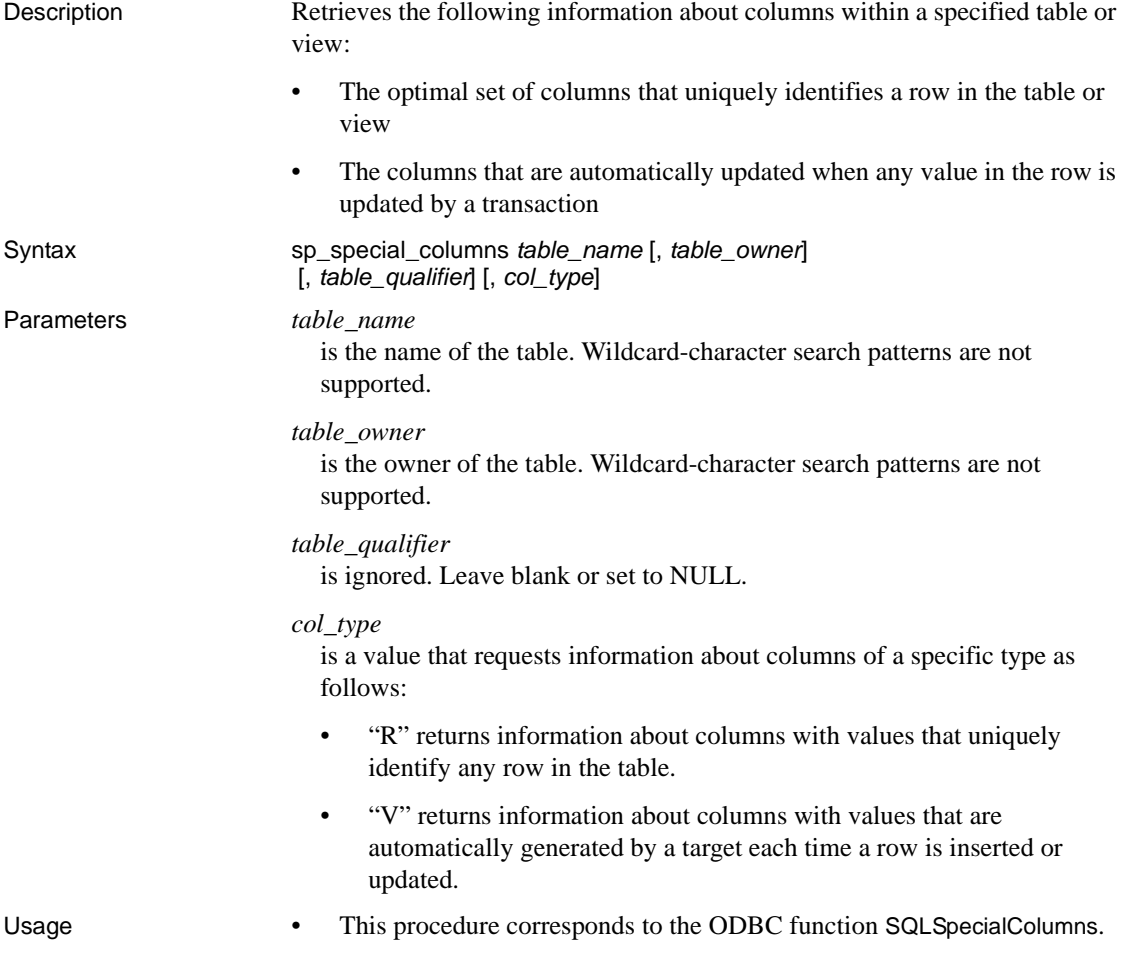

• See Table 11-1 for ODBC datatypes and matching ODBC integer identifiers returned in the TYPE\_NAME and DATA\_TYPE columns of the result set.

# **sp\_sproc\_columns**

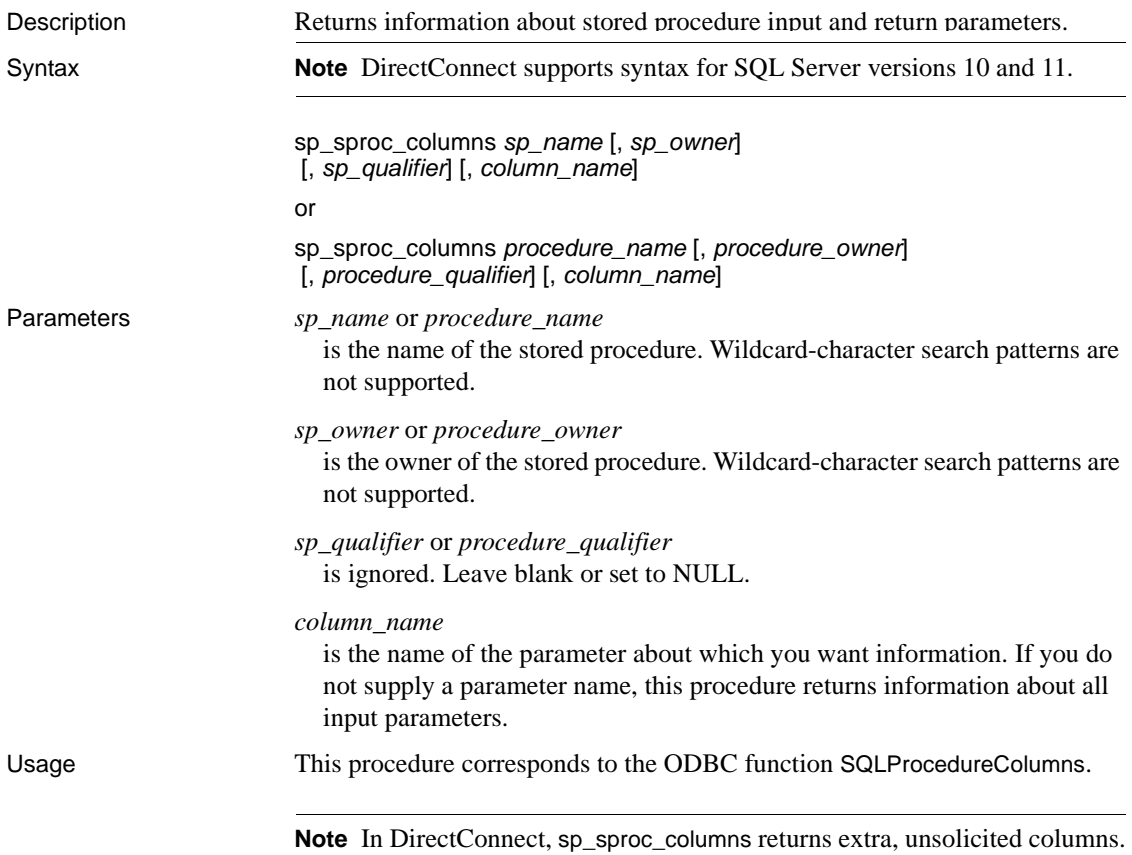

# **sp\_statistics**

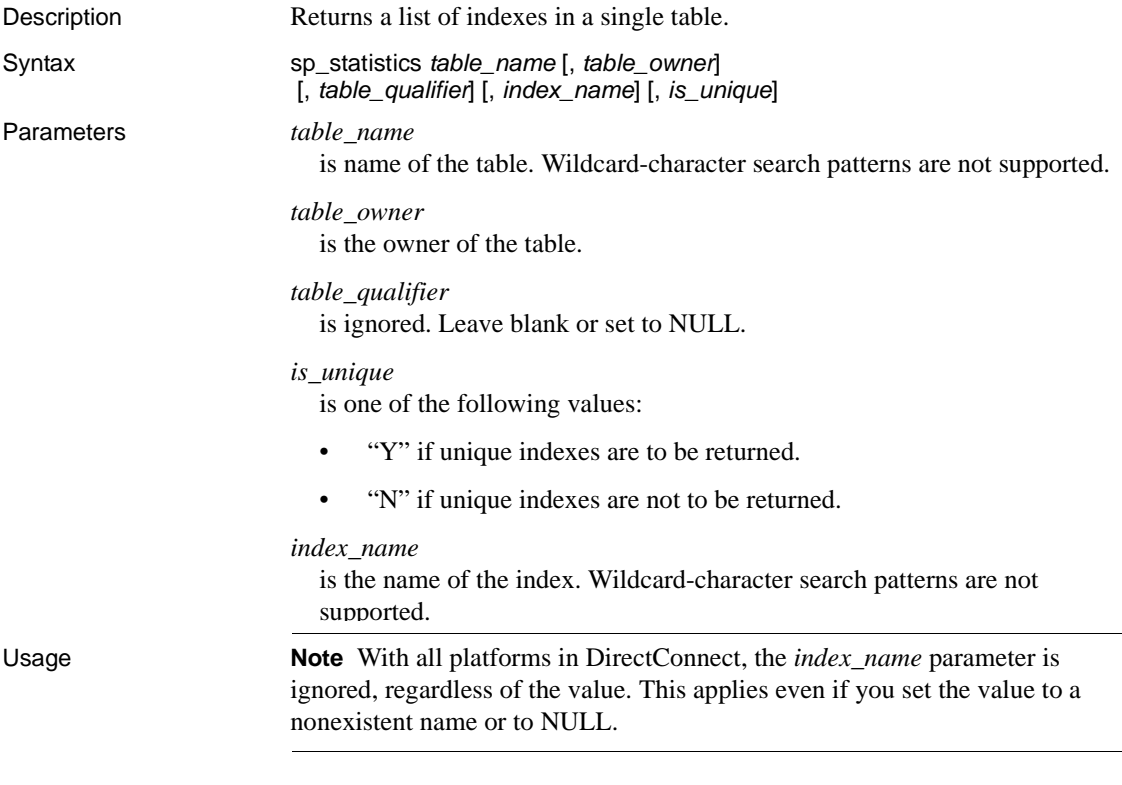

This procedure corresponds to the ODBC function SQLStatistics.

# **sp\_stored\_procedures**

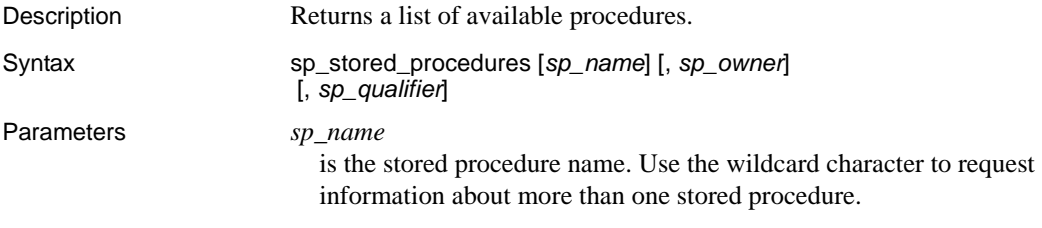

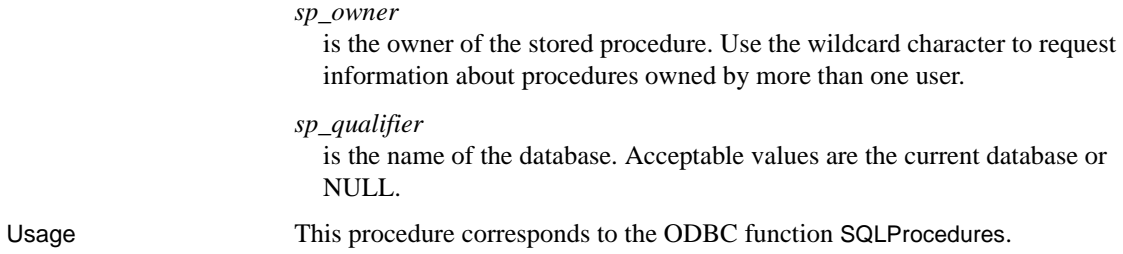

# **sp\_table\_privileges**

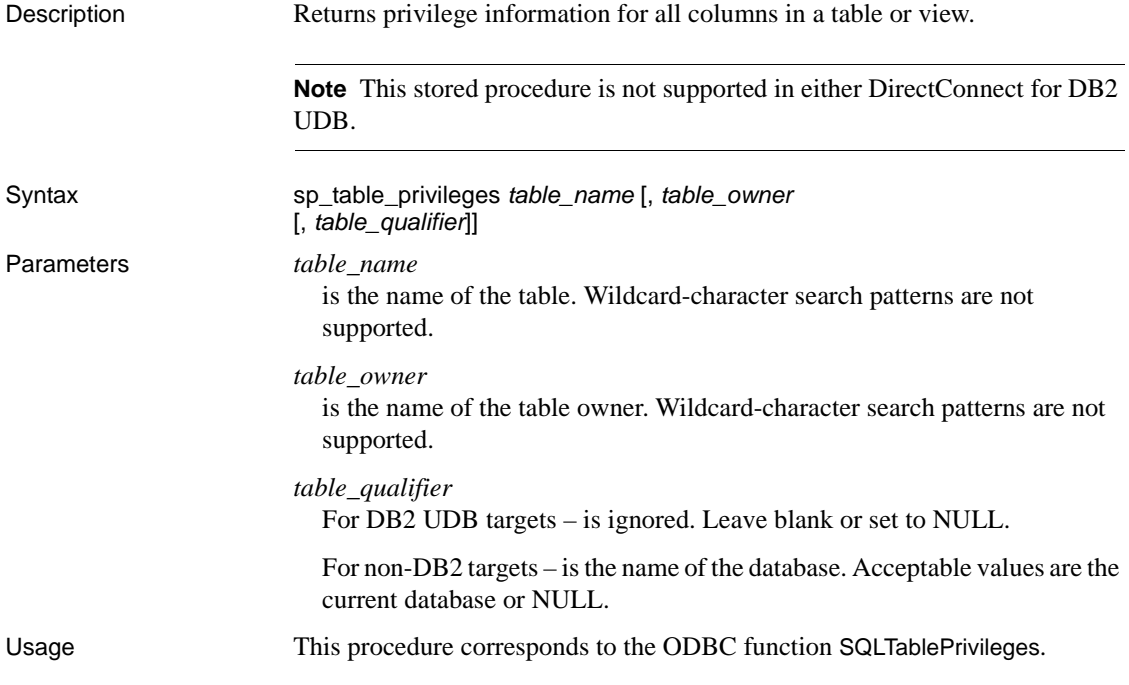

## **sp\_tables**

Description Returns a list of objects that can appear in a from clause.

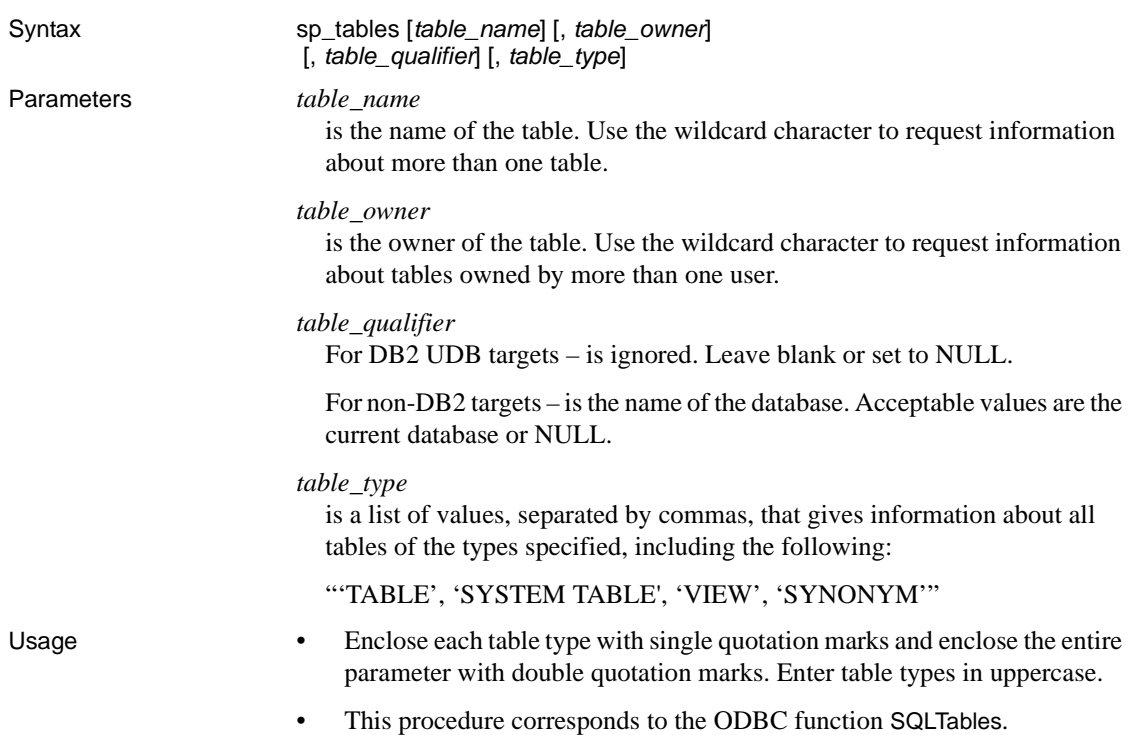

# CHAPTER 12 **Retrieving Information with System Procedures**

This chapter describes how to use system procedures to retrieve information. It contains the following topics:

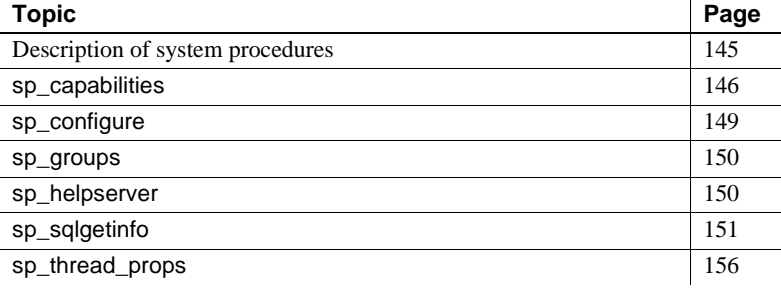

# <span id="page-158-0"></span>**Description of system procedures**

System procedures are Sybase-supplied stored procedures that return information about the access service and the target database. If the access service cannot support one of these procedures, the procedure returns a formatted result set containing zero rows.

ODBC and ASE/CIS use system procedures to obtain information about DirectConnect capabilities.

#### **System procedures in DirectConnect and Adaptive Server**

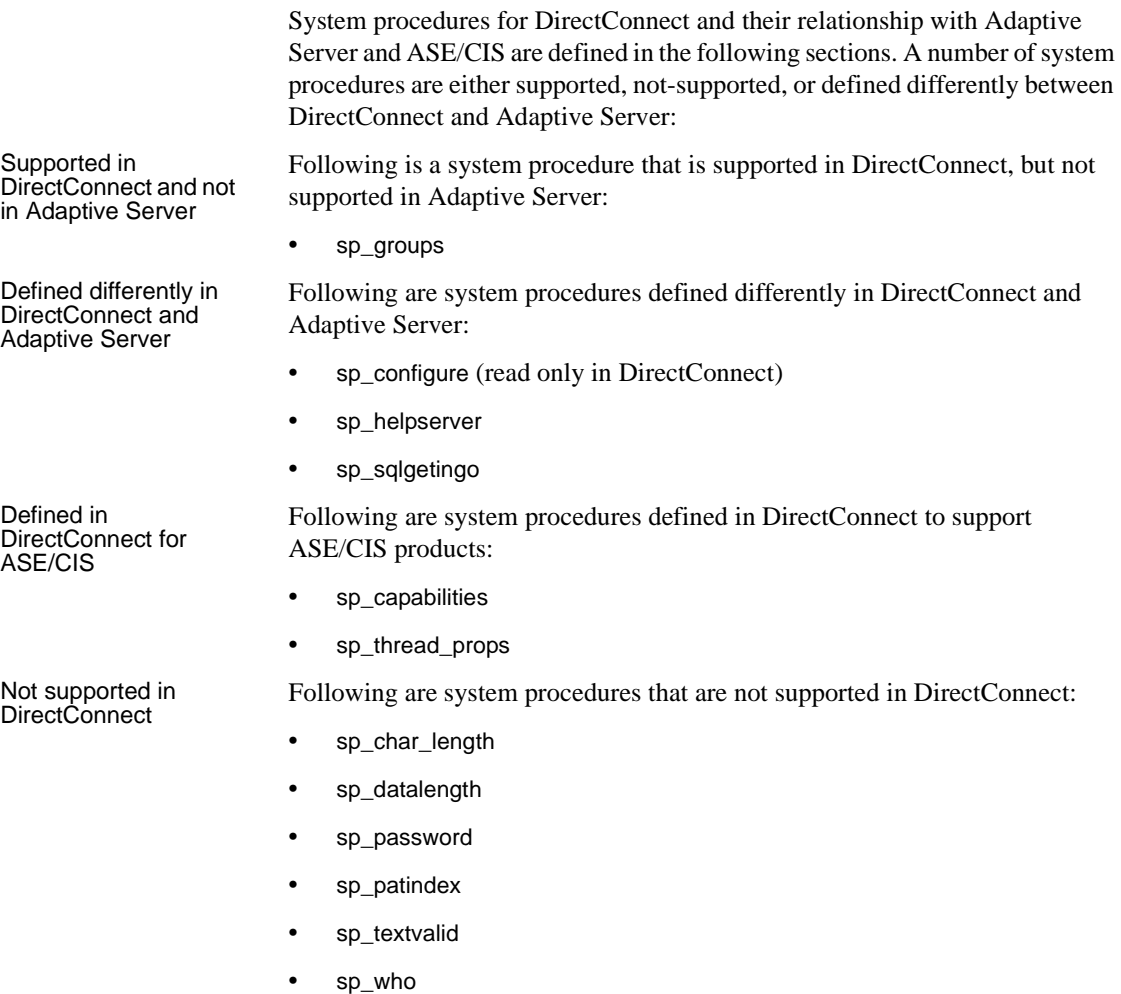

## <span id="page-159-0"></span>**sp\_capabilities**

Description Returns the SQL capabilities of an access service.

Syntax sp\_capabilities

Parameters None.

This procedure does not allow parameters.

- Usage The result set contains information that allows applications to successfully interact with an access service during normal query processing.
	- For information about the requirements for sp\_capabilities, see the *Component Integration Services User's Guide for ASE and OmniConnect*.

**Results** The following table shows the result set:

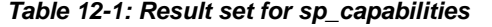

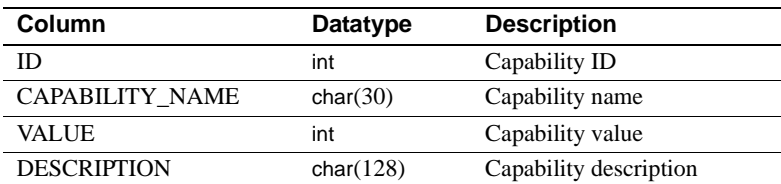

The following table shows values for the capabilities:

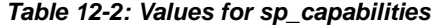

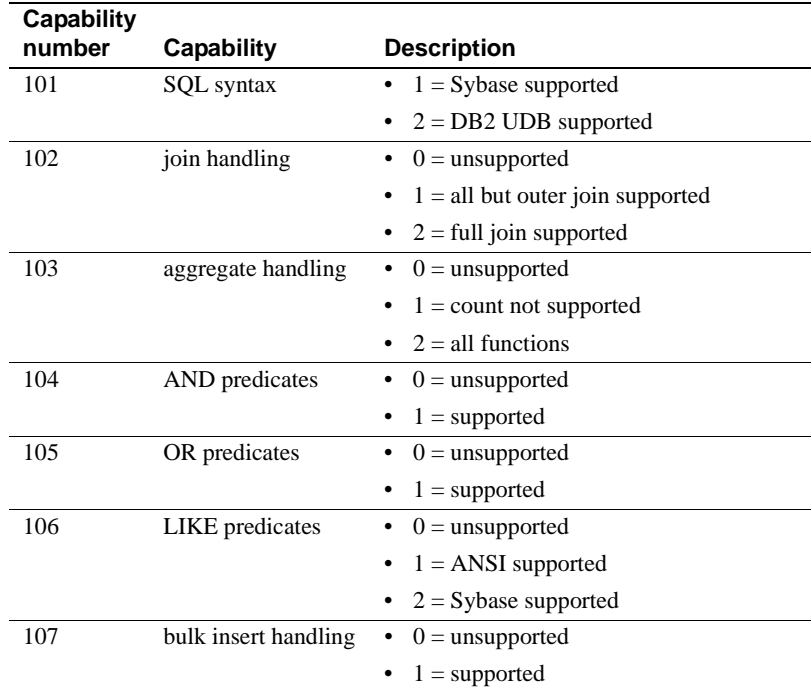

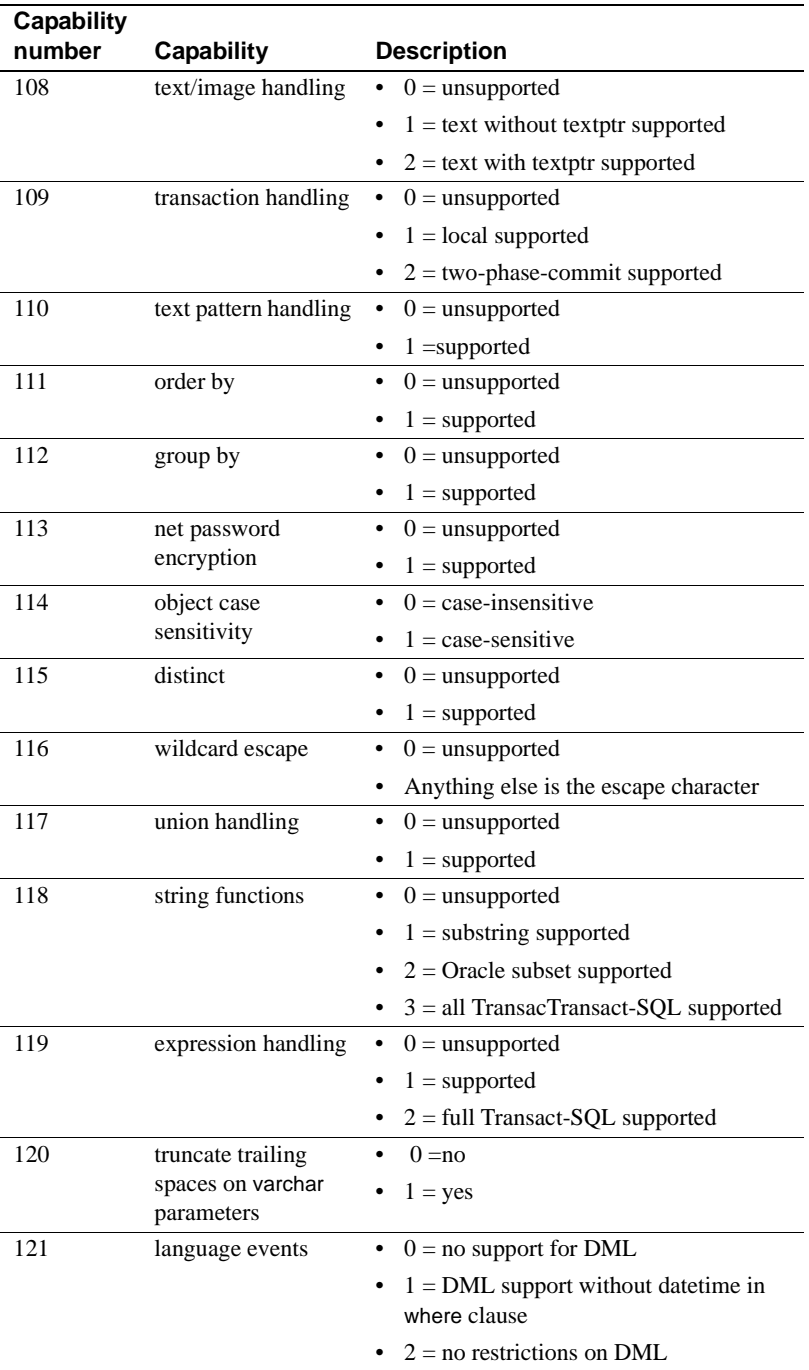

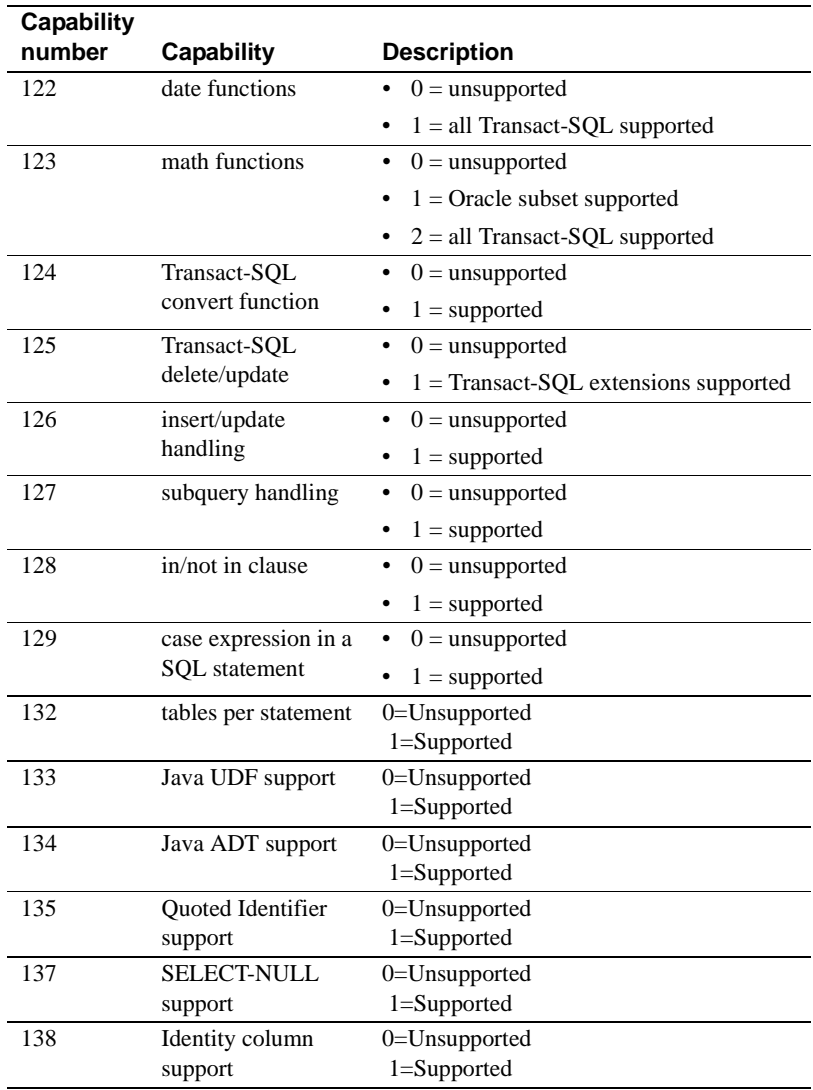

# <span id="page-162-0"></span>**sp\_configure**

Description Provides a complete list of configuration names, minimum and maximum values, configured values, and current run values for each item.

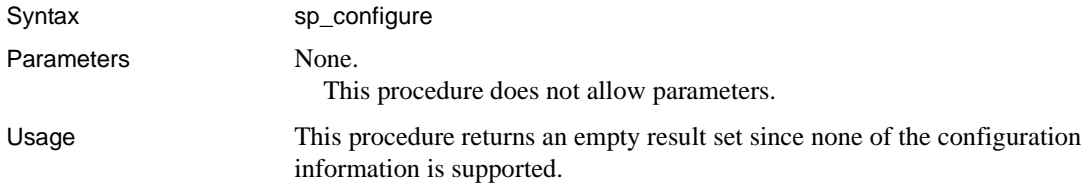

## <span id="page-163-0"></span>**sp\_groups**

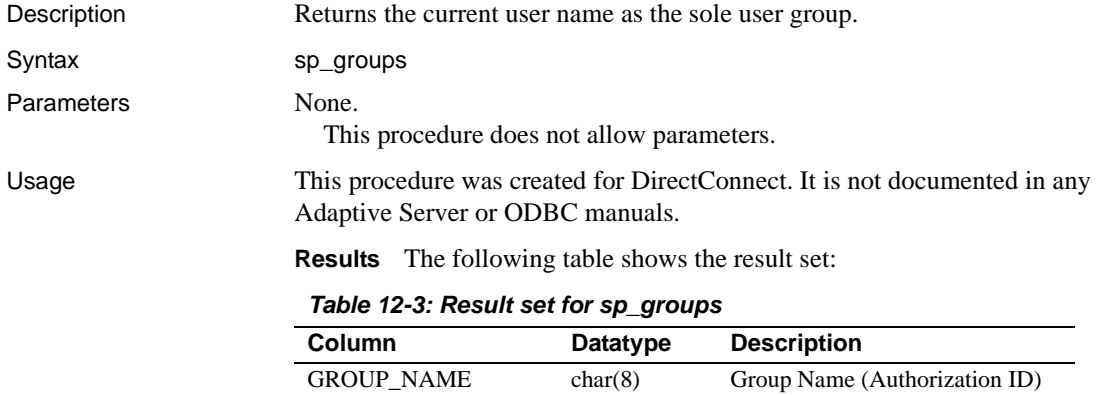

# <span id="page-163-1"></span>**sp\_helpserver**

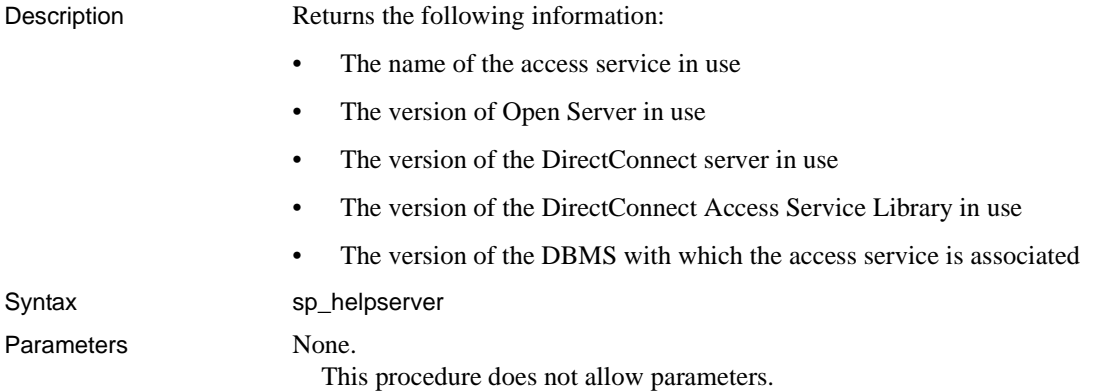

Usage Not defined.

# <span id="page-164-0"></span>**sp\_sqlgetinfo**

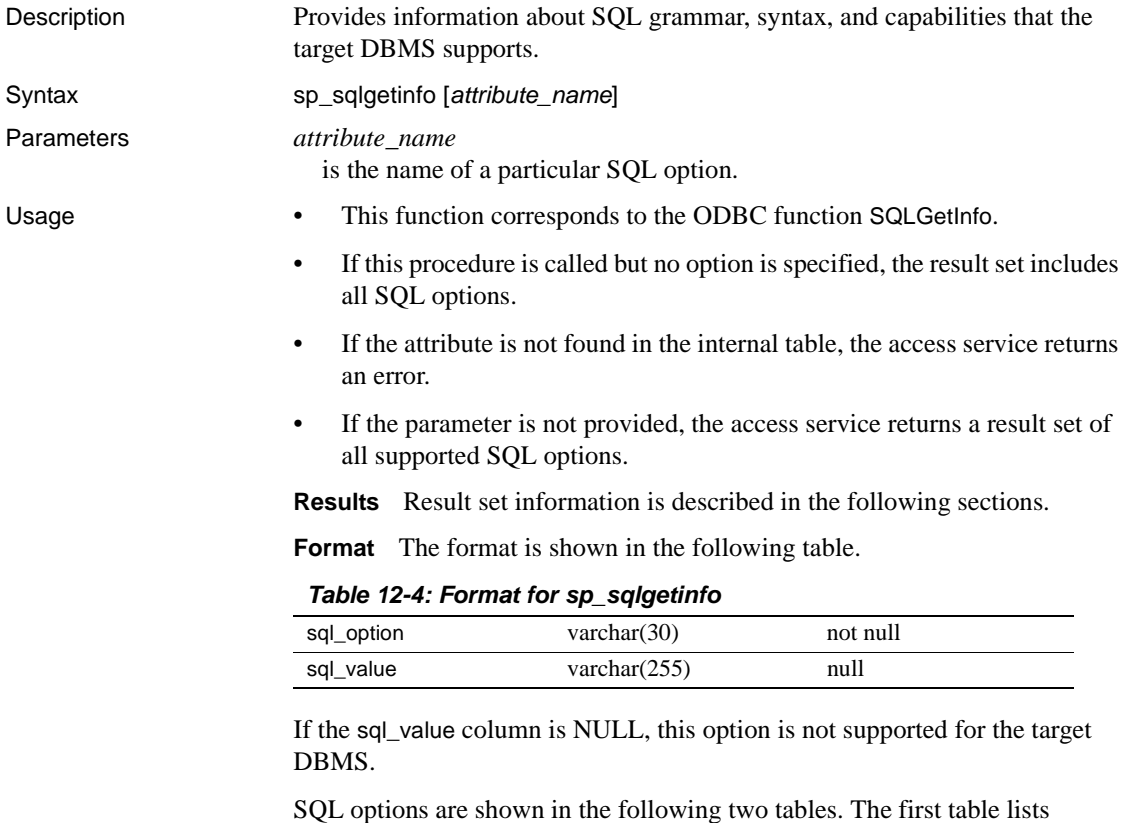

DirectConnect options and SQL options A through L.

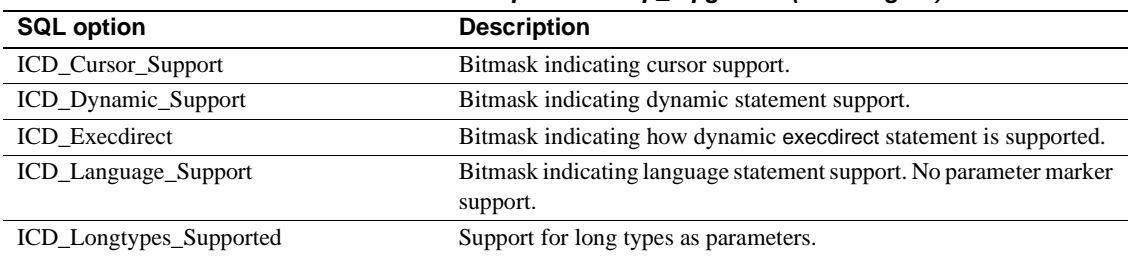

#### *Table 12-5: SQL options for sp\_sqlgetinfo (A through L)*

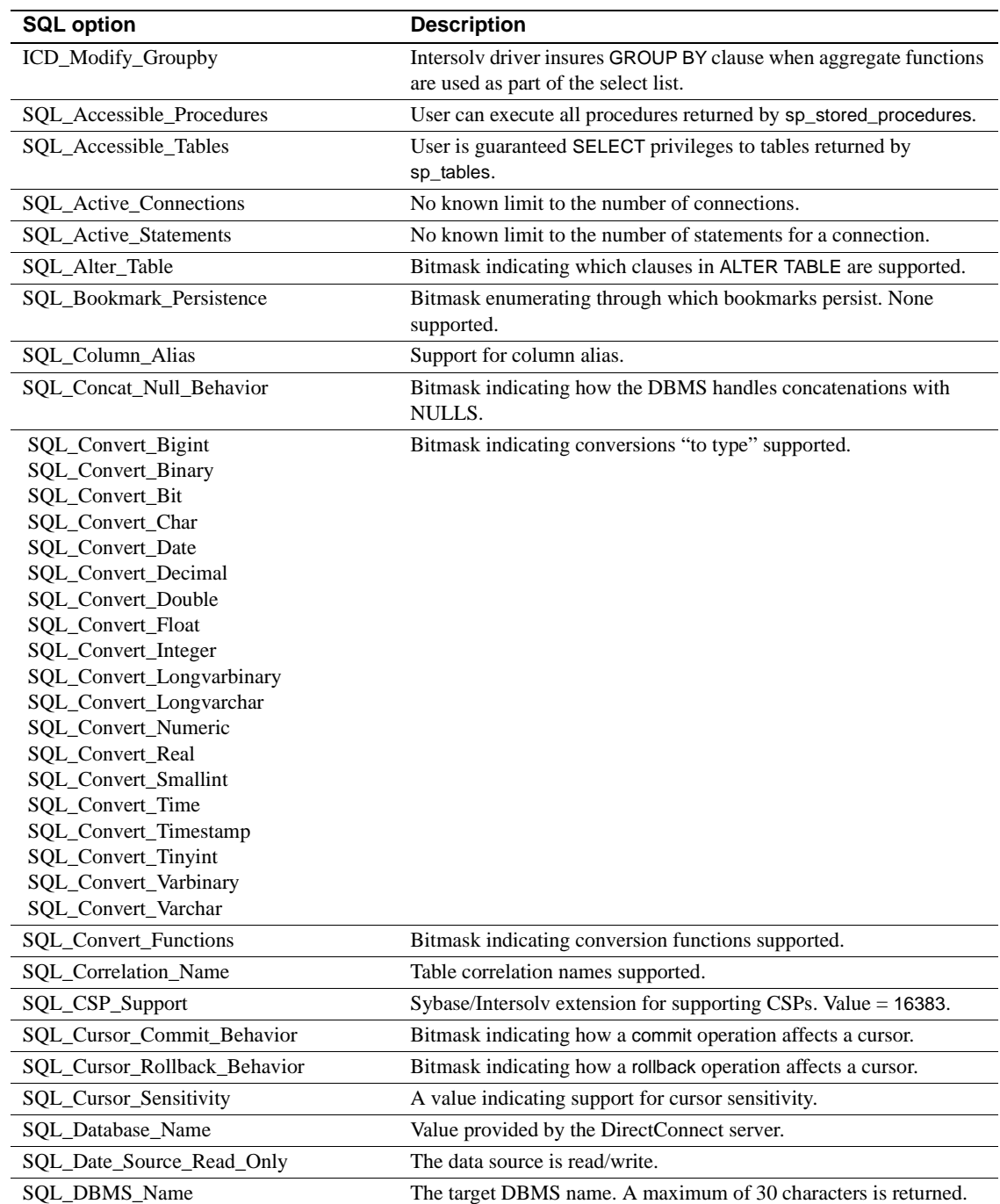

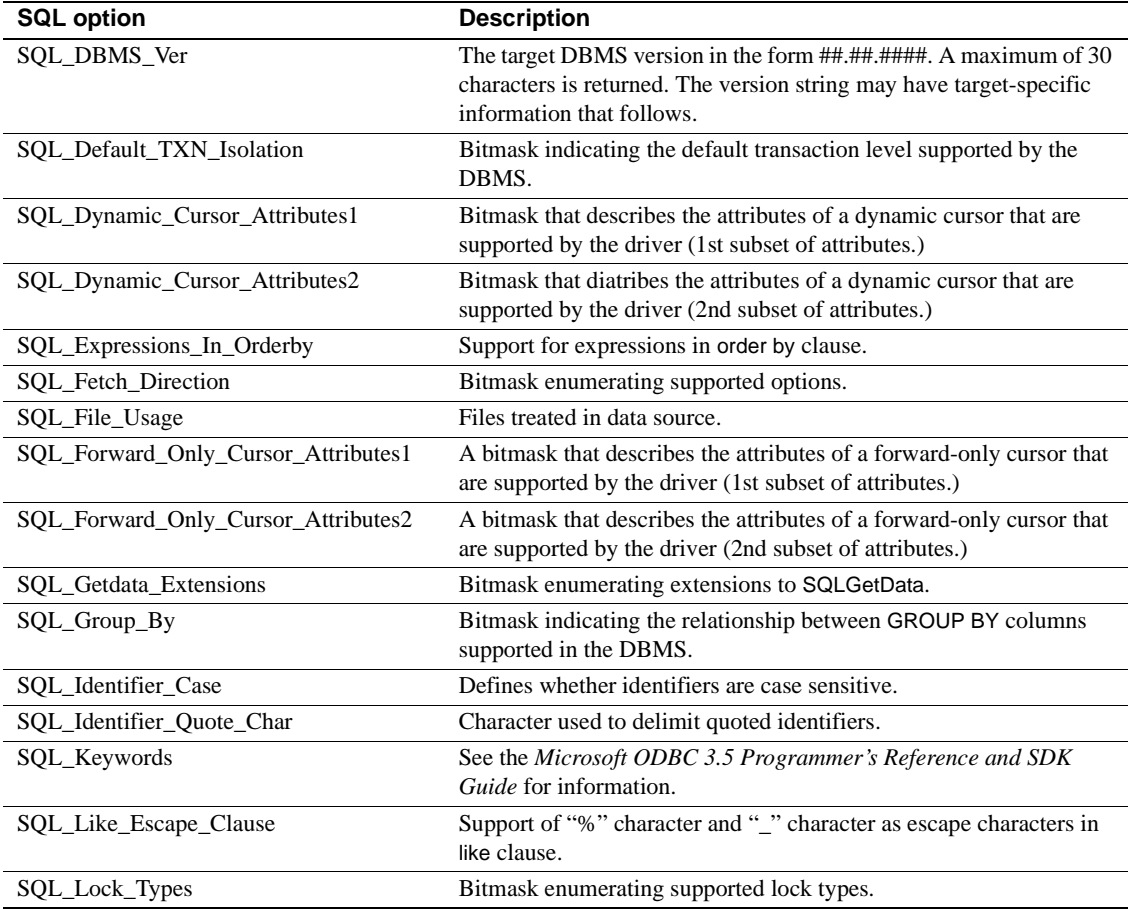

The second table lists SQL options M through Z for sp\_sqlgetinfo.

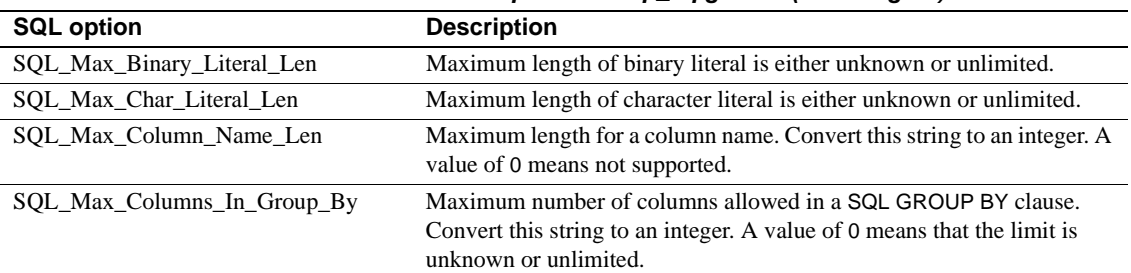

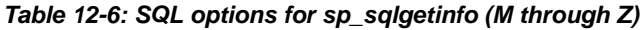

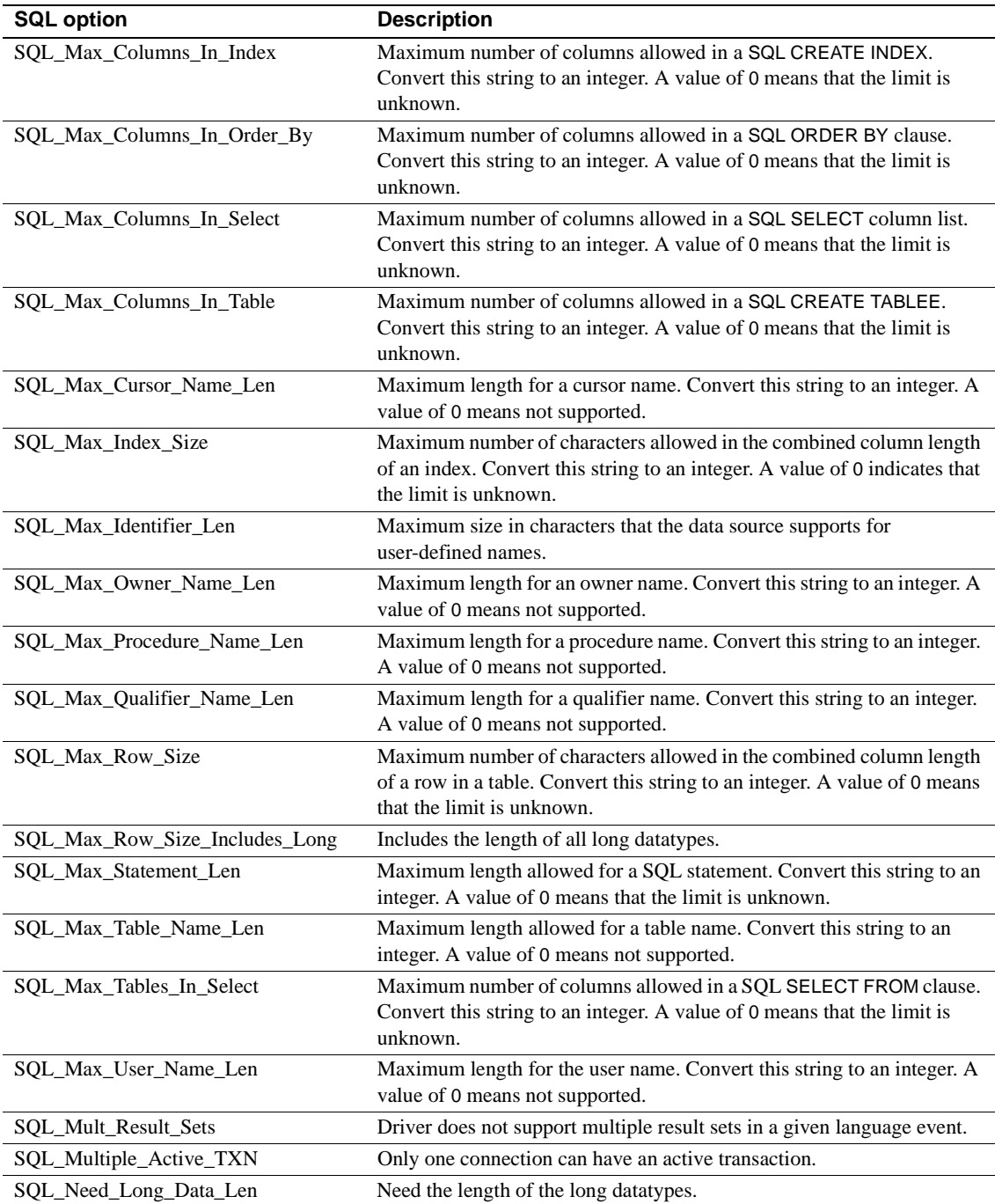

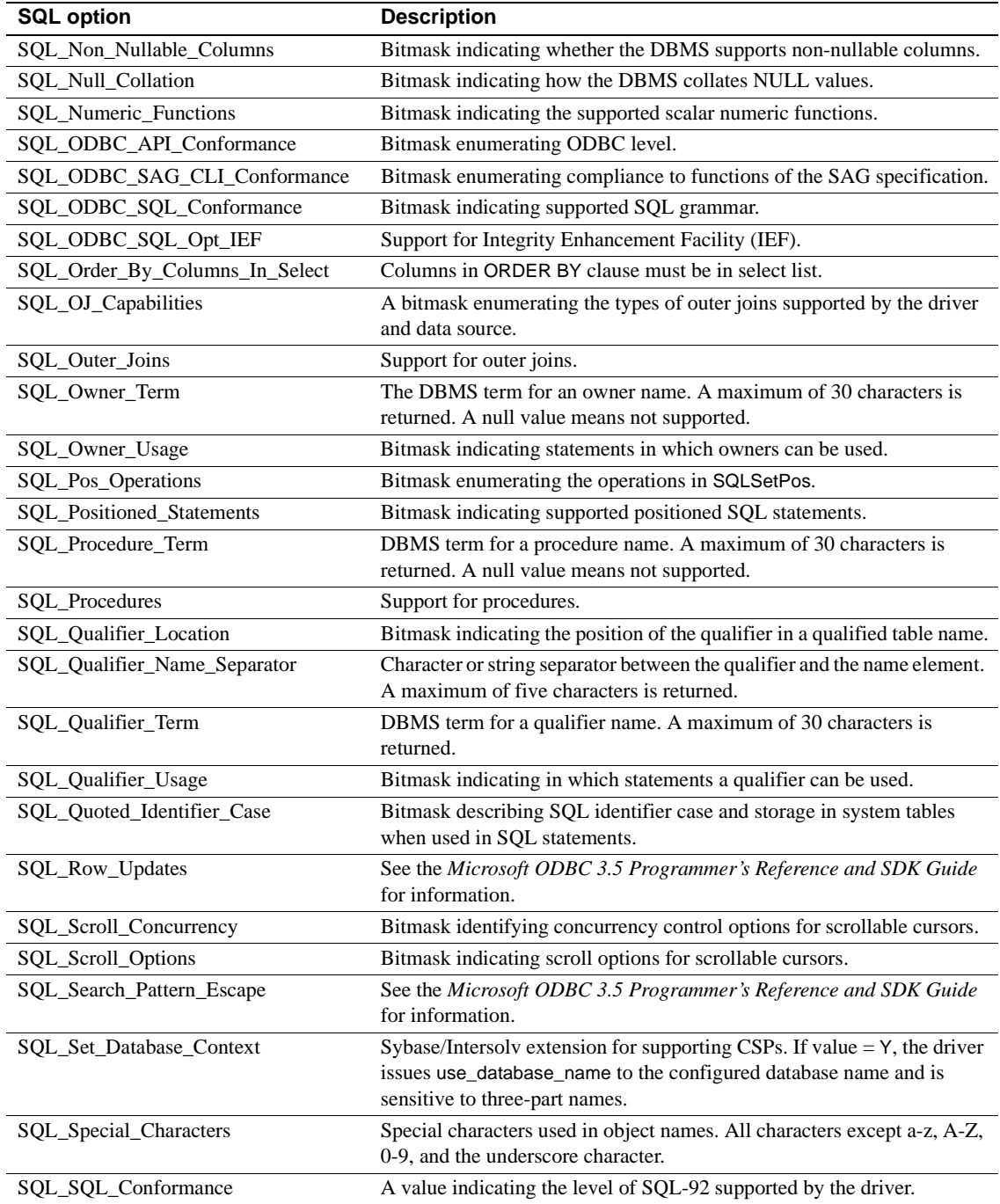

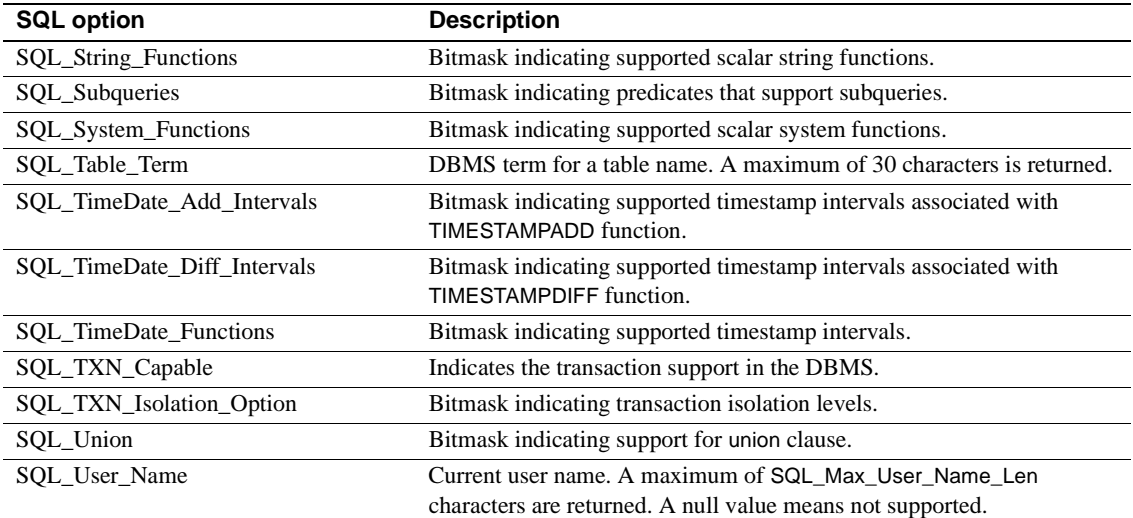

# <span id="page-169-0"></span>**sp\_thread\_props**

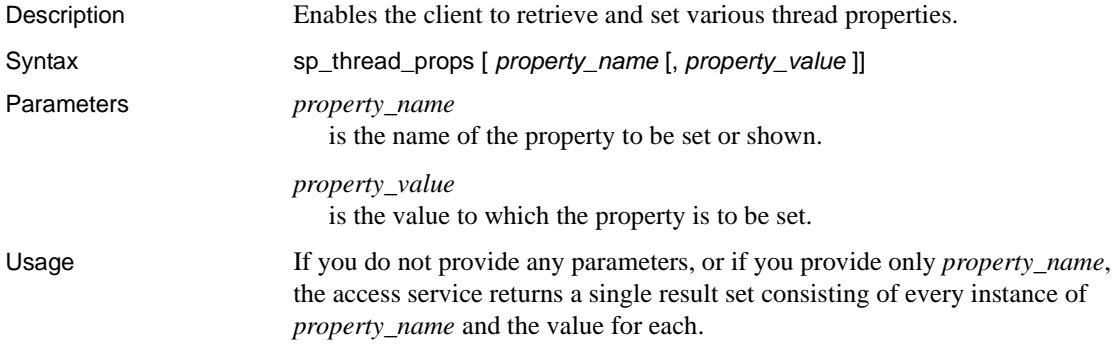

# APPENDIX A **Configuration Quick Reference**

This appendix contains a quick reference table of the configuration properties, in alphabetical order.

#### **Quick Reference table**

The following Quick Reference table shows all the DirectConnect configuration properties for:

- DirectConnect DB2 UDB
- DirectConnect for Informix
- DirectConnect for Microsoft SQL Server
- DirectConnect for ODBC

In the following table, the property category represents the subsection heading in the access service library configuration file for DirectConnect targets.

For detailed explanations of configuration properties, see [Chapter 2,](#page-24-0)  ["Configuring the Access Service Library for DirectConnect."](#page-24-0)

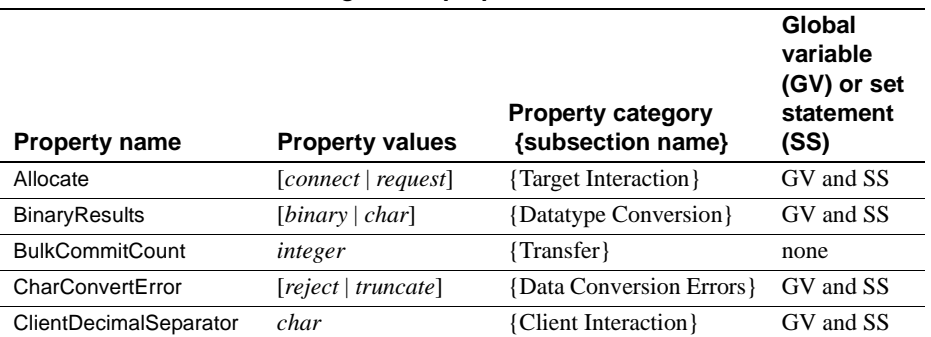

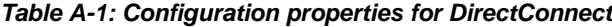

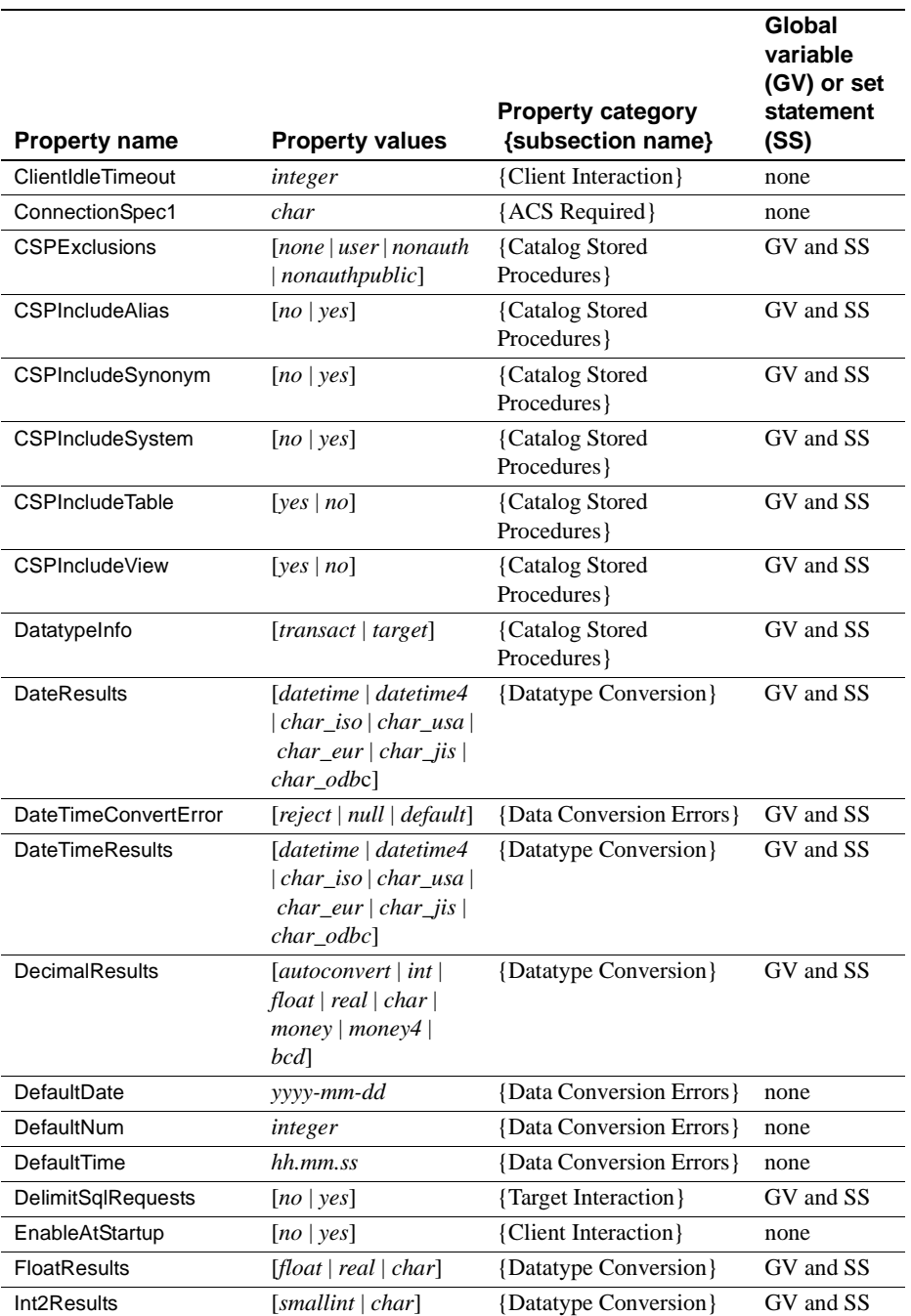

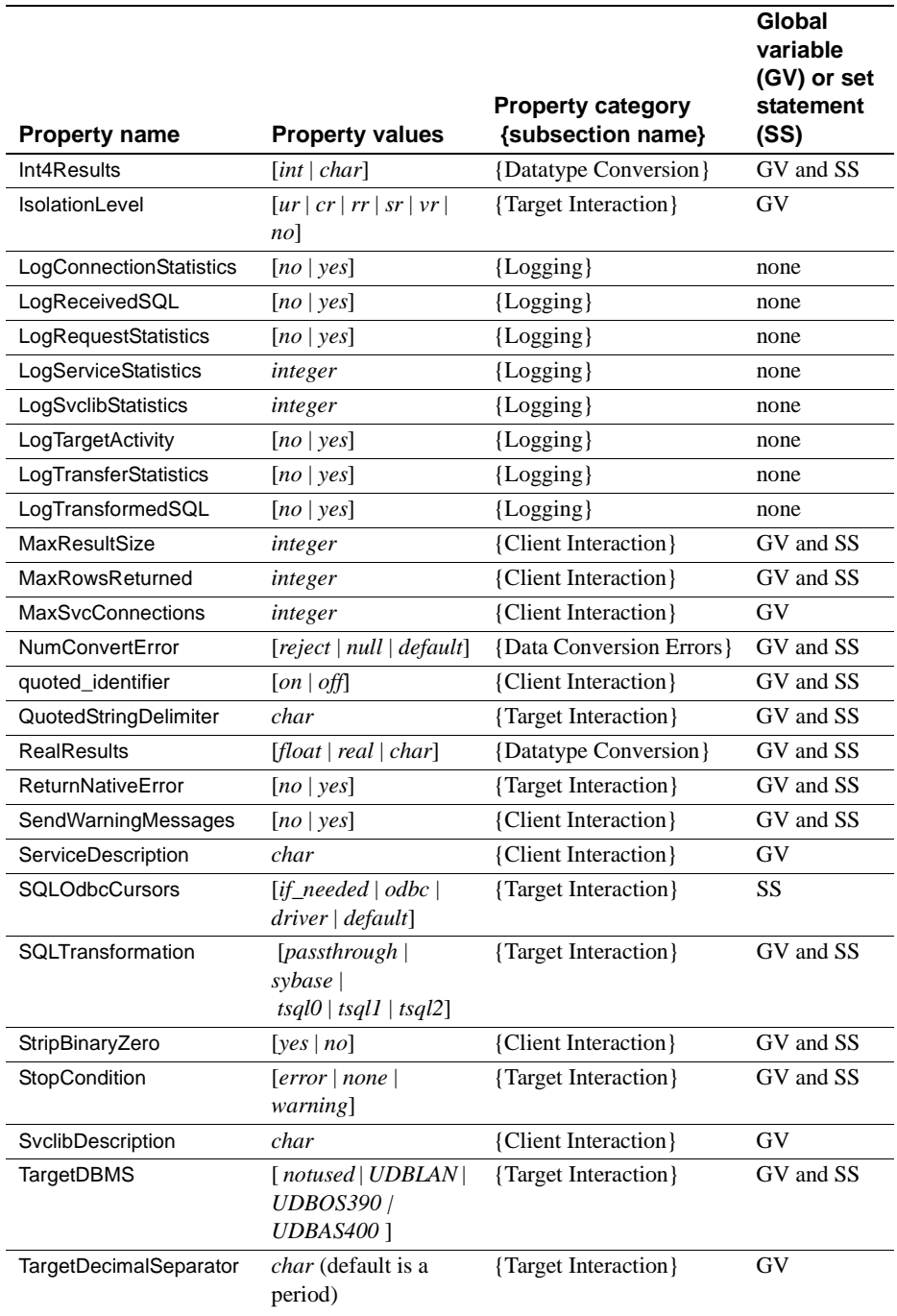

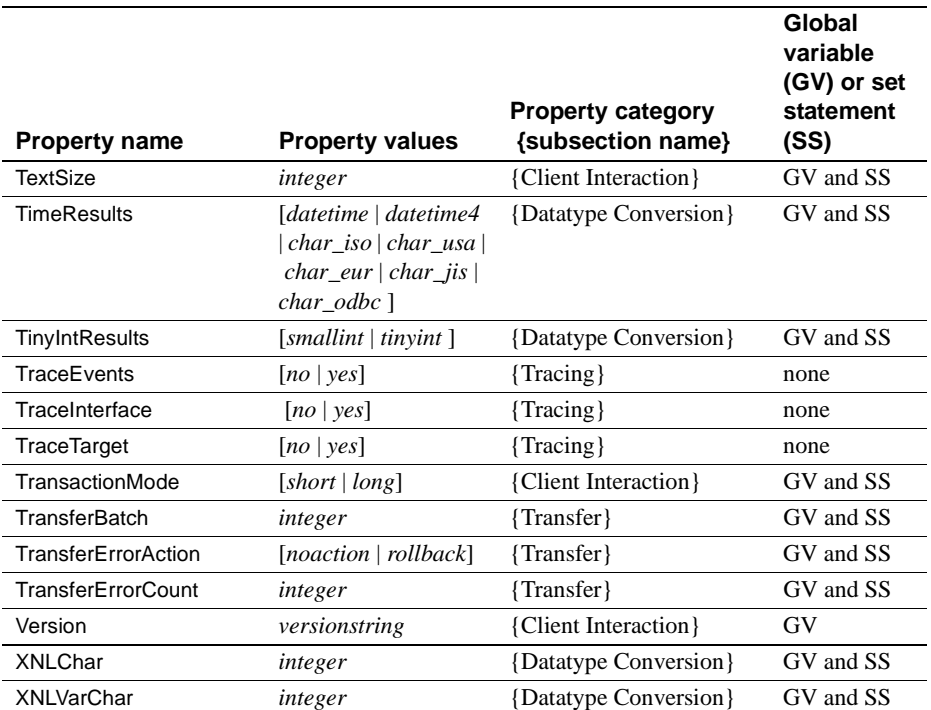

# APPENDIX B **Converting Datatypes**

This appendix describes datatype conversions that take place between ODBC and Open Server, Informix, Microsoft SQL Server, and DB2 UDB.

This appendix contains the following topics:

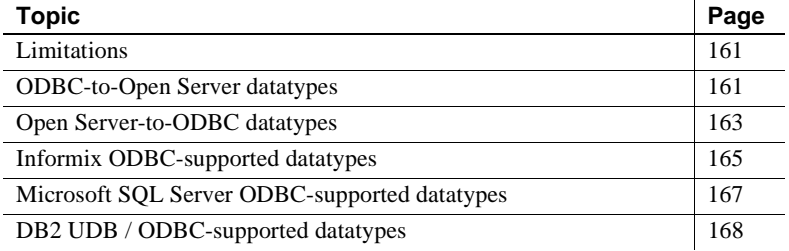

#### <span id="page-174-1"></span>**Limitations**

The maximum size of data through DirectConnect products is 32,767 bytes for all datatypes, including text and image. Data larger than 32,767 bytes is truncated.

 **Warning!** DirectConnect cannot correctly represent or transport varchar values containing empty strings (zero length non-null strings). Empty string varchar values are represented as *NULL* values.

#### <span id="page-174-0"></span>**ODBC-to-Open Server datatypes**

When you retrieve data from the target database, the access service converts the target data to default Open Server datatypes for delivery to the client application. The following table shows ODBC datatypes and the resulting Open Server datatypes.

|                      | <b>Open Server</b>  |
|----------------------|---------------------|
| <b>ODBC</b> datatype | datatype            |
| SQL_CHAR             | CS CHAR             |
| SQL_VARCHAR          | <b>CS_VARCHAR</b>   |
| SQL_LONGVARCHAR      | <b>CS_TEXT</b>      |
| <b>SQL DECIMAL</b>   | <b>CS_DECIMAL</b>   |
| <b>SQL_NUMERIC</b>   | <b>CS NUMERIC</b>   |
| <b>SQL_SMALLINT</b>  | <b>CS SMALLINT</b>  |
| <b>SQL_INTEGER</b>   | <b>CS_INTEGER</b>   |
| <b>SQL_REAL</b>      | <b>CS_REAL</b>      |
| <b>SQL_FLOAT</b>     | <b>CS_FLOAT</b>     |
| <b>SQL_DOUBLE</b>    | <b>CS_FLOAT</b>     |
| SQL_BIT              | CS BIT              |
| <b>SQL_TINYINT</b>   | CS TINYINT          |
| <b>SQL_BIGINT</b>    | <b>CS_NUMERIC</b>   |
| SQL_BINARY           | <b>CS BINARY</b>    |
| <b>SQL_VARBINARY</b> | <b>CS_VARBINARY</b> |
| SQL_LONGVARBINARY    | <b>CS_IMAGE</b>     |
| <b>SQL_DATE</b>      | <b>CS_CHAR</b>      |
| <b>SQL_TIME</b>      | CS_CHAR             |
| <b>SQL_TIMESTAMP</b> | CS CHAR             |
| <b>SQL_INTERVAL</b>  | <b>CS_CHAR</b>      |

*Table B-1: ODBC to Open Server datatype mapping*

#### **Result set data value conversion**

Data values returned from the target DBMS to a client application are converted into a format that Open Client and Open Server can handle. This conversion can encounter inconsistencies, particularly in supported ranges. The access service must convert the value from the target into a matching Open Client and Open Server datatype before it sends the value back to the client.

To do this, the access service uses configuration properties. Each target datatype has a default Open Client and Open Server mapping, but these may be overridden either by the configuration property (thus affecting the entire service) or through a set statement (thus affecting only the client connection).

For more information on configuration values that affect data conversion, see "Data conversion error properties" on page 31.

#### **Data values sent to the client application**

CHAR and VARCHAR datatype values shorter than the XNLCHAR and XNLVARCHAR values are returned to the client application as CS\_CHAR. Datatype values longer than the XNLCHAR and XNLVARCHAR values, are returned as CS\_TEXT.

A DECIMAL datatype is returned to the client application as CS\_DECIMAL. Otherwise, the configuration settings shown in the DecimalResults configuration property applies.

For clients with System 10™ and earlier versions, DECIMAL data is returned as CS\_FLOAT.

#### <span id="page-176-0"></span>**Open Server-to-ODBC datatypes**

An access service converts or performs SQL transformation on incoming Open Server data it receives in a client request when the data includes:

- Data values embedded as strings within the text of select, insert, delete, update, and execute language commands
- Data values as parameters of RPC, cursor, transfer, or dynamic SQL commands
- Datatype names as part of create table or alter table commands

The access service does not perform automatic incoming datatype conversions on data values embedded in strings or received as parameters. Instead, the client application receives a string template from the target datatypes so that it can format the strings correctly before sending them to the target DBMS. The formatting is set up through the sp\_columns catalog stored procedure.

#### **Data values embedded as strings**

When the access service receives a SQL command with embedded data values, the SQL transformation mode in effect determines whether any transformation is applied to these values. The following rules apply:

If the access service is in passthrough mode, it does not perform transformation.

- If the access service is in sybase mode, it performs the following transformation:
	- Removes the currency symbol from money datatypes
	- Transforms quoted strings to quoting conventions specific to the target DBMS

Datatype constants are not transformed in any way except as described previously. When passing datatype constants, the client must verify that the constants are in the proper format required by the target DBMS.

For more information about SQL transformation modes, see [Chapter 6,](#page-90-0)  ["Issuing SQL Statements."](#page-90-0)

#### **Data values received as parameters**

When an access service receives data values as parameters to RPC commands, cursor commands, or dynamic SQL commands, it converts Open Client and Open Server datatypes to default target DBMS datatypes.

In most cases, Open Client and Open Server datatypes directly map to target datatypes, and the service library defines default mapping rules. However, if the defaults are not valid, the CT-Library client specifies the intended target datatype through the usertype field of the CS\_DATAFMT structure.

An Open Server datatype without an associated user-defined datatype is transformed to an ODBC datatype as identified in Table B-1 on page 162.:

The client application can obtain the actual target DBMS datatype for a particular column through the sp\_columns CSPs.

The following table shows Open Server datatypes, assigned user-defined datatypes, TDS LAN datatypes, and the resulting ODBC datatypes.

#### **CS\_DATAFMT usertype field values**

The usertype field of the CS\_DATAFMT structure is a 32-bit integer. The client application can specify a target DBMS datatype for a given column. The client application obtains the column datatype indicator from the REMOTE\_DATA\_TYPE column of the sp\_columns result set.

The client application must place the value from sp\_columns in the least-significant byte of the usertype field. The remainder of the value is ignored. If a value of 0 is used, the default conversion applies.

The user-defined datatype is used in the child process to transform the Open Server datatype to the ODBC datatype.

#### **Datatype names**

An access service receives datatype names as part of create table or alter table commands as follows:

- If the access service is in passthrough mode, the datatype names are not modified.
- If the access service is in sybase mode, Sybase names are assumed and are converted to corresponding target-specific datatype names.

A given target may not be able to support all Open Client and Open Server datatypes, but it permits conversion to an equivalent or compatible datatype. For example, the CS\_MONEY datatype can be converted to a numeric (19,4) or equivalent datatype.

For more information about transformation modes, see [Chapter 6, "Issuing](#page-90-0)  [SQL Statements."](#page-90-0)

## <span id="page-178-0"></span>**Informix ODBC-supported datatypes**

The following table identifies the supported Informix 9 datatypes and their corresponding ODBC datatypes.

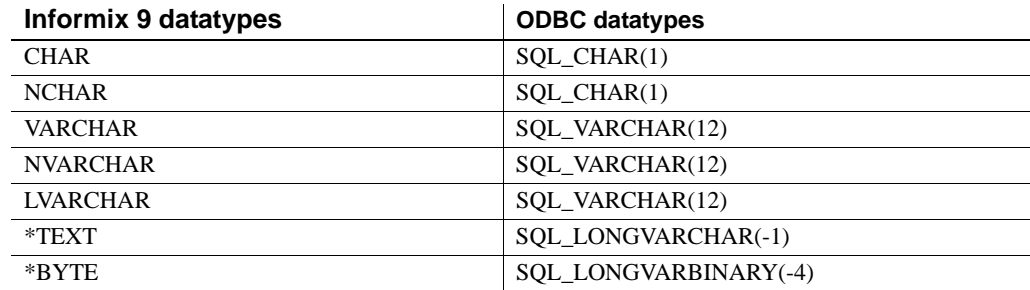

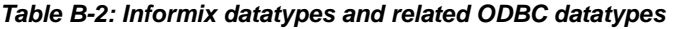

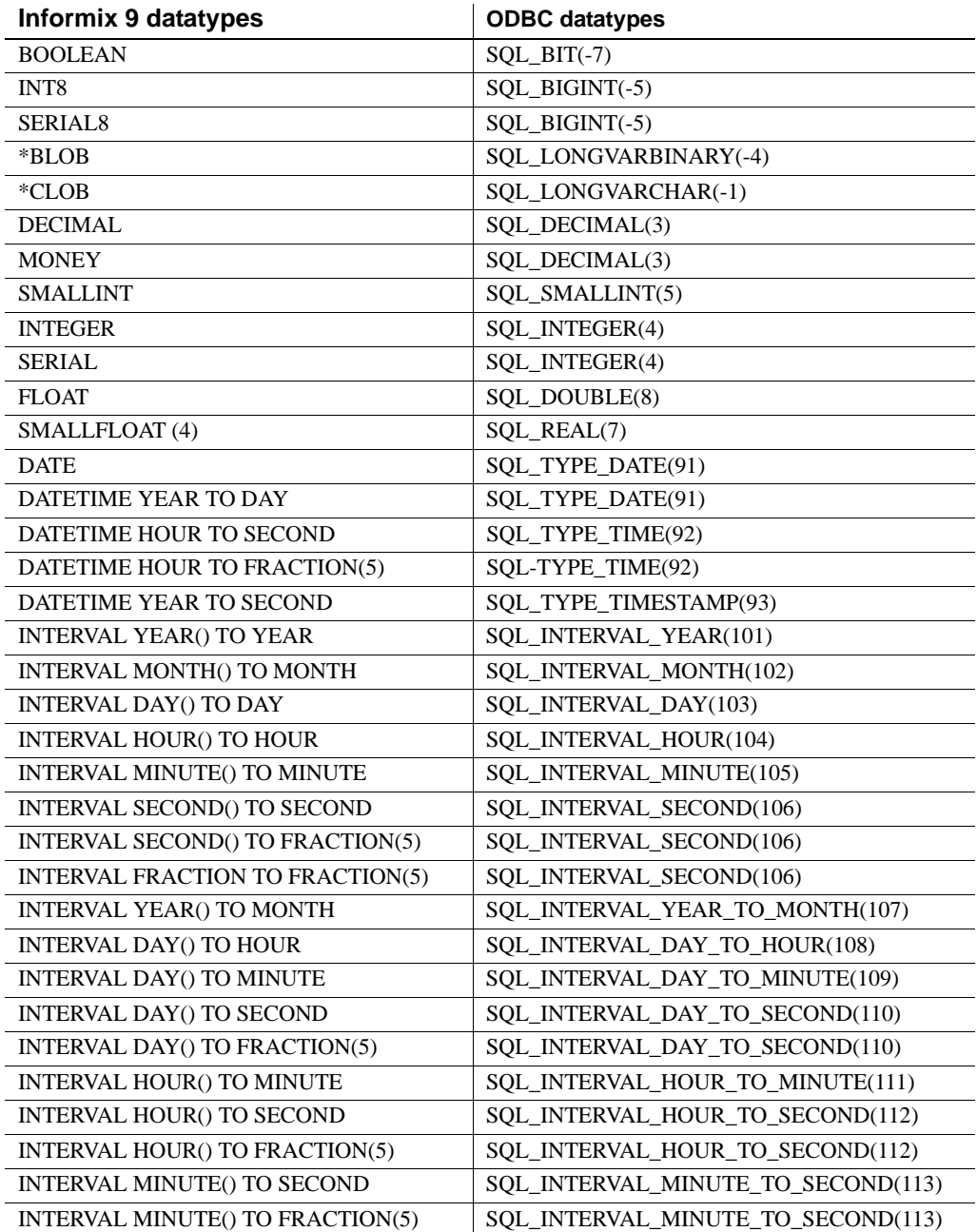

\* Results sets containing these datatypes are truncated to 32,768 bytes.
### **Microsoft SQL Server ODBC-supported datatypes**

The following table identifies the supported Microsoft SQL Server datatypes and their corresponding ODBC datatypes.

| <b>Microsoft SQL Server datatypes</b> | <b>ODBC</b> datatypes   |  |
|---------------------------------------|-------------------------|--|
| <b>DATE</b>                           | SOL TYPE DATE(91)       |  |
| <b>CHAR</b>                           | SOL WCHAR(1)            |  |
| <b>NUMERIC</b>                        | SQL_WNUMERIC(2)         |  |
| <b>DECIMAL</b>                        | SQL_WDECIMAL(3)         |  |
| <b>MONEY</b>                          | SOL WDECIMAL(3)         |  |
| <b>SMALLMONEY</b>                     | SQL_WDECIMAL(3)         |  |
| <b>INT</b>                            | SOL WINTEGER(4)         |  |
| <b>SMALLINT</b>                       | SQL_WSMALLINT(5)        |  |
| <b>FLOAT</b>                          | SQL_WFLOAT(6)           |  |
| REAL                                  | SQL_WREAL(7)            |  |
| <b>VARCHAR</b>                        | SOL WVARCHAR(12)        |  |
| <b>TEXT</b>                           | SQL_WLONGVARCHAR(-1)    |  |
| <b>TIMESTAMP</b>                      | SQL_WBINARY(-2)         |  |
| <b>BINARY</b>                         | SOL WBINARY(-2)         |  |
| <b>VARBINARY</b>                      | SQL_WVARBINARY(-3)      |  |
| <b>IMAGE</b>                          | SQL_WLONGVARBINARY(-4)  |  |
| <b>TINYINT</b>                        | SOL WTINYINT(-6)        |  |
| <b>BIT</b>                            | $SQL_WBIT(-7)$          |  |
| $*NCHAR$                              | SQL_WCHAR(-8)           |  |
| * NVARCHAR                            | SOL WVARCHAR(-9)        |  |
| * NTEXT                               | SOL WLONGVARBINARY(-10) |  |
| <b>TIMESTAMP</b>                      | SQL_TYPE_TIMESTAMP(93)  |  |
| <b>DATETIME</b>                       | SOL TYPE WTIMESTAMP(93) |  |
| <b>SMALL DATETIME</b>                 | SOL TYPE WTIMESTAMP(93) |  |

*Table B-3: Microsoft SQL datatypes and related ODBC datatypes*

\* These datatypes are converted to single-byte ASCII. Future support is anticipated.

### **DB2 UDB / ODBC-supported datatypes**

The following table identifies the supported DB2 datatypes and their related ODBC datatypes.

| rable D-4. Supported DDZ datatypes and related ODDO datatypes |                        |  |  |  |
|---------------------------------------------------------------|------------------------|--|--|--|
| DB2 datatypes                                                 | <b>ODBC</b> datatypes  |  |  |  |
| <b>CHAR</b>                                                   | SQL_CHAR(1)            |  |  |  |
| CHAR () (for bit data)                                        | SQL_BINARY(-2)         |  |  |  |
| <b>DATE</b>                                                   | SQL_TYPE_DATE(91)      |  |  |  |
| <b>DECIMAL</b>                                                | SQL DECIMAL(3)         |  |  |  |
| <b>DOUBLE</b>                                                 | SQL_DOUBLE(8)          |  |  |  |
| <b>FLOAT</b>                                                  | SQL_FLOAT(6)           |  |  |  |
| FLOAT(4)                                                      | SQL_REAL(7)            |  |  |  |
| <b>INTEGER</b>                                                | SOL INTEGER(4)         |  |  |  |
| $*$ CLOB                                                      | SQL_LONGVARCHAR(-1)    |  |  |  |
| LONG VARCHAR                                                  | SOL LONGVARCHAR(-1)    |  |  |  |
| * BLOB                                                        | SQL_LONGVARBINARY(-4)  |  |  |  |
| LONG VARCHAR () (for bit data)                                | SOL LONGVARBINARY(-4)  |  |  |  |
| <b>NUMERIC</b>                                                | SQL_NUMERIC(2)         |  |  |  |
| <b>SMALLINT</b>                                               | SQL_SMALLINT(5)        |  |  |  |
| <b>TIME</b>                                                   | SQL_TYPE_TIME(92)      |  |  |  |
| <b>TIMESTAMP</b>                                              | SQL_TYPE_TIMESTAMP(93) |  |  |  |
| <b>VARCHAR</b>                                                | SQL_VARCHAR(12)        |  |  |  |
| VARCHAR () (for bit data)                                     | SOL VARBINARY(-3)      |  |  |  |

*Table B-4: Supported DB2 datatypes and related ODBC datatypes*

\* Results sets containing these datatypes are truncated to 32,768 bytes.

# APPENDIX C **Using Stored Procedures**

This appendix describes how to use stored procedures. It contains the following topics:

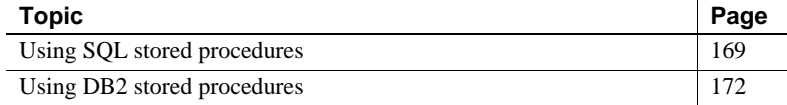

### <span id="page-182-0"></span>**Using SQL stored procedures**

This section describes how to use SQL stored procedures and covers the following topics:

- Setting up SQL stored procedures
- • [Running SQL stored procedures](#page-183-0)

#### <span id="page-182-1"></span>**Setting up SQL stored procedures**

SQL stored procedures are single SQL statements that are statically bound to the database. Once created, these procedures can be used by any client.

The DirectConnect access service does not support creating SQL stored procedures, because the SQL transformation process does not provide support to handle the translation. You must create SQL stored procedure source code outside of DirectConnect.

The access service does not support either dropping SQL stored procedures or granting authorization for them. Both of these functions are target-dependent.

#### <span id="page-183-0"></span>**Running SQL stored procedures**

Clients execute SQL stored procedures in different ways, depending upon the SQL transformation mode in effect.

In passthrough mode, the command is as follows:

{call *procname*(*parm1*, *parm2*, ... *parmn* )}

or

{call *procname*( ?, ?, ?, ..., ? )}

where *procname* is the name of the procedure.

In sybase mode, the command is as follows:

EXEC *procname argvalues*

or

EXECUTE *procname argvalues*

where:

- *procname* is the name of the procedure.
- argvalues is a list of argument values separated by commas.

The values must be specified in the exact order specified in the create procedure statement contained in the SQL stored procedure. Input parameters are positional.

#### **Datatype for argument values**

The datatype for all argument values must be consistent with the datatypes of the relevant columns, as follows:

- Any argument declared as numeric can be used with any numeric column.
- Any argument declared as character can be used with any character column. The access service library treats TEXT as CHAR or VARCHAR.
- Any argument declared as character may be used with any DATE, TIME, or TIMESTAMP column. The value must be in the proper format for the specified type.

#### **Character arguments**

Character arguments in sybase mode must be delimited in one of the following ways:

- The value can be enclosed in single or double quotes.
- The value can be enclosed in one of the following special delimiters (passthrough or tsql0 modes only):
	- !
	- %
	- $\overline{(\ }$
	- $\lambda$
	- \*
	- $\overline{1}$
	- :
	- $\,<$
	- $\geq$
	- ?
	- $\setminus$
	- $\|$
	- '
	- $\{$
	- }
	- $\bullet$  ~
- The same character must be used before and after the value.

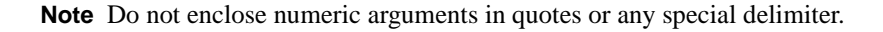

You can specify NULL values in sybase mode in either of the following ways:

- With either "NULL" or "null" used as the value
- With the argument left out of the list (if the procedure contains more than one argument)

#### **Rules for running SQL stored procedures**

Use the following rules to run SQL stored procedures:

- You can use binary values in character arguments. The argument cannot contain the 0 value, because the access service library sends all character arguments to ODBC as null terminated strings.
- Do not use escape sequences, because the access service library does not support them. For example, "ABCD\n" is sent as a six-character string.
- Character values sent in the use procedure statement can be longer than declared in the create procedure statement. Any extra characters are truncated, and no error message is sent.
- If a numeric value has a larger scale than that in the target column, the argument is truncated, and no error is recorded.

When a select is issued as a SQL stored procedure, column names are not available. If the client requests column names, the access service library returns dummy names.

### <span id="page-185-0"></span>**Using DB2 stored procedures**

This section covers the following topics:

- Description of DB2 stored procedures
- • [Running DB2 stored procedures](#page-186-0)

#### <span id="page-185-1"></span>**Description of DB2 stored procedures**

DB2 stored procedures (external stored procedures) are customer-written programs that reside on the mainframe. The programs can be written in assembler, COBOL, PL/1 or C, and execute within the DB2 stored procedure *ADDRESS* space.

**Note** DirectConnect for DB2 UDB does not support RSPs or host-resident requests.

#### <span id="page-186-0"></span>**Running DB2 stored procedures**

Clients execute DB2 stored procedures in different ways, depending upon the SQL transformation mode in effect.

In passthrough mode, the command is as follows:

{call procname(*parm1*, *parm2*, ... *parmn* )}

or

{call *procname*( ?, ?, ?, ..., ? )}

where *procname* is the name of the stored procedure.

In sybase mode, the command is as follows:

EXEC *procname* argvalues EXECUTE *procname* argvalues

where:

- *procname* is the name of the stored procedure.
- argvalues is a list of argument values separated by commas.

#### **Rules for datatypes as argument values**

The datatype for all argument values must be consistent with the datatypes of the relevant columns, as follows:

- Any argument declared as *numeric* can be used with any numeric column.
- Any argument declared as *character* can be used with any character column. The access service library treats TEXT as *CHAR* or *VARCHAR*.
- Any argument declared as *character* may be used with any DATE, TIME, or TIMESTAMP column. The value must be in the proper format for the specified datatype.

# APPENDIX D **Using Sybase Mode Commands**

This chapter describes the TransacTransact-SQL commands recognized in sybase mode and the corresponding target SQL that the access service library generates.

### **Transact-SQL commands**

Many Transact-SQL commands use table names of up to three parts. ODBC supports the following three-part naming convention:

- *location name* (DBMS name, current server)
- *authorization ID* (owner)
- *table\_name or view\_name*

If the first or second parts are not present, they are omitted. The access service supports three-part objects in all cases in which a SQL object is required in a SQL statement. In doing so, the SQL transformation code either drops the qualifier or performs the correct action with the qualifier.

When the access service receives a use database\_name in sybase mode, it captures the name and sets a member of smConnectionConcrete with the database name so that SQL\_GETINFO and SQL\_DATABASE\_NAME pass back the current database name.

The following table lists each command, its restrictions (if any), and its description.

| Command                   | <b>Restrictions</b>           | <b>Description</b>                                                          | Page |
|---------------------------|-------------------------------|-----------------------------------------------------------------------------|------|
| alter table (core)        | core                          | Adds new columns to an existing<br>table                                    | 177  |
| begin transaction         | Transact-SQL<br>only          | Marks the starting point of a user-<br>defined transaction                  | 179  |
| commit<br>transaction     | Transact-SQL<br>only          | Marks the ending point of a user-<br>defined transaction                    | 179  |
| create index              | core                          | Creates an index on one or more<br>columns in a table                       | 180  |
| create table              | minimum                       | Creates new tables                                                          | 182  |
| create view               | core                          | Creates a new view                                                          | 185  |
| delete                    | minimum                       | Removes rows from a table                                                   | 186  |
| delete<br>(cursor event)  | core                          | Removes a row from a table (if<br>row was made current by a read<br>cursor) | 188  |
| delete<br>(dynamic event) | minimum                       | Removes rows from a table                                                   | 189  |
| drop index                | core                          | Removes an index from a table in<br>the current database                    | 190  |
| drop table                | minimum                       | Removes a table definition from<br>the database                             | 190  |
| drop view                 | core                          | Removes one or more views from<br>the current database                      | 191  |
| execute                   |                               | Runs a system procedure or user-<br>192<br>defined storage procedure        |      |
| grant                     | core                          | Assigns authorization to users                                              | 192  |
| insert                    | minimum                       | Adds new rows to a table or view                                            | 194  |
| prepare<br>transaction    |                               | Determines whether a server is<br>prepared to commit a transaction          | 195  |
| revoke                    | core                          | Revokes permissions from users                                              | 195  |
| rollback<br>transaction   |                               | Rolls back a user-specified<br>transaction                                  | 198  |
| select                    | minimum                       | Retrieves rows from database<br>objects                                     | 199  |
| truncate table            | extensionusing<br>where $1=1$ | Removes all rows from a table                                               | 202  |
| update                    | core                          | Changes existing rows by adding<br>or modifying data                        | 203  |
| update<br>(cursor event)  | core                          | Changes data in a row made<br>current by a read cursor                      | 204  |

*Table D-1: Transact-SQL commands*

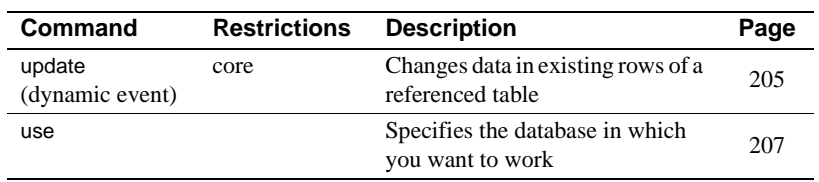

# <span id="page-190-0"></span>**alter table (core)**

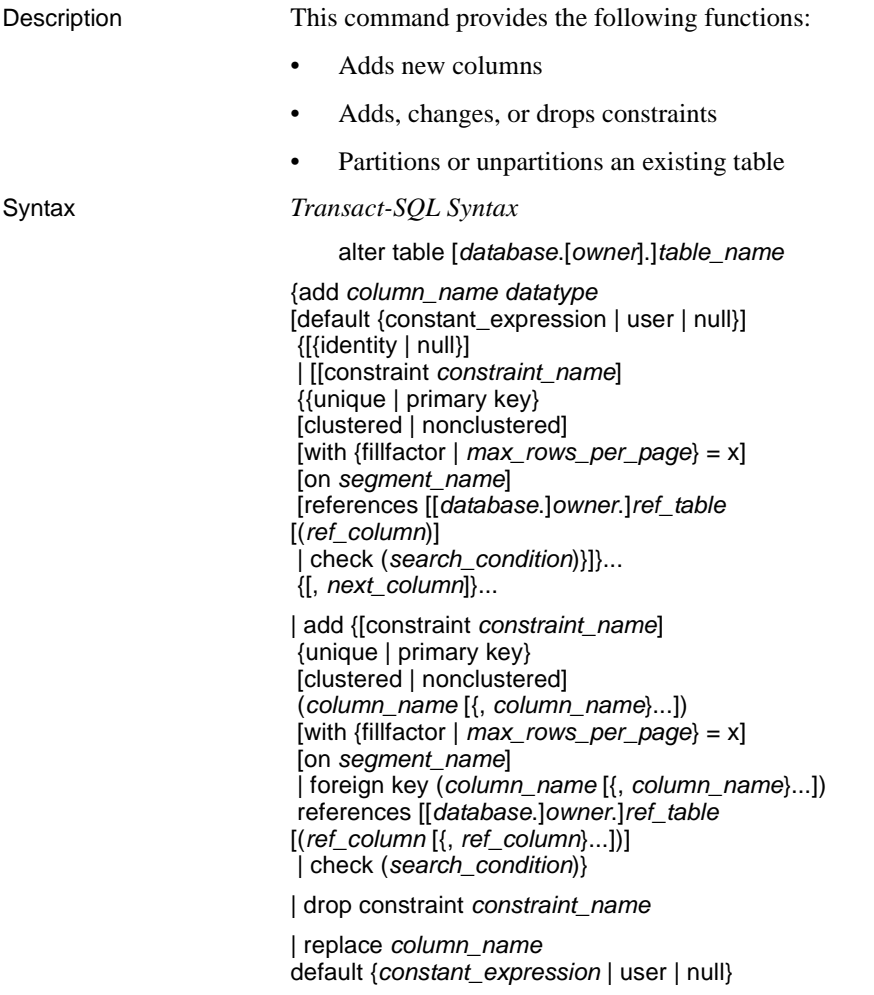

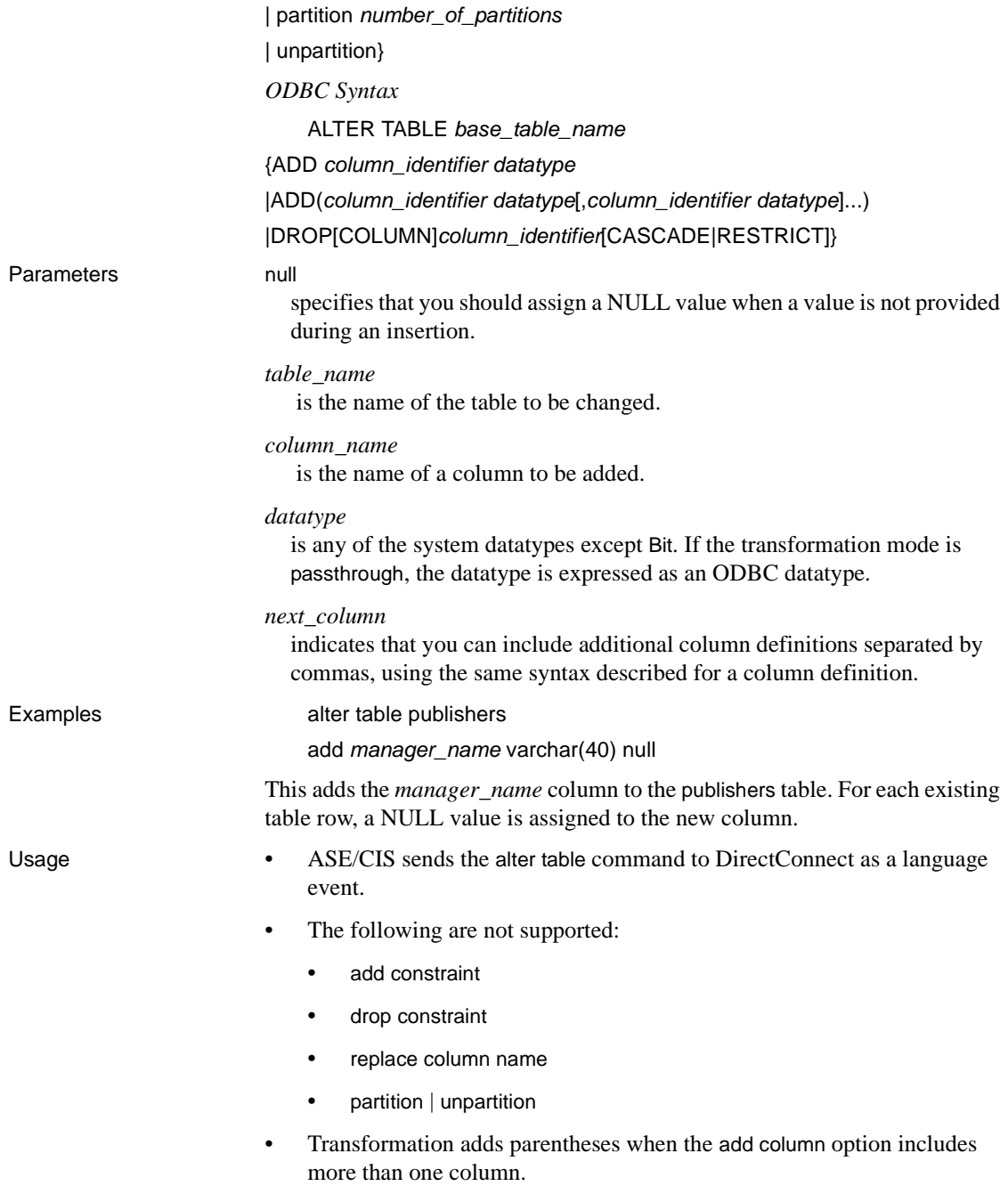

## <span id="page-192-0"></span>**begin transaction (Transact-SQL only)**

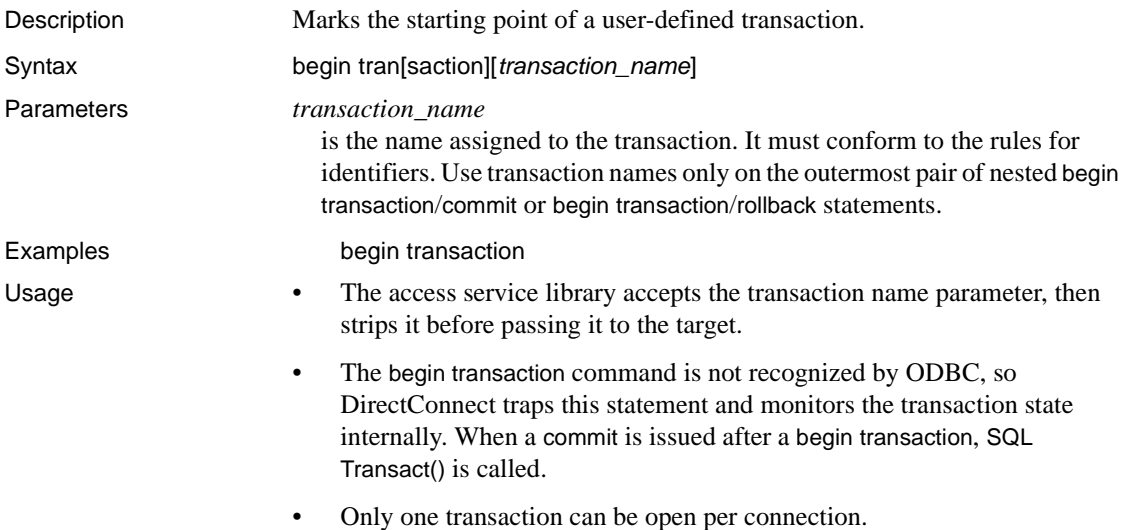

## <span id="page-192-1"></span>**commit transaction (Transact-SQL only)**

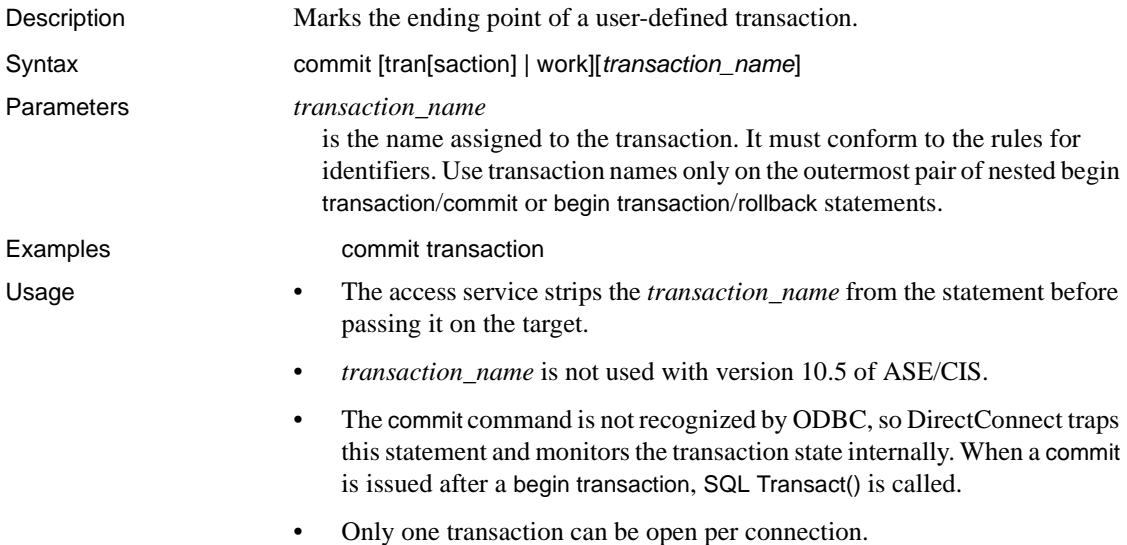

# <span id="page-193-0"></span>**create index (core)**

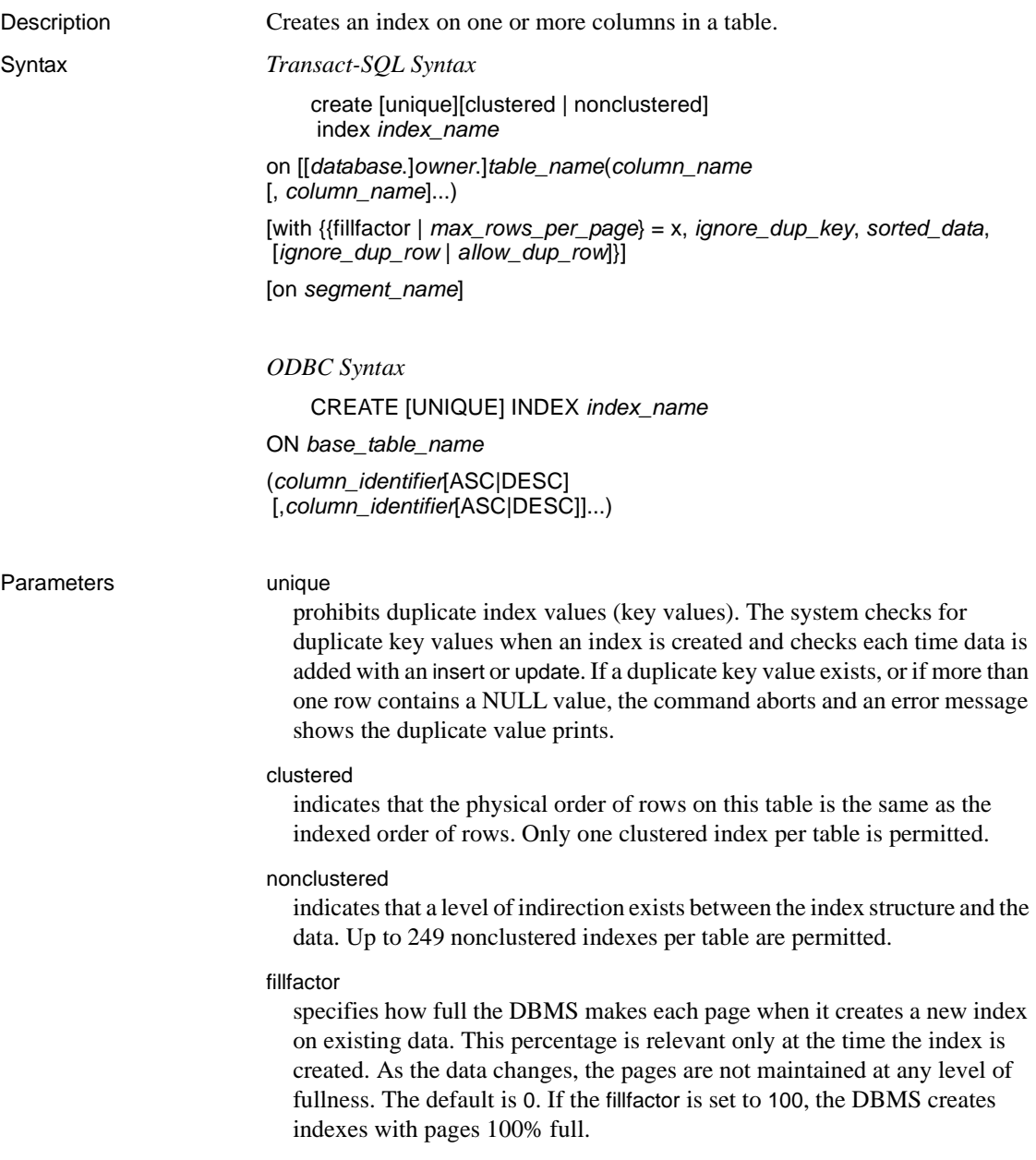

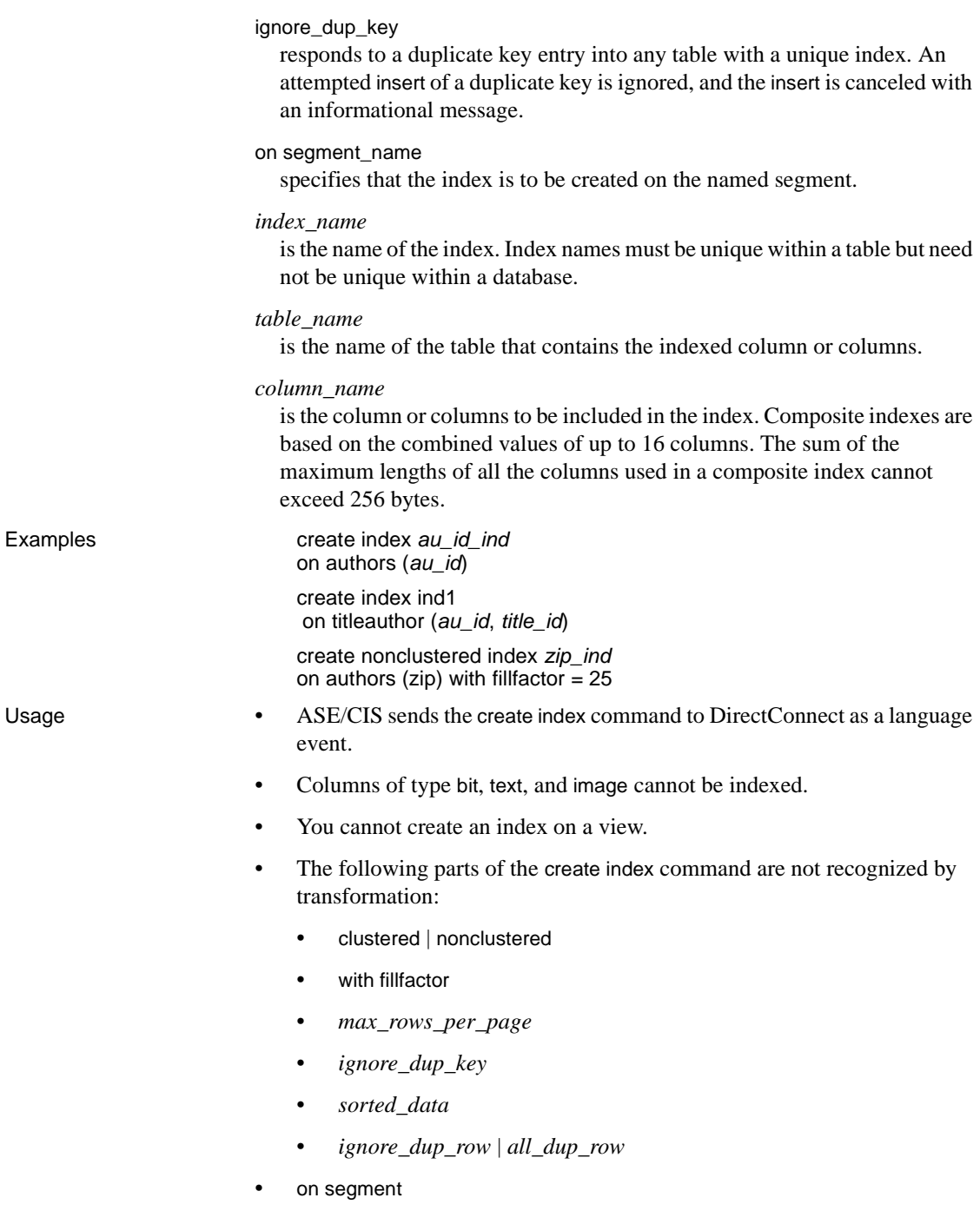

• The ODBC command ASC|DESC cannot be generated by transformation. Only ascending indexes can be created.

## <span id="page-195-0"></span>**create table (minimum)**

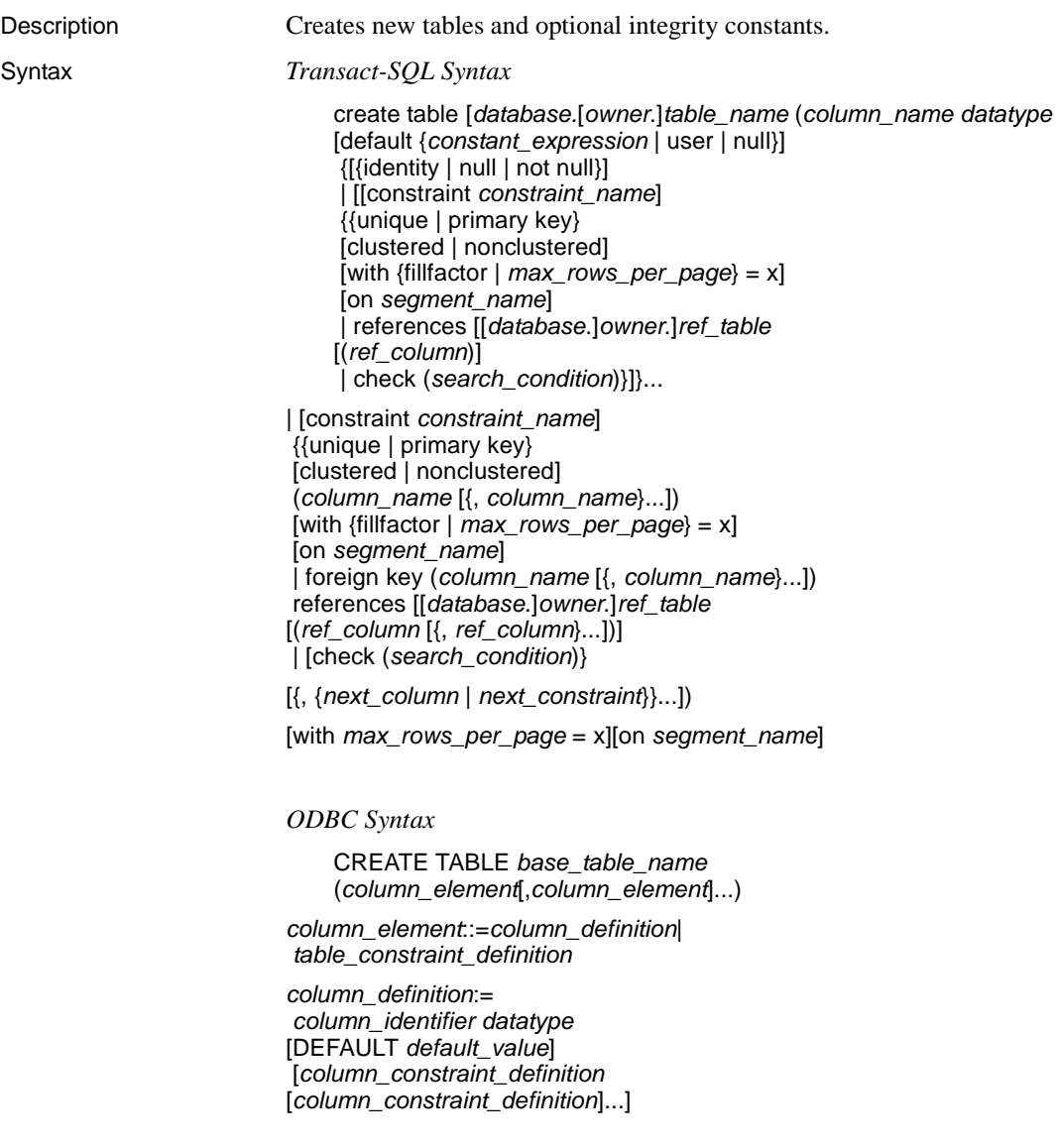

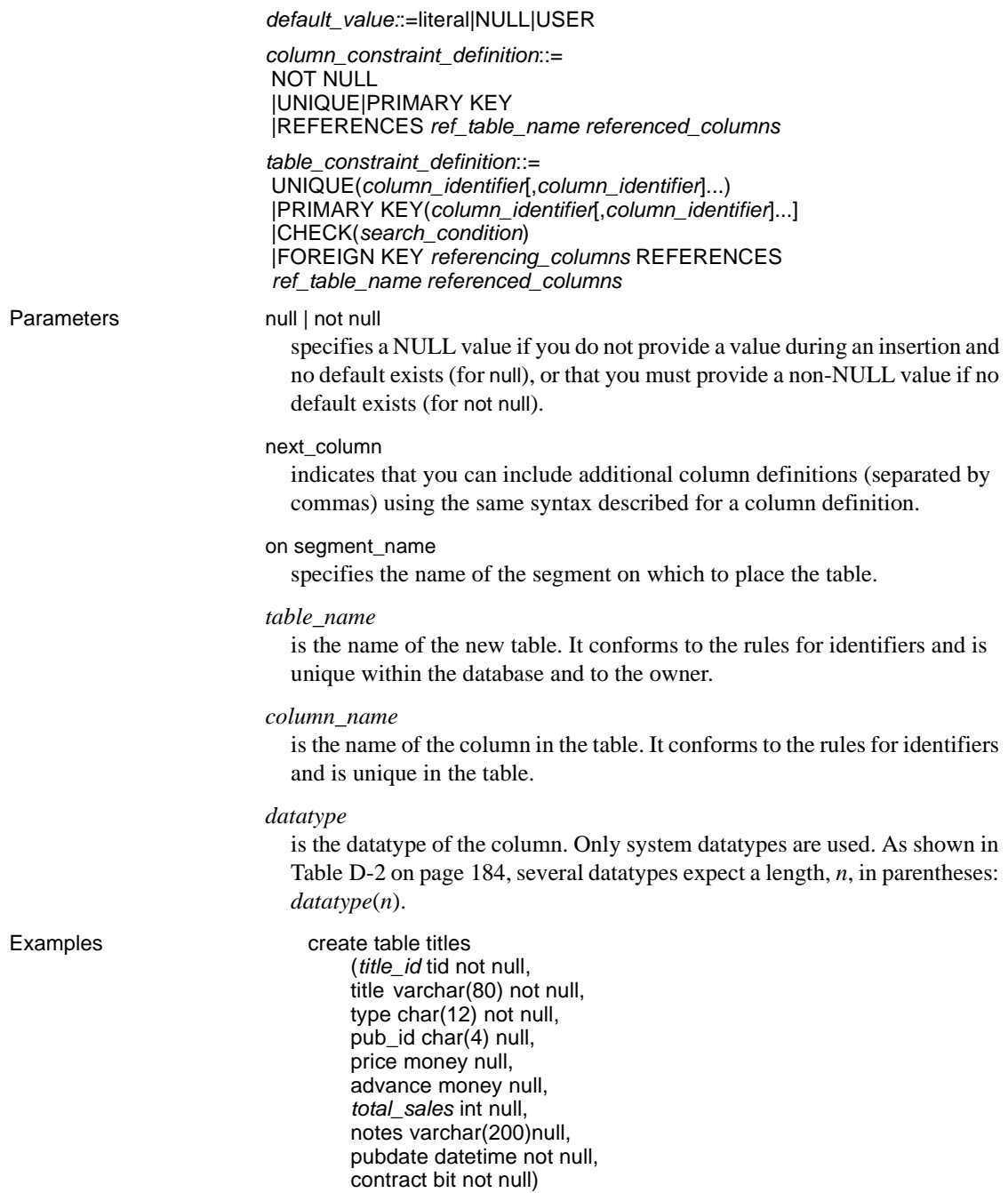

Creates the *titles* table.

Usage • The following Transact-SQL parts of the create table command are not recognized by sybase transformation mode:

- with fillfactor
- clustered | nonclustered
- with *max\_rows\_per\_page*
- on segment name
- Transact-SQL allows you to specify null or not null, with a default of not null. ODBC allows only not null to be specified. The default is null.

The following table shows how the access service transforms this clause.

*Table 12-7: Null transformations during Transact-SQL to ODBC CREATE TABLE*

| <b>Transact-SQL specification</b> | <b>Transformed to</b> |
|-----------------------------------|-----------------------|
| null                              | null                  |
| not null                          | not null              |
| $<$ nothing $>$                   | not null              |

Table D-2 shows how the access service transforms Transact-SQL datatypes. The selection order is as follows:

- The access service first attempts to change the Transact-SQL datatype to the primary ODBC datatype.
- If the ODBC driver does not support the ODBC datatype, then the access service uses the secondary ODBC datatype.
- If the secondary ODBC datatype is likewise unsupported, the access service uses the final ODBC datatype.

Because the ODBC driver may not support extended datatypes such as Tinyint and Bit, a core ODBC type is associated with those datatypes as the second and third choices.

| Transact-SQL |                              | <b>Secondary</b>     |                            |
|--------------|------------------------------|----------------------|----------------------------|
| datatype     | <b>Primary ODBC datatype</b> | <b>ODBC</b> datatype | <b>Final ODBC datatype</b> |
| Tinyint      | SOL TINYINT                  | <b>SQL SMALLINT</b>  | <b>SQL_INTEGER</b>         |
| Smallint     | <b>SQL SMALLINT</b>          | <b>SQL_INTEGER</b>   | <b>SQL_INTEGER</b>         |
| Int          | <b>SQL_INTEGER</b>           | <b>SOL INTEGER</b>   | <b>SQL_INTEGER</b>         |
| Numeric      | <b>SOL NUMERIC</b>           | <b>SOL DECIMAL</b>   | <b>SQL_FLOAT</b>           |

*Table D-2: Datatype conversions of Transact-SQL to ODBC*

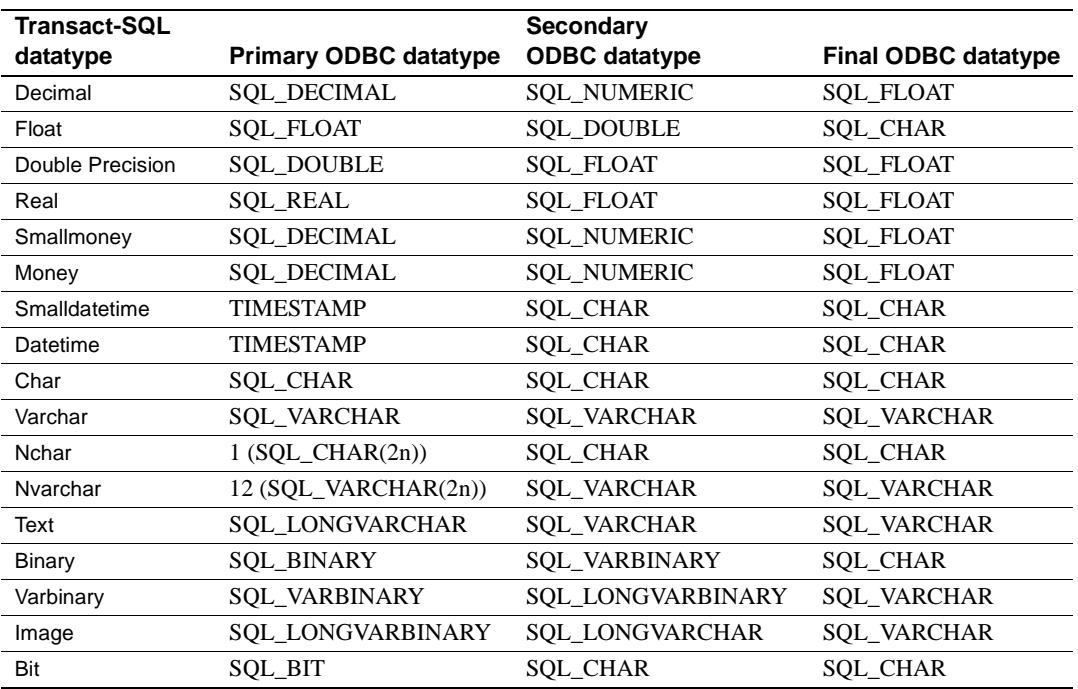

The size of the *char* value for Nchar and Nvarchar conversions should be doubled to accommodate the double-byte characters possible.

For Text secondary and final ODBC datatype values, and Image final ODBC datatype values, the original value can be truncated to fit the "transformed to" value.

Binary, Varbinary, and Image final ODBC datatype values can go through code set translation, which is not desirable for binary datatypes.

### <span id="page-198-0"></span>**create view (core)**

Description Creates a new view.

Syntax *Transact-SQL Syntax*

create view [*owner*.]*view\_name* [(*column\_name* [, *column\_name*]...)] as select [distinct] *select\_statement* [with check option]

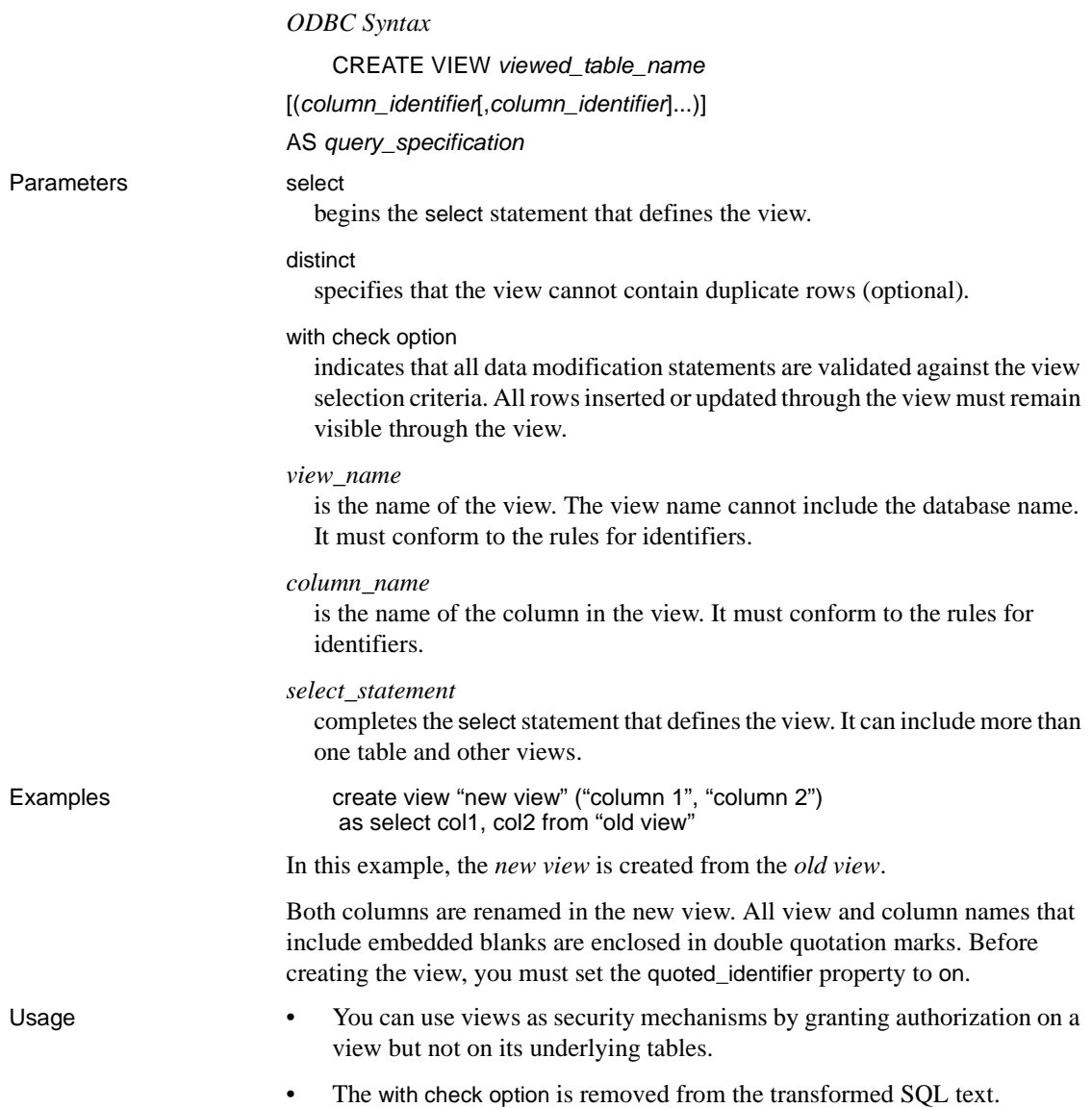

# <span id="page-199-0"></span>**delete (minimum)**

Description Removes rows from a table.

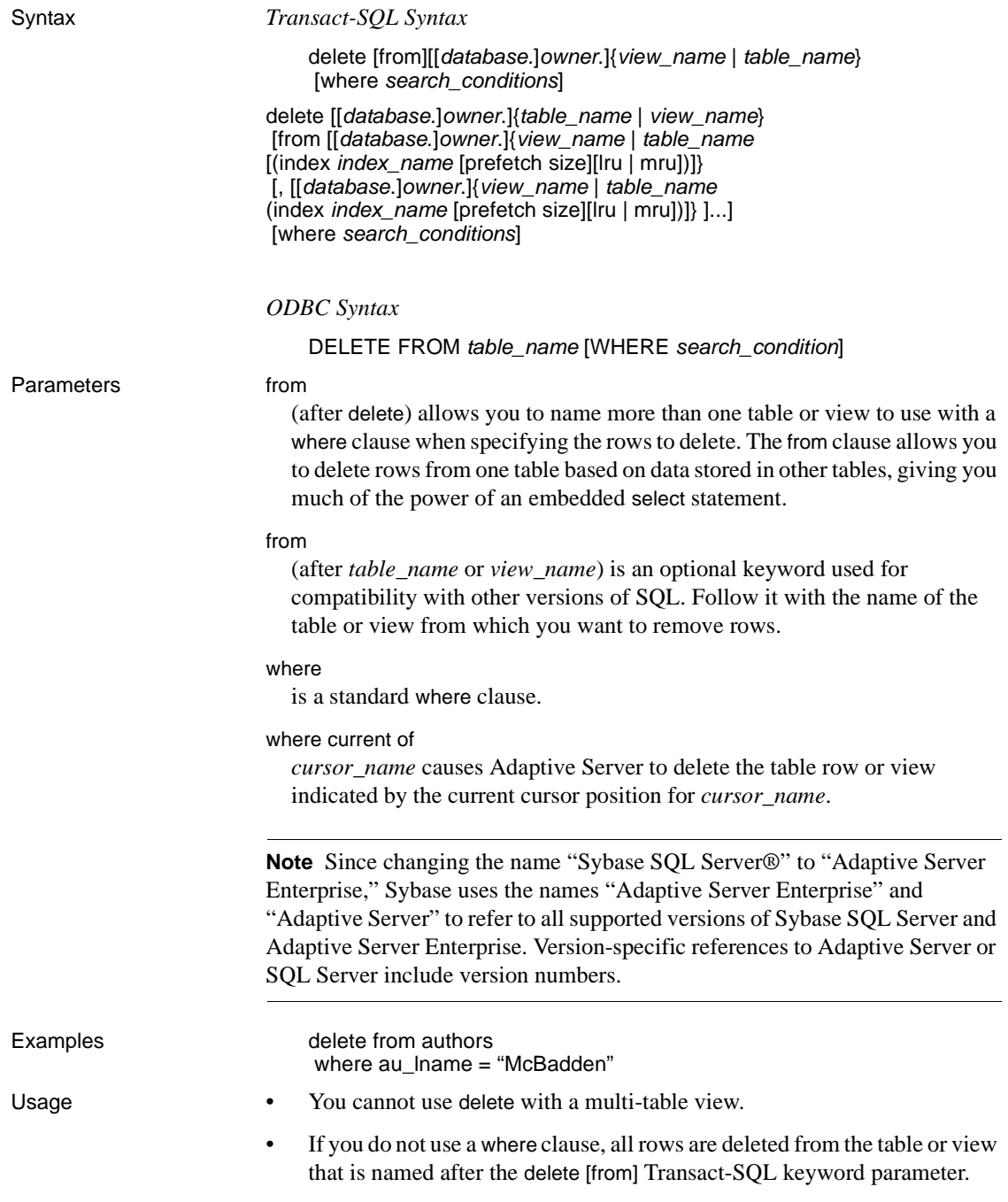

• Upon completion of the delete command, the number of rows affected must be indicated.

## <span id="page-201-0"></span>**delete (core)**

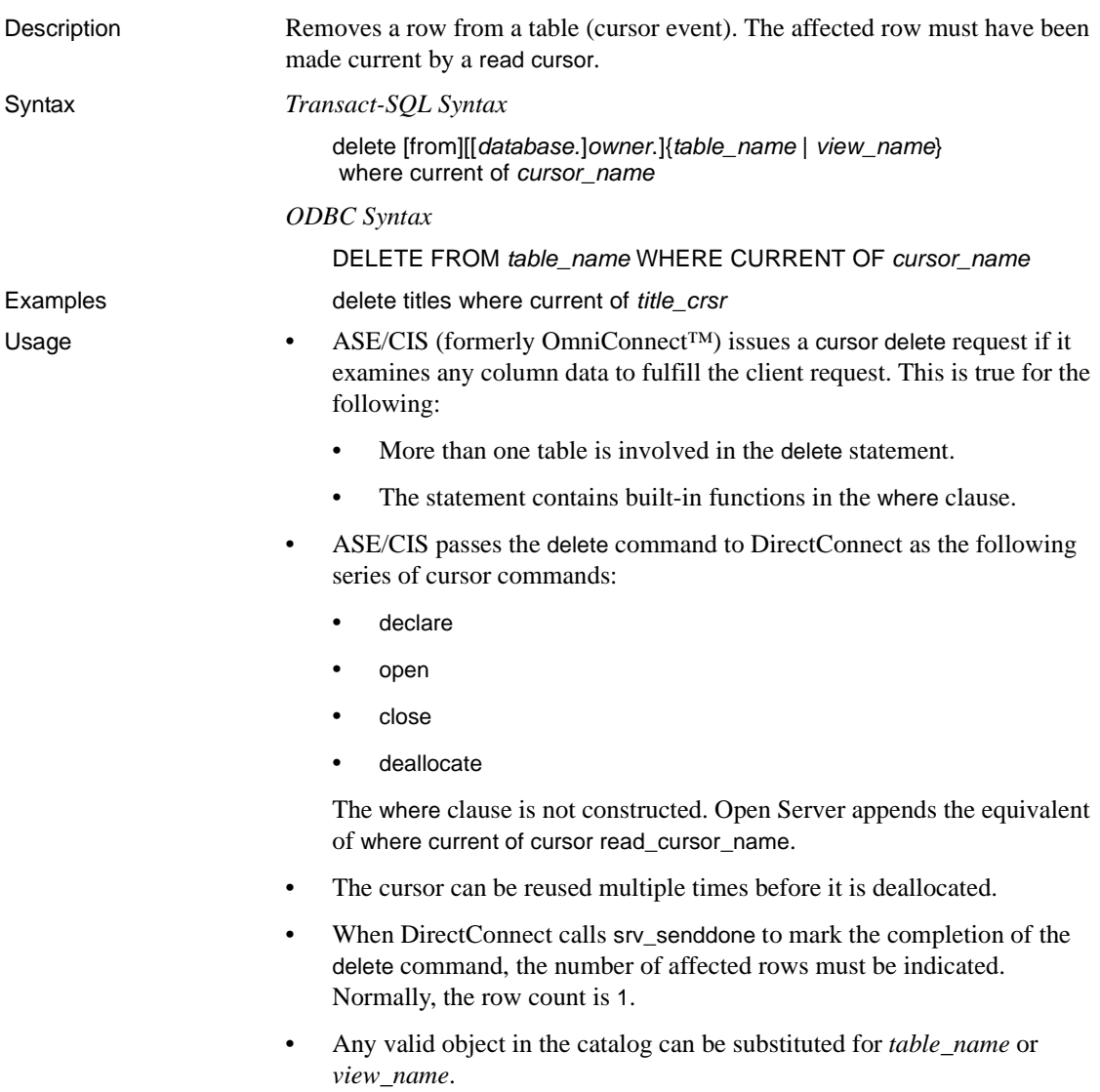

# <span id="page-202-0"></span>**delete (minimum)**

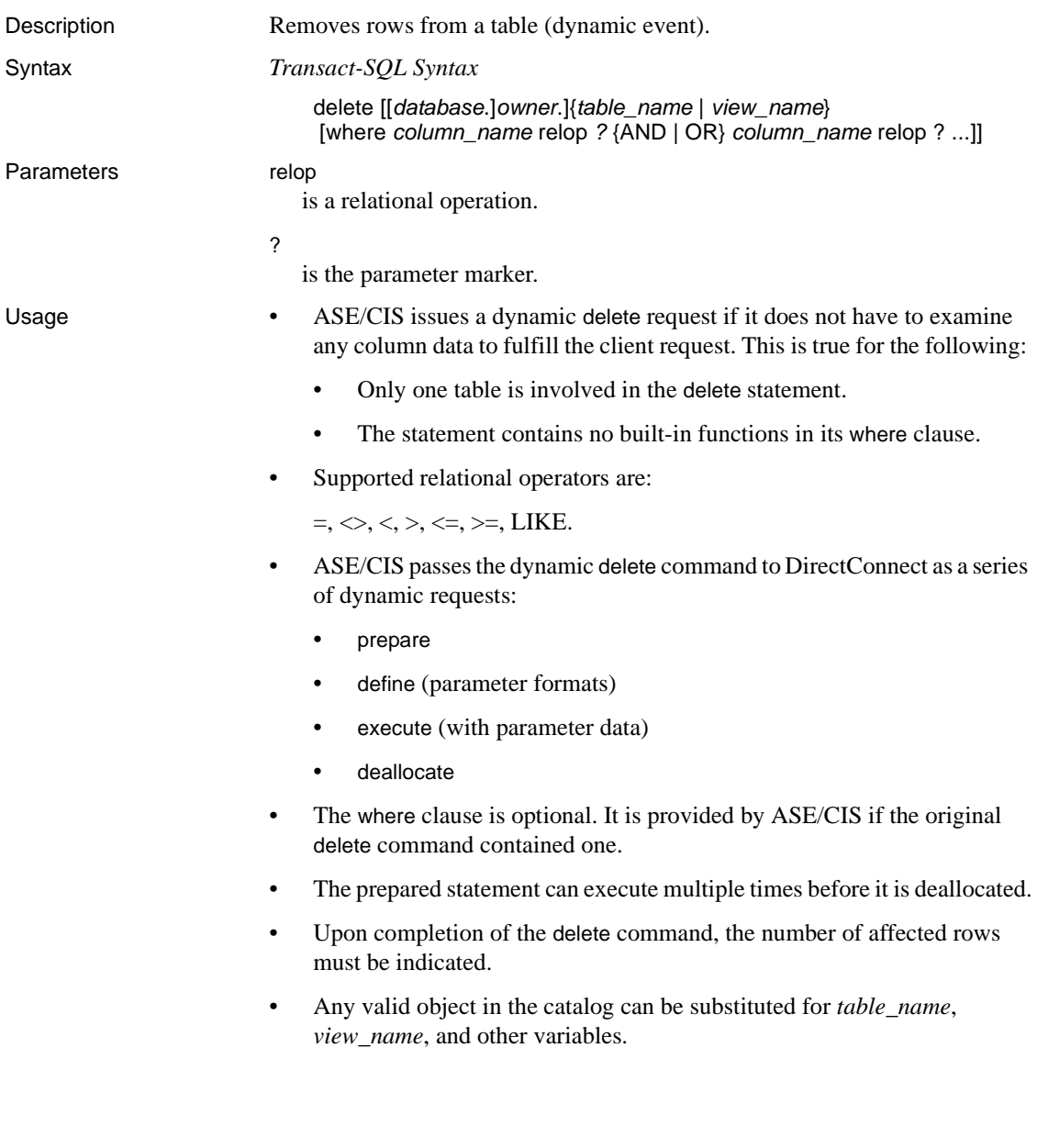

# <span id="page-203-0"></span>**drop index (core)**

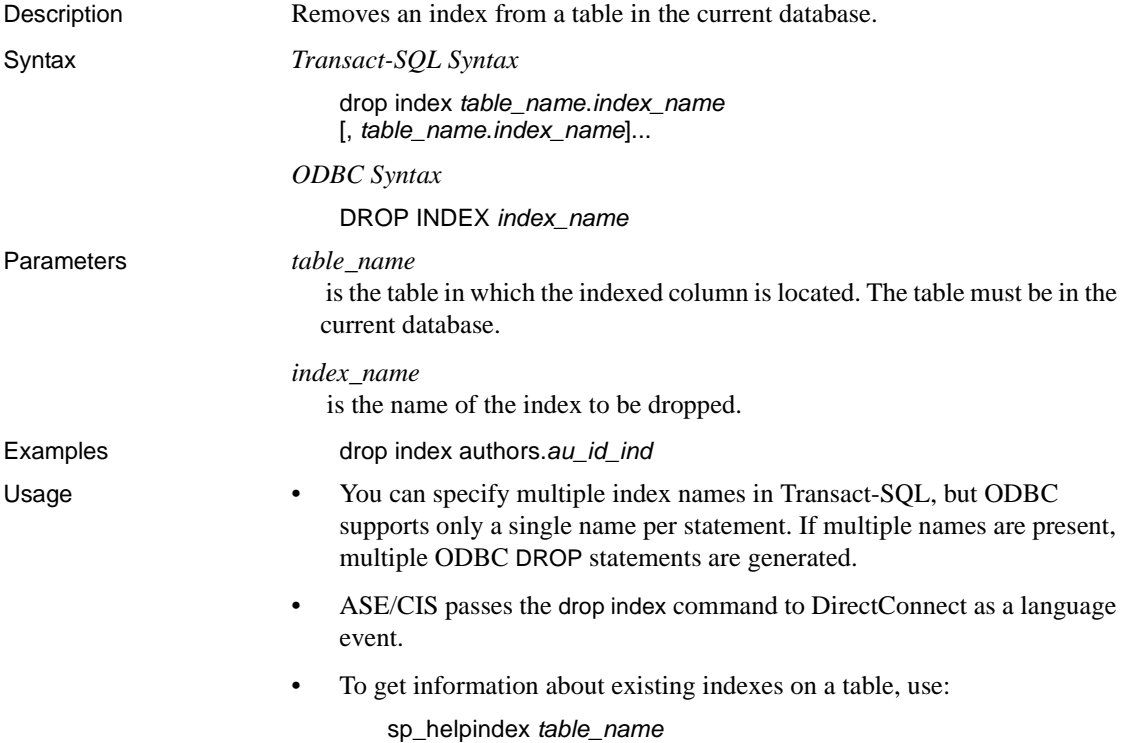

# <span id="page-203-1"></span>**drop table (minimum)**

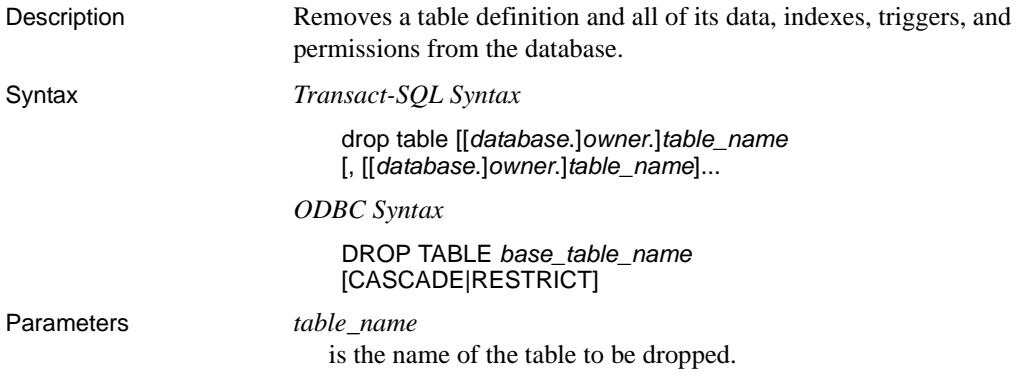

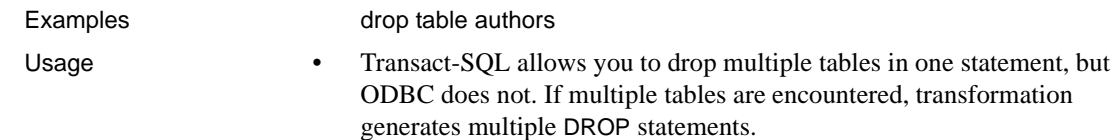

- ODBC allows the keywords CASCADE and RESTRICT to be used in the statement. Since Transact-SQL does not support this, the keywords are not generated during transformation.
- ASE/CIS passes the drop table command to DirectConnect as a language event.

### <span id="page-204-0"></span>**drop view (core)**

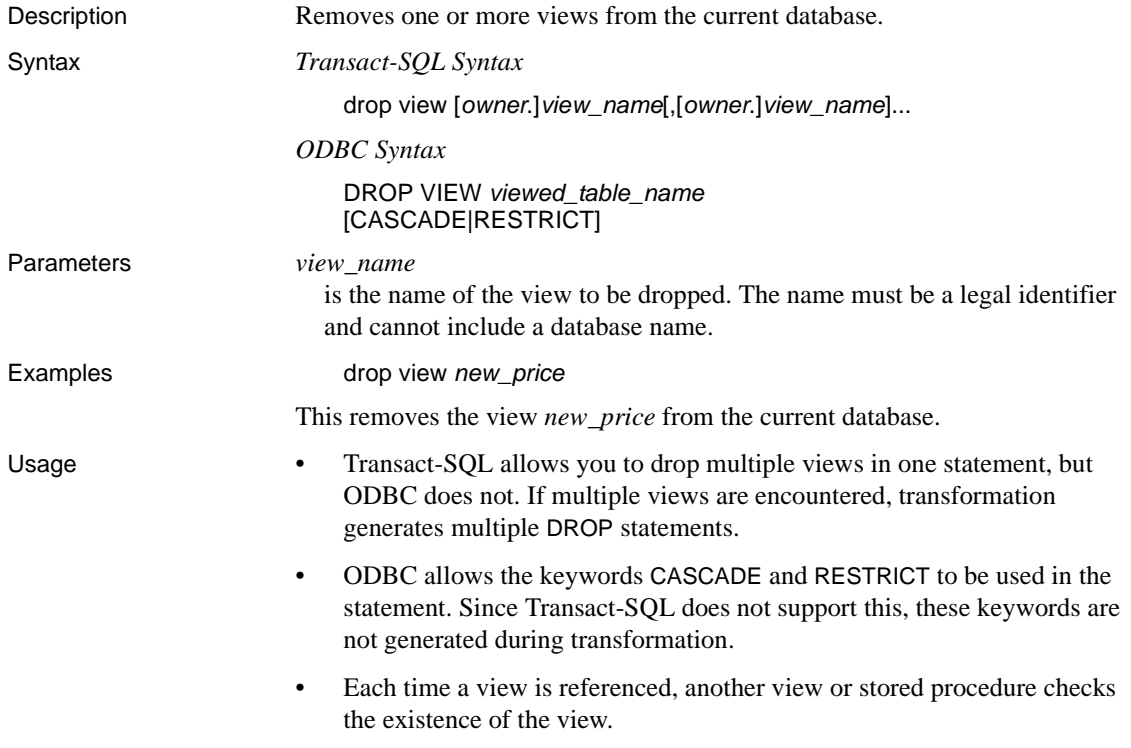

### <span id="page-205-0"></span>**execute**

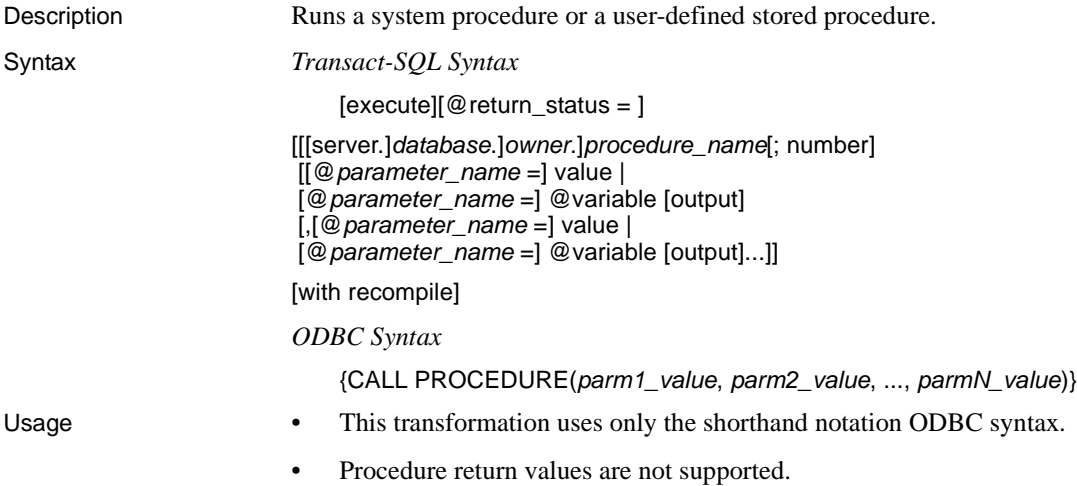

• Procedures that return multiple result sets are not supported.

# <span id="page-205-1"></span>**grant (core)**

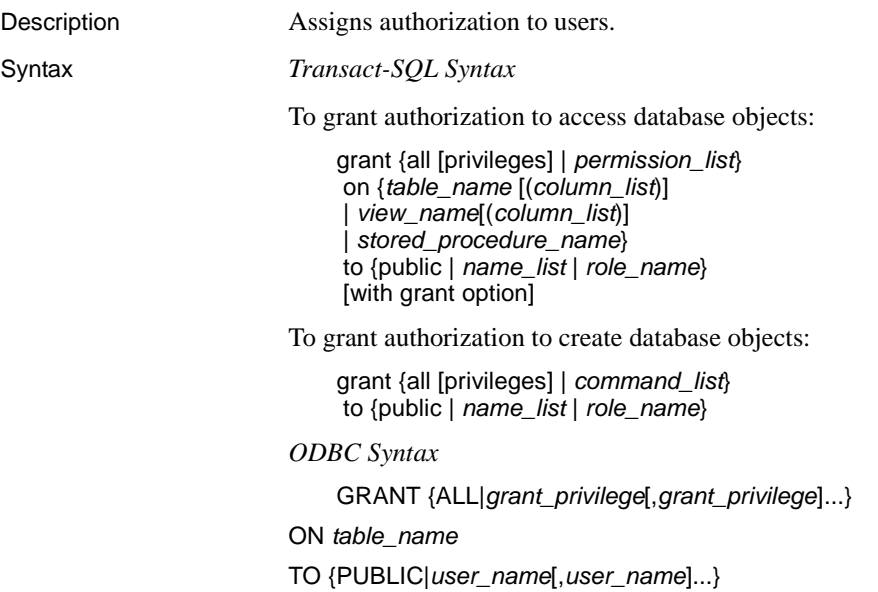

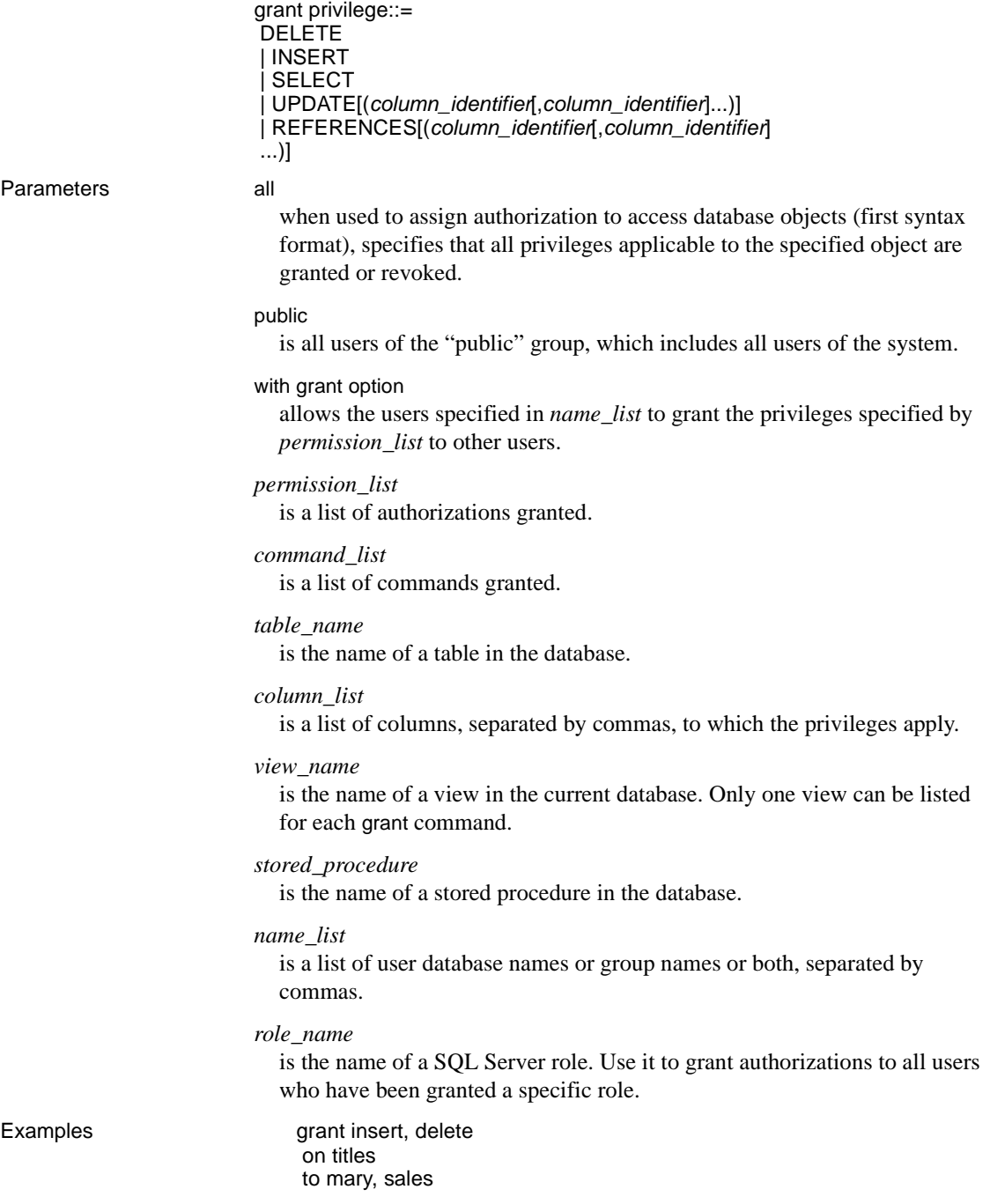

grant update on titles (price, advance) to public grant create database, create table to mary, john grant update on authors to mary with grant option

- Usage Any valid object in the catalog can be substituted for *table\_name* or *view\_name*.
	- with grant option is not available. Transformation removes this phrase.
	- ODBC does not allow you to grant authorization to a stored procedure.
	- You can substitute from for to in the grant syntax.
	- You can grant or revoke authorizations only on objects in the current database.

### <span id="page-207-0"></span>**insert (minimum)**

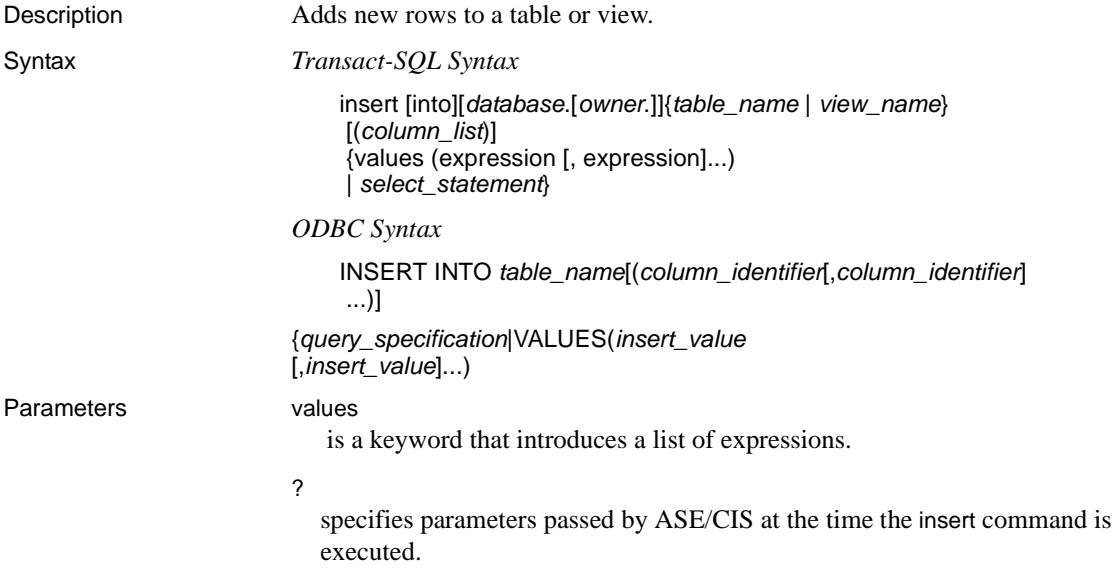

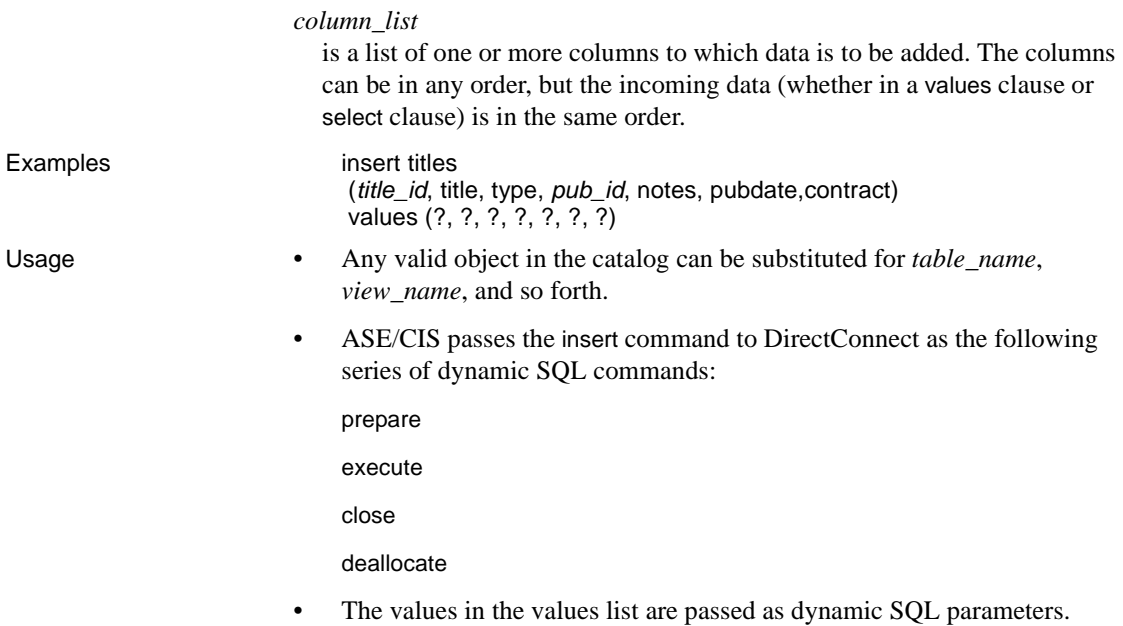

### <span id="page-208-0"></span>**prepare transaction**

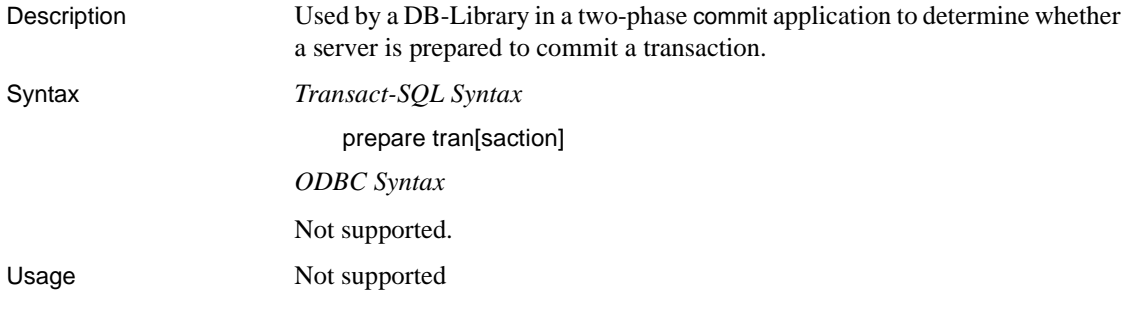

## <span id="page-208-1"></span>**revoke (core)**

Description Revokes permissions from users. Syntax *Transact-SQL Syntax*

To revoke permission to access database objects:

```
revoke [grant option for]
{all [privileges] | permission_list}
on {table_name [column_list)]
| view_name [(column_list)]
 | stored_procedure_name}
from {public | name_list | role_name}
[cascade]
```
To revoke permission to create database objects:

revoke {all [privileges] | *command\_list*} from {public | *name\_list* | *role\_name*}

*ODBC Syntax*

REVOKE {ALL|*revoke\_privilege*[,*revoke\_privilege*]...}

ON *table\_name*

FROM {PUBLIC|*user\_name*[,*user\_name*]...}

[CASCADE|RESTRICT]

```
revoke_privilege::=
DELETE
|INSERT
|SELECT
|UPDATE
|REFERENCES
```
This statement revokes authorization from users.

Parameters all

specifies that all privileges applicable to the specified object are revoked when used to revoke authorizations to access database objects (first syntax format).

#### public

is all users of the "public" group, which includes all system users.

#### grant option for

prohibits the users specified in *name\_list* from granting the privileges specified by *permission\_list* to other users.

#### cascade

revokes grant authorization for the privileges specified in *permission\_list* from the users specified in *name\_list* and from all users to whom they granted privileges.

The cascading effect occurs even if it is not specified by the user. For example, suppose UserA has granted UserB privileges, and in turn, UserB granted privileges to UserC. If UserA is revoked, all privileges that UserA granted to UserB and UserB indirectly granted to UserC are revoked.

#### *permission\_list*

is a list of authorizations to be revoked.

#### *command\_list*

is a list of commands for which authorizations are to be revoked.

#### *table\_name*

is the name of a table in the database.

#### *column\_list*

is a list of columns, separated by commas, to which the privileges apply. If columns are specified, only select and update authorizations can be revoked.

#### *view\_name*

is the name of a view in the current database. Only one view can be listed for each revoke statement.

#### *stored\_procedure*

is the name of a stored procedure in the database. Only one object can be listed for each revoke statement.

#### *name\_list*

is a list of user database names and group names, separated by commas.

#### *role\_name*

is the name of an Adaptive Server role. This allows you to revoke from all users who have been granted a specific role.

Examples revoke insert, delete on titles from mary, sales

> revoke update on titles (price, advance) from public

revoke create database, create table from mary, john

revoke execute on *new\_sproc* from *oper\_role*

- Usage Valid permissions for Transact-SQL are:
	- select
	- insert
	- delete
	- update
	- references
	- ODBC does not support revoking a stored procedure.
	- Authorizations can be revoked only on objects in the current database.
	- grant and revoke commands are order-sensitive. When a conflict occurs, the most recently issued command takes effect.
	- to can be substituted for from in the revoke syntax.

### <span id="page-211-0"></span>**rollback transaction**

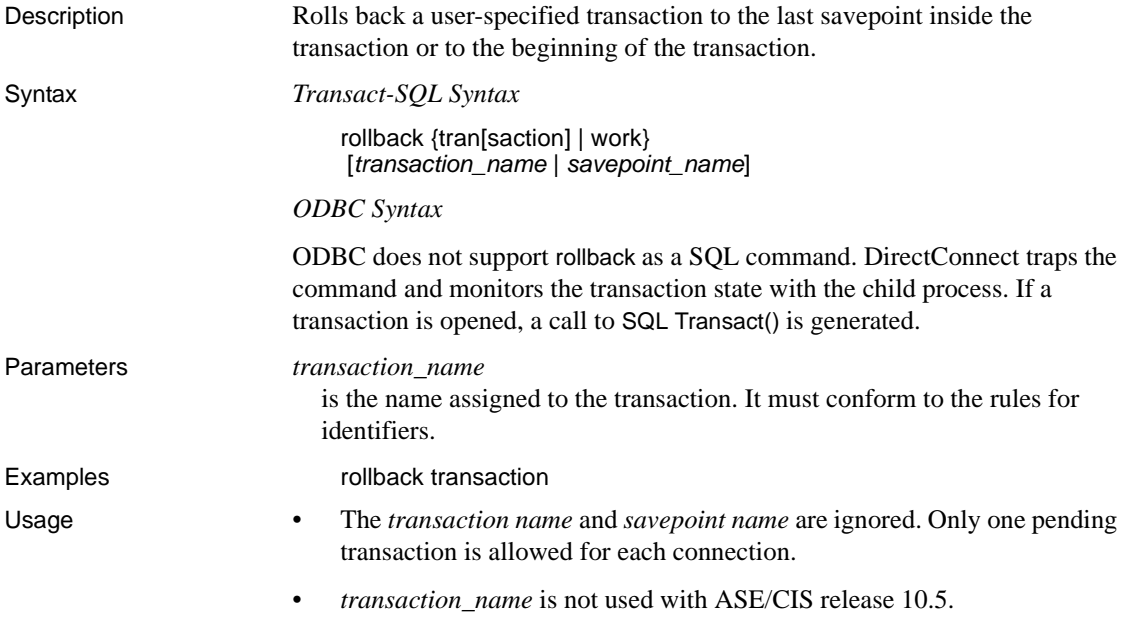

• The access service strips the *transaction\_name* from the statement before passing it to the target.

## <span id="page-212-0"></span>**select (minimum)**

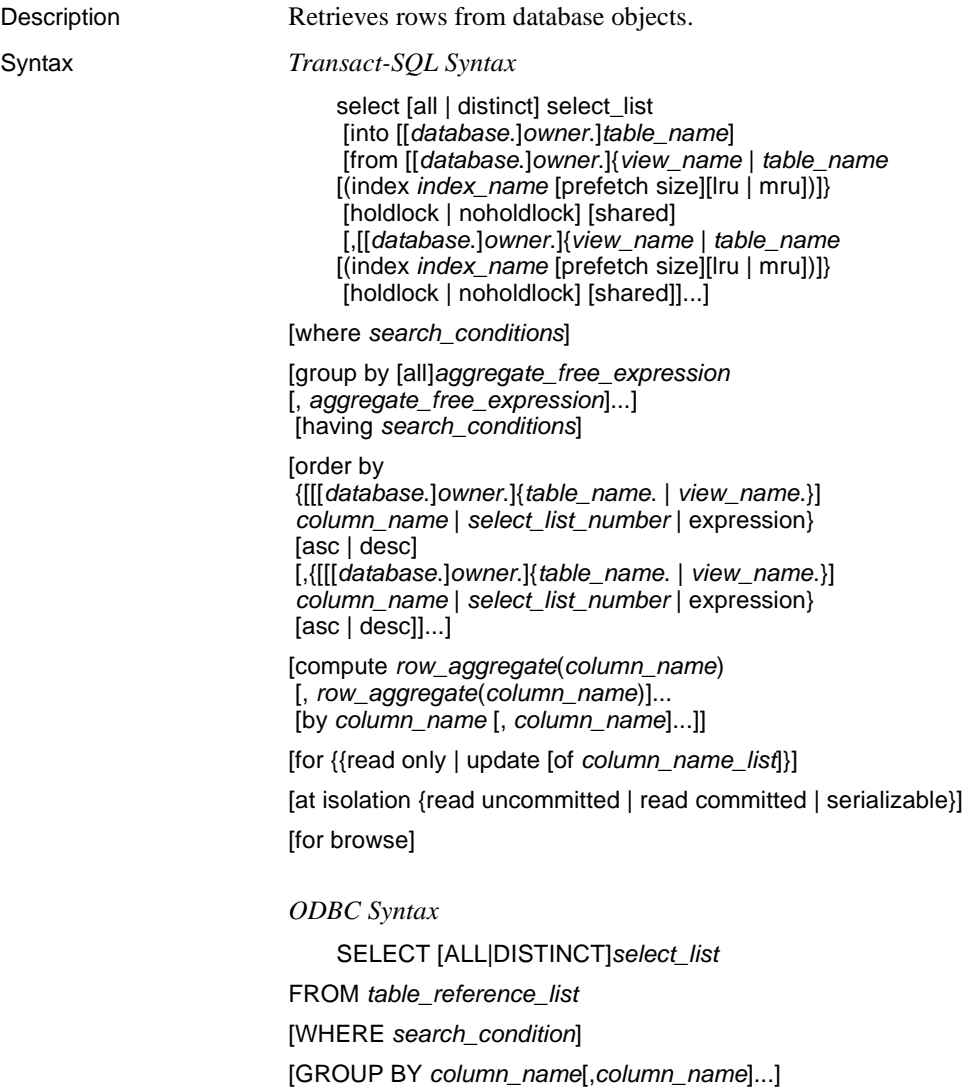

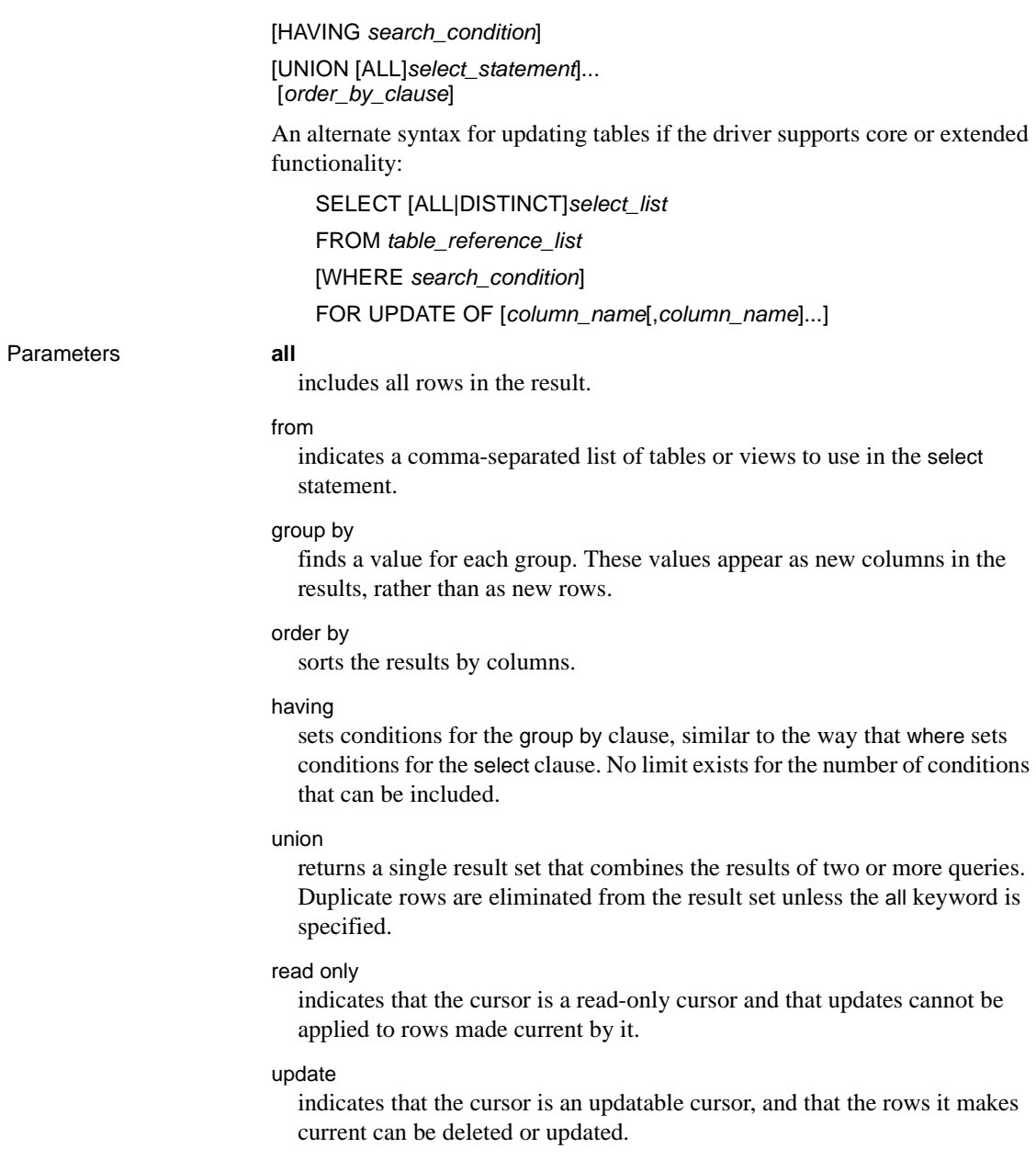

#### *select\_list*

is one or more of the following items:

- A list of column names in the order in which you want them returned
- An aggregate function
- Any combination of these items

#### *table\_name*

and *view* name list tables and views used in the select statement.

If more than one table or view is in the list, the names are separated by commas. Table names and view names are given correlating names. You can do this by providing the table or view name, then a space, then the correlation name, such as:

select \* from publishers t1, authors t2

*search\_conditions*

Examples select count(\*) from publishers for read only

sets the conditions for the rows that are retrieved. A search condition can include column names, constants, joins, the keywords is null, is not null, or, like, and, or any combination of these items.

select *pub\_id*, *pub\_name*, city, state from publishers for read only

select type, price from titles where price > @p1 for update of price

select *stor\_id*, *stor\_name* from sales union select *stor\_id*, *stor\_name* from *sales\_east*

- Usage You can issue this command as a language command or a client-based cursor request.
	- This statement is accepted and sent to ODBC without change, subject to the qualifications listed in this section.
	- The TEXTPTR() function cannot appear in the select list.
	- The following SQL Server 10.x aggregate functions are supported:
		- sum ( [all | distinct] )
		- avg ( [all | distinct] )
		- count ( [all | distinct] )
		- count (\*)
		- max *(expression)*)
		- min *(expression)*)
- If the command is issued as a cursor, the access service library supports the following cursor commands:
	- declare
	- open
	- fetch
	- close
	- deallocate
- If a cursor is passed a new set of parameters before it is opened, it can be reused multiple times.
- The data values used in the where clause search conditions are passed as cursor parameters, using the datatype associated with the column.
- Cursor parameters are indicated with the "@" character when Transact-SQL syntax is used, and with a question mark when passthrough mode is used.
- The following are not supported:
	- Transact-SQL select into syntax
	- The use of index in a from clause
	- The use of prefetch size in a from clause
	- The use of holdlock|noholdlock|shared in a from clause
	- The "compute" phrase
	- The "at isolation" phrase
	- The "for browse" phrase
- The availability of the GROUP BY, HAVING, and UNION clauses depends upon the ODBC driver level of conformance.

### <span id="page-215-0"></span>**truncate table (extension using where 1=1)**

Description Removes all rows from a table. Syntax *Transact-SQL Syntax* truncate table [[*database*.]*owner*.]*table\_name*
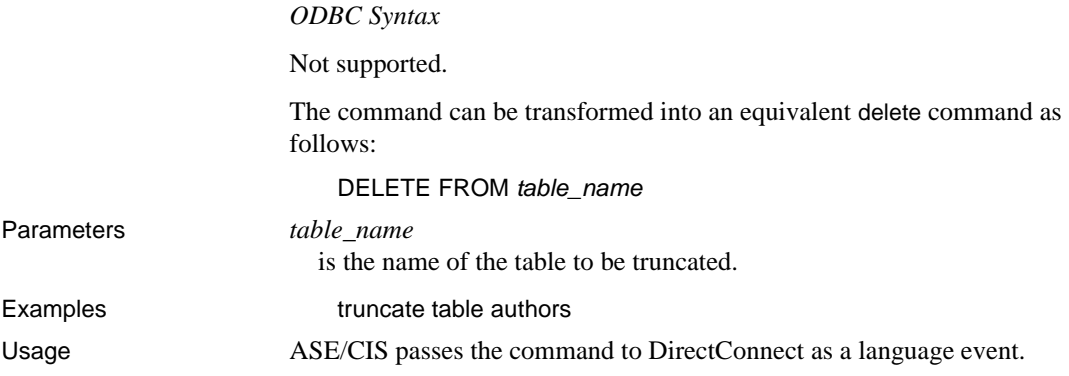

# **update (core)**

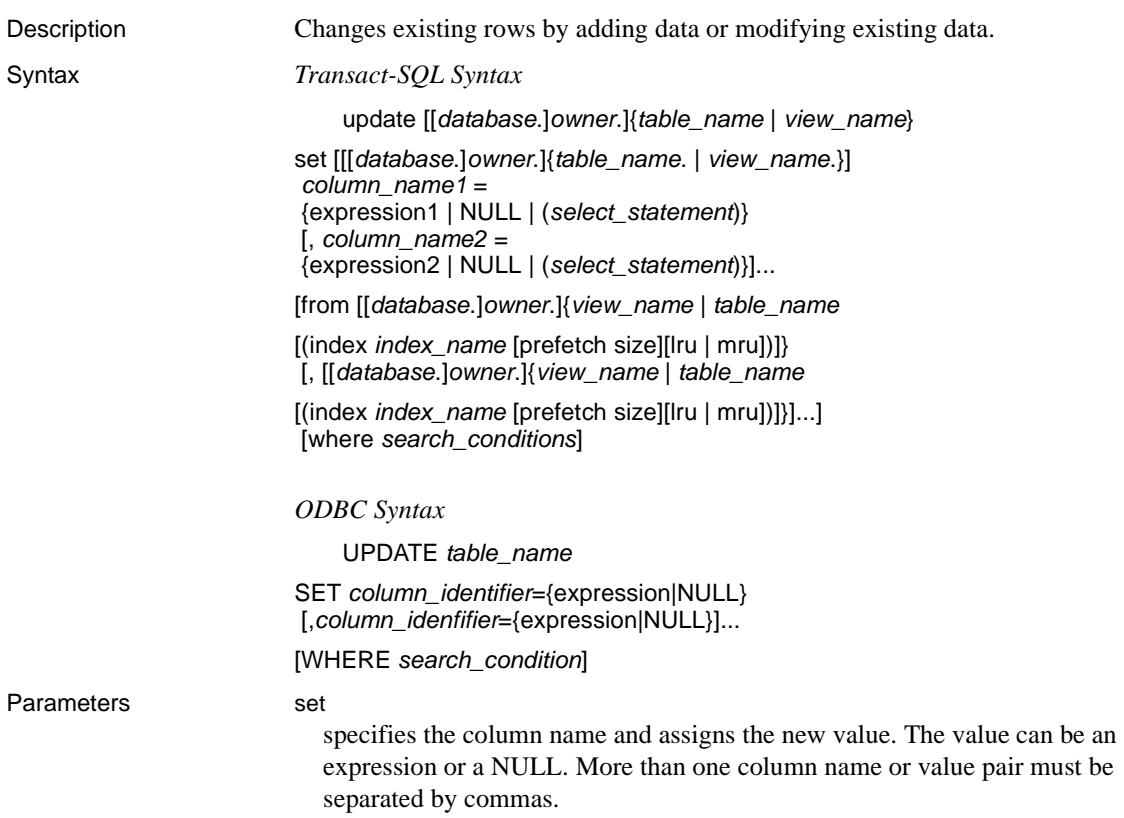

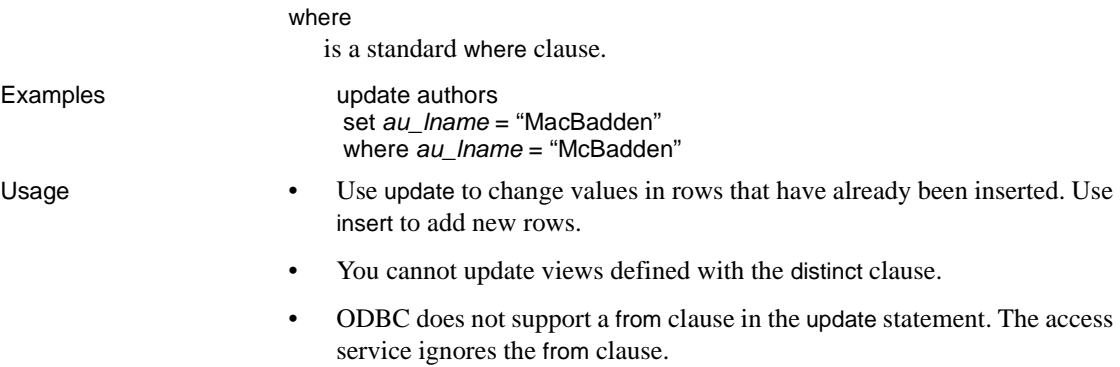

- select statements are not supported.
- The "index" phrase is not supported.

# **update (core)**

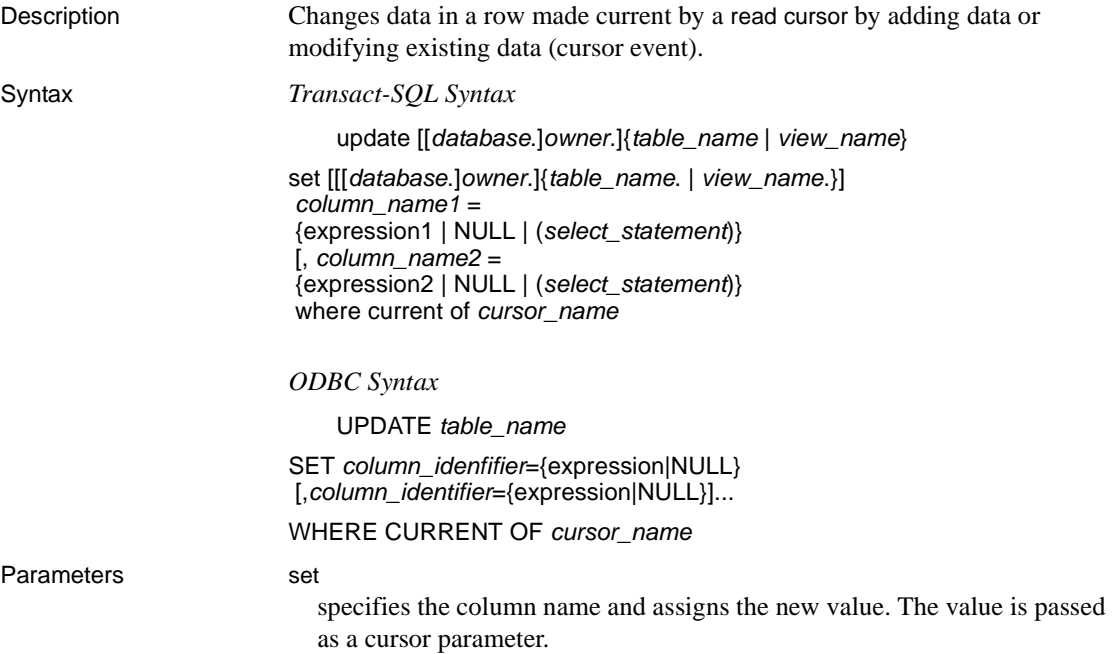

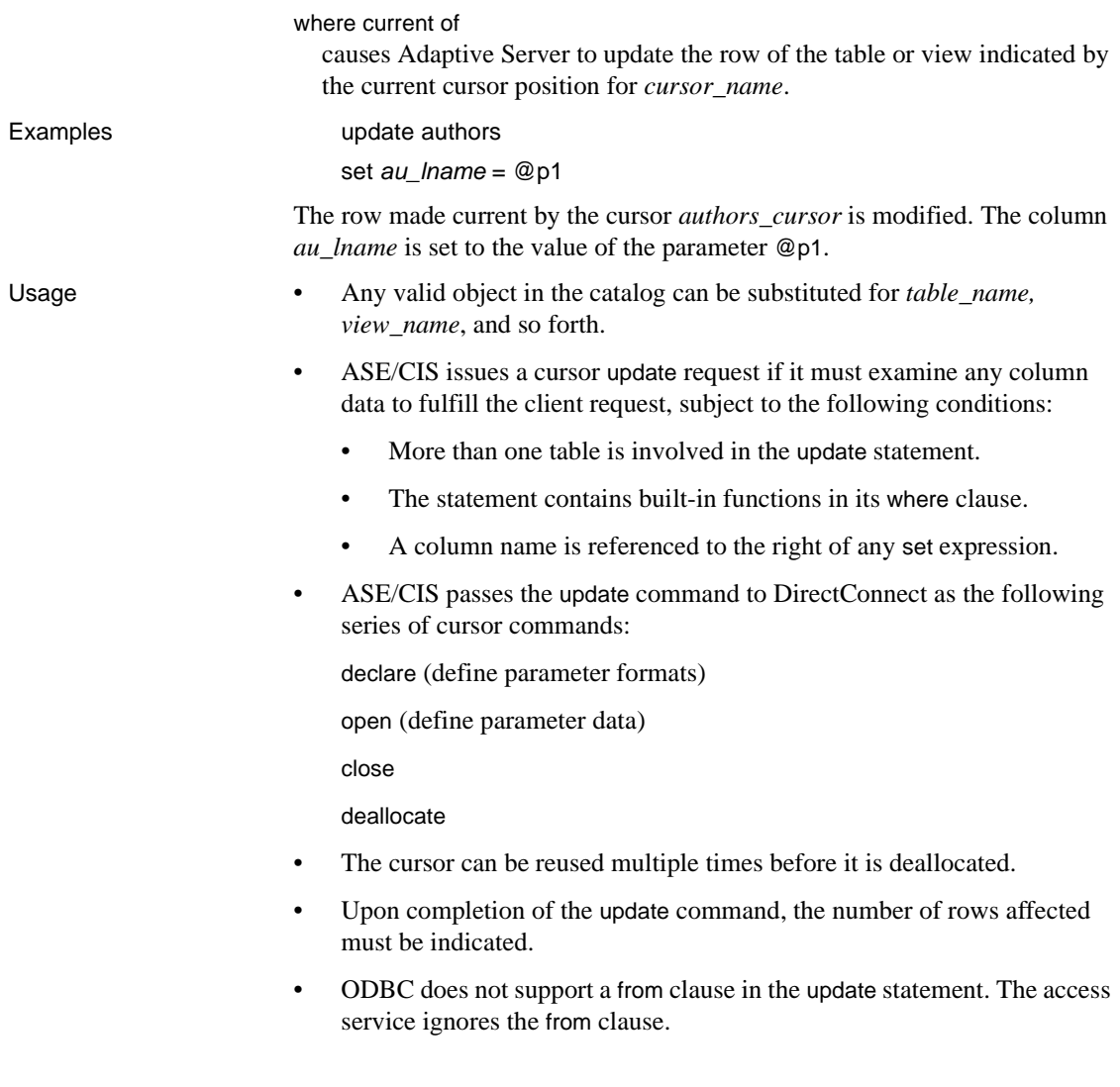

# **update (core)**

Description Changes data in existing rows of the referenced table (dynamic event).

Syntax *Transact-SQL Syntax*

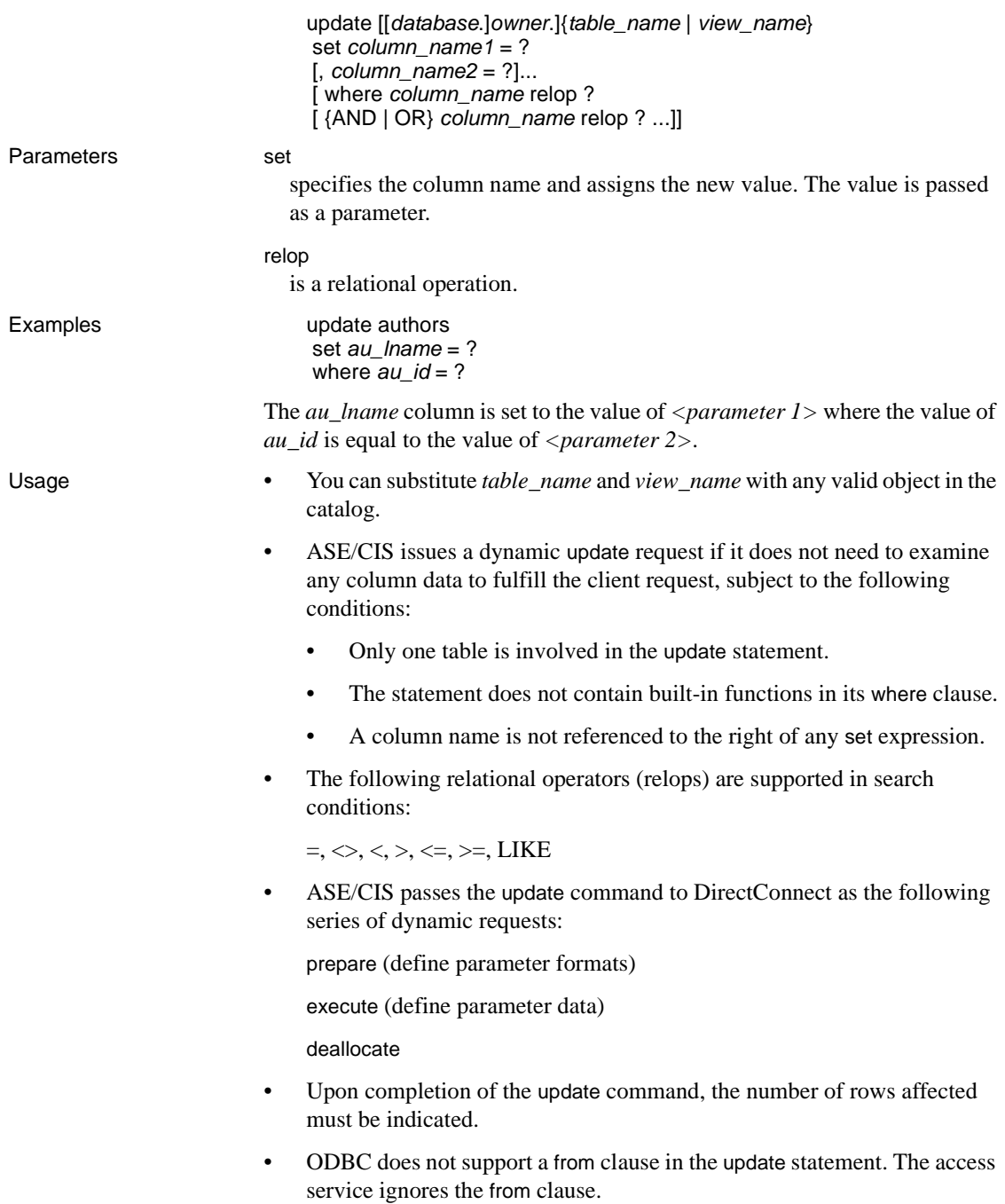

## **use**

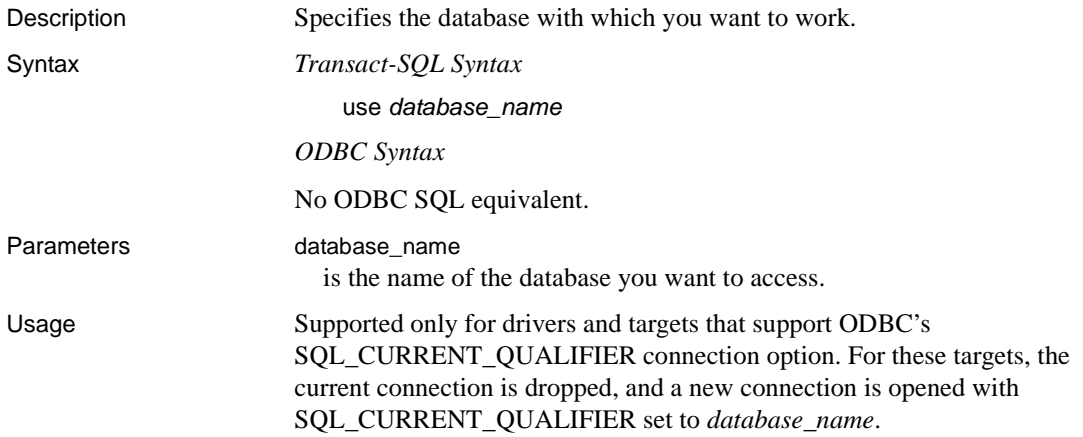

# **Glossary**

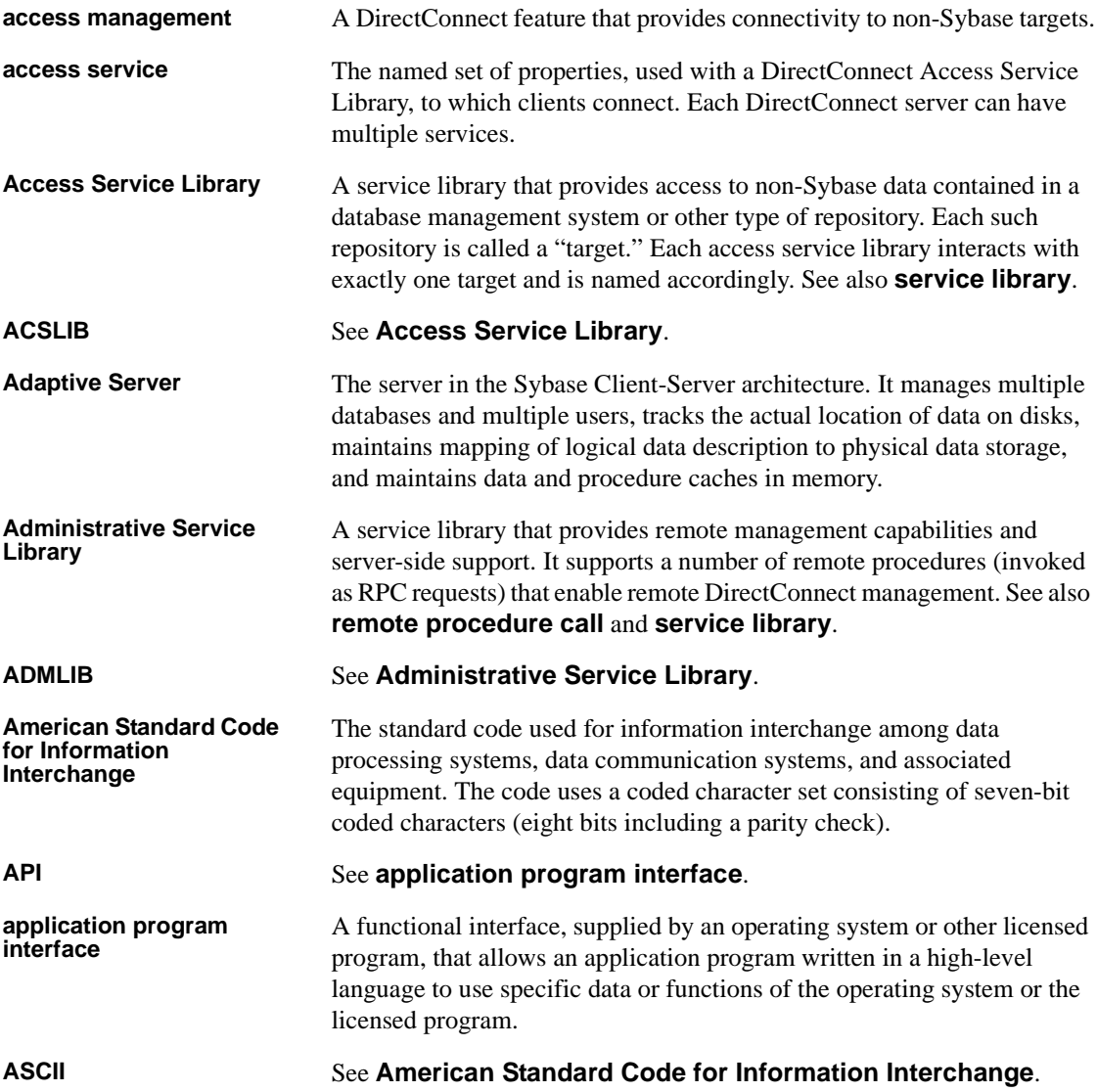

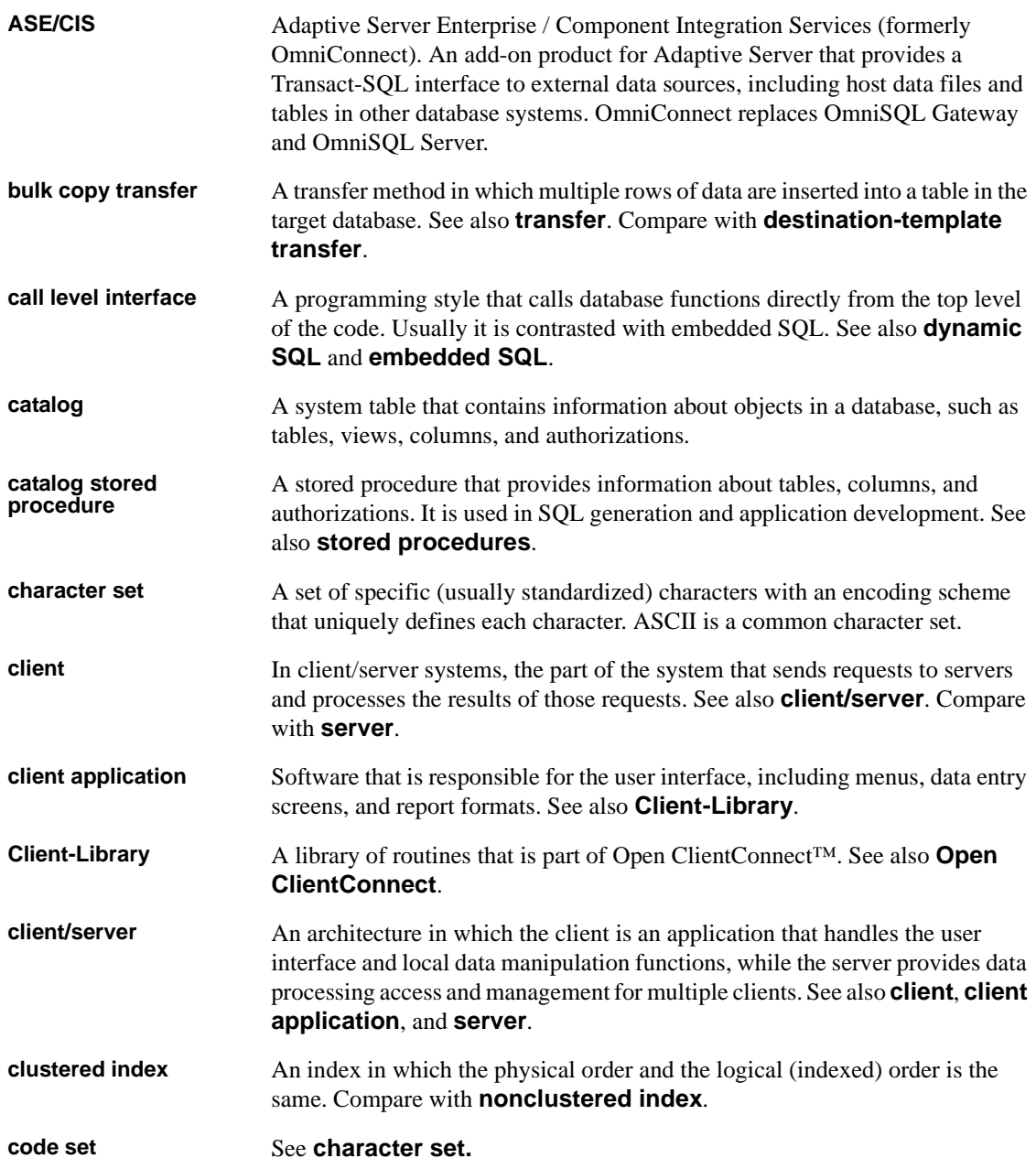

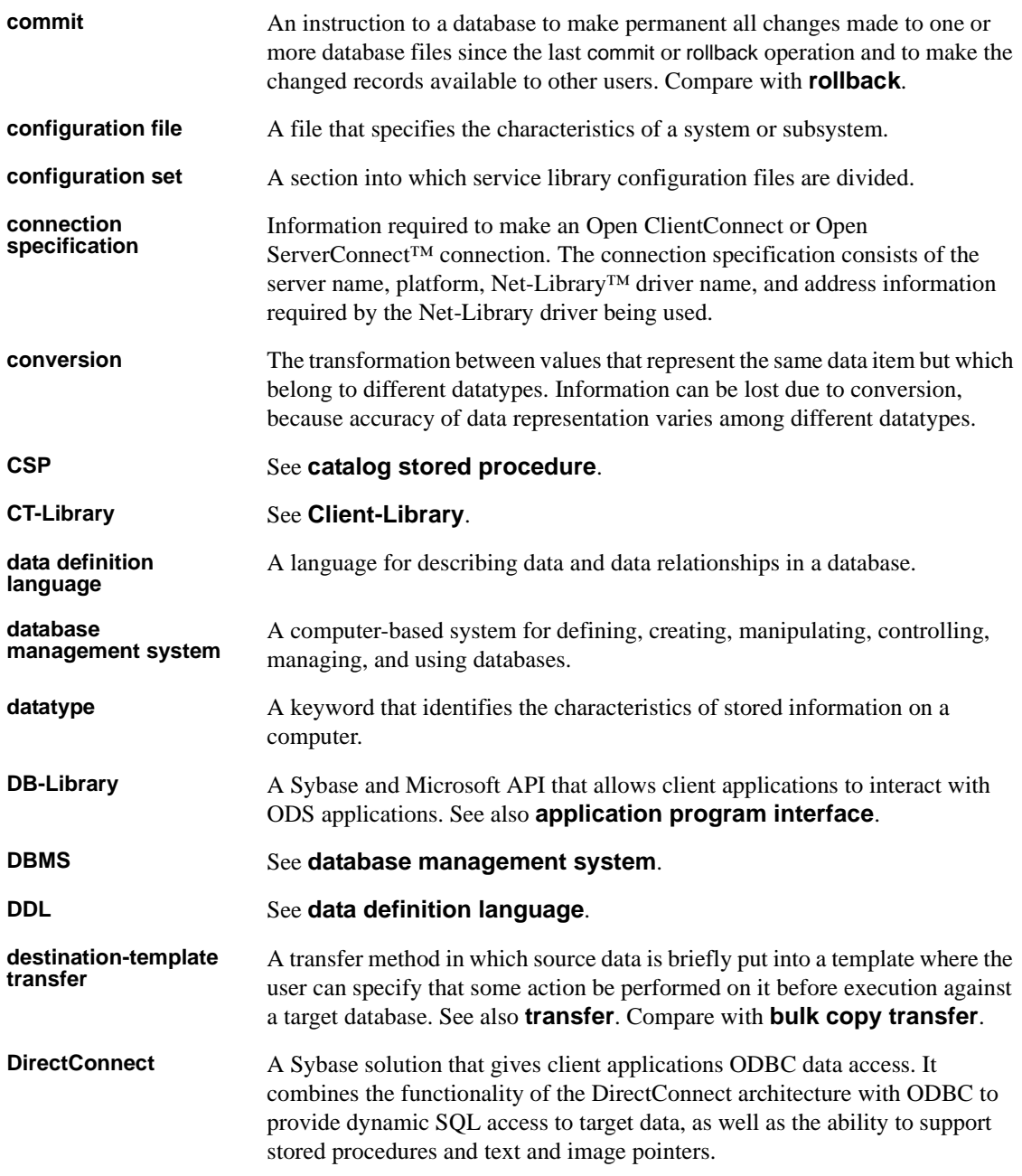

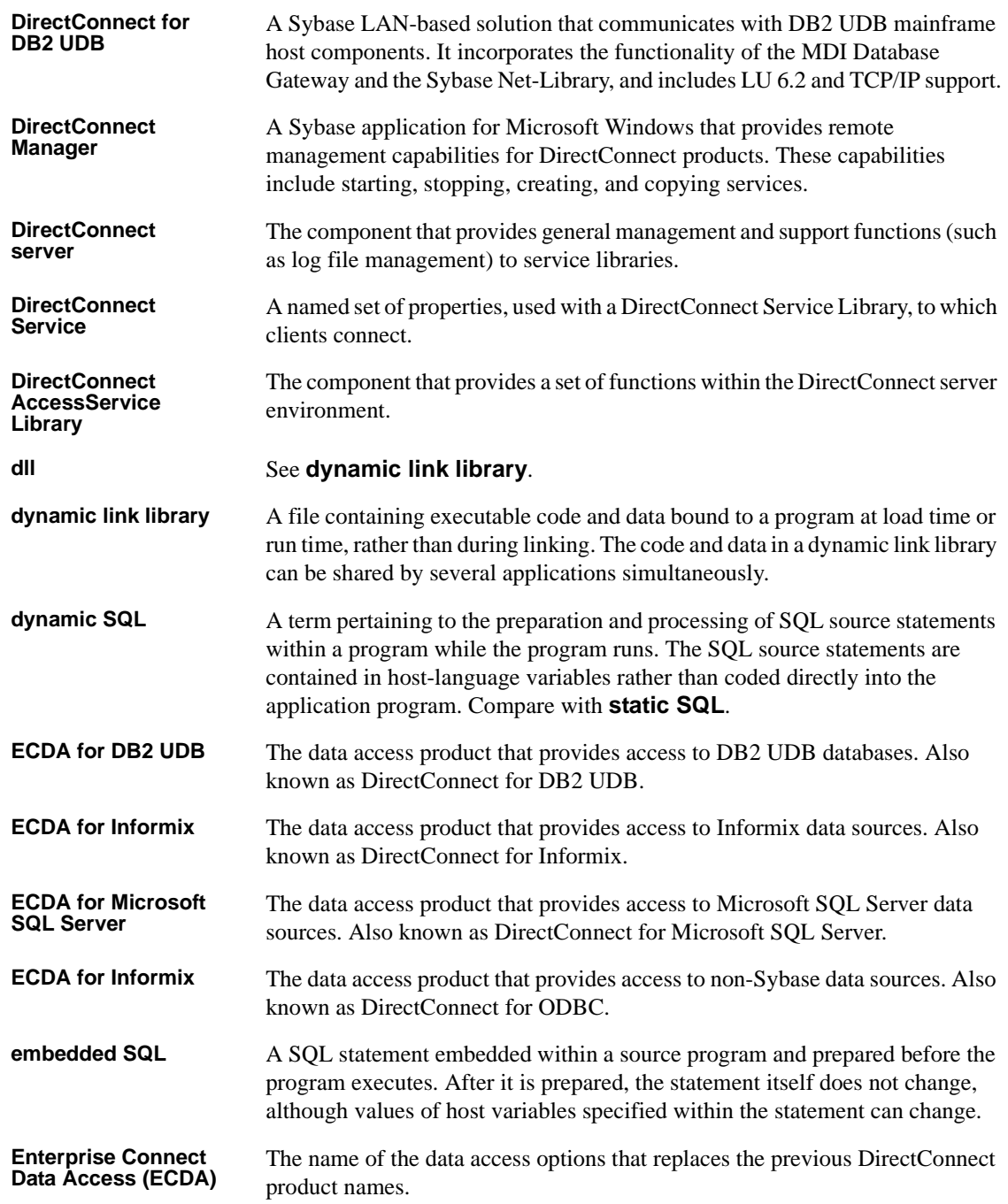

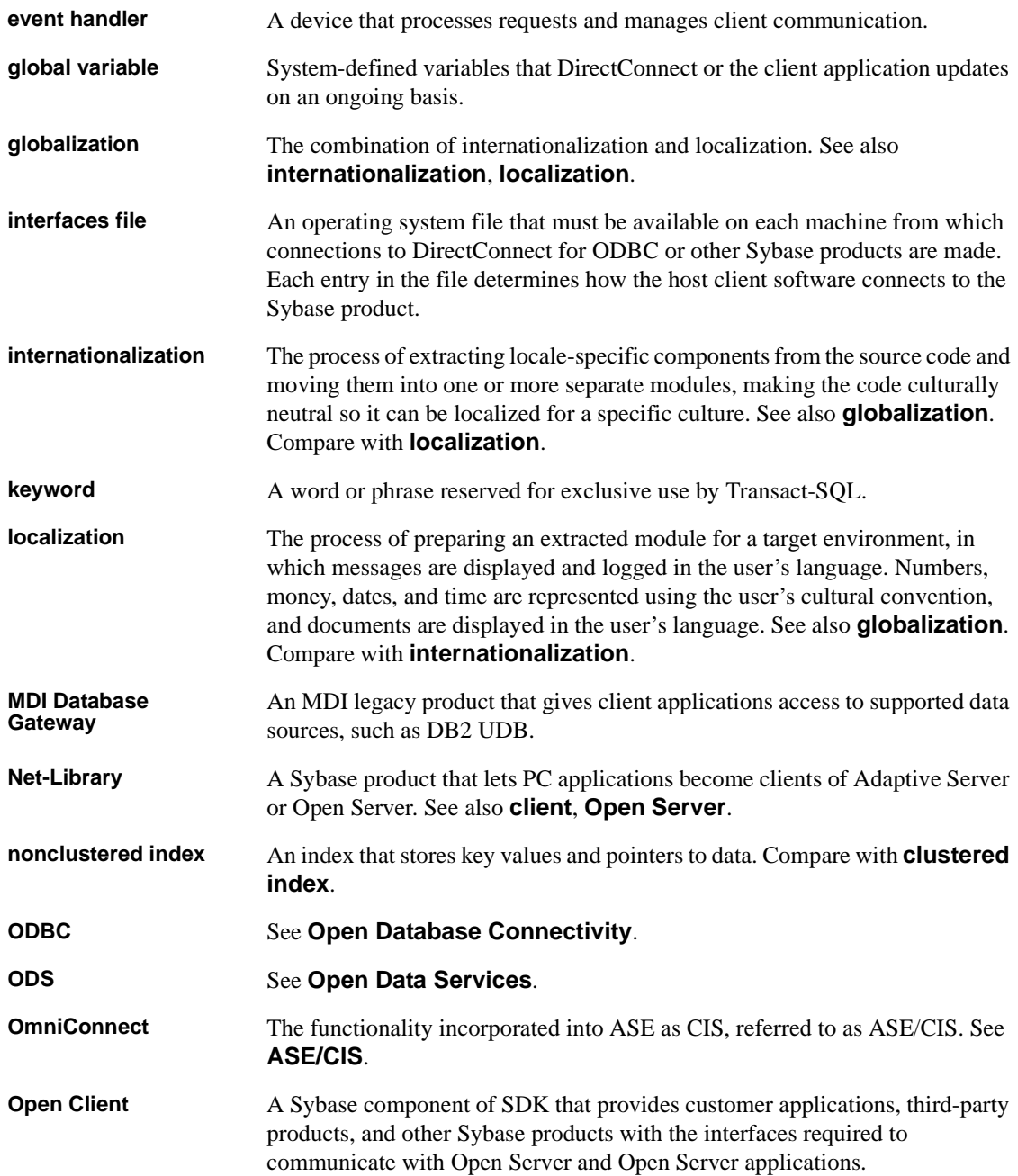

#### *Glossary*

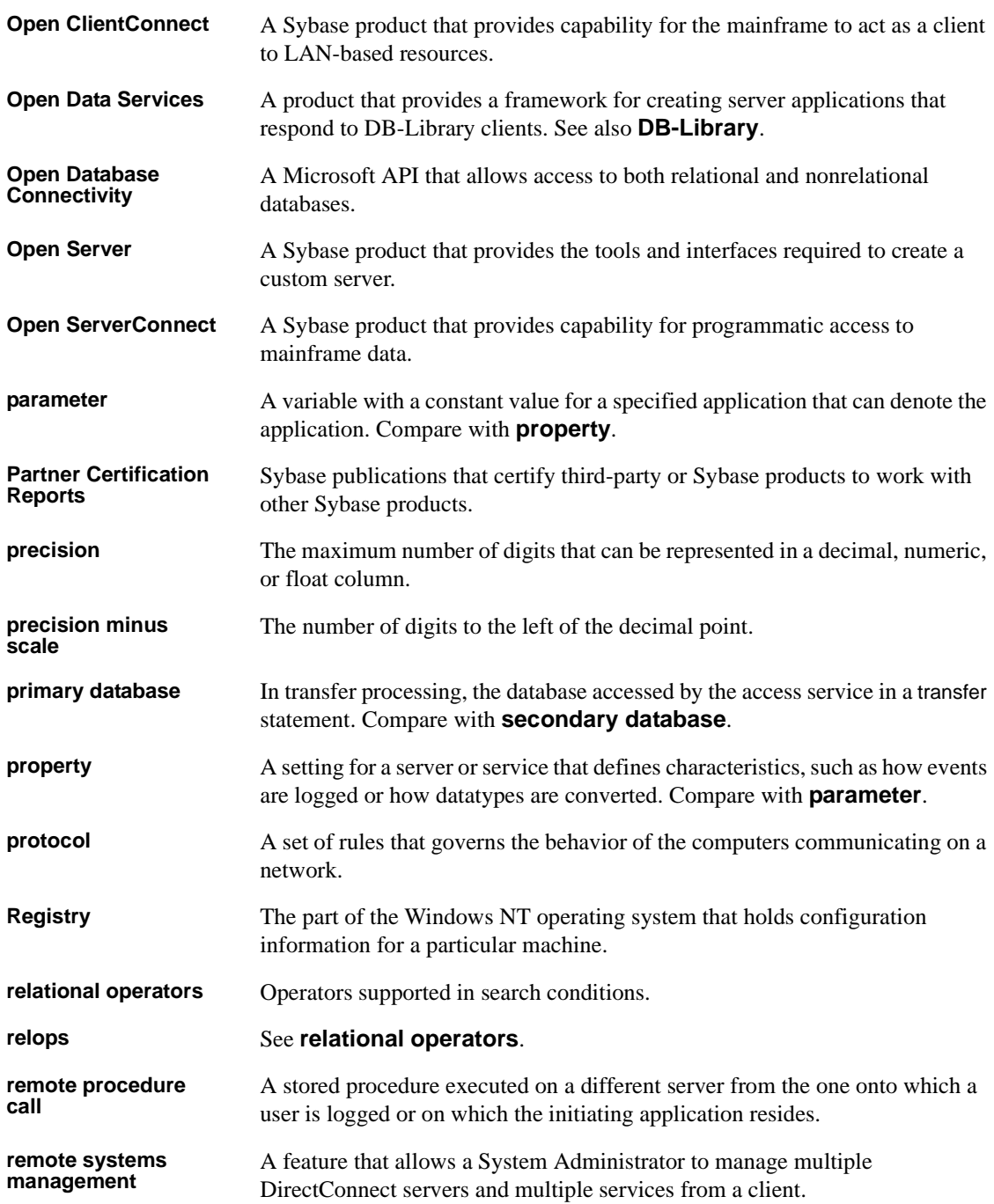

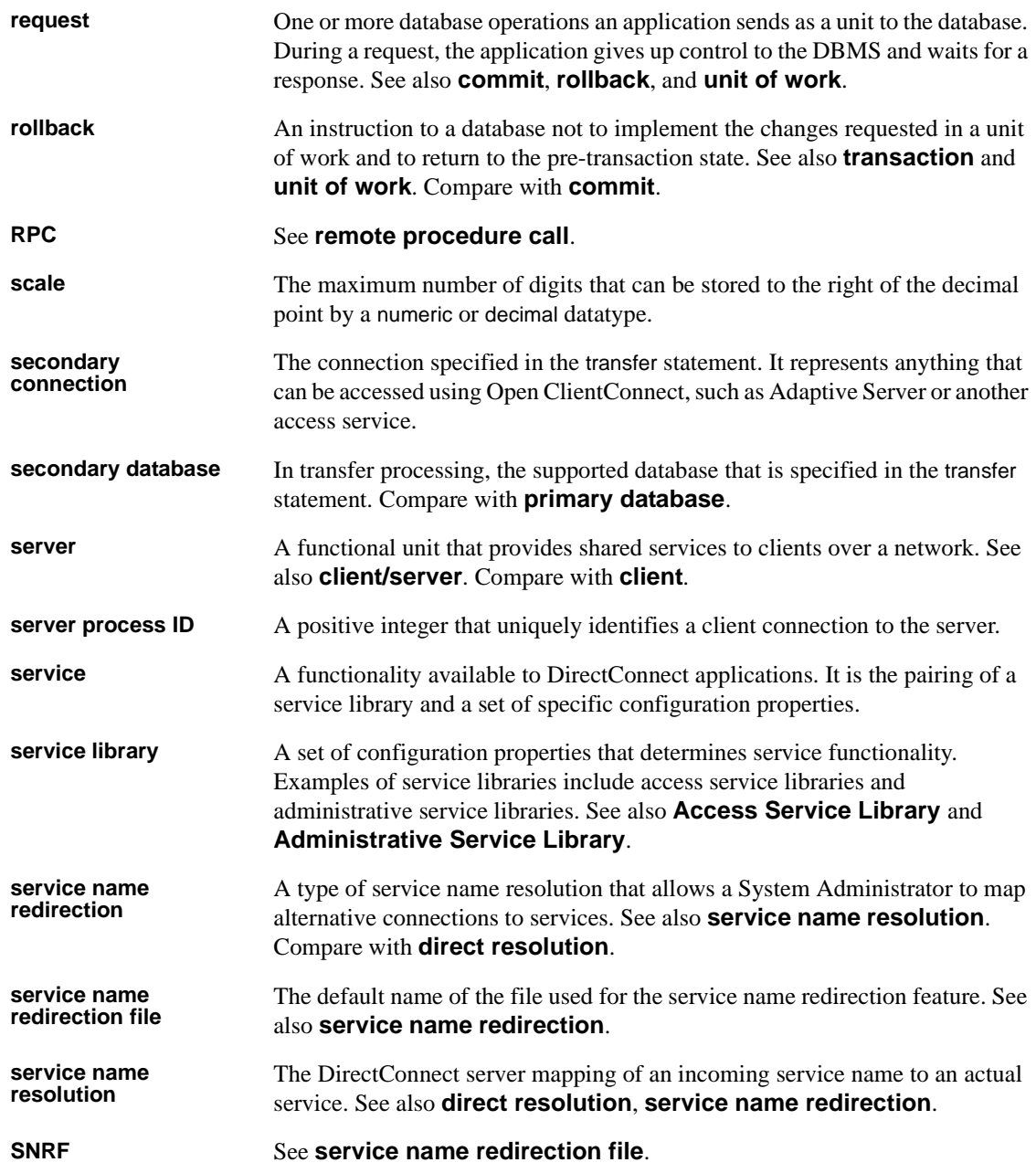

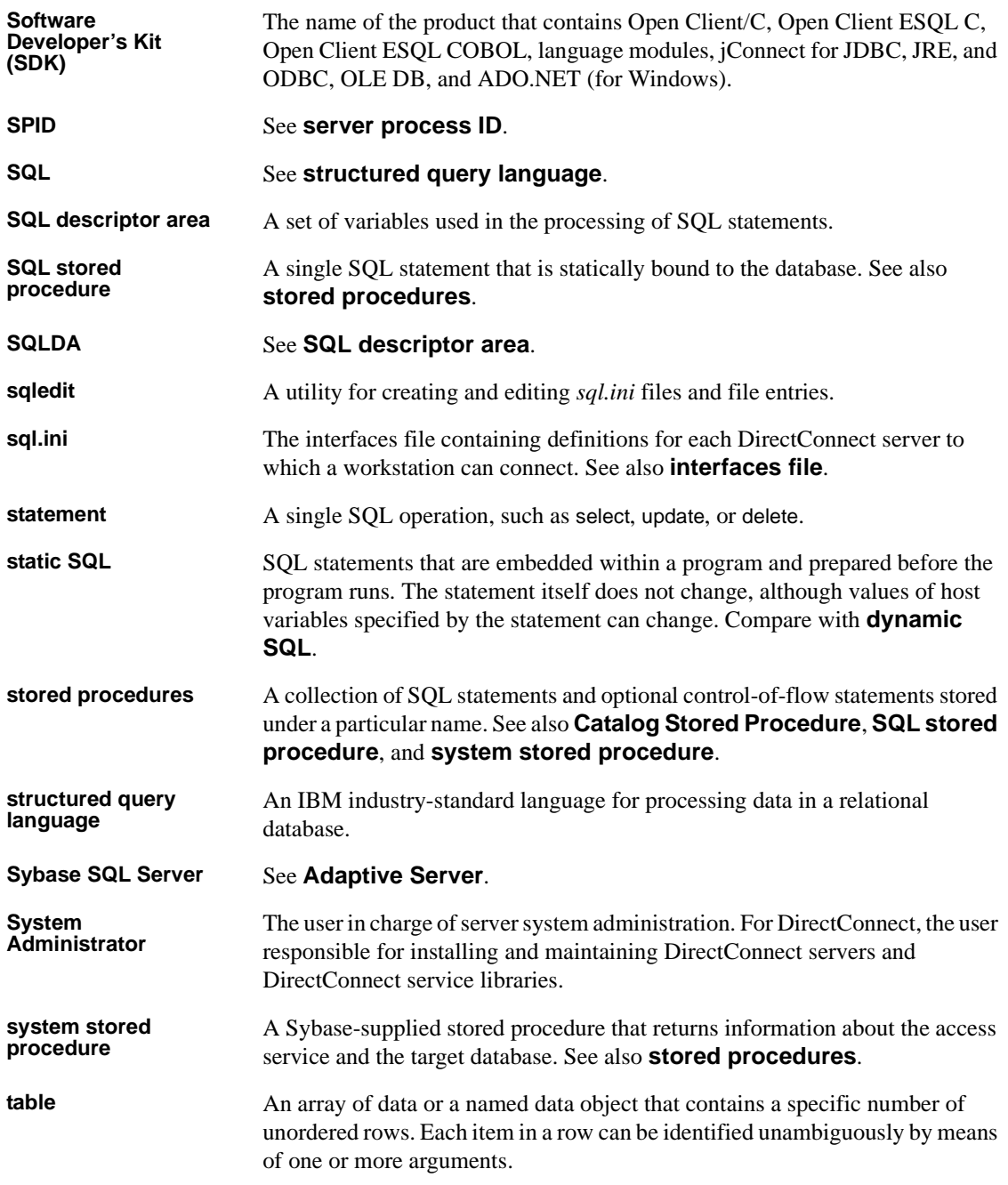

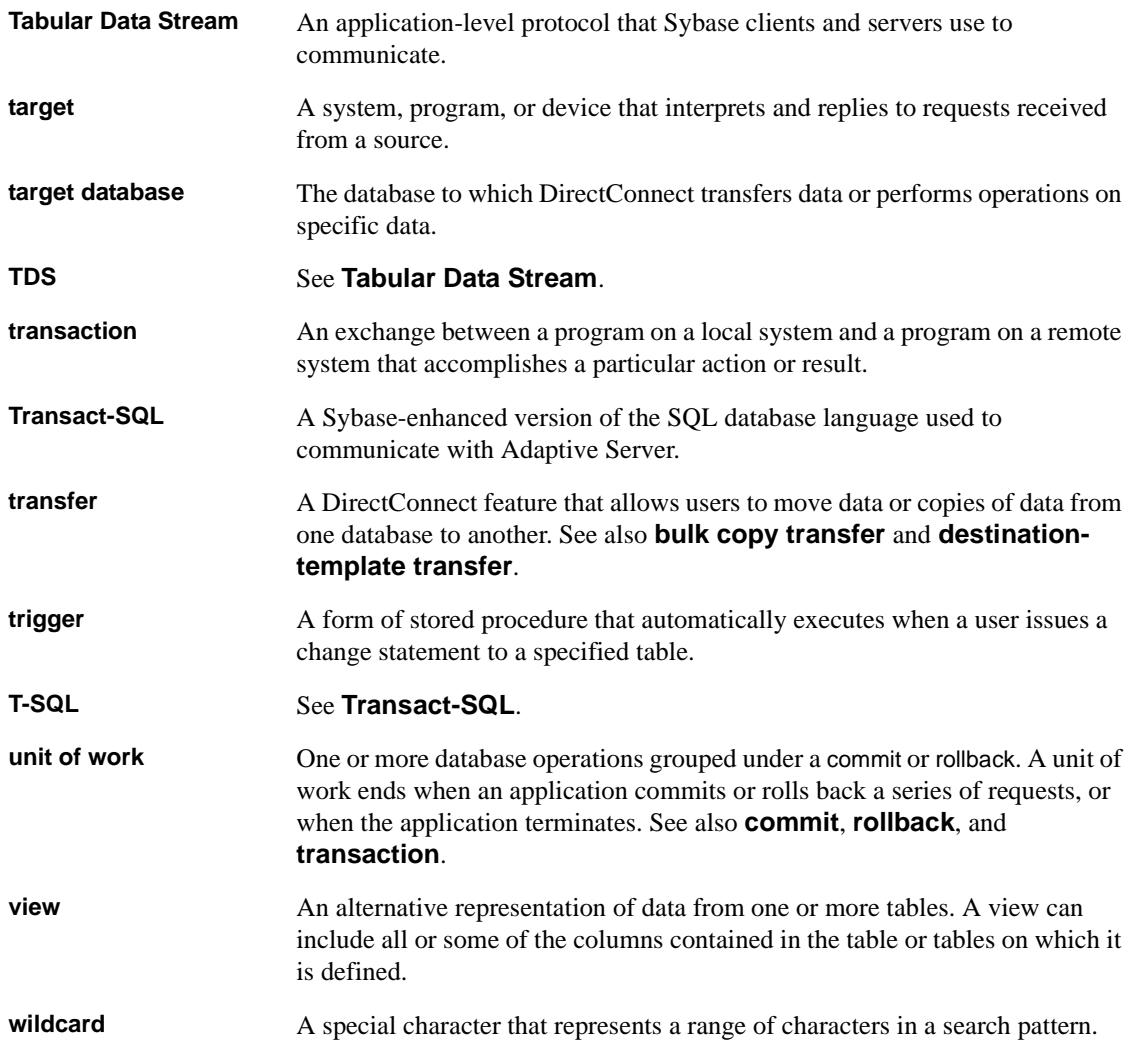

### **Symbols**

! character used with SQL stored procedures 171 # character used in configuration files 13 % character as a wildcard 131 used with sp\_sqlgetinfo LIKE clause 153 used with SQL stored procedures 171 ( character used with SQL stored procedures 171 ) character used with SQL stored procedures 171 \* character used with SQL stored procedures 171 / character used with SQL stored procedures 171 ? character indicating cursor parameters with 202 used with SQL stored procedures 171 ?C datatype qualifier 118 effect on datatypes 119 ?D datatype qualifier 118 effect on datatypes 119 ?d datatype qualifier 118 effect on datatypes 120 ?G datatype qualifier 118 ?g datatype qualifier 118 ?N datatype qualifier 118 effect on datatypes 119 ?T datatype qualifier 118 effect on datatypes 119 ?t datatype qualifier 118 effect on datatypes 120 ?X datatype qualifier 118 effect on datatypes 121 ?x datatype qualifier 118 effect on datatypes 120 ?y datatype qualifier 118

effect on datatypes 120 @ character indicating cursor parameters with 202 @@ characters used in global variables 63 @@DefaultedRowCount global variable in transfer processing 99 used in determining bulk transfer copy errors 114 used to determinie destination-template transfer errors 125 @@RejectedRowCount global variable in transfer processing 99 used in determining bulk transfer copy errors 114 used to determine destination-template transfer errors 125 @p1 parameter used with update command 205 \_ character used with sp\_sqlgetinfo LIKE clause 153 { character used with SQL stored procedures 171 } character used with SQL stored procedures 171 ~ character used with SQL stored procedures 171 ' (single quote) as quoted string delimiter 48

#### **A**

access service default version string how to locate 31 access service names rules 18 accessing database objects using the grant command 192 Adaptive Server as a transfer target 96 supported aggregate functions 201

Administrative Service Library 3 ADMLIB 3 aggregate functions list of supported 201 aliases in CSP results 22 Allocate configuration property 46 used to manage processing results 70 used with the MaxSvcConnections configuration property 27 alter table command 177 datatype names for 165 am qualifier 122 ASE/CIS as a transfer target 96 assigning user authorization using the grant command 192 authorization granting to create database objects 192 revoking 195 avg aggregate function 201

#### **B**

backward compatibility transfer processing 95 begin transaction command 179 in long transactions 72 BIGINT ODBC datatype conversion 124 Binary Coded Decimal (BCD) format 37 binary datatypes restrictions for processing using bulk copy transfer 110 BINARY ODBC datatype conversion 124 BinaryResults configuration property 34 BIT ODBC datatype conversion 124 bulk copy transfer 94 conversion errors 103 data values that generate errors 111, 113 from decimal to float 109 how to obtain error information 114

incompatible columns 98 processing rules 110 required syntax 103 rules for binary data 110 rules for NULL values 110 rules for numeric data 110 target table structure 102, 116 targets 116 transfer from statements 107 with report option 104 BulkCommitCount configuration property 95

### **C**

catalog stored procedures definition 129 description of invoking process 130 precedence rules for requirements conflicts 132 sp\_column\_privileges 132 sp\_columns 133 sp\_databases 135 sp\_datatype\_info 136 sp\_fkeys 138 sp\_pkeys 139 sp\_server\_info 139 sp\_special\_columns 140 sp\_sproc\_columns 141 sp\_statistics 142 sp\_stored\_procedures 142 sp\_table\_privileges 143 sp\_tables 143 syntax for 130 cd\_send used in CT-Library client API processing 69 changing data in rows using update command 203 using update cursor command 204 CHAR ODBC datatype conversion 124 char\_eur format 8 char iso format 8 char\_jis format 8 char\_usa format 8 character arguments used in SQL stored procedures 170, 173 character datatypes

restrictions for processing using bulk copy transfer 109 character limit for DBMS version 153 for target DBMS name 152 CharConvertError configuration property 31 in transfer processing 99 used in destination-template transfer processing 124 ClientDecimalSeparator configuration property 24 ClientIdleTimeout configuration property 25 used with the TransactionMode configuration property 30 clustered indexes on tables limit 180 code set conversion 8 configuration properties in 8 columns incompatible numbers in transfer processing 98 commit used in long transactions 72 commit transaction command 179 committing results using commit transaction 179 common variables for sp\_sqlgetinfo 156 compatibility between databases 78 DirectConnect and Adaptive Server 132 with Adaptive Server 132 with MDI Database Gateway 132 configuration access service names 18 configuration concepts 17 changing property values 16 creating additional services 17 configuration file 12 format 13 sample 13 configuration properties Allocate 46 BinaryResults 34 BulkCommitCount 95 CharConvertError 31 ClientDecimalSeparator 24 ClientIdleTimeout 25 ConnectionSpec1 20

CSPColumnODBCVersion 21 CSPExclusions 22 CSPIncludeAlias 22 CSPIncludeSynonym 23 CSPIncludeSystem 23 CSPIncludeTable 23 CSPIncludeView 23 DatatypeInfo 24 DateResults 35 DateTimeConvertError 32 DecimalResults 36, 37 DefaultDate 32 DefaultNum 32 DefaultTime 33 EnableAtStartup 25 FloatResults 37 Int2Results 37 Int4Results 38 IsolationLevel 47 LogConnectionStatistics 42 LogReceivedSQL 42 LogRequestStatistics 42 LogServiceStatistics 43 LogSvclibStatistics 43 LogTargetActivity 44 LogTransferStatistics 44 LogTransformedSQL 45 MaxResultSize 26 MaxRowsReturned 26 MaxSvcConnections 26 NumConvertError 33 quoted\_identifier 27 QuotedStringDelimiter 48 RealResults 38 ReturnNativeError 48 SendWarningMessages 28 ServiceDescription 28 SQLTransformation 49 StopCondition 50 StripBinaryZero 29 SvclibDescription 28 TargetDecimalSeparator 51 TextSize 29 TimeResults 38 TinyInt 39 TraceEvents 52

TraceInterface 52 TraceTarget 52 TransactionMode 30 TransferBatch 53 TransferErrorAction 54, 55 TransferErrorCount 54 Version 30 XNLChar 39 XNLVarChar 40 configuration property categories ACS Required 20 catalog stored procedures 21 Client Interaction 24, 31 data conversion 33 data conversion errors 31, 33 datatype conversion 39  $logging$  40, 46 target interaction 46, 51 tracing 51 transfer 52, 54 conformance levels for ODBC list of CSPs that support 131 connections maximum allowable 26 ConnectionSpec1 configuration property 20 Conventions used in this book style xiii conventions used in this book style xii syntax xiii conversion errors in bulk copy transfer 103 count aggregate function 201 create index command 180 parts recognized by transformation 181 create procedure used with SQL stored procedures 172 create table command 182 datatype names for 165 parts recognized by transformation 184 create view command 185 creating a table using create table 182 a transfer RPC 87, 88, 126 a view using create view 185 database objects using grant 192 CS\_DATAFMT usertype field

used in datatype conversion 164 values for 164, 165 CSP parameters attribute\_id 139 col\_type 140 column\_name 133, 141 data\_type 136 fktable\_name 138 fktable\_owner 139 fktable\_qualifier 139 index\_name 142 is unique 142 pktable\_name 138 pktable\_owner 138 pktable\_qualifier 138 sp\_name 141, 142 sp\_owner 141, 142 sp\_qualifier 141, 143 table\_name 132, 133, 139, 140, 142, 143 table\_owner 132, 133, 139, 140, 142, 143, 144 table\_qualifier 133, 139, 140, 142, 143, 144 table\_type 143, 144 CSPColumnODBCVersion configuration property 21 CSPExclusions configuration property 22 CSPIncludeAlias configuration property 22 CSPIncludeSynonym configuration property 23 CSPIncludeSystem configuration property 23 CSPIncludeTable configuration property 23 CSPIncludeView configuration property 23 ct\_close used in CT-Library client API processing 69 ct\_command used in CT-Library client API processing 69 ct\_connect used in CT-Library client API processing 69 ct\_fetch used in CT-Library client API processing 69 cursor commands list of supported 202 cursor parameters how indicated in passthrough mode 202

### **D**

data flow

transfer between databases 93 data transfer 91 definition of terms 94 direction 95, 104 data values received as parameters transforming 164 data values that generate errors in bulk copy transfer 111, 113 database objects retrieving rows from 199 datatype conversion between ODBC and targets 161 configuration properties 33, 39 data values embedded as strings 163 data values received as parameters 164 decimal results 36, 37 in create table 184 datatype qualifiers in transfer processing 97 DatatypeInfo configuration property 24 datatypes in sp\_datatype\_info results 24 date datatypes 109 generic 34 restrictions for processing using bulk copy transfer  $109$ size limitations 161 date and time qualifiers 121 DATE ODBC datatype conversion 124 DateResults configuration property 35 DateTimeConvertError configuration property 32 in transfer processing 99 used in destination-template transfer processing 125 used with the DateResults configuration property 35 used with the DefaultDate configuration property 32 used with the DefaultTime configuration property 33 DB2 database as a transfer target 96 DB2 stored procedures description 172 running 173 DBMS name

character limit for 152 DBMS term for owner name character limit for 155 DBMS term for procedure name character limit for 155 DBMS term for qualifier name character limit for 155 DBMS term for table name character limit for 156 DBMS version character limit for 153 dcany.cfg file used in modifying access services 12 used in troubleshooting processing problems 75 dd qualifier 122 DECIMAL datatype conversion 36 decimal delimiter 24, 51 DECIMAL ODBC datatype conversion 124 DecimalResults configuration property 36, 37 DefaultDate configuration property 32 in transfer processing 99 used in destination-template transfer processing 125 used with the DateTimeConvertError configuration property 32 DefaultNum configuration property 32 in transfer processing 99 used in destination-template transfer processing 125 DefaultTime configuration property 33 in transfer processing 99 used in destination-template transfer processing 125 used with the DateTimeConvertError conversion property 32 definitions transfer terms 91 delete command 186 using srv\_senddone with 188 delete cursor command 188 delete dynamic command 188 description of transfer terms 94 destination database description 92 destination-template transfer 94

destinationtemplatestatement 123 incompatible columns 98 obtaining error information 125 sequential steps in transfer from statement 122 sourceselectstatement 122 statement syntax 116 transfer to statement processing in 123 using datatype qualifiers in processing 118 using question marks as qualifiers 116 destinationtemplatestatement used in destination-template transfer 117, 123 DirectConnect differences in CSP tasks from other systems 132 product overview 2 DirectConnect Manager description using to change configuration properties 12 DirectConnect server maximum connections allowed 27 start-up 25 direction of data transfer 95 dirty read isolation level description 47 dollar signs transformation in sybase mode 80 DOUBLE ODBC datatype conversion 124 drop index command 190 drop table command 190 drop view command 191

#### **E**

embedded select statement 187 EnableAtStartup configuration property 25 error handling in transfer processing 97 error information in bulk copy transfer how to obtain 114 error reporting for transfer processing 99 errors controlling processing during transfer 100 during conversion in bulk copy transfer 103 during transfer processing 97

in transfer processing 97, 100 structural 97 examples begin transaction command 179 bulk copy transfer 94 commit transaction command 179 configuration file 13 create index command 181 create table command 183 delete command 187, 188 destination-template transfer 94 drop index command 190 drop table command 190 drop view command 191 grant command 193 insert command 195 querying global variables 63 revoke command 197 rollback transaction command 198 RPC transfer 87 select command 201 transfer RPC 126 truncate table command 203 update command 204 update cursor command 205 update dynamic command 206 using quoted identifier 27 execute command 192 executing a transfer RPC 88, 127 existing indexes on a table finding information about 190 explicit datatype conversion in destination-template transfer 94 extension for supporting CSPs value for 152

#### **F**

FLOAT datatype conversion 37 FLOAT ODBC datatype conversion 124 FloatResults configuration property 37

## **G**

generic datatypes 34 global variables querying 63 globalization 8, 9 grant command 192 granting authorization to create and access database objects 192

## **H**

hh qualifier 122 how to get information about existing indexes on a table 190 issue a set statement 64 obtain error information for bulk copy transfer 114

# **I**

ICD\_Cursor\_Support 151 ICD\_Dynamic\_Support 151 ICD\_Execdirect 151 ICD\_Language\_Support 151 ICD\_Longtypes\_Supported 151 ICD\_Modify\_Groupby 152 idle connection 25 incompatible columns in transfer processing 98 indexes removing from the database 190 insert command 194 INT ODBC datatype conversion 124 Int2Results configuration property 37 Int4Results configuration property 38 INTEGER datatype conversion 38 internationalization 8 invoking a CSP 130 IsolationLevel configuration property 47 issuing set statements 64 example 64

# **K**

keywords null 98 syrt 85 used with search\_conditions parameter 201

#### **L**

limit for SQL active connections 152 limit for SQL active statements 152 localization 9 Log statistics configuration properties 40 LogConnection Statistics configuration property 42 LogReceived SQL configuration property 42 LogRequestStatistics configuration property 42 LogServiceStatistics configuration property 43 used with LogSvclibStatistics configuration property 44 LogSvclibStatistics configuration property 43 LogTargetActivity configuration property 44 LogTransferStatistics configuration property 44 LogTransformedSQL configuration property 45 long transactions 72 LONGVARBINARY ODBC datatype conversion 124 LONGVARCHAR ODBC datatype conversion 124

#### **M**

managing processing results 70, 75 max aggregate function 201 MaxConnections server configuration property description 27 used with the MaxSvcConnections configuration property 27 MaxResultSize configuration property 26 MaxRowsReturned configuration property 26 MaxSvcConnections configuration property 26 MDI Database Gateway as a transfer target 96 MDI Database Gateway tsql0 transformation mode 81 MDI Database Gateway tsql1 transformation mode 81 MDI Database Gateway tsql2 transformation mode 81

min aggregate function 201 mm qualifier 122 mmm qualifier 122 mmmmmm qualifier 122 modifying and configuring access services 12 multiple databases transferring data between 91 multi-table views 187

### **N**

naming convention for ODBC tables 175 native datatype mapping using the transfer from command 95 Net-Gateway 85 nonclustered components maximum number supported 181 nonclustered indexes on tables limit 180 nonrepeatable read isolation level description 47 null in create table command 184 null keywords in transfer processing 98 NULL values specifying in sybase mode 171 used in CSPs 130 NumConvertError configuration property 33 in transfer processing 99 used in destination-template transfer processing 124 used with the DefaultNum configuration property 32 numeric arguments used in SQL stored procedures 170, 173 numeric datatypes guidelines for converting 109 restrictions for processing using bulk copy transfer 109 NUMERIC ODBC datatype conversion 124

## **O**

obtaining error information for destination-template transfer 125 obtaining the access service default version string 31 ODBC ASC | DESC used with create table 182 ODBC conformance levels list of CSPs that support 131 ODBC datatypes BIGINT 134 BINARY 134 BIT 134 CHAR 134 DATE 134 DATETIME 134 DECIMAL 134 DOUBLE 134 FLOAT 134 INTEGER 134 LONGVARBINARY 134 LONGVARCHAR 134 NUMERIC 134 parameter datatypes and byte values for 165 REAL 134 SMALLINT 134 TIME 134 TINYINT 134 usertype values for converting 161, 162 VARBINARY 134 VARCHAR 134 ODBC functions SQLColumnPrilileges 133 SQLColumns 133 SQLForeignKeys 139 SQLGetTypeInfo 136 SQLPrimaryKeys 139 SQLProcedureColumns 141 SQLProcedures 143 SQLSpecialColumns 140 SQLStatistics 142 SQLTablePrivileges 143 SQLTables 144 ODBC three-part table naming convention 175 ODBC-to-Open Server datatype conversion initial step 108 OmniConnect

list of supported procedures for 146 Open Server as a transfer target 96 options with report 99

## **P**

parameter markers in sybase mode 80 passthrough transformation mode backward compatibility 78 conversion function 78 general information 79 used with SQLTransformation configuration property 49 period as decimal delimiter 24, 51 used with the ClientDecimalSeparator configuration property 25 permissions list for Transact-SQL 198 Phantom isolation level description 47 placeholders See qualifiers. 117 pm qualifier 122 precedence rules for CSP requirements 132 prepare transaction command 195 primary database description 91 PROCEDURE\_QUALIFIER parameter syntax 130 processing concepts request 65 transactions 66 unit of work 66 public group 193, 196

### **Q**

qualifiers effects on Open Server datatypes during transfer 119 in destination-template transfer 115

list of definitions 121 special date and time 121 querying global variables 63 example 63 rules 63 querying server connections using prepare transaction 195 quick reference configuration properties 157, 160 quoted\_identifier configuration property 27 QuotedStringDelimiter configuration property 48

## **R**

R character used with sp\_special\_columns 140 REAL datatype conversion 38 REAL ODBC datatype conversion 124 RealResults configuration property 38 Related product documentation ODBC x Open Client and Open Server x related product documentation DirectConnect x relational operators list 189 list of  $206$ remote procedure calls (RPCs) syrt 85 REMOTE\_DATA\_TYPE return values list of 135 removing an index from a table using drop index command 190 rows from a table using truncate table command 202 views from the database using drop view command 191 replauth command used to execute transfer RPCs 88, 127 report option in transfer processing 99 requests definition 65

unit of work definitions 95 result size maximum 26 retrieving rows from database objects using select command 199 ReturnNativeError configuration property 48 revoke command 195 revoking stored procedures using revoke command 198 rollback based on StopCondition configuration property setting 96 used in long transactions 72 rollback transaction command 198 rows changing data in 204 RPC events used in executing CSPs 130 rules configuring access service properties 13 naming access services 18 processing bulk copy transfer 110 querying global variables 63 running SQL stored procedures 171 table syntax 144 running SQL stored procedures rules 171

## **S**

secondaryname in transfer statements 104 used in destination-template transfer 117 select command list of unsupported functions for 202 select statement 199 with create view 186 with delete 187 SendWarningMessages configuration property 28 in transfer processing 99 used in bulk copy transfer 103 used in destination-template transfer processing 125 used in reporting bulk transfer copy errors 114 @@SendWarningMessages global variable in transfer processing 100 server log file 41

Service Library section description 13 Service Name section description 13 ServiceDescription configuration property 28 set statements issuing 64 setting the default date instructions 32 setting the default time instructions 33 short transactions 71 single quote  $(')$ as quoted string delimiter 48 SMALLINT datatype conversion 37 SMALLINT ODBC datatype conversion 124 smConnectionConcrete used in sybase mode 175 sourceselectstatement in bulk copy transfer 102, 105 in transfer processing 98 used in destination-template transfer 117, 122 used with transfer RPCs 87, 126 sp\_capabilities system procedure 146 requirements reference 147 result set 147 table of values 147, 149 sp\_column privileges catalog stored procedure 132 sp\_columns catalog stored procedure 133 sp configure system procedure 149 sp\_databases catalog stored procedure 135 sp\_datatype\_info catalog stored procedure 136 used in invoking CSPs 130 used with DatatypeInfo configuration property 24 sp\_datatype\_info catalog stored procedure result set 137 sp\_fkeys catalog stored procedure 138 sp groups system procedure 150 result set 150 sp\_helpindex as used with drop index 190 sp helpserver system procedure 150 sp\_helpserver system stored procedure used to obtain the access service default version string 31 sp\_pkeys catalog stored procedure 139

sp server info catalog stored procedure 139 sp\_special\_columns catalog stored procedure 140 sp\_sproc\_columns catalog stored procedure 141 sp sqlgetinfo common variables 156 sp\_sqlgetinfo system procedure 151 sp\_statistics catalog stored procedure 142 sp\_stored\_procedures catalog stored procedure 142 sp\_table\_privileges catalog stored procedure 143 sp\_tables used with CSPExclusions configuration property  $22$ used with CSPIncludeAlias configuration property  $22$ used with CSPIncludeSynonym configuration property 23 used with CSPIncludeSystem configuration property 23 used with CSPIncludeTable configuration property 23 used with CSPIncludeView configuration property 23 sp tables catalog stored procedure 143 sp\_thread\_props system procedure 156 space used in configuration property files 31 special characters used in CSPs 131 used in object names 155 special delimiters for SQL stored procedures 171 SQL commands alter table 177 begin transaction 179 commit transaction 179 create index 180 create table 182 create view 185 delete command 186 delete cursor command 188 delete dynamic command 189 drop table 190 drop view 191 execute 192 grant 192 insert command 194 prepare transaction 195 revoke 195

rollback transaction 198 select 199 truncate table 202 update command 203 update cursor command 204 update dynamic command 205 use 207 SQL stored procedures datatype for argument values 170, 173 list of character arguments for 170 list of special delimiters for 171 rules for running 171 running 170, 172 SQL string separator character limit for 155 SQL syntax transformation in sybase transformation mode 80 SQL\_Accessible\_Procedures 152 SOL Accessible Tables 152 SQL\_Active\_Connections 152 SQL\_Active\_Statements 152 SOL Alter Tables 152 SQL\_BIGINT ODBC datatype usertype value for converting 162 SQL\_BINARY ODBC datatype usertype value for converting 162 SQL\_BININT ODBC datatype parameter datatypes and byte values for 166, 167 SQL\_BIT ODBC datatype usertype value for converting 162 SQL\_Bookmark\_Persistence 152 SQL\_CHAR ODBC datatype usertype value for converting 162 SQL\_Column\_Alias 152 SQL\_Concat\_Null\_Behavior 152 SQL\_Convert 152 SOL convert Functions 152 SQL\_Correlation\_Name 152 SQL\_CSP\_Support 152 SQL\_Cursor\_Commit\_Behavior 152 SQL\_Cursor\_Rollback\_Behavior 152 SQL\_DATA ODBC datatype usertype value for converting 162 SQL\_DATABASE\_NAME used with smConnectionConcrete in SQL transformation 175

SQL\_Database\_Name 152 SQL\_Date\_Source\_Read\_Only 152 SOL DBMS Name 152 SQL\_DBMS\_Ver 153 SQL\_DECIMAL ODBC datatype usertype value for converting 162 SQL\_Default\_TXN\_Isolation 153 SQL\_DOUBLE ODBC datatype usertype value for converting 162 SQL\_Expressions\_In\_Orderby 153 SQL\_Fetch\_Direction 153 SOL File Usage 153 SQL\_FLOAT ODBC datatype usertype value for converting 162 SOL Getdata Extensions 153 SOL GETINFO used with smConnectionConcrete in SQL transformation 175 SQL\_Group\_By 153 SQL\_Identifier\_Case 153 SQL\_Identifier\_Quote\_Char 153 SQL\_INTEGER ODBC datatype usertype value for converting 162 SQL\_Keywords reference for description 153 SOL Like Escape Clause 153 SQL Lock Types 153 SQL\_LONGVARBINARY ODBC datatype usertype value for converting 162 SOL\_LONGVARCHAR ODBC datatype usertype value for converting 162 SQL\_Max\_Binary\_Literal\_Len 153 SQL Max Char Literal Len 153 SQL\_Max\_Column\_Name\_Len 153 SQL\_Max\_Columns\_In\_Group\_By 153 SOL Max Columns In Index 154 SQL\_Max\_Columns\_In\_Order\_By 154 SQL\_Max\_Columns\_In\_Select 154 SQL Max Columns In Table 154 SQL\_Max\_Cursor\_Name\_Len 154 SQL\_Max\_Index\_Size 154 SOL Max Owner Name Len 154 SQL\_Max\_Procedure\_Name\_Len 154 SQL\_Max\_Qualifier\_Name\_Len 154 SOL Max Row Size 154 SQL\_Max\_Row\_Size\_Includes\_Long 154

SQL\_Max\_Statement\_Len 154 SOL Max Table Name Len 154 SQL Max Tables In Select 154 SQL\_Max\_User\_Name\_Len 154 SQL\_Mult\_Result\_Sets 154 SQL Multiple Active TXN 154 SQL\_Need\_Long\_Data\_Len 154 SQL\_Non\_Nullable\_Columns 155 SQL Null Collation 155 SQL\_NUMERIC ODBC datatype usertype value for converting 162 SOL Numeric Functions 155 SQL\_ODBC\_API\_Conformance 155 SQL\_ODBC\_SAG\_CLI\_Conformance 155 SQL\_ODBC\_SQL\_Conformance 155 SQL\_ODBC\_SQL\_Opt\_IEF 155 SQL\_Order\_By\_Columns\_In\_Select 155 SQL\_Outer\_Joins 155 SQL\_Owner\_Term 155 SQL\_Owner\_Usage 155 SQL\_Pos\_Operations 155 SQL\_Positioned\_Statements 155 SOL Procedure Terms 155 SQL\_Procedures 155 SQL\_Qualifier\_Location 155 SQL Qualifier Name Separator 155 SOL Qualifier Term 155 SQL\_Qualifier\_Usage 155 SQL\_Quoted\_Identifier\_Case 155 SQL\_REAL ODBC datatype usertype value for converting 162 SQL\_Row\_Updates 155 SQL Scroll Concurrency 155 SQL\_Scroll\_Options 155 SQL\_Search\_Pattern\_Escape 155 SQL\_Set\_Database\_Contents 155 SQL\_SMALLINT ODBC datatype usertype value for converting 162 SOL Special Characters 155 SQL\_String\_Functions 156 SQL\_Subqueries 156 SQL\_System\_Functions 156 SQL\_Table\_Term 156 SQL\_TIME ODBC datatype usertype value for converting 162 SQL\_TimeDate\_Add\_Intervals 156

SQL TimeDate Diff\_Intervals 156 SQL\_TimeDate\_Functions 156 SQL\_TIMESTAMP ODBC datatype usertype value for converting 162 SOL\_TINYINT ODBC datatype usertype value for converting 162 SQL tXN Capable 156 SQL\_TXN\_Isolation\_Option 156 SOL Union 156 SQL User Name 156 SQL\_VARBINARY ODBC datatype usertype value for converting 162 SQL\_VARCHAR ODBC datatype usertype value for converting 162 SQLBindCol used in ODBC client API processing 68 SQLColumnPrivileges as corresponding to sp\_column\_privileges catalog stored procedure 133 SQLColumns as compared with the sp\_columns catalog stored procedure 133 **SQLConnect** used in ODBC client API processing 68 SQLDisconnect used in ODBC client API processing 68 **SOLE**xecute used in ODBC client API processing 68 SQLFetch used in ODBC client API processing 68 SQLForeignKeys as corresponding to sp\_fkeys catalog stored procedure 139 SQLGetTypeInfo as corresponding to sp\_datatype\_info catalog stored procedure 136 SQLPrimaryKeys as corresponding to sp\_pkeys catalog stored procedure 139 SQLProcedureColumns as corresponding to sp\_sproc\_columns catalog stored procedure 141 SQLProcedures as corresponding to sp\_stored\_procedures catalog stored procedure 143 SQLSpecialColumns

as corresponing to sp\_special\_columns catalog stored procedure 140 **SOLStatistics** as corresponding to sp\_statistics catalog stored procedure 142 SQLTablePrivileges as corresponding to sp\_table\_privileges 143 **SOLTables** as corresponding to sp\_tables catalog stored procedure 144 SQLTransformation configuration property 49 srv\_denddone used with delete command 188 ss qualifier 122 statistics LogConnectionStatistics configuration property 42 LogRequestStatistics configuration property 42 LogServiceStatistics configuration property 43 LogSvclibStatistics configuration property 43 LogTransferStatistics configuration property 44 StopCondition configuration property 50, 96 in transfer processing 100 used in destination-template transfer 125 used in managing processing results 71 string delimiters transformation in sybase mode StripBinaryZero configuration property 29 structural errors 97 in transfer processing 97 Subsection Name description 13 sum aggregate function 201 sum of column lengths limit 181 supported date and time formats 8 SvclibDescription configuration property 28 sybase mode specifying NULL values in 171 sybase mode keywords and options ? character 189, 194 all 193, 196 cascade 197 clustered 180 column\_list 193, 194, 197 column\_name 178, 181, 183, 186

command\_list 193, 197 database name 207 datatype 178, 183 distinct 186 fillfactor 180 from after delete 187 from after table\_name or view\_name 187 grant option for 196 group by 200 having 200 ignore\_dup\_key 180 index\_name 181, 190 name\_list 193, 197 next column 178, 183 nonclustered 180 not null 183 null 178, 183 on segment name 181, 183 order by 200 permission\_list 193, 197 public 193 read only 200 relop 189, 206 role\_name 193, 197 search conditions 201 select 186, 200 select list 200 select\_statement 186 set 203, 204, 206 stored procedure 193, 197 table\_name 178, 181, 183, 190, 193, 197, 201, 203 transaction\_name 179, 198 union 200 unique 180 update 200 values 194 view\_name 186, 191, 193, 197, 201 where 187, 200, 203 where current of 187, 204 with check option 186 with grant option 193 sybase transformation mode general information 79 syntax transformation 80 used with SQLTransformation configuration property 49

when to use 78 synonyms in CSP results 23 syntax executing catalog stored procedures and system procedures 130 for destination-template transfer statements 116 for tables 144 in bulk copy transfer statements 103 transformation in sybase mode 78 system procedures sp\_capabilities 146 sp configure 149 sp\_groups 150 sp\_helpserver 150 sp\_sqlgetinfo 151 sp\_thread\_props 156 syntax for 130 system procedures parameters attribute\_name 151 property\_name 156 property\_value 156 system procedures supporting OmniConnect 146 system tables in CSP results 23

### **T**

TABLE\_QUALIFIER parameter syntax 130 tables in CSP results 23 removing an index from using drop index 190 removing from the database using drop table 190 removing rows from using truncate table command 202 syntax rules for 144 TargetDecimalSeparator configuration property 51 targets for transfers 96 TextSize configuration property 29 TIME datatype conversion 38, 39 TIME ODBC datatype conversion 124 TimeResults configuration property 38 TIMESTAMP ODBC datatype conversion 124 TinyInt configuration property 39

TINYINT ODBC datatype conversion 124 TraceEvents configuration property 52 TraceInterface configuration property 52 TraceTarget configuration property 52 TransactionMode configuration property 30 used in managing processing results 71 transactions committing 179 definition 66 long 72 rolling back 198 short 71 Transact-SQL list of valid permissions for 198 Transact-SQL comments transformation in sybase mode 80 Transact-SQL comparison operators transformation in sybase mode 80 Transact-SQL datatypes Binary 185 Bit 185 Char 185 Datetime 185 Decimal 185 Double Precision 185 Float 185 Image 185 Int 184 Money 185 Nchar 185 Numeric 184 Nvarchar 185 Real 185 Smalldatetime 185 Smallint 184 Smallmoney 185 Text 185 Tinyint 184 Varbinary 185 Varchar 185 Transact-SQL syntax transformation used in sybase mode 78 transfer controlling error rows during processing 100 direction 95

transfer command options truncate 103 transfer direction 117 transfer from statement description 95 transfer functionality backward compatibility 95 transfer processing 91, 95 backward compatibility 95 comparison of command types 94 destination database in 92 direction 95, 117 direction of 104 error reporting 99 errors 97 general description 96 how to increase efficiency of 118 incompatible number of columns 98 native datatype mapping 95 primary database in 91 secondary database in 92 source database in 92 target database in 92 targets 96 term descriptions 91 unmatching columns 97 transfer RPC example 87, 126 transfer statement options with replace 103 transfer to statement description 95 transfer to statement processing in destination-template transfer 123 TransferBatch configuration property 53 used in destination-template transfer 118 TransferErrorAction configuration property 54, 55 TransferErrorCount configuration property 54 in transfer processing 100 used in destination-template transfer 125 transformation modes behavior 77 client connections 77 translation functions sybase transformation mode 79 triggers removing from the database 190

truncate option used in bulk copy transfer 103 truncate table command 202 tsql0 transformation mode 81 used with SQLTransformation configuration property 49 tsql1 transformation mode 81 used with SQLTransformation configuration property 49 tsql2 transformation mode 81 used with SQLTransformation configuration property 49

## **U**

underscore character used in access service names 18 used in CSPs 131 understanding the transfer process 91, 95 unit of work definition 65 for bulk copy transfer 95 for destination-template transfer 96 general description 95 update command 203 update cursor command 204 update dynamic command 205 use command 207 use database\_name used in sybase mode 175 use procedure statement used in SQL stored procedures 172 using DirectConnect Manager to change configuration properties 12 using LogSvclibStatistics and LogServiceStatistics configuration properties in tandem 44 using sybase mode commands 175, 207 uuuuuu qualifier 122

#### **V**

V character used with sp\_special\_columns 140 value errors

in transfer processing 97, 98 VARBINARY ODBC datatype conversion 124 VARCHAR ODBC datatype conversion 124 Version configuration property 30 views granting authorization for 186 in CSP results 23 limitations 181 multi-table 187 removing from the database 191

#### **W**

warning messages how to send 28 with replace option used in bulk copy transfer 103 with report option in destination-template transfer 117 used in bulk copy transfer 104

## **X**

XNLChar configuration property 39 XNLVarChar configuration property 40

## **Y**

Y character used with sp\_statistics 142 yy qualifier definition 122 yyyy qualifier definition 122